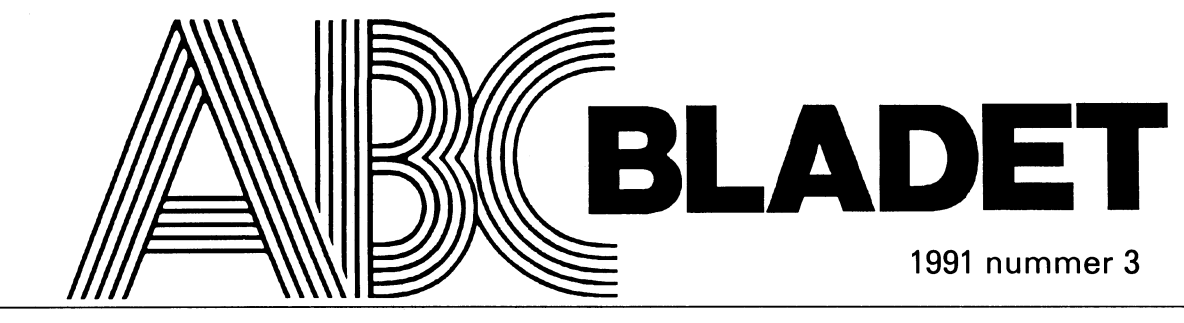

ABC-KLUBBENS MEDLEMSBLAD FÖR BLANDAD INFORMATION TILL BÅDE NYTFA OCH NÖJE

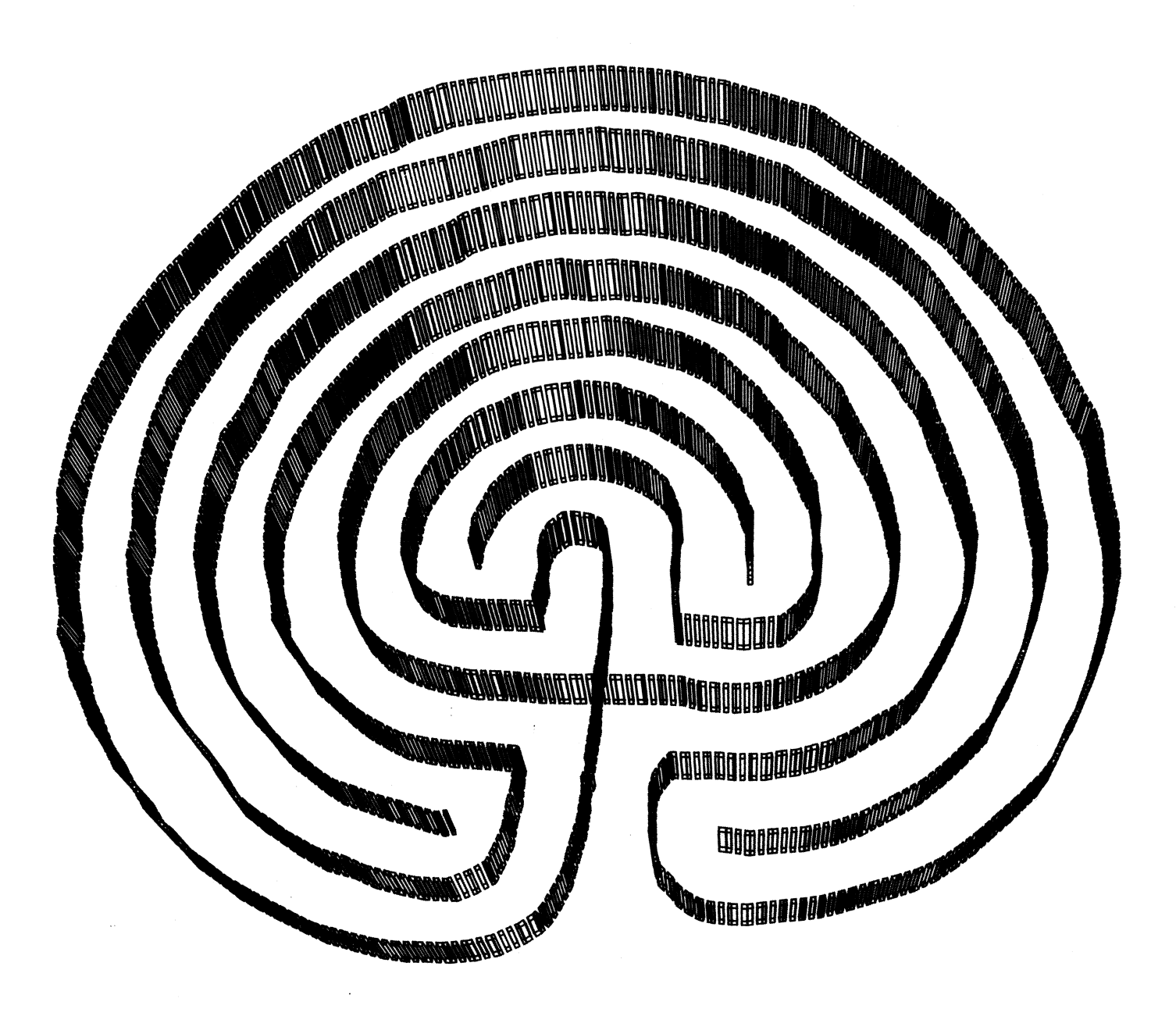

## Nya version av MS-Kermit v 3.11

När detta skrivs har just en testversion av grafikterminal. SET TERMINAL CHA- en DAILUPS.TXT med som exempel från<br>MS-DOS Kermit 3.11 annoserats. Man pla- RACTER-SET DEC-SPECIAL. SET TER- USA men den kommer att bytas ut av MS-DOS Kermit3.11 annoserats.Manpla- RACTER-SETDEC-SPECIAL.SETTER- USA men den kommer att bytas ut av en som riktig version, men detta har ännu inte<br>skett när detta skrivs. Testversionen finns Skriptprogrammering: vi skickar ut är som tidigare något förändskett när detta skrivs. Testversionen finns Skriptprogrammering: vi skickar ut är som tidigare något föränd-<br>tillgänglig i programbanken nu som Nya OPEN CLOSE READ och WPITE ras av undertecknad, men orginalet skicka tillgänglig i programbanken nu som Nya OPEN, CLOSE, READ och WRITE ras av undertecknad, men orginalet skicka<br>msk311t.zip, men kommersäkert att finnas kommandon för att hantera vanliga filer har också med. msk311t.zip, men kommersäkert att finnas kommandon för att hantera vanliga filer har under annat namn när du läser detta. Får införts I ånga variabelnamn kan nu använ under annat namn när du läser detta. Får införts. Långa variabelnamn kannu använ- Underligt nogsättes inte storpaketstorlek<br>den heta 3.11 även sedan kommer arkivet das som "\m/detta aer en variabel}" upp standardmässigt i den heta 3.11 även sedan kommer arkivet das som "\m{detta\_aer\_en\_variabel}". upp standardmässigt i MSKERMIT.INI.<br>Att få namnet msk311.zip. När den nya Moximallängd för makron har äkste från Det är en av de saker som jag hä att få namnet msk311.zip. När den nya Maximal längd för rnakrön har ökats från Det är en av de saker somjag här ändrat på. versionen har släppts kommer PC-diskett 255 till 1000 tecken. GOTO är nu global i Även om man skulle köra mot en Kermit<br>1991 att uppdateras. stället för att vara begränsed till ett makse. Som inte klarar stora paket så fun

nätverket TCP/IP vilket innebär att man etter termissisteritet som statted (felaktig). kan köra terminal över ett TCP/IP nätverk Övrigt och föra över filer på nätverket. Man måste<br>ha en externsk. paketdriver för Ethernet för<br>taleformasister som speciel programbanken (pc/util/net/unix och där-<br>version 310 av MS-Kermit har rättats

USA. Det är paketet Waterloo TCP filer finns nu.<br>(WATTCP) som Erick har bidraget med. ERIFFET, SOM ERICK har bidraget med.<br>Jag var faktiskt en av dom som tipsade ag var raktiskt en av dom som upsade Definiera dem som om de vore ett makro:<br>Frank da Cruz på Columbia Universitetet sammans med gamla MS-Kermit, men vad<br>Minar skaffat en uppgradering på kansliet<br>man nu har gjort är att man har byggt in man nu nar gjort är att man när byggt m<br>stödet för TCP/IP i MS-Kermit. om dessa rutiner som för övrigt finns i define telefon-nummer 806440 arkivet apps.zip i programbanken. Det går nämligen att använda Waterloo TCP till-

TCP/IP <Värdudator>, SET TCP/IP <para-<br>
meter> <värde>. ALT-N har nu \Knethold och MSKERM.BWR! Synpunkter för gärna komma med syn-<br>
illahet ill ti ea till en tangent standardmässigt <sup>S</sup> MSKE LP .. - f . kt

Stöd för terminaltypen VT220 har införts. nya telefonrutinerna skall fungera. Det finns<br>ALT-minus växlar nu mellan aktuell text terminal (dvs VTXXX normalt) och

ha en externsk. paketdriver för Ethernet för<br>att detta skall fungera. Fria sådana finns i textfil är en annan nyhet. Alla kända fel i under).<br>
TCP/IP rutinerna kommer från Erick<br>
Enelke/Waterloo Universitet i Ontario/<br>
filer finns nu.<br>
Text is N n-... hva hjälp och varnings ("beware")

USK neriadoning av parametrar med BOOTP<br>Nya kommandon har införts för SET PORT<br>TCP/IP rutinerna i MS-Kermit rekommen-<br>TCP/IP <värddator>. SET TCP/IP <para-<br>TCP/IP =värddator>. SET TCP/IP <para-

och SETNETBIOS-NAME gördet möjligt de nya kommandona och hur man skall<br>att manuellt sätta PC:ens Netbiosnamn. använda telefonregistret. Man måste an- /Bo Kullmar använda telefonregistret. Man måste an-Vända den nya MSKERMIT.INI och<br>HAYES.SCRsomföljermed 3.11 förattde<br>Stöd för terminaltypen VT220 har införts. nya telefonrutinerna skallfungera Det finns

MINAL UPSS {DEC-MCS, LATIN1}. med svenska telefonnumer när vi distribu-

01 att uppdateras. Stället för att vara begränsad till ett makro som inte klarar stora paket så fungerar det<br>Den stora nyheten är inbgyggt stöd för seller en kommande fil storaget stöd fall inte den andra Kermiten är buggi eller en kommandofil. Ten stöd för eller en laten andra Kermiten är buggig

# version 7

Referera till dom med det nya  $\m{m}{\kom}$ - Version 7 av PC-TOOLS har just kommit. output atdt  $\{m\}$ telefon-nummer $\}$ 13 man kommenterat version 7 och många tycker att den är för stor. Det lär enligt vissa<br>
tör TCP/IP rutinen finns stöd för automa- uppgifter vara så att version 7 tarupp 7 MB!<br>
tisk nerladdning av parametrar med BOOTP Andra har sagt att den är mycket bra. Det

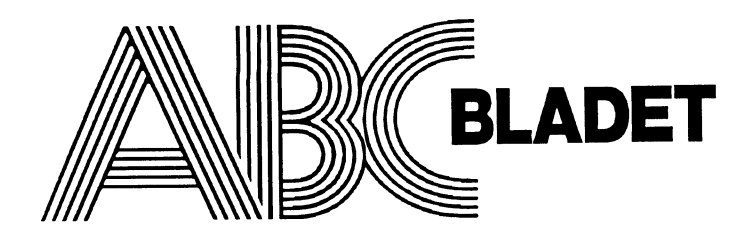

## Medlemsorgan för ABC-klubben

## Box141 43 Bromma

.ISSN 0349-3652

Redaktör o ansvarig utgivare Ulf Sjöstrand <sup>I</sup> redaktionskommitten Claes Schibler o Sven Wickberg

### ABC-klubbens postgiron

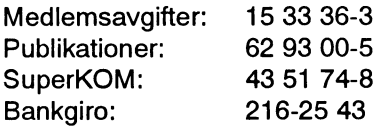

### Telefoner:

08-80 17 25 "Prattelefon" till klubblokalen och kansliet. Kansliet träffas säkrast tisdagskvällar 08-80 15 22 Telefax och telefonsvarare

### Monitorer:

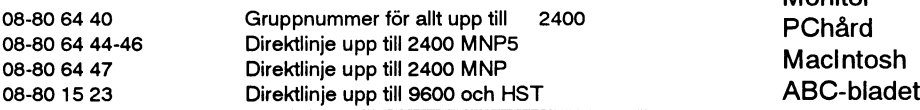

Tidningen ansvarar ej för att införda programlistningar är korrekta. Upphovsrätt gäller för införda program om inget annat anges.

I tidningen uttalade åsikter står för farfattarens räkning och är endast där så anges uttryck för ABC-klubbens mening.

Tryck: Svenskt Tryck AB i en upplaga om 2200 ex Lämnad till tryck den 9 september 1991

## Medlemsavgifter 1991

Seniorer 190 SEK och juniorer 160 SEK. Junior räknas man t o m det år man fyller 18 år. Ange därför personnumret när Du betalar in medlemsavgiften. Medlemsskapet är personligt och avser fysisk person. Medlemskapet räknas per kalenderår och Du får automatiskt det löpande årets förmåner retroaktivt om Du inte markerar annat årtal på talongen när medlemsavgiften betalas in.

## **1991 nummer 3** innehåll

Omslag: Den nordiska formen av labyrint, en s k trojaborg, som bl a finns på Gotland och på Skansen. Digitaliserad och plottad med AutoCAD av Ulf Sjöstrand

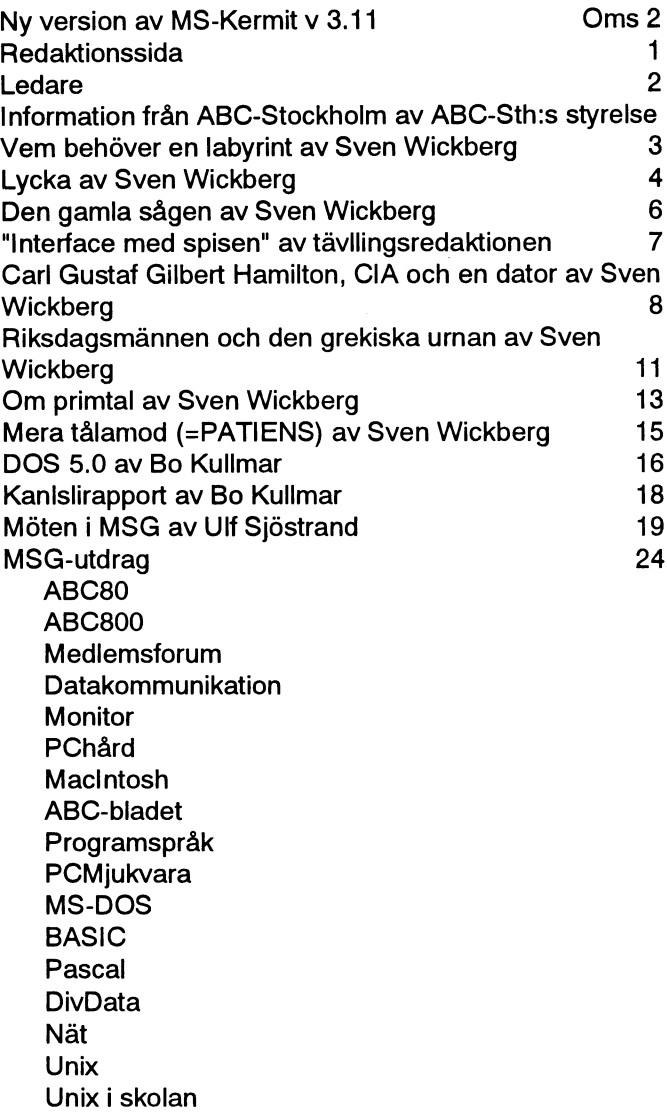

## ABC-klubbens styrelse för 1991

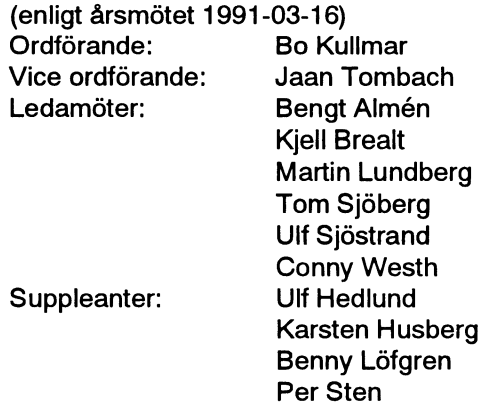

## Ledare

Samtidigt har vi inte tidsmässigt "råd" att prova alla fiffigheterna, teknikfällor när det gäller OTB. Vi har tillgång till flera

MSG-utdragen har fått stor plats i detta nummer. Det är dock svårt bestämt att "detta är den datastrategi som skall gälla." att ta till saxen och redaktionellt skära rakt av i pågående diskussioner. Respektive utdragare har ju gjort sållning och värdering av Till viss del kan sådana situationer spåras i det förhållandet att vad som skall med utifrån alla inlägg i ett visst möte. Till detta databranschen inte har lyckats med/velat få ut budskapet att kommer att vi med den nya tekniken och efter påstötningar har gått datorer är flexibla. Många gånger har jag hört kommentaren att vi

### **Datorisering**

På min arbetsplats håller vi på att datoriseras. Jag säger håller på, Så vara det då dags igen! ty det har vi hållit på med i fyra-fem år vid det här laget. Vår Ett till ABC-blad skall till trycket. Det har kommit en del synpunk- verksamhet kan beskrivas som en kommunal tjänsteproducerade ter på föregående nummer och några av dessa har vi försökt ta till enhet grundad på viss specialkompetens, dvs det blir mycket oss vid utformningen av detta nummer. Vi gör ABC-bladet i papper inte bara i A4. Det finns alltså utrymme för en viss PageMaker, nu uppgraderad till version 4.0 och jag ser till min rationalisering med hjälp av teknik. Det rör sig bl a om mycket<br>glädje/fasa att vi bara har skrapat på ytan av vad programmet kan. ord- och textbehandling. Me ord-och textbehandling. Men vi har hamnat i inte bara en utan flera då vi jobbar under ganska stark tidspress.<br>
operativsystem, så dessa måste vi ju skilja åt. När vi sen har samma operativsystem, har vi olika program, som man måste ha Vad innehåller då detta nummer? viss kunskap för att överbrygga. Har man då samma program, Idetta nummer kommerenpolariseringframtydligareäntillförne. finns det förståss olika versioner, det gar ju bjalpligt att Jag syftar på tilltron till maskinen som alltid gör rätt och skepsisen komma överens. Sedan har vi ju naturligtvis olika skrivare, som att alltid ta vad som kommer ur dem med stora nypor salt. ar anpassade till den maskin/programvara som den är kopplad till. Och hos oss finns det två överordnade instanser som har

upp i storlek på texten vilket gör att MSG tar större plats.<br>måste skaffa en helt ny maskin när vi skall lägga ytterligare en ny funktion till en dator. "Jasså, kan den göra det med?!!..

> $<1208>$ Ulf Sjöstrand

## Information från ABC-STOCKHOLM

ABC-klubben/Stockholinskretsen är klubbens lokalavdelning i besök samt besök i samarbete med SRK (Svenska Radio Klubben) Stockholm. Den är till för dig som bor i AB-området och är ett och TMV (Tekniska Museets Vänner). Tidigare besök omfattar komplement till riksföreningens verksamhet. Vår verksamhet Dagens Nyheter, Saltsjöbadens observatorium, QZ och Tom Tits består i experiment m.fl.

- \* Öppet hus-kvällar Medlemskap
- 
- 

Öppet Hus har vi på tisdagskvällar mellan 18.30 till ca. 22.00 i ditt medlemsnummer i riksföreningen samt namn, adress och ABC-klubbens lokal. Här kan du träffa andra medlemmar, komma telefon på inbetalningskortet. i kontakt med Monitorn, hämta program från programbanken, provköra program på olika utrustningar, löda en kabel, byta Klubblokalen ligger i Alvik, adress Gustavslundsvägen 168. Gå

hållare som talar om något intressant ämne. Tidigare hållna möten årsskiftet. har bl <sup>a</sup> berört Från ABC till PC, Min nytta med datom, Unix och Datormusik. Augusti 1991

Studiebesöken är en omtyckt del av vår verksamhet som ger /BoH medlemmarna möjlighet att besöka företag och institutioner som enskilda annars inte har möjlighet till. Vi arrangerar både egna

\* inforinationsmöten och Är du redan medlem - hälsa på i lokalen någon kväll. Är du ännu \* studiebesök. inte medlem så blir du det enklast genom att sätta in 40 SEK, för ett kalenderår, på vårt postgirokonto 40 42 52-9. Glöm inte att ange

erfarenheter eller bara ta en kopp te. in genom huvudingången, gå in genom dörren till höger om hissen och en halvtrappa upp till höger så hittar du den. Vi håller på året Infomiationsmöten är närvi samlasilokalen kring en föredrags- om med uppehåll juni, juli och augusti och några veckor vid

Styrelsen för ABC-Stockholm

# VEM BEHÖVER EN LABYRINT?

århundraden har tanken på labyrinter sys- ut. Möjligen kan tidsav<br>selsatt människors fantasi. Svårighetsgraden litet.

Knossos på Kreta. Där hade konung Mene- rint i datorn? Det kunde vara intressant att laos stängt inne Minotaurus, en synnerli- veta. att låta datorn "lösa" labyrinten, dvs finna gen folkilsken tjur som åt människor. Väl Imin bokhylla harjag (alldeles för) den rätta vägen från start till mål. inne i labyrinten hittade odjuret inte ut, många gamla datorböcker. De flesta har Hur går det till? Sorgligt att konstamen det måste ändå hållas lugnt med nog överlevtsig själva: livslängden för den tera lyckades jag aldrig uppbjuda tillräckrnä nnisko-offer. Genomlottdragning valde senaste sanningen om datorer är märkvär- ligt med energi för att genomskåda algoritman varje år ut ett antal flickor som skulle digt kort! Men om böckema lyckas över- mema eller ens skriva av dem. (Det var ju tränas i att dansa med tjurar och sedan leva ett par rensningsoperationer och blir trots allt inte en labyrint jag behövde, utan stängas inne i labyrinten tillsammans med kvar på sina platser ett tag till får de plöts- vetskap om hur man gör en labyrint). Minotaurus. ligt antik- och affektionsvärde. Så därharvi målet fördetta nummers

det var mörkt, så man kunde inte se väg- Jag känner mig så här på gamla dar skulle komma senare, och grafiska gränsgarna förrän man stötte emot dem. Allt ganska stoltöver att jaglyckades med flera snitt hade väl ännu ingen hört talas om. eftersom man sökte sig fram i labyrinten av exemplen. I något eller några fall lycka- Labyrinten skrev med tecknen "-" blev väggarna synliga, och det gällde att des jag till och med begripa och förbättra och "I" omväxlande med ":" för vågräta finna vägen ut. koden "radikalt", dvs så att den dels fung- och lodräta sidor. Det gick också bra och

alla går hjälplöst vilse och måste hjälpas ut Andra lyckades jag däremot aldrig igen av parkvakterna. Vid mitt eget besök komma till grepps med. Ett av dessa återpå platsen föröver 30 årsedantycktejag det

ett gytter som det är svårt att hitta i. Under nen. Det var lätt både att hitta in och att hitta Basic Comput<br>Århundraden har tanken på labyrinter sys- ut. Möjligen kan tidsayståndet ha tonat ned kallas MAZE. selsatt människors fantasi. Svårighetsgraden litet. Svarighetsen av Programmet tillverkar en slumpvis

till Knossos hade lotten just fallitpå Mene- (herostratiskt?) ryktbara 100 Basic Com- hjälp, vem kan göra det trevligaste labylaos egen dotter Ariadne. Här hade man ett puter Games, utgiven av David H Ahl i rintprogrammet, gärna med en rutin som nytt exempel på att makthavarna ibland tar början på 1980-talet. Den var - sorgligt att letar rätt på den rätta vägen genom labyrinitu med ett problem först när det närgånget säga - på sin tid något av en "bibel" för ten? drabbar dem själva. Teseus utlovades att få många av oss som då varnya i datorvä rlden, Observera att det inte BARA gäller gifta sig med Ariadne om han kunde finna bara kunde litet basic och behövde förlagor att göra ett program eller att få ihop en och döda Minotaurus. för vår programmeringslust. Programmen labyrint! (Vem behöver fler labyrinter?) Ariadne gav Teseus en stort garn- var skrivna i en ganska ålderstigen basic- Det gäller också att på ett trevligt och nystan med på vägen. Genom att han knöt dialekt och därtill ytterst amatörmässigt begripligt sätt förklara hur man bär sig åt, fast dess ena ände vid labyrintens öppning hopkomna i många fall. Några idéer om själva grundidén bakom labyrintkunde han hitta ut igen efter att ha expedie- strukturerad programmering, eller någon fabrikationen, resp vägsökningen. rat Minotaurus. vana att lämna små förklaringar till vad Lycka till, och kom med era förslag Historien dyker upp igen i Sinhue - rutinerna skulle uträtta, fanns inte. GOTO i god tid före nästa nummer av Bladet! egyptiern, en roman från vår tid, och i ett var ett mycket brukat kommando och det Ahl och hans många medhjälpare datorprogramARIADNEsom, vill jag min- var i många fall näst intill hopplöst för en (han hadeinte skrivitså många av programnas, följde med som gratis programnärman vanlig dödlig att kunna lista ut hur pro- men själv från början) jobbade ju på den<br>köpte en ABC80 en gång i världen. Det grammet fungerade. Det gällde att skriva tiden med Teletypegrammet fungerade. Det gällde att skriva tiden med Teletype-terminaler, som hamprogrammetverkade förstomöjligtattklara. av, EXAKT, och hoppas att det skulle rade fram varje utskrift från datorn på en Enligt uppgift skapades en labyrint, men fungera. Den som bappersrulle. Den snabba monitorskärmen

(för mig, bl a) även om det verkade helt dels blev av med ett antal buggar... äldsta av ABC-klubbens medlemmars da-

finns en labyrint som nog är mera berömd som kittlade min fantasi och upptäckarlust. huvudsaken att det blir bra och roliga profinna vägen till labyrintens mitt och sedan ex Kan datorn öva upp sig? i 1981:2 som labyrinter, eller hur? att hitta ut igen. presenterade ett Kalaha-spel, där datorn Fenomenet beskrivs i Jeromes Tre under spelens gång lärde sig undvika drag <1384> män i en båt så att man får intrycket av att som ledde till förlust). Sven Wickberg

En labyrintären samlinggångarsombildar inte var mycket bevänt med konstruktio- finns i del två av "skräckbibeln" (More

I antiken beskrevs labyrinten i Men hur konstruerar man en laby- utformad labyrint, med bara en väg ige-<br>Os på Kreta. Där hade konung Mene- rint i datorn? Det kunde vara intressant att nom. Det innehåller dessutom en rutin

När den antika hjälten Teseus kom En av dessa reliker är den en gång TÄVLING. Med eller utan David H Ahls

Märkligt nog lyckades det till slut erade bättre, dels blev överskådligare och har fördelen att man kan använda även de omöjligt från början. Många av spelen var ganska enkla torer. Så kom gärna med ett teckenbaserat I Harnpton Court utanför London och ointressanta, men det fanns en handfull gränssnitt i lösningen. Fältet är dock fritt, än märkvärdig. Den består av buskar plan- Några av dessa kom så småningom attbilda gram - gäma något man kan lära av. För det terade i ett visst mönster. Det gäller att underlag för mina första artiklari Bladet (t handlartrots allt inte om att vi behöver fler

# Lycka

det verkligen en lycka? I städtider önskar formateringsprogram är kraftfullare? het). Möjligheterna att organisera sig i man att allt städarbete redan vore undan- I varje fall översvämmas jag av gamla underbibliotek gör det ännu lättare. Slutligjort. Inte minst städningen bland gamla 5"-disketter som jag inte längre använder. gen harvi dessa ARC och PAKoch ZIP och

så långt därefter, kanske något år, kom Ända tills för ett år sedan hade jag bara av även de allra äldsta disketterna, men det "double density" (dubbel packningstäthet). 5" diskettenheter på min dator. Jag arbe- fordrar allt fler och allt mer invecklade Vemville då harva med en FD2? Jaglycka- tade flitigt för att lägga upp en god ordning hjälpmedel. Vid varje nytt datorköp måste des hitta en köpare som förhoppningsvis på diskettbiblioteket. manta ställning till om man också skall för blevlyckligisinturöverattslippa vänta på På ABC-tiden hade jag stor nytta av mycket dyra extrapengar köpa till en låda kassettbandspelaren, och så kunde jag med programmet DISKREG, som läste som kan läsa även andra format. Tyvärr är ett betydande tillägg skaffa Luxors be- bibliotekssektorerna och antecknade pro- dessa tilläggsboxar inte överflyttbara på rörnda dubbelburk (två ganska stora och grammen tillsammans med diskettnumret nya datormodeller, annat än i undantagslika utformade lådor - den ena innehöll två (som jag satte dit). Jag minns ännu fall. Hur gör vi när cd-skivorna blivit standiskettenheter,denandavarexpansionslåda LYCKAN när jag lyckats skriva ett (fung- dard och vi dessutom måste hålla reda på för ett antal kort som behövdes). Mycket erande) programsomläste av dessa anteck- både 5"- och 3,5"-disketter? fult,synnerligenklumpigt,menvilkenlycka ningar och göra ett register i nummerord- Det här med ZIP medför ytterligare ett att få mm med dubbelt så mycket på ski- ning ELLER bokstavsordning av alla ski- bekymmer. Det kommer nya avlagringar vorna! (18OK eller så...) vor och program! För ett litet tag kändes hela tiden. Så länge man stannar inom

mina skivsarnlingar finns nu alla möjliga Något liknande harjag aldrig lyckats få bakåt. En ny ZIP-version kan vanligen format. De allra äldsta, från ABC8O-tiden till stånd i PC-världen. Visserligen finns ett skrynkla upp filer som zippats med tidiga re med enkel packningtäthet är väl fridfullt och annat program som mina vänner har versioner.Menplötsligt komrnernyare och avsornnade. Allt av värde på dem flyttades skyndat att förse mig med, men jag har av häftigare grejor. Då rusar alla till den nya snart över till DP. någon anledning aldrig kommit riktigt till fållan och man står där med alla sina paket

från ABC-tiden med hjälp av ABCDISK Systemskiftet kommit. Skrynkla omdemefter modets föreskrifter?

tillverkningsprocedur för enkelsidig och och ha ett register över dem. Nå, så fort går det förstås inte. Man har dubbelsidig, men att de disketter som inte Sedan rymmer diskettema bra mycket sina verktyg kvar en tid. Men jag har fakär bra nog i test på ena sidan, såldes för mer än tidigare. 1,44M är verkligen inte tiskt varit med om att någon nykomling, enkelsidig användning på den andra. Låter dåligt! Motsvarar fyra fullsmockade 360- som inte varit med om historiens vingslag,

LYCKA är att vara fri från behov - eller är plausibelt, men kanske modernare skivor (eller 8 gamla ABC med enkel tät-

när den första "skokartongen" (FD2) kom mycket stridare än motsvarande trafik i skall ha dem i rnalpåse. Tala om utvecktill ABC8O. andra riktningen. Jag får snart göra som ling! VILKEN LYCKA att kunna spara och ABC-klubben, sätta mig på årsmötet med VILKEN LYCKAatt ha alla fortfarande hämta program på några sekunder och inte gamla disketter som säljs uti 10-buntar för aktuella lager på ett fåtal disketter i en behöva vänta på en långsam kassettband- 50 kr bunten. Har köparen tur kan han då (relativt) liten box med draglåda! spelare! också hitta ett och annat roligt program på Men utvecklingen jagar i väg. Visserli-

Så har det fortsatt allteftersom. Bland världen välordnad och under kontroll. familjen brukar saker vara kompatibla

På samma sätt har väl allt användbart grepps med dem. Och nu har Det Stora och vetinte hur man skall göra. Skall man

flyttats till basic2pc och därmed räddats för Först och främst harjag numera en 40M Skall man spara dem tillsammans med den en(sällsyntförekornrnande) nostalgiskåter- hårddisk. Den rymmer allt som jag för gamla "nyckeln"? Man borde egentligen användning. Jag behöver inte längre hålla dagen kan finna aktuellt att hålla uppsikt aldrig spara ett paket som inte är reda på om programmen i fråga är avsedda över (och åtskilligt därutöver - vårt behov självuppackande! för ABC8O eller ABCSOO. av städning är omättligtl). Andra program Och rätt vad det är blir det bråk mellan De gamla disketterna harvisat sig kunna ärju definitionsmässigt mindre intressanta. upphovsmännen (somi fråga om ARC). En återanvändas och bli praktfullt större. Jag Det finns inte något stort behov av att leta domstol eller en förlikningskornmission har ännu aldrigvarit med om att inte kunna rätt på dem. De enda disketter som är i kommer med påbudet att ingen fåranvända formatera om dem för 360K, trots att de flitigt bruk är backupdisketter för olika det gamla programmet längre. Vips är man flesta av dem såldes för enkelsidig använd- ändamål. De används sp flitigt att det inte av med instrumentet att skrynkla fram ning. Det har påståtts att det varsarnma finns något behov av att stoppa undan dem körbara data igen.

disketter. De duger bra att skicka i väg program och allt vad de heter som numera komprimerar Jag kom in i diskettsvängen redan 1980 texter på, men den trafiken tycks inte vara filerna till halva storleken, om man nu bara

Aptiten växer medan man äter, och inte dem... gen kan man ännu på ett ellerannatsätt läsa

mera betalt, eller förbjuder användningen just den lilla rutinen. Men hur hittar man senare på dagen råkade jag av en händelse<br>av programmet så sitter man där. För min den egna lilla rutinens nål i PDs stora seatt just det av programmet så sitter man där. För min den egna lilla rutinens nål i PDs stora se att just det paketet hade jagpå en tidigare<br>del hade jag hoppats att LHARC skulle bli höstack? del hade jag hoppats att LHARC skulle bli höstack?<br>den nya melodin eftersom den har skänkts I de databaser där jag är flitig med lem lingar. den nya melodin, eftersom den har skänkts I de databaser där jag är flitig medlem lingar.<br>till gratisräjongen, Men utvecklingen rasar i ramlar det in ett femtiotal nya program Rikedom innebärett överflödig som man till gratisräjongen. Menutvecklingen rasar ramlar det in ett femtiotal nya program Rikedominnebärettöverflödigsomman<br>somsagt vidare och det kommer helatiden varie vecka. Hur skall man orka ens läsa lätt drunknar i. Kanske somsagt vidare, och det kommer hela tiden varje vecka. Hur skall man orka ens läsa nyare och snabbare greior. Man kan ju igenom titlarna på dessa? Möjligen kan nyare och snabbare grejor. Man kan ju igenom titlarna på dessa? Möjligen kan kommer omkring - STÖRRE LYCKA att<br>tycka att det inte skall gå att komprimera mangöra det om det är något man är på jakt vara fattig? Då hade man tycka att det inte skall gå att komprimera man göra det om det är något man är på jakt vara fattig? Då hade man någonting att se<br>data hur mycket som helst. Det mesta måste efter och selektivt läser för att se om något fram data hurmycket som helst. Det mesta måste efter och selektivt läser för att se om något<br>väl vara giort nu? För säkerhets skull har en varjudandena stämmer. Men då hoppar väl vara gjort nu? För säkerhets skull har av erbjudandena stämmer. Men då hoppar upptäckt, varje ny erövringav program och<br>iag kvar exemplar av alla sorters man över allt det andra. Man han batakraft. Nu känns mest trycke jag kvar exemplar av alla sorters man över allt det andra. I hann datakraft. Nu känns mest trycket av all unnackningsprogram. Och de beräknade Deh så kan det hända, som hände mig denna "utveckling" som man egentligen långliggarna lägger jag alltid i häromdagen. Jag läste i PC-världen om ett inte vill ha och knappast behöver.<br>siälvuppackande arkiv numera. Musiket händigt litet programpaket, med Låt oss vara lyckliga så länge vi kan.

mer än ett tiotal program att välja på, så var ganska bra att ha i dessa Windows-tider,<br>det lätt att hålla reda på dem och välja. När när Windows inte alltid passar. Med ett det fanns hundratals program måste man visst besvär satte jag mig in i hur programsovra. Nu finns det tusentals,och detdräller met fungerade och gjorde en del programständigt ner nya. Nu tänker jag inte på

uppackningsprogram. Och de beräknade 1990 Och så kan det hända, som hände mig 1 denna "utveckling" som man ege<br>Långliggarna 1 lägger 1989 alltid 1910 häromdagen. Jag läste i PC-världen om ett 1 inte vill ha och knappast be självuppackande arkiv numera. mycket händigt litet programpaket, med Låt oss vara lyckliga så länge vi kan.<br>I.YCKA är rikedom - eller är det verkli-vilket man kunde starta upp datorn med "Man kan bara vara lycklig om man v LYCKA är rikedom - eller är det verkli- vilket man kunde starta upp datorn med gen lycka? På den tiden när det inte fanns olika konfigurationer efter olika behov - det." det lätt att hålla reda på dem och välja. När när Windows inte alltid passar. Med ett <1384><br>det fanns hundratals program måste man visst besvär satte jag mig in i hur program- Sven Wickberg

hittar en gammal undanlagd ARC-fil: "Hur Word Perfect och sådana saker, utan på alla arbete. Senare på dagen slöläste jag igenom<br>Jäser jag den här?" Endast den muntliga dessa Shareware och Public Domain. De är den senaste läser jag den här?" Endast den muntliga dessa Shareware och Public Domain. De är den senaste listan på inkomna program och<br>traditionen kan ge svaret som vanligen små, gratis (nästan) och säkert hittade något som var betänk traditionen kan ge svaret... vanligen små, gratis (nästan) och säkert hittade någotsom var betänkligt likt det jag<br>Om ZIP-folket plötsligt vill ha mycket mycket användbara för den som behöver nu med visst besvär fixat själ Om ZIP-folket plötsligt vill ha mycket mycket användbara för den som behöver nu med visst besvär fixat själv. Och ännu<br>ra betalt eller förbjuder användningen iust den lilla rutinen. Men hur hittar man senare på dagen råkad

## Medlemsrabatt på modem

datakompression enl CCITT V.42 och (för PC). V.42bis med vilket hastigheter på 38400 v: Ebis incurrent vince internasigneter papels of the end of the extendem med Begar datablad for vidare information.<br>Begar datablad for vidare information. utom MNP 5 vilket ger ca 19200 bps sendfaxfunktion (svenskanpassat Modemkabel 1,8 m 100 kr (uppge datormodell)

Galaxy Apollo V.32 Pris 7900 kr<br>V.32 (9600 bps) och MNP 5 som ger en Hidem 2400H Pris 2008 kr

V.22 bis  $(2400)$  och MNP klass 5 ingår). felkorrigering och datakompression som felkorrigering och datakompression som<br>gör att du kan uppnå 4800 bps med Hidem 1200 Pris 1370 kr KHN-Systemkonsult<br>kommunikation med annat MNP mo- Fristående modem för 300 (V.21) och Wollmar Yxkullsgatan 33

## 20% på snabba modem 15% på standardmodem

Pris 9900 kr VIII van die V.22 bis (2400 bps), lösenordsskydd, riksgaranti och styrs med Hayes AT-kommandon.<br>Pris 9900 kr v.22 bis (2400 bps), losentotusskydd,<br>motringningsfunktion och nattläge.<br>mätadanter telekabel TTY och videotexprogram

overforingshastighet. sendfaxprogram ingår). Kan drivas med gvan angen generar medföljande nätadapter. Angivna priser är Ditt pris och inkluderar rabatten gy batteri eller medföljande nätadapter.

överföringshastighet av ca 19200 bps. V.22 bis (2400 bps), internt modem för PC-datorer. Modemet har sendfaxfunk-Prodem 2400M Pris 3190 kr tion (svenskanpassat sendfax-program Nils Hansson <519><br>V.22 bis (2400) och MNP klass 5 ingår).

kommunikation med annat MNP mo- Fristående modem för 300 (V.21) och dem. 1200 bps (V.22) 118 so STOCKHOLM

Galaxy UFO V.32/V42.bis 2540 DLX Pris 2540 kr Samtliga modem är T-märkta, har två års fab-V.32 (9600 bps), felkorrigering och motringningsfunktion och nattläge. I mätadapter, telekabel, TTY och videotexprogram<br>datakompression enI CCITT V.42 och

och momsen. Modemen levereras mot postför-<br>skott. Betalar Du i förskott på postgiro 433 34 85-3 blir det ingen postförskottsavgift. Jag bjuder på<br>frakten.

# Den gamla sågen

ningar för hur alla ledningama i hyrstugan Sågen ser inte så mycket ut för världen: nästan helt när man första gången började skall kopplas, telefonregister och adres- ett tak, ett vattenhjul och diverse plank- restaurera den.Manficktitta på lämningama ser... Om datorn pajade skulle jag kanske inklädda anordningar för att få vatten att av kuggkransar och andra installationer

talet av mina artiklar till ABC-bladet sett rörelsen. Längst upp en sågram med en mycket av den <sup>s</sup> k "tysta kunskapen", den dagens ljus - om det nu syns något ljus inuti ensam sågklinga, som i sakta mak - knappt sominte ståriböckeroch bruksanvisningar, ett ordbehandlingsprogram. Så skulle bli 60 slag i minuten - pendlade upp och ned utan fanns i arbetarnas huvuden och fingfalletäveni år, hadejagtänkt, men det gick och i varje nedslag sågade någon centime- rar, har hunnit försvinna. Man måste imlitet trögt för det fanns andra attraktioner. ter längre in i stocken. Provisera, studera vad som händer, ny-

mestern i Vilda Vansbro - kommunen som ett halvdussin klingor och kanske fyrdubbla i gång både så g och kvarn igen, tillräckligt enligt tidningsuppgifter harden högsta skat- hastigheten var det ju inte över sig impone- bra för försörjning till husbehov. ten och högsta kommunala förmögenheten rande. Trots detta måste det för hundra- Ingen elektricitet, inga batterier, inga i landet. Fast det var egentligen inte där, femtio år sedan ha varit ett stort tekniskt datorer... Här var en teknik baserad bara på utan i Dala-Järna, en sedan många år framsteg i jämförelse med att såga för den rena, synliga mekaniken. Man kan inkorporerad kommundel. Inte heller Dala- hand... and a serve that the same states are a states and invecklad teori, bara genom Järna är något enhetligt begrepp (för Detintressanta med anordningen var att att titta och vara litet påhittig. Dessutom ortsbefolkningen). Den f <sup>d</sup> självständiga det inte fungerade. Dvs det fungerade så bygger den tekniken endast på de material kommunen är uppdelad i en mängd byar mycket att man kunde se principen, men som finns på platsen: trä. spik och vatten. med Myrbacka som centrum, tätt intill det fattades åtskilligt i driftsäkerheten. Det är lätt att bli en aning nostalgisk. Storbyn, Nordanåker, och längre bort Frammatningskuggarna glappade ibland, Men tankama har också en mera handfast Ilbäcken, Hulån, Skamhed (med Gunde så skötaren fick ställa sigpå matarhjulet för och praktisk fortsättning. Hur ställer sig Svahn) och åtandra hållet Uppsälje, Utsälje, att trygga matningen. Stora kugghulet ned- dagens teknik till gårdagens? Vad händer Ytteråker, Kvamåker, Noret (därvi bodde) till slirade, så han fick gå ner och slå <sup>i</sup> några med en datorstödd teknik 100 år efter att och Snöå. (Somliga infödingar kommer hastigt tillyxade träsprintar emellan kugg- man lagt ned den? Det är ännu inte 10 år

jade också vissa attraktioneriytterkantema, hela verkade inte särskilt effektivt, men dit Dala-Järna med Snöå kan räknas. En

Sedan många år är det en familjetradition dag om året brukar några entusiaster för- igen, var det inte ett stort tekniskt framsteg<br>att på semesternskall mor måla (tavlor) och söka få i gång sågen och kvarnen. Det i ämfört attpå semesternskallmor måla (tavlor) och söka få i gång sågen och kvamen. Det jämfört med att mala för hand? brukar vara sista helgeniaugusti, men detta Ända till 1970 flottades timmer den här med har med tiden blivit allt mindre och år blev det i stället den 12 juli, för att passa vägen, men sågen och kvarnen blev omo-<br>behändigare. År 1991 behöver jag inga in i vildheterna i Vansbro. Och så kom det derna redan behändigare. År <sup>1991</sup> behöver jag inga in <sup>i</sup> vildheterna <sup>i</sup> Vansbro. Och så kom det dema redan för hundra år sedan. Nu finns disketter eller lösa modem - allting finns i sig att även vi sommartorpare fick tillfälle det inga kvar av dem som ursprungligen

e ens veta vad jag heter! rinna över hjulet. Så några kugghjul (avträ) och jämföra med gamla fotografier i försö<br>Undersemesterveckorna har kanske fler- och en del järnkedior för att transportera ken att återskapa maskineri och en del järnkedjor för att transportera ken att återskapa maskineriet. Väldigt

säkert att klaga över att jag inte tagit med kransen och drivhjulet och se till att vattnet sedan ABC-tekniken slutade utvecklas. Vi<br>just deras hemby i uppräkningen.) sprutade över dem så att de svällde tillräck- är fortfa just deras hemby i upprä kningen.) sprutade över dem så att de svällde tillräck- är fortfarande ganska många som var med

fall, som för drygt hundra år sedan drev en var inte i gång när vi kom dit, men inför nya hobbyister. När dessa nykomlingar i bransåg och en kvam. Någon inspirerad turist- åskådare klev skötaren fram till räcket och schen fastnar och uppsänder rop om hjälp i chef i Vansbro hade tänkt sig att ordna en drog med en käpp upp en lucka som ledde msg-systemet, fårde ofta tveksammsa svar: Vilda Västern-vecka, förlåt Vilda Vansbro vattnet in i en sump från vilken det kunde "Mjaa, hmm, jag undrar om det inte var så skulle det vara, med attraktioner varje dag falla över kvarnhjulet. Stenama började här...jag är inte riktigt säker...det är ju så och flera gånger om dagen. Det mesta rotera, och med ojärnna mellanrum ram- länge sen..." skedde förstås i Vansbro, med Vansbro- lade det fram mera sädeskorn mellan dem, För min del kunde jag"allt" om min kära simningen som bra start. Men man utnytt- samtidigt som mjöl kom utur en lucka. Det gamla ABC80 med Superbasic. Den har nu

att vara med vid begivenheten. arbetade här. Kvarnen hade hunnit förfalla I somras tillbringade jag en del av se- För den som sett en modem sågram med uppfinna. Om det knepe, finge man säkert

Snöåliggeri"förorterna", men där fanns ligt för att täta till slirglappet. på den tiden och "kunde allt". De gamla<br>en vattenrik, reglerad sjö och ett par vatten- Ungefär detsamma gällde kvarnen. Den ABC-maskinerna har vand Ungefär detsamma gällde kvarnen. Den ABC-maskinerna har vandrat vidare till

stått oanvänd på ett bord i flera år. Närjag glömt flera av kodorden och måste börja leta efter manualen. Jag hittade den faktiskt, men det var litet svårare att hitta Iden eftersom jag glömt det mesta. Vad händer Tävling om tävlingsuppgifter "To travel hopefully is a better thing<br>eftersom jag glömt det mesta. Vad händer ABC-bladets redaktion gör inte alltid lycka than to arrive, and the real när manualen är borta? Går det över huvud ABC-bladets redaktion gör inte alltid lycka than to react att lista sig till koderna utan en brux? med sina tävlingsuppgifter. Propåerna om labour." taget att lista sig till koderna utan en brux? med sina tävlingsuppgifter. Propåerna om labour."<br>Kanske, blir, det ett, lukrativt, forsk- DEMON häromåret väckte en "enorm" re- (R. L. Stevenson) Kanske blir det ett lukrativt forsk-

Det räcker inte med att bara titta. mer från Jan Liebe-Harkort och hade säker- med spisen"). Gärna det-om det innebär att<br>De sovntiska hieroglyferna, kilskriften ligen haft en

De egyptiska hieroglyferna, kilskriften ligen haft en magon kan klura någon kan klura<br>h nustenarnakan man ta på och titta på chans i tävling representationelle the magon kan klura ny trevlig och runstenarna kan man ta på och titta på chans i tävling<br>och gissa sig fram till Kanske kan to men om vackraste ut-

ingen antydan om hur informationen är och/ellerpåpre-<br>lagrad än mindre vilkentekniksom fordras numerations- (KR oute "I rörelse) hyttig princip. lagrad, än mindre vilken teknik som fordras numerations-  $\begin{bmatrix} (\mathcal{K}, \text{Boye}, \text{''I} & \text{rörelse}) \\ \text{skiva-dockicke} \end{bmatrix}$  rühelse) rightig princip. för att få ut den. Skiva -dockicke  $\begin{array}{ccc} \text{skiva} & \text{clockicke} \\ \end{array}$  Vad finns det

mera dold och "glömd" teknik ibland oss. Om inte Jan (el-<br>Vad är det som säger at inte antikens män- ler någon annan) kan/vill skriva en presen- en tävlingarnas tävling: Vem skriver det niskor, eller medeltidens, hade metoder tation av de programmeringsidéer uppgif- bästa/roligaste uppslaget till en program-<br>som sedan dess fallit så totalt i glömska att ten väckte. som sedan dess fallit så totalt i glömska, att ten väckte.<br>vi nu inte ens anar att de har funnits? ABC-bladets avsikt med dessa tävlingar

stenar i Skåne i själva verket konstruerats skåpa.<br>Stenar i Skåne i själva verket konstruerats Skapa.<br>Gratt mäta unn himlakronnarnas ställning Under ABC-tiden fanns det mycket att ABC-bladet och helst återanvändas i andra och därmed fastställa årstider och en rad göra, idéerna flödade och många var med -<br>speciella dagar. Men något sådant syns inte även sådana som inte vare sig var eller blev på stenblocken. Om man inte kommit på sambanden. Vad finns mera fördolt i gamla

att kunna tolka tiden kringår 2000, där hela ar för stora, för investorien har försvunnit i datorer, som sehistorien har försvunnit <sup>i</sup> datorer, som se- nPPfUnna--- Vilket större pris kan de vinnande nnn\_

## häromdagen slog på den för att kontrollera **llett lige skopen. Den i sedan i se** ar i som i slog.<br><sub>en gammal diskett, fann jag att jag har</sub> **"INTERFACE MED SPISEN"**

ningsobjekt i framtiden?<br>Hur som belst man kan inte göra några andra inte väckte något gensvar alls.

Vad är det som säger at inte antikens män- ler någon annan) kan/vill skriva en presen-<br>niskor, eller, medeltidens, hade metoder tätion av de programmeringsidéer uppgif-

vi nu inte ens anar att de har funnits? ABC-bladets avsikt med dessa tävlingar Kanske olika fornlämningar innehåller helt af ingalunda i första hand att få fram nya Fiktlinjer:<br>Annan information än den vi kan titta på? PROGRAM. Sådana finns det gott om. Unpgiften s annan information än den vi kan titta på? PROGRAM. Sådana finns det gott om. Uppgiften skall vara "enkel" i den me-<br>Intresserade forskare ansersig hakunnat Tanken är att stimulera oss hobbyprogram- ningen att det blir en m Intresserade forskare ansersigha kunnat Tanken är att stimulera oss hobbyprogram- ningen att det blir en måttligt stor påvisa att Stonehenge i England och Ales merare att finna nya objekt för vår lust att programkod, eller innehåller några mått-

för att mäta upp himlakropparnas ställning Under ABC-tiden fanns det mycket att ABC-bladet och helst återanvändas i andra<br>och därmed fastställa årstider och en rad göra, idéerna flödade och många var med - sammanhang. speciella dagar. Men något sådant syns inte även sådana som inte vare sig var eller blev Uppgiften skall helst vara "intresseväck-<br>på stenblocken. Om man inte kommit på särskilt goda programmakare. I vilket fall ande", dvs det och börjat leta, hade man aldrig sett hade vi allesammans kul. I de Windows- många kan tänkas ställa, eller visa upp ett<br>sambanden. Vad finns mera fördolt i gamla tider som nu stunder finns inte mycket resultat som kan lämningar?<br>Och hur kommer framtidens historiker bland amatörer. Nästan alla programpaket kunna kommenteras och presenteras på ett Och hur kommer framtidens historiker bland amatörer. Nästan alla programpaket kunna kommenteras och presenteras på ett<br>kunna tolka tiden kring år 2000, där hela är för stora, för invecklade eller redan lärorikt och intress

dan länge kommiturbruk och glömts bort? Vi har fått kritik för att de tävlings- gifterna få än att bli upphöjda till kom-<br>Om min dator pajar under semestern vet uppgifter vi kommer med är så abstrakta mande tävlingsuppgift Om min dator pajar under semestern vet uppgifter vi kommer med är så abstrakta mande tävlingsuppgifter i ABC-bladet?<br>jag kanske inte ens vad jag heter. Det och ointressanta. Vem bryr sig om treoch ointressanta. Vem bryr sig om trekanske inte heller morgondagens historiker hundrade decimalen i pi eller om 4711 är Täylingsredaktionen kan veta? Den som lever får se, primtal eller inte? Naturligtvis ingen. Det intressa nta är hur man skall komma dit, och <1384> det är på vägen man gör de lustupplevelser Sven Wickberg vi vill stimulera till.

och gissa sig fram till. Kanske kan t o m en om vackraste ut-<br>grammofonskiva avslöja sina hemligheter seendet och "Nog finns det mål och användas i fler ocn gissa sig tram till. Kanske kan to m en var varklasiv ut-<br>grammofonskiva avslöja sina hemligheter seendet och "Nog finns det mål och användas i fler<br>"vid närmare betraktande". Så icke moder- bästa funktio- $\left\{\begin{array}{c} \Gamma\in\mathcal{L}\setminus\mathcal{L}\setminus\mathcal{L}\$ Hur mycket av det vi håller på med i dag met hamnar väl det är vägen som är mödan met i sig är kort kommer att gå spårlöst in i glömskan? CD-<br>skivor, magnetband och ROM-kretsar ger programbanken  $v\ddot{a}rd.'$  kan visa på nåskivor, magnetband och ROM-kretsar ger programbanken  $v\ddot{a}r\dot{d}$ ." and the same visa på nå-

Hur som helst, man kan inte göra några andra inte väckte något gensvar alls. Vi har fått förslaget att i stället utlysa<br>Forskande diundykningar i dagens chins Sedan förra numret har ytterligare ett tävlingar om en ny edito utforskande djupdykningar i dagens chips Sedan förra numret har ytterligare ett tävlingar om en ny editor, eller om ett<br>Nangt ha tillgång till annan datateknik bidrag till PATIENS kommit in. Det kom- program som lagrar kak utan att ha tillgång till annan datateknik. bidrag till PATIENS kommit in. Det kom- program som lagrar kakrecept ("interface<br>Det räcker inte med att bara titta mer från Jan Liebe-Harkort och hade säker- med spisen"). Gärna

Ibland funderar jag över om det finns i dessa spalter<br>Ibland funderar jag över om det finns i dessa spalter mer för uppslag?<br>mera dold och "glömd" teknik ibland oss. om inte Jan (el-<br>Varför inte utlysa

# Carl Gustaf Gilbert Hamilton, CIA och en dator

I sornmar har Jan Guillous senaste Hamil- I den finns också en passus som möjligen bästa vapnen? Hitlers krigsmaskinvarlänge tonare gått som följetong i SvD, troligen till kunde vara JGs programförklaring. Hamil- helt överlägsen i andra världskriget. Stalin<br>fördel för upplagesiffrorna. Med hjälp av ton diskuterar med radions utrikeschef Erik utn fördel för upplagesiffroma. Med hjälp av ton diskuterar med radions utrikeschefErik utnyttjade sin senkomna överlägsenhet till helt överlägsen amerikansk vapenteknik Ponti-på många vis JGs alter ego -vad han att förslava Östeuropa. Det är sedan seglyckas han och hans kamrater krossa två får och inte får publicera med angivande av rarna som skriver historieböckerna... maffiaorganisationer och frita fyra gisslan- Hamilton som källa. "Den som har överlägsna vapen kommer<br>-svenskar. "The good guys" (svenskarna) Ponti föreslår: "Jag kan berätta hela din alltid att använda dem" är JGs pessimi svenskar. "The good guys" (svenskarna) Ponti föreslår: "Jag kan berätta hela din alltid att använda dem" är JGs pessimis-<br>lyckades än en gång besegra "the bad guys" historia i någon fiktiv form där vi ändrar på tiska avslu lyckades än en gång besegra "the bad guys" historia i någon fiktiv form där vi ändrar på tiska avslutning.<br>(maffioso) - eller? (maffioso) - eller

Detärinte lättatt veta vad JG egentligen låter en del vara sant.  $|$  Vid något tillfälle  $|$ Ha miltonböckerna<br>Il med sina romaner (utom att tjäna bra Det är att berätta och Vid något tillfälle  $|$ också en datoraspekt vill med sina romaner (utom attäjäna bra Det är att berätta och Vld nâgøt tlnfalle också en datoraspekt. utna maste manju utgå ifran att han ocksa många kornmer att for- del av hans kompisar intervju sagt att han vill fortsätta med med, - - - angår fak- intervient avan med avancerade crackers.<br>
romanserien så länge han har någonting att tiskt fler medborgare **under transport flags avancerade** crackers. romanserienså länge han har någonting att tiskt fler medborgare uppgift är felaktig,  $e$ l- Debrytersig med suve-<br>säga.

Utövernågotsom verkarsomett outsläckligt Det vore onekligen OCh ger fel intryck.<br>hat/förakt mot SÄPO ("aphuset") och en ett ganska smart drag Mon den förmilitiehet. hat/förakt mot SÄPO ("aphuset") och en ett ganska smart drag Men den försiktighet de uppgifter de behö-<br>mycket låg tanke om politiker i allmänhet av JG att publicera Men den försiktighet ver för att nå sina syfmycket låg tanke om politiker i allmänhet av JG att publicera varial var ten.<br>
så kan man ju undra.<br>
SOM 1 ÖVTI gt utmärker ten.<br>
Om man skall vara positiv kan man sätt. För innehållet i SOM 1 ÖVTI gt utmärker ten.

Om man skall vara positiv kan man satt. For innehallet i En vanlig 25-oresfrågan: Hur långt kan ett demokratiskt land tion") kan inget ansvar  $\vert$  tycks inte sträcka sig som jag har ofta frågat att bemöta andras gangstermetoder? Kan men berättar ändå i ill misstänksamhet mycket om datorer och demokratin tillåtas - om än i hemlighet - att inte...<br>försvara sig mot våldet med ett motvåld av Årets upplaga av mot datoruppøifter. de behold alors gangstermetoder? Kan men berattar anda<br>demokratin tillåtas - om än i hemlighet - att inte...<br>försvara sig mot våldet med ett motvåld av Årets upplaga av mot datorupp of fter veta mer om vapen och IOISVATA SIG mot valdet med ett motvåld av Arets upplaga av mot datoruppgifter. ett mer om vapen och samma slag? Vad finns det för alternativ? JGs författarskapinne- mot datoruppgifter.

I boken Fiendens fiende citeras Pär La- håller reflexer av finansoperationer. Men finansoperationer. Men gerkvists dikt Nya vapen, skriven strax före Gulfkriget, där en tekniskt helt överlägsen en del av de datortrick Hami

"Barbaren väljer vapen segrade denna gång över "det onda". föra i verkligheten på det sätt som beskrivs.<br>du välja må som han. Sortsett soch som standarde som sager och som sager och som solvar som hannan annekt och

gerkvists dikt Nya vapen, skriven strax före Gulfkriget, där en tekniskt helt överlägsen en del av de datortrick Hamiltongänget krigsmaskin fixade en (militär) promenad- påstås genomföra är nog mycket dubiösa, seger över Saddam Hussein. "Det goda" dvs detärtvivelaktigt om de går att genom-

du välja må som han. Bortsett från svårigheten att sätta rätta rätta Allvarligare är en helt annan aspekt, och<br>När vilddjur öppnar vapen som standager så måste man fråga sig: Hur vet det är den egentliga anledningen till När vilddjur öppnar vapen etiketter så måste man fråga sig: Hur vet det är den egentliga anledningen till detta<br>ej tanken tala kan." etter så man att inte nästa gång "det onda" har de sallvarliga kåseri Även Hamilton tycks man att inte nästa gång "det onda" har de allvarliga kåseri. Även Hamiltontycks utgå

alla detaljer och bara Men det finns i klassiska med Men det finns i klassiska med Men det finns i klassiska me  $\left\{\begin{array}{l}\text{and}\text{a} \text{inte} \text{ berätta, men} \\ \text{många kommer att för}\end{array}\right\}$   $\text{framkommer Ett}$  Visst  $\left\{\begin{array}{l}\text{Hamilton signal} \\ \text{del av hans kommissr}\end{array}\right\}$ stå. Och det du sysslar tvivel. En Och annan beskrivs som mycket med, - - - angår fak- $\sum_{n=1}^{\infty}$  in dom som sitter i  $\left| \frac{n}{2} \right|$  rän självklarhet in i regering och försvars-  $\left\{ \text{ler för startk}t \text{förkortad} \right\}$  topphemliga datorsys-<br>ledning." Vad är då detta "någonting"? ledning."<br>Utövernågotsom verkar somettoutsläckligt Det vore onekligen OCh ger fel intryck. santa och plockar fram

ifrån att allt som kommer ur en dator är

en roman ("ren fik-  $\left|\text{Hamiltonian}\right|$  Hamiltons planering  $\left|\text{hacker i ABC-klubben}\right|$ tycks inte sträcka sig  $\frac{\text{som jag near our area}}{\text{mig } \text{om} \text{ JG}}$  vet så

Men den försiktighet som i övrigt utmärker hade uppstått och vad det var som gjorde Vad Vi kan göra<br>Hamiltons planering tycks inte sträcka sig den så seglivad. DET VAR FAKTORER Men det finns mycket vi KAN göra, utan Hamiltons planering tycks inte sträcka sig den så seglivad. DET VAR FAKTORER Men det finns my<br>till misstänksamhet mot datorunngifter. SOM INTE GICK ATT KVANTIFIERA dessa svårigheter.

I SvD 910810 finns en artikel med under-

Det finns en rad kända fall i historien där underrättelser inte kommit till användning på grund av misstro eller inkompetens hos Det bryska uppvaknandet kom vid den 3. Slutligen kan vi - och måste vi -ta vårt

av underrättelseanalyser som man hade Dessa kunskaper måste bli allmängods,

analyser från alla upptänkliga håll stoppa- våra produkter? des in i olika dataprogram och bearbetades Nå, invändningarna är inte nya. Det låter Sven Wickberg nator hemifrån kom på besök och ställde sprittillverkama, bilfabrikanterna... intresserade frågor om "läget i Quang Svårigheterna är naturligtvis många.

felprogrammerat från början. "

"Ingen hade tex ställt sig frågan hur den Det är Norstedts som ger ut Guillous

till misstänksamhet mot datoruppgifter. SOM INTE GICK ATT KVANTIFIERA dessa svårigheter.<br>OCH STOPPA IN I PROGRAMMEN." 1. Vi kan sträva efter att skriva program-OCH STOPPA IN I PROGRAMMEN." 1. Vi kan sträva efter att skriva program-<br>(Markerat av mig.) men på ett sådant sätt att datorn inte tillåts

USA STARTADE KRIGET (i Vietnam) fieras", dvs beskrivas på ett sådant sätt att måste människan bakom maskinen ingripa MED UTGÅNGSPUNKT FRÅN de kan behandlas i en dator, tappas bort för att få<br>FELPROGRAMMERAT DATASYS- eller läggs åt sidan. De förutsättningar man område. eller läggs åt sidan. De förutsättningar man område.<br>bygger sin bearbetning på redovisas inte 2. Vi kan utforma rapporter, blanketter TEM bygger sin bearbetning på redovisas inte 2. Vi kan utforma rapporter, blanketter<br>alltid. eller hoppas över på samma sätt som och andra slutresultat på ett sådant sätt att alltid, eller hoppas över på samma sätt som

(Man nämner bl a överfallet på Norge och först accepterade den politiska ledningen

av annan karaktär, är det amerikanska varningförövertropåinformationstekniska tillräckligt ofta för att åtminstone kunna Vietnmankriget. Där fattade framför allt hjälpmedel i underrättelseanalys som i inskjuta våra tvivel och uttala ett varningden politiska ledningen sina beslut på basis högsta grad är giltig i dag  $-$  -." ens ord.

arbetades nämligen i avancerade datapro- jagkantillägga, som jaggjort många gånger hos beslutsfattare, utan också hos en allser som i slutändan hamnade på politiker- datorer, som är skyldiga att varna för miss- fattas på underlag från datorer. nas och generalernas bord gav intryck av bruket av våra programprodukter. "Praeteria censio Cartaginem esse

ligheten i Vietnams djungler." verkligen så? Det kanske du kan säga som uppleva Kartagos förstöring. Kar de amatörhackare. Vi som skall leva på vårt Mumma fick på samma sättsina rödljus vid De hade emellertid ett fel: de stämde inte. datorarbete måste göra värt jobb. Vi måste Stureplan-Vallhallavägen. Om jag tjatar tillfredsställa våra arbetsgivare och kun- tillräckligt länge kanske också jag blir "Informationer, rapporter, översikter och der. Kan vi ta ansvar för hur de använder bönhörd. Hoppas kan man alltid.

ur flera tänkbara aspekter. När någon se- likadant också från t ex vapenindustrin, <1384>

Nam", t ex, behövde man bara trycka på Först och främst vill vi sälja våra tjänster. Fotnot 1 några knappar och inom loppet av sekun- Vi måste ju också få pengar till mat och "Praeteria censio Cartaginem esse delender kom en rapp sammanfattning om situa- hyra, och det kanske inte underlättar om vi dam". Uttrycket betyder För övrigt anser tionen - - - fram på en printer." 
talar för mycket om vilka begränsningar i agatt Kartago bör förstöras. Den romerske våra programpaket har. Vidare hjälper det senatorn sägs ha avslutat alla sina anföran- "Det var ingen i den politiska ledningen - som syntes ovan - inte alltid med våra den på detta sätt. KdM avslutade en tid alla som insåg att hela denna avancerade varningar. Det som inte kan vägas och sina kåserier med en rad om behovet av underättelseapparat arbetade utifrån fel mätas ärofta svårt att förklara förenperson rödljus. Som sagt till slut fick båda sin förutsättningar och att hela systemet var som inte är insatt i tekniken. önska uppfylld

rubriken<br>Tust det. De värden som inte kan "kvanti- tare bör vara ansvarig för. På något sätt Just det. De värden som inte kan "kvanti- tare bör vara ansvarig för. På något sätt

"Underrättelsemissarna har varit många. "det finstilta" på köpekontraktet. där framgår klart och tydligt VEM som är<br>Det finns en rad kända fall i historien där korrekta informationer och förstklassiga Artikeln fortsätter: en namngiven människa att vända sig till<br>underrättelser inte kommit till användning som annangiven av en namngiven med frågor och klagomål.

dem som haft att fatta besluten. - - -." överraskande Tetoffensiven 1968. - - - Nu ansvar och motarbeta att program utformas<br>(Man nämner bl a överfallet på Norge och först accepterade den politiska ledningen så att resulta Danmark den 9 april 1940 och Pearl Harbor de kritiska omvärderingar som börjat missbruka. Ofta kan detta kanske föra vårt 1941.) komma från en del analytiker i CIA, men ansvar för långt. En programmakare som som av olika skäl tidigare tystats ned." arbetar på beställning har inte alltid över-"Enannangigantiskunderrättelsemiss, men Det amerikanska misslyckandet är en blick över dessa saker. Men vi har det

fullt förtroende för. Alla informationer be- Jag kunde inte ha sagt det bättre själv... Och inte bara bland programmerare, inte bara gram och de analyser, siffror och progno- förut: Det är VI som "kan" det här med mänhet som blir berörd av de beslut som

attmed vetenskaplig exakthetbeskriva verk- Stopp där, herr Besserwisser! Är det delendam", sade Cato. I sinom tid fick han

### Fotnot 2

kommunistiska gerilla,somklaradeatthålla böcker om Coq Rouge, alias Carl Gustaf stånd mot världens största krigsmaskin, etter största största för etter Gilbert Hamilton. Några av dem finns i pocket

# RIKSDAGSMÄNNEN OCH DEN GREKISKA URNAN

När Sveriges riksdag samlades igen efter chefen. Som alltså förutseende nog redan en klurig föreläsare som blandade upp sina<br>jul- och nyårsuppehållet satte sig själva hade satt sig på kupongförsäljarens plats. matematiska jul- och nyårsuppehållet satte sig själva hade satt sig på kupongförsäljarens plats.<br>Testaurangechefen i porten för att sälja de Man kan tänka sig att det var med (om restaurangechefen i porten för att sälja de Man kan tänka sig att det var med (om logikretare.<br>nya lunchkupongerna. Han väntade sig en ock väl dold) skadeglädie som restau- Enligt fö nya lunchkupongema. Han väntade sig en ock väl dold) skadeglädje som restau- Enligt föreläsaren skall den sista bönen

Före nyår hade en lunchkupong kunnat har ju ni själva bestämt!" Hur kan detta vara möjligt? De svarta är köpas<br>- köpas för ca 25 kr. Däri låg för visso en - Har VI bestämt en sådan höjning? iudubbelt så många. De möjliga k köpas för ca 25 kr. Däri låg för visso en - Har VI bestämt en sådan höjning? ju dubbelt så många. De möjliga kombina-<br>subventionering, och nu hade självaste riks- Aldrig i livet! tionerna av första "dragningen" (svart-svar subventionering, och nu hade självaste riks- Aldrig i livet!<br>dagen beslutat att all sådan subventione- - Men det har ju blivit konsekvenserna svart-vit, vit-svart och vit-vit) inte är lika dagen beslutat att all sådan subventione- - Men det har ju blivit konsekvensema svart-vit, vit-svart och vit-vit) inte är lika ring skulle beskattas. Följaktligen måste av riksdagens beslut. Sannolika. Den första är säkert vanligast<br>Alla restauranger göra kalkyler över den - Det kan jag väl aldrig tänka mig! - Så därnäst de två följande och de res alla restauranger göra kalkyler över den - Det kan jag väl aldrig tänka mig! - Så därnäst de två följande, och de resulterar<br>verkliga kostnaden för en lunch, för att har i alla fall riksskatteverket sagt... alla i förlust verkliga kostnaden för en lunch, för att har i alla fall riksskatteverket sagt... allaiförlust av ensvart. Vit-vitböribörjan<br>1/3\*1/3 dvs en chans på nio. mycket av priset som skulle betraktas som VET RIKSDAGSMÄNNEN VAD En tippning kan alltså vara att de svarta<br>skattepliktig inkomst för lunchätaren. DE BESLLITAR OM? bönorna till att börja med minskar i snabb

Men det glck riksskatteverket mie med eftertanke innan de röstarigenom nya lagar Jag gick i första omgången bet på att lösa<br>På För det första måste man ta hänsyn till et hartämnudage? pa. För det första maste man ta hansyn und och bestämmelser? detta problem. Det verkade för krångligt.<br>den ytterligare subvention som bestod i att en ytterligare Subvention som bestod i att Vet riksdagsmännen vad de bestämmer? Men kunde man inte till att börja med pröva restaurangen var inrymd i riksdagshuset Dette sällde en prova selved for en med prova restaurangen var mrymd i riksdagshuset Detta gällde en ganska enkel fråga, som de några gånger-i en datasimulering, förstås! och därmed åmjot en hyressubvemmon. på egen hand lätt kunde kontrollera verk- Det borde vara ett enkelt problem.<br>Invändningar som att detta var en ersätt- ningagna av Thur är det med eters ach solved att til til til til ti Invändningar som att detta var en ersätt-<br>ning för inkomstbortfall under sommar- invegligde fråger där det är musiket som Dägskrevsnabbt ihopenlitenbasicrutin. milg for mkomstoornall under sommar-<br>månaderna när riksdagen inte är samlad som att färstage som tatat? malm erna när nksdagen mie att samlad rare att förutsäga resultatet? som fördelades på önskat sätt mellan svarta<br>Som fördelades på önskat sätt mellan svarta Och restaurangen inte kan ha full lönsamhet Man använder ju expertutlåtanden och vita. Inga problem. Försäkerhets skulle Vitades bort som helt Ovidkommande - statistikbearbetning och invecklade data- fick datorn räkna med och skriva resultatet subvention at subvention och Skati beskat-<br>tas, det har riksdagen bestämt!

Vldare kunde man mie acceptera en korrekt överblick över konsekvenserna hanteringen genom att säga, att om den<br>Iunchkupong på bara basmaten. Det icke av besluten? Det verkar inte så. först dragna bönan är svart, så lägger lunchkupong pa bara basmaten. Det icke av besluten? Det verkar inte så. först dragna bönan är svart, så lägger man subventionerade priset skulle också inkluaubvenlionerade priset skulle Också fiklu-<br>dera minst tre av de fem tillägg, som man  $\bigcap_{n=1}^{\infty}$  and  $\bigcap_{n=1}^{\infty}$   $\bigcap_{n=1}^{\infty}$   $\bigcap_{n=1}^{\infty}$  undan den (och låter den andra stanna kvar annars får betala extra för: måltidsdryck,<br>smör och bröd, frukt, kaffe, ost. (Att flerta-<br>lägga tillbaka den sen). agga i a a bond, rukt, karte, ost. (Att dena-<br>Let lunchgäster inte ville ha dessa tillägg Denna betraktelse kom för mig när jag i Hmm, att dra en böna i datorn varinte så let lunchgäster inte ville ha dessa tillägg Denna b brydde sig riksskatteverket alls inte om. Imarsnumret av Scientific American läste inkelt. Att dra slumptalet American i och<br>Ingen skall så sakalt få lugaslyttussen) og stan om den grekiska urnan na antalet bönor (Y) - til Ingen skall så enkelt få lura skattmasen!) lngen skall så enkelt få lura skattmasen!) gåtan om den grekiska urnan.<br>Sålundauträknatkomriksskatteverketmed len grekisk urna ligger 75 vita bönor och "kastar" den genom att flytta den sista restaurangen skulle kosta 44 kr. Varje krona beskedet, att en lunch på riksdagsböna mindre. För säkerhets skull "nollade"<br>därunder var att betrakta som skattepliktig läggs tillbaka i urnan. Är båda vita läggs de böna mindre. För säkerhets skull "nollade"<br>at sidan och man lägger en svart böna i den st

här!) kom föratt lösa utsina lunchkuponger bönor med en. Vilken färg har den sista<br>möttes de alltså av beskedet att lunchen för bönan?<br>deras del gått upp med 70% sedan nvårsaf. Denna "gåta" ingick i en serie andra vidare v deras del gått upp med 70% sedan nyårsaf-<br>
Let in gåta" ingick i en serie andra att vi kastat den, vilket vi kanske inte skulle ton. En del av dem gick i taket (vem skulle matematiska lustigheter. Det handlade om inte gjort det?) och begärde att få tala med

ingd upprörda protester. Det fick han. rangchefen fick använda orden: "Men detta alltid vara VIT!<br>Före nyår hade en lunchkupong kunnat har ju ni själva bestämt!" kan detta kan detta

rande beräkning och kom fram till ca 36 kr, måste lita på experter, statistik och en hel "vinner"? om rnan nöjde sig med själva basmaten: en del annat Men vi kan väl ändå kräva av Varmrätt. Många gjorde det.<br>Men det gick riksskatteverket inte med<br>Att av skepsis och litet DATASIMULERING

tas "det har insdagen bestämt!" beslut. Blir besluten bättre av det? Ger de Så dragningarna. Man kan ju förenkla<br>Vidare kunde man inte acceptera og komelt även light även hanselmannenna. Hantades kan till som till till som

gåtan om den grekiska urnan.

. . ena är svart läggs den åt sidan och den andra<br>läggs tillbaka i urnan. Är båda vita läggs de  $\frac{\delta}{\delta t}$  sidan och man lägger en svart böna i låggden i d  $\frac{\delta}{\delta t}$ : E bonan for kontrollens skuttens skuttens skuttens skuttens skuttens skuttens skuttens skuttens skuttens skuttens skuttens skuttens skuttens skutte Närde höga riksdagsmännen (inga namn urnan. Vid varje drag minskar alltså antalet (A(X)=A(Y):A(Y)=U:Y=Y-I).<br>[1] kom för att lösa utsina lunchkuponger bönor med en. Vilken färg har den sista kolla färgen: om svart - gå till

ha chansen  $1/3*1/3$  dvs en chans på nio.<br>VET RIKSDAGSMÄNNEN VAD En tippning kan alltså vara att de svart

attepliktig inkomst för lunchätaren. DE BESLUTAR OM? bönorna till att börja med minskar i snabb<br>Riksdagsrestaurangen gjorde motsva- Engiltede pause han integrate allt Handel. Hakt, men kan det vara så mycket att de vita En riksdagsman kan inte veta allt. Han/hon takt, men kan det vara så mycket att de vita

GÅTAN MED DEN GREKISKA odragen i stället för att dra den först och

Hmm, att dra en bona i datorn var inte să<br>enkelt. Att dra slumptalet X mellan 1 och<br>antalet bönor (Y) - tillhör läroboken. Man<br>"kastar" den genom att flytta den sista<br>bönan A(Y) till platsen för A(X) och sedan<br>minska Y med

gjort. Om nästa böna är svart skulle denju KÅTÅR|NÅ KYRKA blem: kolla den senast dragnas färg: om<br>svart - gör den vit - om vit, gör den svart i där X var en heltalsvariabel. Jag visste svart - gör den vit - om vit, gör den svart där X var en heltalsvariabel. Jag visste hetsberäkningar på tornkonstruktionen.<br>(och låt den ligga kvar): sedangammaltatt heltalsvariabelnstrippar Datorn har, enligt tidningarna,

IF  $A(X)$ =svart THEN  $A(X)$ =vit ELSE korrekt resultat. Men varför inte alltid?<br> $A(X)$ =svart Suck-vi får väl vara ordentliga då. Med: A(X)=svart Suck-vifår välvara ordentliga då. Med: 300 år. Hrnn. Något som programkon-

Alla dessa delrutiner skrevs och kollades  $X = INT(RND*Y+1)$  Man kunde tydligen göra "hållbara" hålloch befanns fungera som de skulle. Nu<br>oällde det slutvillkoret: När det bara finns försvann felet- och SISTA KULAN BLEV den Hur man har sig åt vet jag inte men gällde det slutvillkoret: När det bara finns försvann felet - och SISTA KULAN BLEV den. Hur man bar sig åt vet jag inte, men

gav det förutspådda resultatet: sista bönan langaende detagende det smanlngdamla det smanlngdamla det smanla d var alltid vit!<br>Iag var förstås nyfiken och stoppade in en en byerlämnas åt läsekretsen den sven Wickberg

ett par extra rutiner för att se hur det såg ut (naturligtvis). När de rättats till var ord- alltid är vit?<br>ningen upplöst-resultatet kunde lika gärna Som en hjälp på traven lämnas mitt finns förresten en lustig passage om kost-

Nu hade jag hunnit bli både förargad och Det forsta GREKDEF ar det "ordentifga" jag inte orginalhandlingarna framför mig<br>nyfiken, och jag underkastade programmet som är "dumt" skrivet. Det andra har samma och kan därför in nyfiken, och jagunderkastade programmet som ar dumt skrivet. Det andra har samma och kan därför inte garantera att jag minns<br>mycket noggrann kontroll. Det är svårt att start, men fr om 260 visas den något siffror och detal följa i detalj vad som händer i en slinga med "smartare" versionen, dock inte särskilt fint principen som är intressant:<br>många varv, men jag kunde så småningom skriven. många varv, men jag kunde så småningom skriven.<br>Regeringen hade tänkt sig att priset för<br>en bilresa över bron skulle vara detsamma en bilresa över bron skulle vara detsamma<br>där man flyttade upp sista bönen och mins- EFTERTANKENS KRANKA som för att åka bilfärja. Iåt oss säga 175 kr. kade antalet inte gav rätt resultat. Nollade BLEKHET "Utredning" har dock visat, att man då

tillhörde dygdemönstren. En vanlig GOTO-

skrev om programmet med alla rutiner var rätt på skattekonsekvenserna för och hur? Uppgifterna har väl sedan matats<br>och en försig i användardefinierade variab- hushållssparandet? Småföretagsamheten? in i en dator. Hur ser och en försigi användardefinierade variab- hushållssparandet? Småföretagsamheten? in i en dator. Hur ser programmet ut? Det<br>ler. Jag avstod från alla klurigheter och Pensionärerna? en det beslutsunderlaget, och en ler. Jag avstod från alla klurigheter och Pensionärerna? etter och pensionären vedevisas inte i beslutsunderlaget, och en<br>drogådet klumpigaste TVÅ bönor åt gången Hur vet man de ekologiska följderna av ordinär riksdagsman drogå det klumpigaste TVÅ bönoråt gången Hur vet man de ekologiska följderna av ordinär riksdagsman kan inte normalt ägna<br>1961 och la tillbaka den ena... Cresundsbron? Hur påverkas havsström- tid åt att gå till botten med

dess lättare är det att hitta felen", sa mig en (Se fotnot!) garna medge att vi inte b<br>av De Stora. Bn del av dessa problem simuleras nog sådana här beräkningar...)

Nå, inga genvägar här. Jag hade skrivit <l384>

en böna kvar är det finito och vi begär hopp ALLTID VIT! Denna gång var det inget pyramiderna, akvedukterna och St Pauls-<br>till slutrutinen som talar om färgen på den tvivel om saken. Jag lät följa högen genom katedralen i till slutrutinen som talar om färgen på den tvivel om saken. Jag lät följa högen genom katedralen i London står kvar än, liksom sista bönan. de 15 sista dragen, och alltingvar helt klart: Katarina skulle gjort om inte elden sluppit Den siste vite överlevde alla de svarta!

TVIVELAKTIG PROVKÖRNING Fantastiskt! Hur kunde det komma sig? Numera kör man med datorer. Blir det<br>De första provkörningarna av programmet Jag studerade de sista faserna av spelet bättre av det? Man kan ju undra. De första provkörningarna av programmet - Jag studerade de sista faserna av spelet - bättre av det? Man kan ju undra.<br>gav det förutspådda resultatet: sista bönan - ingående och kom så småningom på det. Så

Jag var förstås nyfiken och stoppade in Ölel nu överlämnas åt läsekretsen den Union och stoppade inn Uell och<br>Spännarextra rutiner för att se bur det såg ut Spännande gåtan: Hur kan man - med eller då högen minskade. Då fann jag buggar utandatorhjälp-avgöra, attdensista bönan Anmärkning:

Som en njälp på traven lämnas mitt<br>basic-program. Jag lämnar två versioner. Pader Här på landet där dette skrives har bli vit som svart.<br>Nu hade jag hunnit bli både förargad och Det första GREKDEF är det "ordentliga" is en inte orginalhandlingarna framför mig start, men trom 200 visas den nagot siffror och detaljer exakt. Men det är själva<br>"smartare" versionen, dock inte särskilt fint saginalnen exaktier sette senter.

rde finnas.<br>Jag måste medge att mitt program inte terriet "det rätte avenst" lnude jeg ha blivit

stinga ined yueringare ett OOTO-nopp 1<br>mitten... Man varnas försådan programme-<br>mitte både programmet och de underlig-<br>i får man om priset sänks ännu mer, eftersom ring.<br>gande tankegångarna stämmer. Hur vet vi det kommer att öka antalet resande. (eller våra riksdagsmän) att de gör det? Nu frågar jag mig: Hur in i allra

OK - vi börjar ett nytt och bättre liv. Jag serna på lunchkupongerna. Har de räknat tvivelgjorten massaantaganden, men vilka<br>Skrev om programmet med alla rutiner var trätt toå skattekonsekvenserna för och hur? Uppgifterna

och la tillbaka den ena... Öresundsbron? Hur påverkas havsström- tid åt att gå till botten med alla sådana<br>Ju dummare man skriver programmet. marna?Stranderoderingen?Fiskbeståndet? handlingar. (Dessutom vill väl ingen av o "Ju dummare man skriver programmet, marna?Stranderoderingen? Fiskbeståndet? landlingar. (Dessutom vill väl ingen av oss<br>Salättare är det att hitta felen", sa mig en (Se fotnot!) salmen var salandet? gärna medge att vi inte

av De Stora.<br>Men felet kvarstod. Det var mycket rik- inte i en dator. Man gissar i stället - och Hur vet man att antagandena håller? Det Men felet kvarstod. Det var mycket rik- inte i en dator. Man gissar i stället - och Hurvet manattantagan<br>1 lättare att avgränsa. Jag gjorde koll kanske det är lika bra. Då vet man (eller vet maninte! tigt lättare att avgränsa. Jag gjorde koll kanske det är lika bra. Då vet man (eller efter koll och insåg till slut att det måste borde ana) att man kan ha bedömt fel. Det bero på RND-funktionen. Det slumpdragna som kommer ur en dator verkar så defini- Varalltid försiktig med det som kommer<br>talet X hamnade utanför mängden böner tivt så "vetenskapligt" korrekt Men så är ur en dator talet X hamnade utanför mängden böner, tivt, så "vetenskapligt" korrekt. Men så är dvs blev större än Y. det inte i verkligheten. "Skit in, skit ut!"

Inför återuppbyggnaden av Katarina kyrka<br>i Sockholm har byggföretaget kört hållfast-(och an gammaltatt heltalsvariabeln strippar Datorn har, enligt tidningarna, låtit förstå,<br>decimalerna (trunkerar), vilket borde ge att ett torn med det utseendet kommer att decimalerna (trunkerar). vilket borde ge att ett torn med det utseendet kommer att korrekt resultat. Men varför inte alltid? rasa! Men det gamla tornet stod rycken i struktörema förbisett?

som för att åka bilfärja, låt oss säga 175 kr.

bönor dök upp där bara svarta och vita<br>Som vanligt gav erfarenheterna anledning inte får de intäkter som förslaget förutsät-<br>till en del datareflexioner. Om jag inte hade ter, eftersom trafiken över bron inte komvetat "det rätta svaret" kunde jag ha blivit mer att bli så tät som man tänkt sig. För att tillhörde dygdemönstren. En vanlig GOTO-<br>slinga med ytterligare ett GOTO-hopp i en simulering ger inte korrekt resultat sänkas till 125 kr. Men största inkomsten

NYTT OCH BÄTTRE LIV De klarade inte att förutse konsekven- glödhetaste kan man veta det? Man harutan

Sven Wickberg

10 ! grekdef

# Urnprogrammen GREKDEF och GREKGOTO

250 <sup>I</sup> ---------------------" 605 <sup>1</sup> Y, 370 <sup>l</sup> 310 DEF FNDra 650 FNEND<br>320  $X = FIX(RND*Y+1)$  650 FNEND 360!<br>370 DEF FNKasta 1040 F2=FNDra 470 FNEND<br>  $A(1)=1$ ; "vit" ELSE; "fel"<br>  $A(2)=2$ 

20! jobba mer strukturerat och "dumt" 10! grekgoto 170! Räkna de olika kulorna<br>30! 180 EOB J-1 TO Slut  $30!$ <br>  $30!$   $30!$   $30!$   $30!$   $30!$   $30!$   $30!$   $30!$   $30!$   $30!$   $30!$   $30!$   $30!$   $30!$   $30!$   $30!$   $30!$   $30!$   $30!$   $30!$   $30!$   $30!$   $30!$   $30!$   $30!$   $30!$   $30!$   $30!$   $30!$   $30!$   $30!$   $30!$   $30!$   $30!$   $30!$   $30!$ 40 ! gör matris  $30!$  gör matris  $190!$ ; A(I);  $A(1);$ <br>50 Slut=225  $A(1);$ <br>40 Slut=225  $A(1);$  $50 \text{ S}$ lut=225  $\text{A}0 \text{ S}$ lut=225  $\text{A}0 \text{ V}$ it=Slut/3  $\text{A}0 \text{ V}$ it=Slut/3  $\text{A}0 \text{ V}$ it=Slut/3  $\text{A}0 \text{ V}$ it=Slut/3  $\text{A}0 \text{ V}$ it=Slut/3  $\text{A}0 \text{ V}$ it=Slut/3  $\text{A}0 \text{ V}$ it=Slut/3  $\text{A}0 \text{ V}$ it=Slut/3 60 Vit=Slut/3 50 Vit=Slut/3 210 IF A(I)=1 V=V+1  $\frac{60 \text{ V}}{200 \text{ NF} \times T}$  20  $\frac{1}{200 \text{ NF} \times T}$  $70!$  220 NEXT I 80 DIM A(Slut) 70 DIM A(Slut) 230; S, V<br>90 ! 240 J 90 ! 80 ! 240 ! ---------------------- 100 FOR I=1 TO Vit 90 FOR I=1 TO Vit 250 !<br>110 A(I)=1 260 1 100 A(I)=1 260 1 110  $A(I)=1$ <br>120 NEXT I 110 NEXT I 110 NEXT I 260 1 här börjar spelet 120 NEXT I 110 NEXT I 270 RANDOMIZE  $130!$   $280 \text{ Y=S}$ lut 140 FOR I=Vit+1 TO Slut 130 FOR I=Vit+1 TO Slut 290 !<br>150 A(I)=2 300 I 150 A(I)=2 140 A(I)=2 300 IF Y=1 THEN 450<br>160 NEXT I 150 NEXT I 310 IF Y-15 GOSUB 5 160 NEXT I 150 NEXT I 310 IF Y<15 GOSUB 570<br>170 ! 150 160 1 160 1 320 X-INT(PND\*V+1) 1 180 ! kula 190 FOR I=1 TO Slut 500 Y=Y+1 330 IF A(X)=2 THEN GOSUB 500 :<br>  $500 \times 500 \times 600$ <br>  $510 \times 600$  For  $500 \times 7$  500 in syart a kasta kulan 200 !; A(1);<br>210 IF A(I)=2 S=S+1 520 BETIDNA 550 BETIDNA 540! 210 IF A(1)=2 S=S+1 520 RETURN 0 340!<br>
220 IF A(1)=1 V=V+1 530 FNEND 530 FNEND 350 ! Nu vet vi att kulan var vit.<br>
230 NEXT I 540 L 540 L 540 1 360 L Seta den dra nästa byt fä  $200$  DEF FNTitta låt ligga<br>  $201 \cdot Y$  370! 260 ! 260 ! 610 | 610 | FOR I=1 TO 15 380 GOSUB 500 ! kasta kulan 270 ! hasta kulan 390 X=INT(RND\*Y+1) ! nästa 280 ! RANDOMIZE 630 NEXT I 400 !<br>290 Y=Slut 400 ! 290 Y=Slut 635 1 635 1 410 IF A(X)=2 THEN A(X)=1 ELSE  $300 \text{ RETURN 0}$   $A(X)=2$ <br>  $420!$ 320 X=FIX(RND) 430 GOTO 300 ! börja om i slingan  $330 \text{ } F = A(X)$ <br> $340 \text{ } R = T1000$   $340 \text{ } R = T1000$   $340 \text{ } R = T1000$   $340 \text{ } R = T1000$   $340 \text{ } R = T1000$   $340 \text{ } R = T1000$   $340 \text{ } R = T1000$   $340 \text{ } R = T1000$   $340 \text{ } R = T1000$   $340 \text{ } R = T1000$   $340 \text{ } R = T1000$   $340 \text{ } R = T1000$   $3$ 340 RETURN F 1010 WHILE  $\gamma > 1$  450 IF A(1)=1 ; "vit" : GOTO 480<br>350 FNEND 1000 F1 FNDs: 460 IF A(1)=2 : "syart" FI SF : "fe  $350 \text{ F1} = \text{FNDra}$   $460 \text{ IF A}(1) = 2$ ; "svart" ELSE ; "fel" 1030  $Z = FNKasta$  470 !<br>1040  $F2 = FNTra$  480 END 370 DEF FNKasta 1050 Z=FNKasta 1050 490 ! subrutiner ---------------------------<br>1060 | 1060 | 500 ! kasta kulan, hämta sista  $380$  A(X)=A(Y) 1060 ! 500 ! kasta kulan, hämta sista<br>390 A(Y)=0 1070 IF F1-2 THEN 7-FNI 399(F2) 510 A(X)=A(Y)  $390$  A(Y)=0 1070 IF F1=2 THEN Z=FNLagg(F2)  $510$  A(X)=A(Y)<br>400 Y=Y-1 ELSE IF F2=2 THEN Z=FNLagg(F1)  $520$  A(Y)=0 400  $\overline{1} = 1 - 1$ <br>410 RETURN 0 ELSE IF F2=2 THEN Z=FNLagg(F1) 520 A(Y)=0<br>410 RETURN 0 1071 IF (F1=1 AND F2=1) THEN 530 Y=Y-1 410 RETURN 0 1071 IF (F1=1 AND F2=1) THEN 530 Y=Y-1<br>420 FNEND 7=FNI agg(2) 540 RETURN 420 FNEND  $Z = FNIage(2)$  540 RETURN 430 ! The second of the second of the second of the second of the second of the second of the second of the second of the second of the second of the second of the second of the second of the second of the second of the se 1080 WEND 560 ! visa de sista 450 IF A(X)=2 THEN A(X)=1 ELSE  $\begin{array}{c} 1090! \\ 1090! \end{array}$  570 FOR I=1 TO 15<br>A(X)=2 580 : A(I):  $A(X)=Z$ <br>  $A(1)=2$  1100 ! Nu finns bara en kvar 580 ; A(I);<br>  $A(1)=2$  "syart" ELSE IF 590 NEXT I 460 RETURN 0 1110 IF A(1)=2; "svart" ELSE IF 590 N<br>470 FNEND  $A(1)-1 \cdot$  "vit" ELSE F fel" 600 : 480 ! (1120 END 610 RETURN) 490 DEF FNLagg(K) (1120 END 610 RETURN) 490 DEF FNLagg(K) 2000 ! koll av värden  $2010$ ; X;A(X);Y;A(Y) 2020 RETURN

 $170!$   $160!$   $160!$   $180!$   $19!$   $19!$   $19!$ 340! <sup>230</sup> NEXTI <sup>540</sup> <sup>1</sup> <sup>360</sup> ! Kasta den, dra nästa byt färg och  $20$  ; A(I); 390 X=INT(RND\*Y+1) ! nästa dragning

# Om primtal

Som bekant definieras primtal av att de inte Man kan tyvärr bara göra en sak första FOR Y=2 TO SQR(X)IF X MOD Y=0<br>kan uppdelas i andra faktorer än 1 och sig gången en enda gång. Men ibland kan man THEN (x är INTE primtal kan uppdelas i andra faktorer än 1 och sig gången en enda gång. Men ibland kan man<br>siälva. De är alltså inte delbara med något få nytändning, och det hände mig häromda-

den tiden man räknade med stenar och programmering mellan gymnasieelever i kommer vi ut här är x ett primtal.<br>kulramar var det säkert ett mycket tufft hela världen. (Ett antal av tävlings- Det inses "omedelbart" att man in kulramar var det säkert ett mycket tufft hela världen. (Ett antal av tävlings- Det inses "omedelbart" att man inte<br>jobb att bestämma primtal. Saken kanske uppgifternapresenterades i förranumretav behöver prövastörre faktor jobb att bestämma primtal. Saken kanske uppgifterna presenterades i förra numret av bebover faktoreran roten n<br>blev litet lättare när man hade papper och Bladet. Flera av dem handlade om primtal.) blev litet lättare när man hade papper och Bladet. Flera av dem handlade om primtal.) Denna rutinser väldigtenkelut. Isnabba,<br>Penna Redan de gamla grekerna funderade Där väcktes mitt intresse. Kompilerade språk är den kans penna. Redan de gamla grekerna funderade Där väcktes mitt intresse. Kompilerade språk är den kanske använd-Över genvägar för att få reda på om ett tal bar, speciellt om man, som i pascal, kan var primtal eller inte. Erastotenes såll stif-<br>
Primtal igen var primtal af de funna definiera en vektor (array) så att de funna var primtal eller inte. Erastotenes såll stiftade förmodligen många av oss bekantskap Jag blev, som sagt, på nytt fascinerad av primtalen kan dumpas i den det ena efter<br>med i skolan. Man skriver upp mängden av primtal. Det ledde till en längre tids det andra. Möjlige med iskolan. Man skriver upp mängden av primtal. Det ledde till en längre tids det andra. Möjligen blir då resultatet gan-<br>alla tal som man vill pröva. Sedan prickar fritidspulande, dock inte med Pascal, utan ska minnessnå alla tal som man vill pröva. Sedan prickar fritidspulande, dock inte med Pascal, utan ska minnessnålt och man får rum med<br>man av alla som är delbara med 2, 3, 5 osv. med basic2. Tankemödorna skall redovisas många primtal. man av alla som är delbara med 2, 3, 5 osv. med basic2. Tankemödorna skall redovisas<br>För mindre mängder, t ex talen t o m 100, här, så de som är allergiska mot basic kan För mindre mängder, t ex talen t o m 100, här, så de som är allergiska mot basic kan skrives) inte prövat.<br>Pår det ganska lätt. I sampligen bläddra vidare och kanske hitta Eftersom min för

talen, desto jobbigare är det. Hur man bar eller GNU  $(:).$ <br>sig åt före datorernas tid vet jag inte. I och med att datorer blev tillgängliga för "vem Hur gör man? bland medlemmarna. som helst" harsäkert många mindre profeter Det knepiga med de här uppgifterna är inte Basic tänktes från början som ett<br>(som jag:-) försökt forska på egen hand inter skriva slutrutinen sin testar olika. Nybörjarspråk för a

met fungerade, men var inte särskilt snabbt jag måste anta. på att leta rätt på primtalen. Så småningom Till min stora nesa måste konstateras att själva) kunde läsa efter ett tag. Rätt använd<br>fick jag tips om bättre sätt att göra ing inte kom ihåg bur ing hade gjort "förra är basic

återskapa Erastotenes såll, och det lycka-<br>det blev bättre ...<br>Det gäller först och främst att finna en fördel för en ovan programmerare (som maskorna, dvs tal delbara med tre togs inte maskorna, dvs tal deloara med tre togs mie<br>bort. Datorn - i mitt fall en ABC80 med 32K ut alla tal som är delbara med ett lägre tal. Världens öden kan hänga - se annan artikel bort. Datorn - I nut tallen ABC80 med 32K ut alla tal som är delbara med ett lägre tal. Världens öden kan hänga - se annan artikel<br>minne - började konstra ungefär vid 300 Detta är ingen konst för ett enstaka tal och i dett minne - borjade konstra ungetat vid 300 Detta är ingen konst för ett enstaka tal, och t detta nummert) att spr 000, varför man inte kunde göra tabellen det kan göras med mycket primitiva meto- förlåtande och inte kräver en enorm<br>Jängre. Efter att ha rättat det där med trean der (se programexemplet PPIMTAI) Med förhandsanalys innan längre. Etter att ha rättat det där med trean der (se programexemplet PRIMTAL). Med förhandsanalys innan man ens kan skriva<br>började den konstra vid 500 000. Tack var datte ankle program går det blistensbbt ett första progr började den konstra vid 500 000. Tack var detta enkla program går det blixtsnabbt att första programraden.<br>detta kom jag underfund med att det inte bolla även mycket stora tal t ex 500 000 ABC-basic var sna var minnet som satte stopp, utan eller 1 000 003. Det är betydligt värre att konkurrenterna på den tiden, och basic2pc<br>talnotationen. Vid 99 999 övergick ABC80 og att program som listar ALLA primtal lär vara ännu snabbare. talnotationen. Vid 99 999 övergick ABC80 göra ett program som listar ALLA primtal lärvara ännu snabbare. Dock är den mycket<br>till exponentialnotation av tal, och därmed inom ett visst intervall till exponentialnotation av tal, och därmed inom ett visst intervall. and långsam i jämförelse med kompilerande<br>blev de tal man jobbade med inte längre av anderna programmeringsspråk finns språk och det gäller att undvika blev de tal man jobbade med inte längre 1 moderna programmeringsspråk finns språk och det gäller att undvika onödiga<br>Exakta i de sista siffrorna.

att det roliga är över när man gjort dem. "To<br>teckna hur stor resten blir. Ett sätt att be-<br>travel hopefully is a better thing than to<br>teckna ett primtal är då arrive, and the true success is to labour", which is a contract to the upp det hela definieras först de sju första som R L Stevenson mycket riktigt anmär- nrimtalen i primtalen i primtalsmatrisen P(). Sedan ker.

själva. De är alltså inte delbara med något få nytändning, och det hände mig häromda- tal) lägre tal. gen när jag läste i en datatidning om NEXT Y Primtal har <sup>i</sup> långliga tider fascinerat. På dataolympiaden i Aten. Det är en tävling i

r det ganska lätt.<br>Ju högre upp man kommer bland de hela emera intresseväckande saker från Usenet eformulerar jagemige gärna i ABC-basic,

(som jag:-) försökt forska på egen hand i att skriva slutrutinen sin testar olika nybörjarspråk för att snabbt kunna visa hur<br>kombinationr av primtal och tar fram lösen ett tredie generationens språk fungerar. Det imtalsfloran.<br>Ett av mina tidigare programarbeten vare inngen på den givna uppgiften. Det stora i fick dåligt rykte därför att okunniga Ett av mina tidigare programarbeten var inngen på den givna uppgiften. Det stora is fick dåligt rykte därför att okunniga<br>En rutin som bestämde hur ett angivet tal problemet är att skaffa fram och hantera en programskrivar en rutin som bestämde hur ett angivet tal problemet är att skaffa fram och hantera en programskrivare med dålig utbildning och<br>kunde uppdelas i primfaktorer. Program-<br>primtalstabell. Detta var en utmaning som ännu sämre di primtalstabell. Detta var en utmaning som annu sämre disciplin skrev förfärliga spa-<br>getti-programsom ingen människa (inkl de

jag inte kom ihåg hur jag hade gjort "förra är basic dock synnerligen brukbart, enligt primtalstabeller. Om den saken har det gången» för futtiga fem år sedan. Efteråt min mening, och det finns i dag varianter gången", för futtiga fem år sedan. Efteråt - min mening, och det finns i dag variante<br>när jag forskat i saken och hittade de gamla som är mycket bra, t o m kompilerande. skrivits förr i ABC-bladet, 1985:3 och 4. närjag forskatisaken och hittade de gamla som är mycket bra, t o m kompilerande.<br>Det verkar nu mycket länge sedan. artiklarna - förstod jag att jag denna gång Basic fordrar dock st et verkar nu mycket lange segan. Martiklarna - förstod jag att jag denna gång Basic fordrar dock stenhård disciplin,<br>Jag gjorde då ett försök att i datorn «viorde litet annorlunda. Låt oss hoppas att «något som andra språk gjorde litet annorlunda. Låt oss hoppas att

kolla även mycket stora tal, t ex 500 009 ABC-basic var snabb i jämförelse med

akta i de sista siffrorna.<br>Det tråkiga med sådana här övningar är ett man skall dividera X med X och an ett som i basic2nc heter MOD(X.Y)ärinte att man skall dividera X med Y och an- ten, som i basic2pc heter MOD(X,Y) är inte<br>teckna hur stor resten blir. Ett sätt att be- särskilt snabb. Jag gjorde ett försök med teckna ett primtal är då **better teekna ett primtal är då** programmet MODPRIM. För att snabba

formulerar jag mig gärna i ABC-basic, eller numera dess arvtagare basic2pc som klubben ju numera "äger" och distribuerar

Det gäller först och främst att finna en fördel för en ovan programmerare (som<br>etod för att så effektivt som möjligt sålla inte gör alltför seriösa program, på vilka

talen. När ett tal befinnes vara primtal läggs sekunder efteratt man bestämt Max=27500. primärminne inte skall få rum med lika<br>det på nästa tomma plats i P(), räknaren KDet tar längre tid att skriva ut listan än att mycket det på nästa tomma plats <sup>i</sup> P(), räknaren K Det tar längre tid att skriva ut listan än att mycket som lilla ABC80 med 32K. Vad

men om I visar sig ha en lägre faktor I stället blev det stopp vid just 32765<br>markeras den 1. bara 1 vilket verkar hänga samman med heltals-

men nu behöver man inte börja pricka Hurra för ABCBO? bara tre udda tal: 91, <sup>93</sup> och 95. förrän vid  $3*3=9$  (eftersom  $2*3$  togs hand Det var faktiskt bättre förr. I ABC80 kunde Ett språng i storlek kommer med 6 udda

dessa tal. "Den som inte är mot oss han är börjar skriva sitt program. Ilitet på hoppen och avslutningarna kan man<br>1990-yanet oss, "Jag har blivit litet misstänksam Jag försökte vara listig och sparade mitt få fram fler va med oss." Jag har blivit litet misstänksam Jag försökte vara listig och sparade mitt få fram fler varianter. Amnet är ingalunda<br>mot denna maxim i program. Det vill till att heltalsprogram med LIST (:-), ändrade till uttömt mot denna maxim i program. Det vill till att heltalsprogram med LIST (:-), ändrade till logiken inte har några luckor. Men det DOUBLE och loadade MODPRIM.BAS. och har redan prickats av, så man kanske punkt efter sig, vilket betyder att de marke-

skulle primtalen vara kvar, och jag har lagt P.(argument), men det borde inte störa. Programexemplen hittar Du på bakre<br>in en rutin för att titta på dem. Där kommer Det visade sig nu möjligt att minska omslagets insida in en rutin för att titta på dem. Där kommer Det visade sig nu möjligt att minska oms<br>inte 2 med så om man är noga måste man argumentet till Max/9 och då ta fram alla Red inte 2 med, så om man är noga måste man argumentet till Max/9 och då ta fram alla

lera. Hur fortgår det? På min maskin börjar ABC80.

börjar man med 9 och prövatendast de udda datorn skriva ut primtalslistan ungefär 10 Det retar mig att en dator med 640 KB<br>talen. Närett tal befinnes vara primtal läggs sekunder efter att man bestämt Max=27500. primärminne

rättfram, men visade sigha stora nackdelar. som måste hänga samman med att minnet åt oss. Min egen teori är att X och Y<br>För det första gick det mycket långsamt när är fullt! Hur kan ett 640K minne vara fullt förvandlas til är fullt! Hur kan ett 640K minne vara fullt förvandlas till heltal i MOD(X,Y). I så fall<br>med matrisen P(27500) när lilla ABC80 kan man inte behandla större tal än 65535. Max blir större. Jag vet inte ifall rutinen med matrisen P(27500) när lilla ABC80 Mod() är speciellt omständlig, men det med sketna 32K utan vidare kunde svälja Mod() är speciellt omständlig, men det med sketna 32K utan vidare kunde svälja Jagväntarspäntpåintressanta förklaringar.<br>Sägersigsjälvtattomman måstegåigenom P(500000)? Visserligen måste basic2 läg-Kom igen alla ni som vet sägersigsjälvtattomman måstegå igenom P(500000)? Visserligen måste basic2 läg-Kom igen, alla ni som vet sånt här! En<br>Alla tal från 3 och framåt för varje nytt talgas i arbetsminnet, men den tar mindre än artikel i Bladet k gas i arbetsminnet, men den tar mindre än artikel i Bladet kan väl vara värt en mässa? som skall prövas, kommer det att ta längre 70K, och programmen är pyttesmå. Det är och längre tid ju högre tal man har att göra ett mysteriumjag inte klarar. Vad har DSG Lösningar

ornöjligtatt få rutinen att pröva talstörre än att minska P(Max), så jag kastade lystna itu med de Olika nriintalsnnngifterna från

Jag valde den som synes i programmet att man inte behöver göra P() så stor. Det bekymmerannatän vanliga felskrivningar.<br>MATRPRIM (matr står för "matris"). [inns bara 25 primtal mellan 1 och 100 och Jag fick rätta svar på a ATRPRIM (matr står för "matris"). finns bara 25 primtal mellan 1 och 100 och Jag fick rätta svar på allt jag försökte!<br>Man börjar även här med att bestämma sedan sjunker primtalskvoten efter hand. Hurra för mig. sedan sjunker primtalskvoten efter hand. Hurra för mig. Max som det högsta tal man skall ha med i Det visade sig finnas 3512 primtal under Som så ofta händer blev jag intresserad<br>sållet. När man definierar vektor P(Max) 32765 och 6292 under 60 000. Jag prövade av en hel massa a sållet. När man definierar vektor P(Max) 32765 och 6292 under 60 000. Jag prövade av en hel massa andra frågor. Hur snabbt<br>kommer i basic2 från början alla P() att vara mig fram och fann att om man dimensione- minskar anta kommeri basic2 från början alla P() att vara mig fram och fann att om man dimensione- minskar antalet primtal per hundra? Det<br>noll. P(I) får förbli noll om I är ett primtal, rade P(Max/2) räckte minnet bättre. finns alltså

vilket verkar hänga samman med heltals- Jag blev också intresserad av att veta hur Så måste man först bocka av 0 och 1. notationen. Det största heltal man fixar fort"primtalsöknarna" växernärmanvand-Som bekant är 2 ett primtal, så man börjar med 8 databittar är 65536, men vår basic rar upp i talserien. med att ta hand om alla jämna tal. 2 självt "vänder" halvvägs. Skälet till detta får Om jag anger "öknen" med det första

om redanav 2-rutinen). https://www.man fortsätta anda till 300 000, och där var medlemmari 115-125, och sedan växer det Därefter blir bara de udda talen aktuella, det skrivsättet för flyttal som satte gränsen. ryckvis när man går uppåt. Tävlingsså man flyttar pekaren I två steg i taget, Den gränsen borde vara bättre här, efter- uppgiften gällde öknar upp till talet 20 000, börjar med att pricka av I\*I och fortsätter som man med DOUBLE borde kunna få 15 men jag har utsträckt mina forskningar till tills man når roten ur Max. Siffrors noggrannhet i flyttal. Då borde man gränsen för datorn. Vektorn F() håller stakunna pröva mycket större tal. Men min tistik på hur många öknar av viss storlek det Fusk? dater vägrar. Text och den största skrivs ut.

testar aldrig 2, 3 5, 7, 9 osv (dvs talet Inoterar ju alla siffervariabler som heltal, kontrollkanmanlätt broderautvidare efter<br>självt). Eftersom alla P() från början varn om man inte bestämmer annorlunda, t.exn. behag. En självt). Eftersom alla P() från början var om man inte bestämmer annorlunda, t ex behag. En del av mina experiment framgår<br>noll, står den markeringen kvar också för genom att knappa in DOUBLE innan man av programlistningen noll, står den markeringen kvar också för genom att knappa in DOUBLE innan man av programlistningen. Genom att ändra<br>dessa tal. "Den som inte är mot oss han är börjar skriva sitt program. Iltet på hoppen och avslutningarna

kanske den inte har i det här fallet? 9 är 3\*3 Det tycktes fungera - alla tal hade nu en <1384><br>och har redan prickats av, så man kanske punkt efter sig, vilket betyder att de marke- Sven Wickberg kan vara lugn... ras som flyttal. Visserligen trunkeras Efter avprickningen av alla delbara tal flyttalsargument till heltal i vektorn

lägga till den separat. var men separat separat. primtal upp till 60 000. Men det är ändå inte Det ser bra ut så långt man kan kontrol- särskilt imponerande i jämförelse med

14 **ABC**<sup>biase</sup><br>
1991, nummer 3<br>
börjarman med 9 och prövatendast de udda datorn skriva ut primtalslistan ungefär 10 Det retar mig att en dator med 640 KB<br>
talen. Näretttal befinnes vara primtal läggs sekunderefteratt man pdateras, och så fortsätter man till Max. häkna ut den. beror det på? Det är ett tilläggsmysterium<br>Denna metod verkar ganska enkel och blust vid detta maxvärde går en gräns bom kanske någon Stor Grabb kan reda Just vid detta maxvärde går en gräns, som kanske någon Stor Grabb kan reda ut som måste hänga samman med att minnet åt oss. Min egen teori är att X och Y

d.<br>Närvälprimtalstabellen är klar, testad doch<br>Vidare visade det sig till slut alldeles Med denna matrismetod finns inget sätt pålitlig är det en relativt enkel meteb att te Med denna matrismetod finns inget sätt pålitlig är det en relativt enkel match att ta 32765. blickar på MOD()-funktionen i alla fall. elympiaduttagningarna. Det är visserligen en del tråkigt programskriva nde innan man MATRPRIM MEra MOD<br>ar klar med alla tänkbara summor i första<br>Nu gällde det att hitta en snabbare metod. Fördelen med programmet MODPRIM är uppgiften, men det kan inte vålla några Fördelen med programmet MODPRIM är uppgiften, men det kan inte vålla några

rade P(Max/2) räckte minnet bättre. finns alltså 25 mellan 1 och 100. Det finns I stället blev det stopp vid just 32765 bara 7 mellan 59900 och 60000.

är redan ordnat, så man börjar med 4 och Benny Löfgren eller någon annan förklara och det sista udda talet i serien och räknar prickar sedan av varannan. - något fiffigt är det säkert. öknens storleki hur många tal det är, finner jag att under 100 finns bara en öken, med

Denna procedur är kanske litet fuskig. Man Hur går det då med flyttal? Basic2pc Närman väl har sin primtalstabell under<br>Internationalen av testarnar varianten startenunder som ten startenunder and ten detter ten ten detter

# Mera tålamod  $(=$ PATIENS)

hjälpa mig en en ganska svår patiens. Jag Egon har ned ett parintressanta finesser. (Det ligger dock i patien<br>tyckte det var litet tråkigt att samla ihop Man kan för det första göra om exakt patien 2.zip.) korten, blanda, lägga ut och göra diverse samma patiens genom att lägga ett argu- Dessa program är egentligen bara en<br>"tvångs-"drag innan jag kunde börja kon- ment till anropet: "tvångs-"drag innan jag kunde börja kon- ment till anropet:<br>centrera mig på det riktigt svåra. Efter ett XXX 23 ger alltid ————————————————————————— kortleken och en viss centrera mig på det riktigt svåra. Efter ett XXX 23 ger alltid **av alltid av svåra svåra svåra.** Kortleken och en viss<br>Kortleken och en viss att skriva ihon ett samma spel-siffran tag försökte jag mig på att skriva ihop ett samma spel-siffran | Som jag så ofta tidigare | hjälp med städjobbet.<br>
program. Förutom att datorn skulle sköta s t y r | Som jag så ofta tidigare | Däremot har de inga ruprogram. Förutom att datorn skulle sköta s t y r Som jag så ofta tidigare Däremot harde inga ru-<br>
rutinjobbet och kanske automatiskt göra slumpgeneratorn. rutinjobbet och kanske automatiskt göra slumpgeneratorn.<br>vissa självklara drag som alltid måste gö- Man kan också Sagt i dessa spalter är det "bästa drag". Patiensen vissa självklara drag, som alltid måste gö- Man kan också Sagt 1 dessa spalter ar det "bästa drag". Patiensen<br>Fas, så tänkte jag att datorn möjligen också spara ett färdigt spel ganska vanligt att man YYY har då och då val ras, så tänkte jag att datorn möjligen också spara ett färdigt spel ganska vanligt att man YYY har då och då val-<br>kunde förmås att genastavgöra om patiensen och gå igenom det inte hor gå otor nytte over möjligheter som kan kunde förmås att genastavgöra ompatiensen och gå igenom det inte har så stor nytta av möjligheter som kan<br>kunde gå ut eller inte. Den igenstegförsteg och inte har så stor nytta av vara avgörande. Den

Nå, det sista var kanske för svårt och rent av ta vid och ett nytt program när det andra varianten, XXX,<br>Contresten inte heller särskilt önskvärt. Man göra ett annorlunda väl är färdigt. De här består nästan utesluförresten inte heller särskilt önskvärt. Man göra ett annorlunda | väl är färdigt. De här lägger inte patiens för att genast få klart för drag om man vill. | ... | ... | ... | ... | ... | ... | ... | ... | ... | ... | ... | ... | ... | ... | ... | ... | ... | ... | ... | ... | ... | ... | ... | ... | ... | ... sigattden inte gårut. Inte heller vill man att Mycket intressant latitude kan represent behöva möjligheten att<br>datorn skall lägga patiensen åt en. Det är ju förden som vill ana- tera undantagen. datornskall lägga patiensen åt en. Det är ju förden som vill ana- tera undantagen.<br>Sigha läggandet som är vitsen med en bysera sina spel närsjälva läggandet som är vitsen med en lysera sina spel närpatiens. The community of the mare of finna vil-

I alla fall gällde det att få till en kortlek ken alternativ väg **var att att som andet av kortler** vore nog relativt lätt att i datorn - inte så svårt - och att hitta på ett som kan ge utgång. I som som som som som som sinnplicera. Däremot sätt att få datorn att komma ihåg var alla Flera månader senare fick jag ett brev skullejagtro att detärganska svårt att finna korten låg i det mönster en patiens utgör. från Jan Liebe-Harkort. Han hade också rimliga algoritmer för att låta datorn testa Detvarsvårtnog. Kanskevarjaginteiform blivit intresserad av programmerings- vilka drag som är bäst och att finna en just då, eller möjligen litet för lat. Eller uppgiften och gjort en version för enbart lämplig väg för att få patiensen att gå ut. kanske var basic2pc inte något lämpligt EGA/VGA. Som jag så ofta tidigare sagt i dessa

Bosved. Uppgiften kommenterades under utgångskolumn, men annars måste alla grund av ett rnissförstånd inom redaktionen kort ligger i enfärgade sviter med perfekt blev det litet mera utförligt än som var ordning, finns en rutin för att beordra återtänkt. Stående självklara drag.

på nästa prenumerationsdiskett - finns i jag allt mer förtjust i det. Nu på semestem olika versioner för mono-skärm och harjag haft det som stående tidsfördriv på

Det är inte varje dag man får önska sig färgskärm. Det flyttar automatiskt de kort lediga stunder. Även om min version nog<br>något Ännu mera sällan får man det man vars placering är självklar i sluthögarna, har ett par bugga något. Ännu mera sällan får man det man vars placering är självklar i sluthögarna,<br>önskat sig. Det har doch hänt mig. 1990 - men i övrigt får man ange färg och valör på önskat sig. Det har doch hänt mig. men <sup>i</sup> övrigt får man ange färg och valör på vart hundrade spel - kan jag varmt rekom-Sommaren <sup>1990</sup> sattjag"på landet" och det kort som skall flyttas och detsamma för mendera programmet. Det står <sup>i</sup> kö för att

tyckte det var litet tråkigt att samla ihop Man kan för det första göra om exakt patien2.zip.)<br>korten blanda lägga ut och göra diverse samma patiens genom att lägga ett argu- Dessa program är egentligen bara en

språk för övningen i fråga. Jag klarade inte Förutom den klatschigare grafiken hade spalter är det ganska vanligt att man inte har<br>av det och kom på att i stället utlysa en den en förenklad metod att ange flytten: så stor av det och kom på att i stället utlysa en den en förenklad metod att ange flytten: så stor nytta av ett nytt program när det väl tävling om vem som kunde skriva det bästa kolumnema är numrerade, och man behö- är färdigt. De här nämnda kan representera programmet för denna patiens. Detta för- ver bara ange kolumnummer på utgångs- undantagen.Jagtårtacka programkonstrukslag kom in i ABC-Bladet 1990:4. punkt resp destination. Självklara flytt till törema för en trevlig avkoppling under Vi fick in endast ett bidrag, av Egon sluthög sker automatiskt så fort man anger semestem 1991! rubriken Class Card Design i nummer flyttningar beordras "för hand". Först i <1384> 1991:1 med programlistningar och allt- på slutskedet, när i princip alla kvarvarande Sven Wickberg

Bosveds program - som lär komma med Vid utprovningen av Jans program blev

önskade mig ett datorprogram som kunde det kort som är destinationen. Komma på ensenare prenumerationsdiskett.<br>hiälpa mig en en ganska svår patiens. Jag Egon har ned ett par intressanta finesser. (Det ligger dock i program

kunde gå ut eller inte.<br>Nå, det sista var kanske för svårt och rent av ta vid och ett nytt program när det andra varianten, XXX,

# DOS 5

I

DOS5 är nu den stora nyheten på DOS- Utilities och PC-Tools PC-Shell. Man kan Tack vare dessa möjligheter friställs en<br>Storage i Tack vare dessa möjligheter friställs en sidan. Främst är det minnet Storage i storage minnet sidan. Främst är det minneshanteringen med hjälp av Dosshell göra en heldel DOS- stor del av det vanliga minnet. Stora delar<br>som är förbättrad vilket gör att om man har kommandon och vandra igenom filerna på av DOS-kommand som är förbättrad vilket gör att om man har kommandon och vandra igenom filerna på av DOS-kommandona och drivrutinerna<br>Austramenterna på av nordingar med av man få upp har disken. Skalet är grafiskt och kan styras flyttas till 632 KB ledigt minne i en 386:a. I en med mus.<br>386SX i klubblokalen blev det 588 KB DosKey är en history- och makro- används av DOS för att hantera minnet.

Uppgraderingen är ganska billig och mandon till ett makro. Historyfunktionen mellan 590 KB och 630 KB ledigt för DOS.<br>kostar som lägst 595 kronor plus moms. gör att du kan utföra gamla kommandon Detta beroende på om grafik kostar som lägst <sup>595</sup> kronor plus moms. gör att du kan utföra gamla kommandon Detta beroende på om grafikrutin för Normalpris är 695 kronor plus moms. utan att skriva om dom. Hercules eller VGA körs. Microsoftuppger<br>Uppgraderingen förutsätter att ett gammalt Uppgraderingen förutsätter att ett gammalt<br>DOS är installerat. DOS5 finns även utan Nva kommandon som vell NetWare redirector) och mus blir det DOS är installerat. DOS5 finns även utan Nya kommandon vell NetWare redirector) och mus blir det<br>uppgradering och är då något dyrare. Nya kommandon i DOS är UNDELETE 625 KB minne kvar för program på en

vill ha 2.8 MB ledigt hårddiskutrymme så Quick Formatfinns nu och kan användas Kör man mycket nät och speciella rutiner<br>den tar mera plats på disken än äldre DOS. för att initiera redan formaterade disketter blir BlueMAX u den tar mera plats på disken än äldre DOS. för att initiera redan formaterade disketter. blir BlueMAX ungefär lika bra på att fri-<br>Omkring 7000 anvädare varav 250 i Sverige Stöd finns för bårddisknartitioner större än stäl Omkring 7000 anvädare varav 250 i Sverige Stöd finns för hårddiskpartitioner större än ställa minne som DOS5. Med BlueMax och<br>har betatestat DOS5. Sed Edigt

Det finns nu hjälp till varje DOS kom-<br>mandogenomattmaniDOSskriver"HELP Minne and aller 80386/80486:a kan mando genomatt maniDOS skriver "HELP Minne I en 80286:a eller 80386/80486:a kan<br><kommando>" eller "<kommando> /?" Minneskraven fär MS DOS 6.25 muutut 8törsta delen av MS-DOS laddas till HMA-<kommando>" eller "<kommando> /?". Minneskraven för MS-DOS5.0 är mycket största delen av MS-DOS laddas till HMA-<br>Med hjälp av sk "task switching" kan man små kan i mest gynnsamma fall lämna minnet som är det första 64K min Med hjälp av sk "task switching" kan man små kan i mest gynnsamma fall lämna lamnet som ar det första 64K minnet ovan-<br>Starta flera program och snabbt skifta mel- merparten av primärminnet på 640 KB för 1 MB. Detta ger 48K starta flera program och snabbt skifta mel-<br>Ian dem. Det bygger på att det gamla pro- lediot för applikationsprogram Nytt är DOS3.30 i det konvertionella minnet. Konlan dem. Det bygger på att det gamla pro-<br>grammet kastas ut i minnet över 1 MB. Det användningen av UMB-minne, "Upper ventionellt minne är minnesområdet under innebär inte att man kan köra programmen Memory Bocks" och HMA-minne "High" 640 K. Jämfört med DOS 4.01 sparar du 59<br>Samtidigit utan bara växla mellan dem Memory Area" UMB minne är minne som KB. samtidigit utan bara växla mellan dem Memory Area". UMB minne är minne som KB-<br>snabbt. På detta sätt kan man om man inte sar ledigt mellan 640 KB och 1 MB HMA MS-DOS letar rätt på ledigt minne i snabbt. På detta sätt kan man om man inte ar ledigt mellan 640 KB och 1 MB. HMA-<br>kör Windows, snabbt, växla, mellan, ett meninge är det första 64 KB området över 1 orbehandlingsprogram och ett kalkyl-<br>program. Förutsättningen för detta är att nå PC-datorer av typen 286 386SX 386 mus) och minnesresidenta program i detta man kör via det nya skalet som kallas 486SX och 486 om de har 1 MB eller mera minne. Detta minne kallas för UMB, dvs<br>DOSShell. De program som man på detta minne.<br>Sätt har startat och går ur finns sedan i en beggavnunder DO sätt har startat och går ur finns sedan i en program under DOS kan bara köras i det

Den vanliga DOS prompten finns kvar, minnet på det sätt som DOS5 gör får man men nu finns det ett nytt MS-DOS-skal, mera minne över till vanliga program men nu finns det ett nytt MS-DOS-skal, mera minne över till vanliga program. Minnetien DOS-maskin kan delas uppiett<br>DOSShell. Detta skal påminner om Norton

hårdisken. Skalet är grafiskt och kan styras flyttas upp till minne som ligger över 640<br>KR-gränsen Drivrutinen HIMEM SVS

386SX <sup>i</sup> klubblokalen blev det 588 KB DosKey är en history- och makro- används av DOS för att hantera minnet. ligt, men då hade vi inte trimmat den. funktion. Du kan kombinera flera kom-<br>Uppgraderingen är ganska billig och mandon till ett makro. Historyfunktionen

Microsoft tycker att även användare av och UNFORMAT. Dessa kommandon gör 386:a. Detta skall jämföras med 506 KB för<br>PC- eller XT-maskiner med 8088- eller oter mäjligt att rädda radarade filer och DOS 4.01 och 523 KB för DO PC- eller XT-maskiner med 8088- eller det möjligt att rädda raderade filer och DOS 4.01 och 523 KB för DOS 3.30.<br>8086-processorer tjänar på att byta till DOS5 återställa formaterade disketter Microsoft Det finns också spec 8086-processorertjänarpå attbyta till DOS5 återställa formaterade disketter. Microsoft Det finns också specialla program typ<br>1986-processorer tjänarpå att byta till DOS5 återställa formaterade disketter. Microsoft Det finn eftersom den nya DOS:en kräver ungefär har licensierat dessa rutiner från Central 386MAX och BlueMax som också är till<br>Iika mycket som DOS 3.30, men har fler pointenligt meddelande från Central Point för att få mer tillgän lika mycket som DOS 3.30, men har fler pointenligt meddelande från Central Point. I för att få mer tillgängligt minne. BlueMax<br>funktioner. DOS5 tar dock på en sådan MIRROR från Central Point följer också i är enbart för IB funktioner. DOS5 tar dock på en sådan MIRRQR fran Central point följer oeksa är enbart för IBM med 386Max kan även maskin upp lite mera minne än DOS 3.30 med. MIRROR är ett program som tar en kan använas på kompatibler. BlueMax kan<br>Sikerhetskopis av de viktigaste filame på som tar flytta bort DOS men kan komprimera en om det inte är mycket. sakerhetskopia av de viktigaste filerna på inte flytta bort DOS, men kan komprimera<br>Notera att DOS för att kunna installeras bårdiskens rot saktigaste filerna på BIOS, som på IBM är 128 KB till hä hårdiskens rot. The DOS, som på IBM är 128 KB, till hälften.

kör Windows snabbt vaxla mellan ett minne är det första <sup>64</sup> KB omradet över <sup>1</sup> området mellan 640K och IMB och låter på PC-datorer av typen 286, 386SX, 386, mus) och minnesresidenta program i detta<br>486SX och 486 om de har 1 MB eller mera minne. Detta minne kallas för UMB, dvs

lista på skärmen och därifrån kan man gå in vanliga minnet som ligger under 640 KB.<br>i programmen. Genom att använda de andra delarna av ligammen.<br>Den vanliga DOS prompten finns kvar, minnet på det sätt som DOS5 gör får man minneshantering

pgradering och är då något dyrare. Nya kommandon i DOS är UNDELETE 625 KB minne kvar för program på en Microsoft<br>Microsoft tycker att även användare av Doch UNEORMAT, Dessa kommandon gör 186:a. Dettaskall jämföras med 506

32 MB och share behöver inte längre an- nätrutiner kan man få ca 500 KB ledigt. vändas. Detta innebär att man ofta kan ha Ubekräftade rykten säger att 386Max plus<br>hela hårddisken som C:. DOS5 kan ge mycket minne för program i

antal delar. Den del av minnet mellan 0 och

640 KB kallas konvertionellt minne. Om- insats har behövts.<br>rådet mellan 640 KB och 1 MB är reserve- När detta är klart kan man fortsätta och rådet mellan 640 KB och 1 MB är reserve-<br>Trat minne för systemet. De delar av detta trimma lite. Dys bestämma hur mycket rat minne för systemet. De delar av detta trimma lite. Dvs bestämma hur mycket ornråde som inte används av systemet kal- som man vill ha upp i Highmem, dvs min-Memory Blocks). Minnet ovanför 1 MB minnet mellan 640 och 1 MB las övre minnesblock (eller UMB, Upper net över 1 MB och även UN<br>Memory Blocks), Minnet ovanför 1 MB minnet mellan 640 och 1 MB. kallas utökat minne (Exended memory). De första 64 KB av det utökade minnet kallas för "High Memory" (HMA = High Memory Area).

## baserad PC

I exemplet nedan ser vi hur MS-DOS utsätt frigör minne till applikationer i det konvertionella minnet. Vi tjänar alltså 48 KB att köra MS-DOS 5 mot MS-DOS 3.3.

### Minneshantering på en 80 386 baserad PC

I exemplet nedan ser vi hur MS-DOS utnyttjar "High-memory" området och på så sätt frigör minnet till applikationer i det konvertionella minnet. På PC-baserade på 80 386 eller högre kan vi dessutom utnyttja övre niinnesblock för att ladda drivrutiner för nätverk och mus. Vi har alltså 613 KB att köra MS-DOS 5 mot MS-DOS 3.3 i detta fallet.

## Minneshantering på en 8088/

För PC baserade på 8088/8086 så har man inte samma möjligheter som i de mera avancerade 80 282 och högre. Som vi ser i exemplet så tar MS-DÛS 5 ca 6 KB mer än MS-DOS 3.3 men 4 KB mindre än MS-DOS 4.01 utan Shell och 10 KB mindre än MS-DOS 4.01 med Shell.

### **Installationen**

Martin Lundberg rapporterar att så här går installationen till.

Först kontrollerar man att man har två förforinaterade disketter att placeras i drive A. Därefter tar man första installationsdisketten och placerar den i en vanlfri drive och går till den enheten och skriver SETUP i DOS. Sedan frågar programmet om man vill installera på nätverk ellerinte. Därefter vill installationsprogrammet ha första tomma disketten och kopierar ut lite filer till den disketten och sedan gör man som det står på skämen, dvs sätter i nya disketter efter hand. När allt är klart är det bara att starta om datorn och ingen annan manuell

### Basic:en

 $\frac{1}{\text{N}}$ lin at kompatiol inte Quick-BASIC ver-  $\frac{1}{\text{N}}$  be form 64 kB Basiczen som följer med startas med instruktionen QBASIC. Det är en BASIC som är kompatibel med Quick-BASIC verpilerande. Dvs. man kan inte producera EXE filer utan alla program måste köras nyttjar "High-memory" området och på så under BASIC:en. Miljön för Quick-BASIC:en är väldigt lik den vanliga kompilerande Quick-BASIC:en.

Att BASIC:enärkompatibel med Quick-BASIC innebär bl <sup>a</sup> att man inte behöver använda radnummer och att det finns en del nya funktioner.

### Editor

Förutom gamla vanliga EDLIN finns nu en fullskärrnsorinterad editor som startas med kommandot EDIT. Den kan användas för enklare sa ker som att skapa kommandofiler (BAT-filer). Man kan använda samma ledigt minne att arbeta i. Vi tjänar  $113 \text{ KB}$  tangentkommandon för att klippa och klistra  $\frac{1}{2}$ somi EDIT i Windows. Editom harstöd för mus.

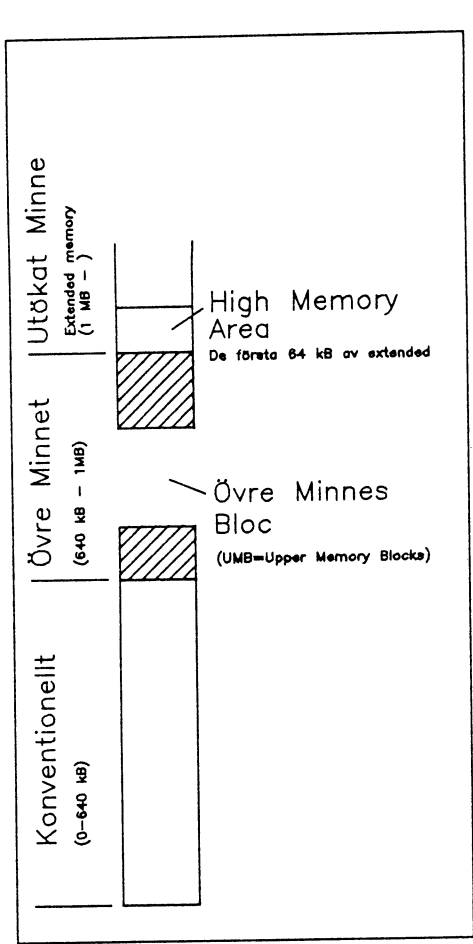

### /Bo Kullmar

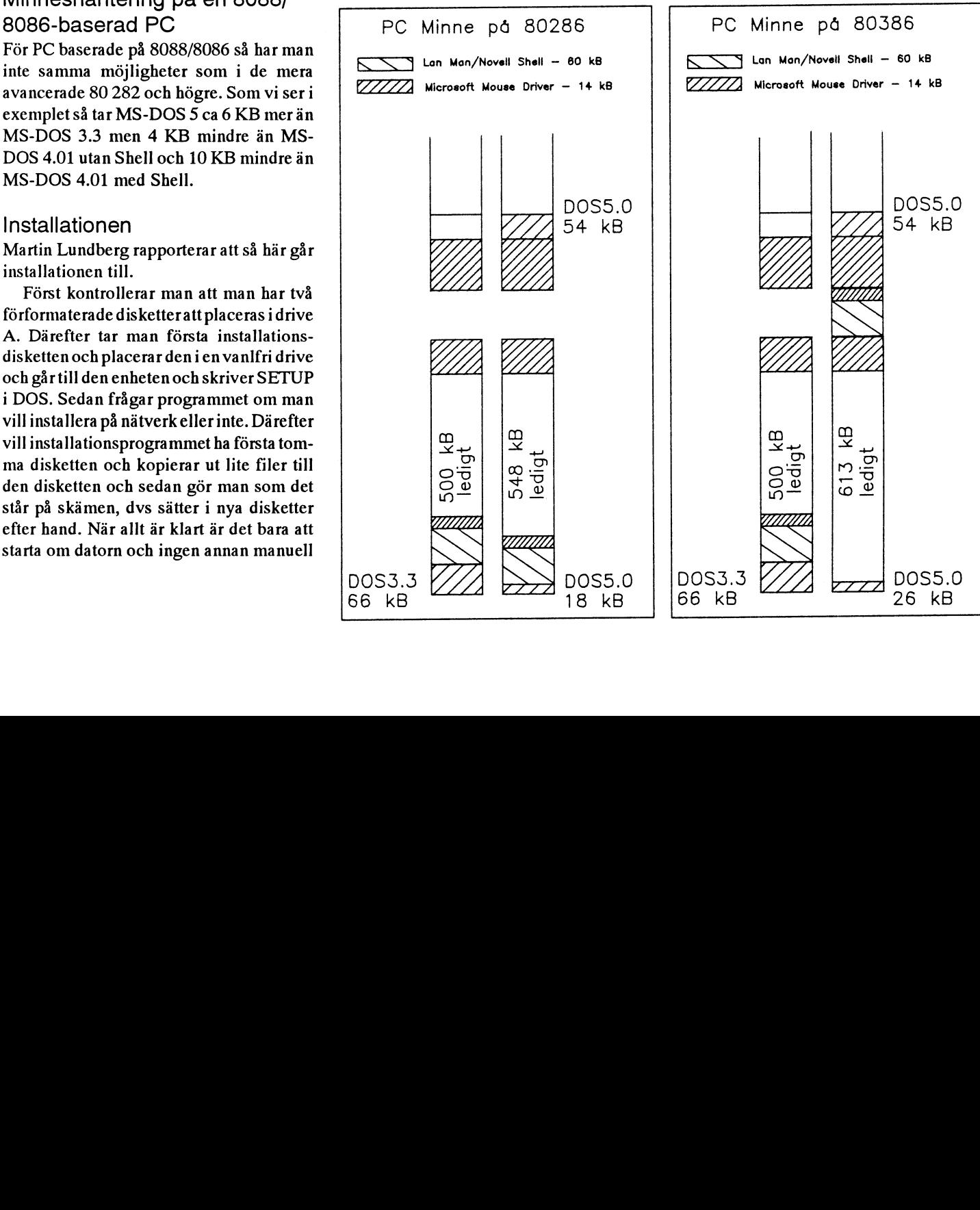

# Kanslirapport

Med förra numret av ABC-Bladet följde en Disken på monitorn börjar bli full nu. Det Nu ärversion 3.12 av monitorprogramvaran<br>informationsfolder om ABC-Klubben med finns ca 90 MB kvar av 600 MB i skrivande i drift. När dett informationsfolder om ABC-Klubben med finns ca 90 MB kvar av 600 MB i skrivande i drift. När detta skrivs arbetar Benny<br>inbetalningskort! Det var meningen att stund. Styrelsen planerar att utöka med I öforen med en ny vers inbetalningskort! Det var meningen att stund. Styrelsen planerar att utöka med Löfgren med en ny version så är ABCdenna folder skulle användas för att med- ytterligare <sup>1</sup> GB disk (1000 MB). I dag ser Bladet är ute finns kanske ännu en ny mar. Tyvärr försvann texten om detta i berätta nu.<br>
tidningen och många medlemmar använde ABC-pren. 5 MB berätta nu. tidningen och många medlemmar använde ABC-pren. 5 MB Fildatabasen rapporterade jag redan i<br>dessa inbetalningskort för att dubbelbetala ABC80 6 MB fildatabasen ummer om men nu är de flesta dessa inbetalningskort för att dubbelbetala ABC80 6 MB tidigare nummer om, men nu är de flesta<br>sin egen avgift! Skriftligt besked har skick- ABC800 7 MB huggar i huggar i den borta och dessutom går det att

inbetalningskortförbetalning av medlems- Forth 0.5 MB att fel kommentar länkades till fel fil.<br>avgiften utan vi skickar alltid ut inbetal- Mac 10 MB 1 version 3.11 kom det nya komman avgiften utan vi skickar alltid ut inbetal- Mac 10 MB IVersion 3.11 kom det nya kommandot<br>1 ningskort med namn och medlemsnummer Monroe 8 KB IVEN FILEINFO som gjorde det möjligt att se ifyllda. I normalfallet bör förnyelse av OS/2 12 MB information om en fil och att uppdatera<br>medlemsavgift alltid ske på dessa ifyllda PC 182 MB kommentarstexten. Detta gäller om man är

Vi behöver fler medlemmar för att inte Unix 6 MB filadminstratör för då kan man uppdata<br>vi skall bli för få och allt skall bli för dyrt. VMS 0.5 MB kommentaren om andras filer och även Vi kan nu bokföra 1729 medlemmar och Windows 2150 KB ändra ägare.<br>vid föra årskiftet var vidrygt 1861. Målsätt – Windows 310 MB andra ägare. vid föra årskiftet var vidrygt 1861. Målsätt- Windows 310 MB Det OTHELLO spel som tidigare kunde<br>Det OTHELLO spel som tidigare kunde ningen är att något överstiga förra årets köras från Unixkommandot kan du också<br>medlemsantal. Det är i och för sig inget kän USENET kommer det in program för köras direkt från monitorn. medlemsantal. Det är <sup>i</sup> och för sig inget Från USENET kommer det in program för köras direkt från monitorn. självändmålattblien mycketstorförening, PC, Windows, Mac, Atari ST och Amiga. Version 3.12 kom med ett nytt kom<br>men vi får inte bli för liten iheller för då Inflödet är minst för Amiga. Intresset har mando, SAY, SAY kan an men vi får inte bli för liten iheller för då Inflödet är minst för Amiga. Intresset har mando, SAY. SAY kan anävndas för att<br>Måste vi höja avgifterna för att täcka de visat sig ganska stort för Mac. Ghlenn skriva ett kort måste vi höja avgifterna för att täcka de visat sig ganska stort för Mac. Ghlenn skriva ett kort meddelande till en annan<br>fasta kostnaderna. Därför ber vi dig att Willardläggerneren heldelarbetemedatt inloggad användare. M fasta kostnaderna. Därför ber vi dig att Willardläggerneren hel delarbete med att inloggad användare. Meddelandet kom-

Vi skickde under sommaren ut foldern Mac och Amigafilerna. ur MSG och till monitorn.<br>
till drygt 1000 personer som körde på Självfallet kommer det in program för Ett trevligt kommando till drygt 1000 personer som körde på Självfallet kommer det in program för Ett trevligt kommando som jag upp-<br>BBS:erna SixBees, Graphix och Common. Unix också från USENET, men de flesta täckte när jag skrev manualen är "f BBS:erna SixBees, Graphix och Common. Unix också från USENET, men de flesta täckte närjag skrev manualen är "find -q" Sten och Ulf Hedlund som har dessa BBS:er. kan hämtas direkt från min Unixmaskin av hämtats mest. Se "help find" i monitorn. I skriva nde stund har det gett 37 nya med- de medlemmar som vill ha dess. Enbart de lemmar vilket får anses bra. En del av våra mera populära Unixprogrammen läggs upp Manualen brev nådde aldrig adressaten för i monitorn.<br>Badressupgifterna från BBS:erna var inte standarde som standarde skrivs så harjusten monitormanual adressupgifterna från BBS:erna var inte endellede som att var standarde gått ut på remiss och därmed är den nästan<br>State gått ut på remiss och därmed är den nästan aktuella, men det räknade video som återstår är att göra s

## lnformationsforldern Monitorn och programbanken Monitorprogramvaran<br>Medförra numret av ABC-Bladet fölide en Disken på monitorn börjar bli full nu. Det Nuärversion 3.12 av monitor

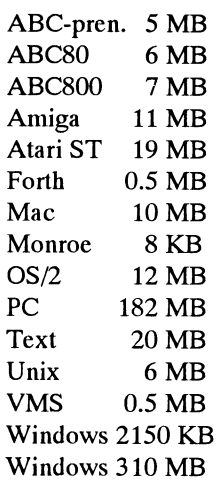

gå igenom Atarifilerna som kommer in. merframoavsettom motagarenärimonitorn Klubben. Motsvarande genomgång sker av andra för eller MSG, men för att svara måste man gå

version i drift, men om den kan jag inte

sin egen avgift! Skriftligt besked har skick-<br>ats ut till alla dubbelbetalare. Amiga and the MB buggar i uppgifterna i fildatabasen efteråt at till alla dubbelbetalare. Amiga 11 MB ändra i uppgifterna i fildatabasen efteråt.<br>ABC-Klubben skickar aldrig ut blanka Atari ST 19 MB bet blevendel fel tidgare, t.ex. så händedet Det blev en del fel tidgare, t.ex. så hände det

FILEINFO som gjorde det möjligt att se medlemsavgift alltid ske på dessa ifyllda PC 182 MB kommentarstexten. Detta gäller om man är<br>inbetalningskort som vi skickar ut. Text 20 MB kommentarstexten. Detta gäller om man vara etalningskort som vi skickar ut. Text 20 MB ägare till filen annars måste man vara<br>Vi behöver fler medlemmar för att inte Unix 6 MB ägare filadminstratör för då kan man unndata kommentaren om andras filer och även.

som ger information om vilka filer som har

klar. Det som återstår är att göra sidhä nvisninga rna. Denäraktuell för monitorn version 3.12 men den kommer givitvis att utökas samtidigt med att monitorn utökas. Den bör gå att beställa för 40 kronor när ABC-bladet är ute.

/Bo Kullmar

## Möten <sup>i</sup> MSG

ABC-klubbens "nav" kan sägas vara monitorsystemet vara. Kring detta kretsar mycket av tankarna hos de aktiva medlemmarna. Systemet har två poler, dels programbanken, dels MSG. Programbanken är stället, även rent fysiskt, där klubben förvara sina många datorprogram. MSG, kortform för message, är ett uppringbart system för att medlemmarskall kunna utbyta ideer och synpunkter av allehanda slag. För att man skall kunna hitta intressanta inlägg är MSG uppdelad i "möten" och där alla kan läsa alla inlägg men även skriva egna inlägg.

I ABC-bladet har sedan lång tid utdrag gjort ur dessa möten då det visade sig att den information som fanns där var mycket intressant för fler än de som körde på monitorn. Materialet har en tydlig "on-line"-känsla, något som redaktionen har velat ha kvar, samtidigt som vi har markerat att inläggen oftas inte är genomarbetade artiklar, genom att ha en något mindre grad på texten. Detta samverkar trots allt i detta fall att vi får med så mycket mera. Ett visst urval görs och den praktiska sållningen görs av en grupp trägna medlemmar, som internt diskuterar efter vilka principer som urvalet skall göras. I vissa fall lyfts ett inlägg fram och bearbetas till en artikel.

Även de som kör på monitorn uppger att de tycker det är en fördel att ha denna service på ett så lättillgängligt sätt. Man kan hänvisa till nummer i ABC-bladet, det kan ju ibland faktiskt vara så att man behöver studera i lugn och ro vad som sas för ett år sedan. Rent praktiskt har vi inte heller möjlighet att ha alla inlägg tillgängliga i systemet. Allt har dock arkiverats.

Som en service till de som inte kör på monitorn och alltså inte vet vilka möten som finns, publicerar vi här den fullständiga listan över aktuella möten efter sommaren 91. Det finns också angivet vad de "bör" innehålla, dvs vilka ämnen man kan förvänta sig hitta i respektive möte och diskusioner kring.

Vilka möten som finns kan tolkas som en process över tiden och speglar väldigt mycket intresset av dem som använder systemet. Aven mycket av inläggen speglar vilken tid man har haft i systemet. Först brukar novisen mest läsa, kanske göra något enstaka inlägg, liksom bara för att prova. Efter ett tag blir man varm i kläderna och deltar med hull och hår i den iblad ganska livliga diskussionen.

/Ulf Sjöstrand

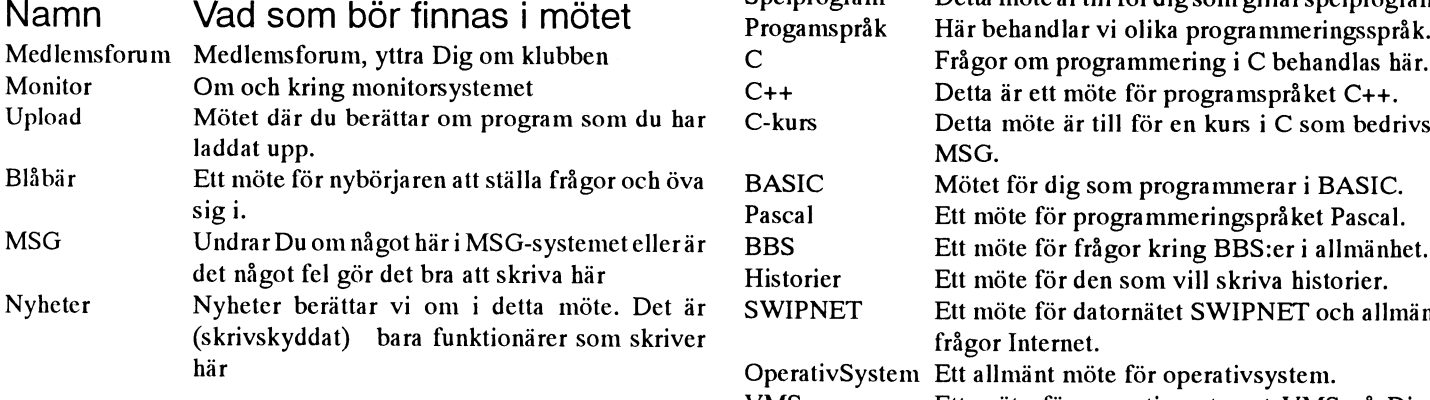

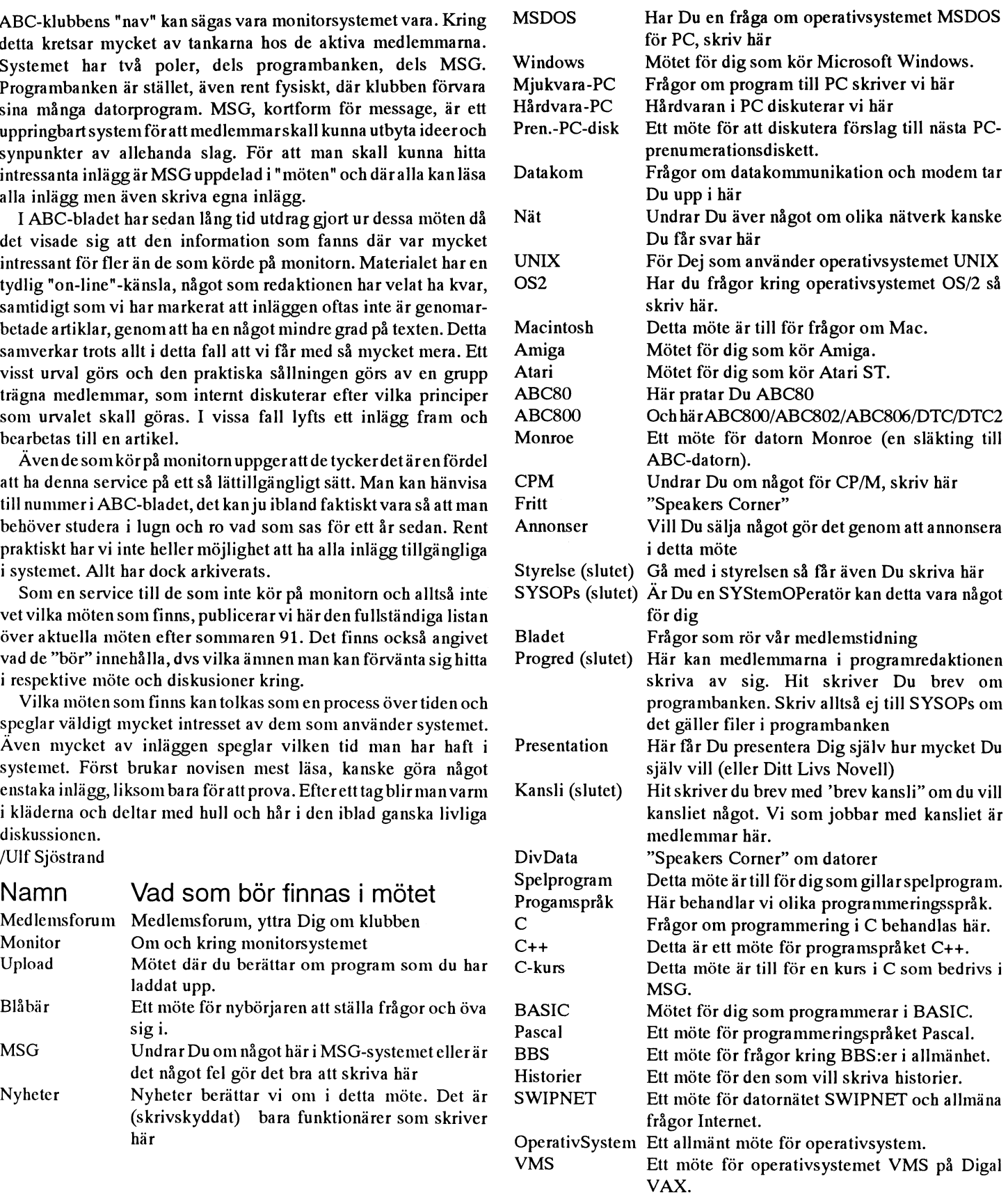

# MSG-utdrag

Även denna gång har utdragen hanterats av Lars pekarenså har man plötsligt fått tillbaks SG= Signal jord (ej chassi jorden) Gjörling, Sven Wickberg och Anders Umegård det förlorade minnet. Jag skall försöka TxD= Transmitted Data

minnet eller går den för det? <<< Micke ---------------------------------------------\_- spara fil, och i stället för filnamn svara inve,-re,-nde och 5G=7 på en riktig

Det är ca 2000 st medlemmar i klubben bara 256 bytes lediga, det räcker inte till saker som gör det omöjligt att köra det har en kopiator själv) Finns det någon i<br>Och enligt "säker källa" så är ca 1000 st nåt stort program och enligt "säker källa" så är ca 1000 st nåt stort program direkt! Det går säkert på en 802. Skulle man inte tänka sig att Göteborg som har en fungerade fd4d<br>ABC-användare av återstoden har ca att ordna på något annatsätt ABC-användare av återstoden har cantatordna på någotannat sätt, menjagvet göra en version för BASIC2 också? Det som skille vilja låna mig lite tid så jagn an en version för BASIC2 också? Det sem skille vilja låna mig lite 500 st en ABC-dator hemma som de inte riktigt hur. Förslaget som var tidi- är ju i alla fall ett nyttigt program! kunde få mitt bok-lager-fakturerings ibland kör på- Betyder det att det är bara gare, att man skulle ladda in SERIE på ----------------------------------------------- program över till bac . Det är dumt nog iställda till ABC-maskiner ??? Jag fick Micketok >>> - Have a nice day!!! Ärende MENYM2.BAS sen föra över det till min PC och an-<br>den känslan att ABC-symnatisörer i i hannen mannen mannen mannen Detstämmer att den är avsed den känslan att ABC-sympatisörer i ---------------------------------------------\_- Detstämmeratt den äravsedd för abc80 vända det där Ring 554413 Kan nån klubben endast var 1 % Hälsningar (Text 102) Kjell Svensson <5318> med UFD-DOS. Jag har bara ändrat laga min fd4d till en bil pening hör av Göran **Krende: Relokerbar TED.16K** själva rutinen som hämtar in bibliote- dig Mvh Leif

har vi nog inte. Det är inte så ofta som vi fall är aktuella är 65052+65053 och Jag har en kompis som enbart sysslat<br>hör av medlemmar som har ABC. Fast 65063+65064. Dessa adresser innehål- med ABC80 sedan tio år. Ny börjar hör av medlemmar som har ABC. Fast 65063+65064. Dessa adresser innehål- med ABC80 sedan tio år. Ny börjar han<br>En del nya medlemmar kommer som i ler nekare till BOFA resp. STACK. För hans grejor bli litet skraltiga och han en del nya medlemmar kommer som ler pekare till BOFA resp. STACK. För llanS grej0r bli litet Skraltiga 0Cll han '''''''''''''''''''''''''''''''''''''''''''''" har köpt en ABC. Det är nog inga fd. att läsa pekaren till BOFA: inseratthan måstelära sigDOS-världen (Text 271) Benny<br>ABC användare som är avvoot inställda PRINT PEEK(65052)+ PEEK(65053)\* och kanske byta system. Men han h ABC användare som är avvogt inställda PRINT PEEK(65052)+ PEEK(65053)\* och kanske byta system. Men han har Arende: abcbbs...<br>till ABC som sådant, men de vill och 256. till ABC som sådant, men de vill och 256. alla sina arbetsfileri ABC80, inkl mäng- Om du ska göra en databas behöver du<br>kan inte längre uppträtthålla de Får man då värdet 49152 så har man en der med texter som han gärna vi kan inte längre uppträtthålla de Får man då värdet 49152 så har man en der med texter som han gärna vill åter-<br>kundskaper som behövs för att hanskas 16Kb-maskin 32768 innehär en 32Kb- använda. Känner någon till ett inte al komplicerade att de tar upp alla resurser motvarande sätt:<br>
PRINT PEEK(65063)+PEEK(65064)\* gen? Eftersom det går via t ex ABC- (Text 283) Benny Löfgren <2615>

Därför att: den är gratis, den fungerar, 62720 innebär att man har en floppy. tion, så det är ingen lösning med att V24-drivrutinen ska klara av XON/<br>den gör vad jag vill, den utgör ett kom- Enbart kassett borde ge siffran den gör vad jag vill, den utgör ett kom- Enbart kassett borde ge siffran 64256. ABCDISK. XOFF. Det finns en bugg i den hante-<br>Dement (hemma) till vad jag gör på När ted laddas in så lägger den sig från -------------------plement (hemma) till vad jag gör på När ted laddas in så lägger den sig från 1000000000000000000000000000000000<br>jobbet, den funkar som terminal till adressensom BOFA pekar på och uppåt. (Text 133) Christofer Landgren <7471 jobbet, den funkar som terminal till adressen som BOFA pekarpåoch uppåt. (TeXt 133)CllriSt0fer Landgren <7471> '''''''''''''''''''''''''''''''''''''''''''''" VAXAR, Unixburk, denna monitor, allt Utrymmet mellan slutet på ted och Arende: ABC80->PC (Text 273) Mikael Niiimaa <78.<br>den INTE kan gör jag på jobbet, men stacken reserveras för lagring av text Ta reda på vilka stift som den INTE kan gör jag på jobbet, men stacken reserveras för lagring av text Ta reda på vilka stift som betyder vad Afende: Sys(5) för serieporten!!<br>Stoppar in data hemma, jag har genom genom att ted ställer om pekaren för m stoppar in data hemma, jag har genom genom att ted ställer om pekaren för men så här skall en nollmodem skabel Finns det nån flagga som går att kika på,<br>Åren fixat andel bragutings som ing kan ROEA så ett den pekar strax p åren fixaten del bra rutiner, som jag kan BOFA så ett den pekar strax nedanför se ut, som den också kallas av hackers. när inp-butterten på ch. bhar ett tecken?<br>In Bler kan man tittå på det på nåt annat åren fixaten del bra rutiner, som jag kan i BOFA så ett den pekar strax nedanför i se ut, som den också kallas av hackers. Inär inp-bufferten på ch. bhar ett tecken?<br>Bygga på (skulle inte vilja sitta och göra stacken. Norm bygga på (skulle inte vilja sitta och göra stacken. Normalt lämnas 256 bytes kvar TxD ---------- RxD Eller kan man titta på<br>
om detta på en MAC, i Basic t ex), jag tror jag. Om man innan man startar ted, RxD ----------- Tx finns "en himla många fina program" man ted att inte ta upp riktigt så stort att ta till när det kniper. Jag har knappast minne. Ställer man sedan tillbaks råd att skaffa en MAC el dyl hemma

vara kärvtnog att få nåt på jobbet (Lunds 2 rem flyttar ned stacken 2\*256 bytes följande:<br>Universitet, jag står själv för budgeten, NEW<br>jag är prefekt, så det är mitt eget fel, eller RUN TED rem här stoppar man ted SG= Sti jag är prefekt, så det är mitt eget fel, eller RUN TED rem här stopp<br>liten peningtillgång??). med ctrl-c och skriver

 $(Text 94)$  Mats Larsén <7441> f<br>  $\ddot{A}$ rende: Relokerbar TED 16K NEW ----------------------------------------------\_ Ärende; Relelrerbar TED.16l< NEW på en AT dann är En kassettfantom ber mej om hjälp att Nu har vi frigjort 2\*256 bytes minne SG= Stift nr 5<br>skriva ut sina TEDtexter på skrivare, och kan ladda in printerrutinen med TxD= Stift nr 3 Ärende: Realtidsinterrupt-hur då? skriva ut sina TEDtexter på skrivare. och kan ladda in printerrutinen med TxD= Stift nr 3 Hur funkar det här med att Men TED skriver ju över SERIE (175 RUN SERIE. Ted kan nu återigen star- RxD= Stift nr 2<br>realtidsklockan skickar interrupt osv., byte i botten). Hur göra? Lever Fran- tas med RUN TED:,(obs kolon). realtidsklockan skickar interrupt osv., byte i botten). Hur göra? Lever Fran- tas med RUN TED:,(obs kolon). Ut- Ovan är med 9 polig kontaktpå AT:n På<br>på-verkas den om man har maskinkod i zén? P på-verkas den om man har maskinkod i zén? P Skrift på printer från Ted görs genom att en 25 polig är TxD och RxD samma

>>> (\_\_Text 100) Kjell Svensson <5318> PR= Jag hoppas att detta fungerar. H/ Pctsoss så är nog bara Tro oelt RXD ----------------------------------------------- Årendeï Relökerbar TED-l6K Kieli skiftade. Använd Tel ix för att överföra (\_\_TeXt 64) Jörgen Westman <5074> Om intejag minns fel så är printerrntinen ----------------------------------------------- filer på det sättet på PC:n. Arende: Realtidsinterrupt-hur då? SERIE ett relokerbart program, I så fall (Text 109) Anders Johnson <4Û01> \_\_\_\_\_\_\_\_\_\_\_\_\_\_\_\_\_\_\_\_\_\_\_\_\_\_\_\_\_\_\_\_\_\_\_\_\_\_\_\_\_\_\_\_\_\_\_ Realtids interupptet påverkas inte av bör man kunna starta TED, stoppa med Ärende MENYM2.BAS Jag hämtade (Text 134) Leif Olsen <8120> vad du skrivit programmet i för språk. ctrl-C, ladda serie och sedan starta ted nyss det vad du skrivit programmet i för språk. ctrl-C, ladda serie och sedan starta ted nyss det igår insända MENYM2.BAS Ärende: abc-80<br>Klockan går på NMI interupptet på med run ted:, (obs kolon). Eventuellt och försökte starta de Klockan går på NMI interupptet på med run ted:, (obs kolon). Eventuellt och försökte starta det på min 802. Det jaghar en sådan med drive fd4d menjag<br>Z80:n, och sådana går inte att stänga av. kanske man måste lura ted att Z80:n, och sådana går inte att stänga av. kanske man måste lura ted att inte an- visade sig att det verkar vara avsett för får inte någon kontakt med den längre<br>ABC80:n får avbrott med 20 ms mel- vända hela minnet först. / ABC80:n får avbrott med 20 ms mel- vända hela minnet först. /Kjell ABC3Û-basic, likS0m föregående Vet' när jag försöker läsa mina disketter

----------------------------------------------- Man kan, genom att poka lite, lura ted ket- mvll JW \_\_\_\_\_\_\_\_\_\_\_\_\_\_\_\_\_\_\_\_\_\_\_\_\_\_\_\_\_\_\_\_\_\_\_\_\_\_\_\_\_\_\_\_\_\_\_ (Text 79) Bo Kullmar <1789> att lninnetinte ärså stort. När man sedan ----------------------------------------------- -- Årende: Vi är inte ensamma startat ted kan man ta tillbaka det minne (Text 127) Sven Wickberg <1384><br>Nej, så många aktiva ABC-medlemmar man gömt för ted. Adressera som i detta Ärende: Kontakt med DOS-världen Nej, så många aktiva ABC-medlemmar man gömt för ted. Adressera som i detta Ärende: Kontakt med DOS-världen<br>har vi nog inte. Det är inte så ofta som vi fall är aktuella är 65052+65053 och Jag har en kompis som enbart syssla

kundskaper som behövs för att hanskas 16Kb-maskin. 32768 innebär en 32Kb- använda. Känner någon till ett inte allt- en BBS däremot så är det enkla<br>med ABC. Moderna datorer är så pass maskin. Stackpekaren läses på förinveck med ABC. Moderna datorer är så pass maskin. Stackpekaren läses på

flyttar ned pekaren för stacken så lurar

ge ett exempel på hur man gömmer

liten peningtillgång??). med ctrl-e och skriver TxD= stift nr <sup>2</sup> ABC8<sup>O</sup> ----------------------------------------------- POKE 65064,PEEK(65064)+2 rent RxD= stift nr <sup>3</sup>

l2ll'll'Um. ----------------------------------------------- 5l0nef aV DOCl( Clt att dgt någon som Vgt vad som är fg] ----------------------------------------------- (TCXI 1Û1) Mikael Nlllimaâ <7821> âtmll'l5t0lle 5t3l't3 Pl'0gl'3lnl11et Cftßl' C11 Och hur detlagas? Är det någgn S011] har (Text 78) Göran Lundberg <3811> Ärende: Relokerbar TED.16K ändring av rad 5010 (det gäller RE- gamla manualer till den med adresser Ärende: Vi är inte ensamma sagtes and the atte går, TED:n lämnar STORE). Därefter dyker de Jag tror inte att det går, TED:n lämnar STORE). Därefter dyker det upp flera bara 256 bytes lediga, det räcker inte till saker som gör det omöjligt att köra det

så att säga. PRINT PEEK(65063)+PEEK(65064)\* gen? Eftersom det går via t ex ABC- (Text 283) Benny (Text 283) Benny<br>256 klubb borde det inte vaa omöjligt direkt. Ärende: abcbbs... \_\_\_\_\_\_\_\_\_\_\_\_\_\_\_\_\_\_\_\_\_\_\_\_\_\_\_\_\_\_\_\_\_\_\_\_\_\_\_\_\_\_\_\_\_\_\_ 256\_ ldnbb bnrde det inte van Omöjligt direkt, Arende: abebbs.-. (Text 86) Stefan Persson <1980> Stackpekaren hamnar lite olika bero- men jag blev svaret skyldig. Han har Ja. Du mäste dessutom använda paritet<br>Ärende: Varför behålla min ABC8021 – ende nå om man har floppy eller inte. Iil Ärende: Varför behålla min ABC80?! ende på om man har floppy eller inte. tillgång till en PC med 3,5" diskettsta- "Space", om jag inte minns fel. Detta för<br>Därför att: den är gratis, den fungerar, 62720 innebär att man har

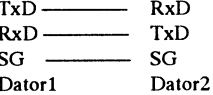

----------------------------------------------- som komplement till jobbet, det kan Ininneförtedtpoke65064,peek(65064)- på en ABCg() sme, är numrengama

(Text 115) Jörgen Westman <5074> sparat med save istället för list . Jag vill<br>Ärende MENYM2.BAS sen föra över det till min PC och an-

# **ABC800**

(Text 274) Stefan Lennerbrant <4364> (Text 280) Lars Gj örling <6825> (Text 304) Lars Gj örling <6825> Arende: lnverterad video Ärende: Sys(5) för serieporten!! Ärende: Släckning av skärmen. Arende: Inverterad video Jag tog bort bakstycket på monitorn<br>Man ska kunna titta i dataarean för den Att släcka skärmen på ABC-datorn Jag har ingen erfarenhet kenkonvertering (utgående tecken, för blir blå. Texten får blå bak-grund. Om V24: TDA på ABC802) I någon av de man vill släcka skärmen, behöver man kommerjag inte ihåg varjust nu - någon<br>annan som börjar minnas av det här och GBLK betyder nämligen att grafiken sångan sångan sångan sångan med mych<br>annan som börjar minnas av det här och GBLK betyder nämligen att grafike

- PEEK2(Pek <sup>+</sup> 2) -> adress till buffert- Det här gäller 806:an förstås. det här hjälper på en 815-skärm. Vid testkörning mot televerkets test-
- 
- 
- 
- 
- 

Är inte det bara på ABC802 som man 56,1 betyder att man vill adressera lätta om du definierar en funktion: rade upp till 32 videotexbilder på bild-<br>kan få detta? Det är visst standard- VDU-kretsens register nr 1.57,0 bekan få detta? Det är visst standardbyglingen på dem. Jag har för mig att tyder att man sätter antalet tecken/rad Def FNC\$=chr\$(12)+space\$(2000) i lugn och ro efter utloggning. Utskrift<br>det finns ett program som simulerar till 0. 57,80 betyder att man sätter det finns ett program som simulerar till 0. 57,80 betyder att man sätter +cur( 0,0) på printer var också möjligt.<br>detta på ABC 806, kommer dock inte antalet tecken/rad till 80. detta på ABC 806, kommer dock inte antalet tecken/rad till 80. ---------------------------------------------- klart, man får ju ha en liten loop för att kromskärm 815. Jag har provat pro- ent än return. skriva en sats: PRINT CUR(25,58); känna av tangentbordet och tlytta till- grammet BAKGRUND men det ----------------------------------------------- TIMES, men det gick inte alls, för då

GBLK betyder nämligen att grafiken<br>täcker texten. Skärmen blir alltså hel- Ett avgivet "out 53, X" gäller för det tecken errassessessessessessess

- 
- 
- 

\_\_\_\_\_\_\_\_\_\_\_\_\_\_\_\_\_\_\_\_\_\_\_\_\_\_\_\_\_\_\_\_\_\_\_\_\_\_\_\_\_\_\_\_\_\_\_\_\_\_\_\_\_\_\_\_\_\_\_\_\_\_\_\_\_\_\_\_\_\_\_\_\_\_\_\_\_\_\_\_\_\_\_\_\_\_\_\_\_\_\_\_\_\_\_\_\_\_\_\_\_\_\_\_\_\_\_\_\_\_\_\_\_\_\_\_\_\_\_\_\_\_\_\_\_\_\_\_\_\_\_\_\_\_\_

Att släcka skärmen på ABC-datorn Jag har ingen erfarenhet av monokrom (815) och hittade4st byglar, problemmet<br>går mycket enklare än så! Det är så att skärm, men vet att fgctl och blk, gblk etc är att bygel '03' inte har nå öppna filen på något sätt - vänta lite... går mycket enklare än så! Det är så att skärm, men vet att fgctl och blk, gblk etc är att bygel '03' inte har någon 'bygel'<br>Mia, jag hittade inte exakt vad jag letade grafikskärmen Mja, jag hittade inte exakt vad jag letade grafikskärmen ALLTID ligger ute fungerarpå annat sätt på monokrom skärm att flytta! Det ar tomt! Vad ska jag gora?<br>efter, men ungefär så här (i BASIC) även när man skriver text. A efter, men ungefär så här (i BASIC) även när man skriver text. Alla dess än på en färgskärm. 806:an har ett Kan man sedan sätta en omkopplare för efter, men ungefär så här (i BASIC) även när man skriver text. Alla dess än Ta fram adress till V24-dataarean med pixels har då färgnummer 0, som van-<br>Pek=PEEK2(65500) I PEEK2(Pek) lig- ligen är ställd till BLK (svart). Efter- skärmminnet. Pekaren till detta minne föl- bakstycket? /Martin D Pek=PEEK2(65500)I PEEK2(Pek) lig- ligen är ställd till BLK (svart). Efter- skärmminnet. Pekaren till detta minne föl- bakstycket? /Martin <sup>D</sup> ger versionnummer för drivern PEEK2 som BLK betyder att texten har prio- jer pekaren till skärmminnet. Man kan intertationally att ICAICOT fitet före grafik, kommer texten att lagra färger m.m. i attributminnet med (Text 3 (Pek+2)innehållerpekaretill VAROOT ritet före grafik, kommer texten att lagra färger m.m. i attributminnet med (Text 323) Lars Hermanss<br>förbuffertsträng för inkommandetecken synas ovanpå den svarta grafikskär- "print yel . för buffertsträng för inkommandetecken synas ovanpå den svarta grafikskär- "print yel ..." etc. Men det går också att Arende: Inverterad video<br>(ändra här om du vill ha stor buffert) men. Det är lätt att se detta genom att (ändra här om du vill ha stor buffert) men. Det är lätt att se detta genom att lagra direkt med "out 53,X" där X = färg + Om du vänder skärmen från dig har du<br>(ändra här om du vill ha stor buffert) men. Det är lätt att se PEEK kommandot FGCTL BLU <ret>, 8\*backgr (där både färg och backgr ligger bygel 03 till vänster om monitorellikade vara enligt bild. re till VAROOT för en sträng med tec- varvid grafikskärmen under texten intervallet0.. 7 och0motsvarar svart och<br>kenkonvertering (utgående tecken, för blir blå. Texten får blå bak-grund. Om 7 vitt). Vill man ha vita tecken valis var abcade manvillsläcka skärmen, behöver man bakgrund gäller alltså "out 53,7" och för X<br>bara ge kommandot svarta tecken på vit bakgrund "out 53,56" O andra positionerna finns det en uppgift bara ge kommandot svarta tecken på vit bakgrund "out 53,56" om hur många tecken som kommit in om hur många tecken som kommit in endelse som kommit in (8\*7 = 56). Man kan öka X med 64 om X om hur många tecken som kommit in (8\*7 = 56). Man kan öka X med 64 om X X om hur många tecken som kommit in (1981) (mich) (mha Peek eller Peek eller Peek), man vill ha understrykning och med 128 IIIIIIIIIIIIIIIIIIIIIIIIIIIIII<br>
om man vill ha flash. Bygla mellan det inre X:et och nollan så

som kommer ihåg mer av det? täcker texten. Skärmen blir alltså hel-<br>som kommer ihåg mer av det? svart Ett program kan därför först som skrivs ut och för raden ut. Vill man att (Text 317) Nils Hansson <519> ----------------------------------------------- svart. Ett program kan därför först som skrivs ut och för raden ut.Vill man att (Text 317) Nils Hansson <519> mäta tid och om 5 minuter har gått färgattributet skall gälla även för fort-satta Ärende: Videotex med ABC806<br>exekvera följande rader: exekvera följande rader, kan man avge kommandot "Attribute Vi försöker få igång en ABC8 Ärende: Sys(5) för serieporten!! exekvera följande rader: rader, kan man avge kommandot "Attribute Vi försöker få igång en ABC806a som<br>Jag har hittat mina gamla anteckningar: xxxx FGCTL GBLK ! Skärmen 5", ett i manualen od Jag har hittat mina gamla anteckningar: xxxx FGCTL GBLK ! Skärmen 5", etti manualen odokumenterat attribute-<br>Som du skriver: blir helsvart. Den fungerar bra som ADM3

V24, dataarea. (attaarea. tangenttryckning ... Pröva med att avge kommandona mot Videotex. Vi får upp välkomst-<br>K2(Pek) —> Typavoptionsprom, zzzz FGCTL BLK!...kommer "Attribute 5" och "out 53,56". Eventuellt bilden men när PEEK2(Pek) --> Typ av optionsprom, zzzz FGCTL BLK !... kommer "Attribute 5" och "out 53,56". Eventuellt bilden men när vi skall skriva våra<br>torde oftast ha värdet 10. texten fram igen. extensioner sockså "fgctl wht". Jag v texten fram igen. också "fgctl wht". Jag vet inte säkert om inloggningsnummer händer ingenting.<br>Det här gäller 806:an förstås. det här hjälper på en 815-skärm. Vid testkörning mot televerkets test-

PEEK2(Pek + 6)  $\rightarrow$  antal tecken i Man släcker skärmen på alla 800:or Jag har prövat dina tips och det fungera split-speed och med den inbyggda vi-<br>inputbufferten (som du sökte!!) (utom 800C med 40 teckens färg- ganska bra (utom 800C med 40 teckens färg- ganska bra, men för att raden jag skriver<br>skärm) genom att sätta antal tecken/ på ska bli inverterad så måste jag trycka PEEK2(Pek + 8) -> för omprogram- skärm) genom att sätta antal tecken/ på ska bli inverterad så måste jag trycka na är laddade, vanlig terminal fungerar<br>mering av PF-tang. (Se opt.prom- rad till 0 i CRTC-kretsen. Kommer ner mering av PF-tang. (Se opt.prom- rad till 0 i CRTC-kretsen. Kommer ner en bokstav och då blir den inverterad ju). Idéer om vad som kan var vara fell o i CRTC-kretsen. Kommer ner en bokstav och då blir den inverterad ju). I manual)<br>inte på rak arm vilket registeriCRTC:n och om jag trycker 'RETURN' så blir det -------------------------------<br>K2(Pek + 10-24) —> Tabell, Ak- detta är, men det kan säkert någon ingen invertering dvs allt är som van PEEK2(Pek <sup>+</sup> 10-24) -> Tabell. Ak- detta är, men det kan säkert någon ingen invertering dvs allt är som vanligt (Text 320) Lars Gjörling <6825> med Bit för Bit eller servicemanualen ill jag trycker på en annan tangent. Nu Ärende: Videotex med ABC806<br>slå upp. Det är ganska lätt att göra ett undrar jag om även det går att ordna? När jag närmare läser ditt inlägg fäs PEEK2(Pek <sup>+</sup> 25-39) --> Tabell. Ak- slå upp. Det är ganska lätt att göra ett undrar jag om även det går att ordna? När jag närmare läser ditt inlägg fäster

THEN - - . . - . - - - --------------------------------------------- På färgskärmen räcker det (efter det att term-opt och sedan öppnar med load ----------------------------------------------- (Text 290) Lars Gjörling <6825> man har skrivit "attribute 5" och "out V24;TSA3OB,\_\_, ( Text 275) Mikael Niilimaa <7821> Ärende: Släckning av skärmen. 53,56") med att skriva "fgctl wht" för att Ärende: Släckning av skärmen. Det är register nr <sup>1</sup> (Horisontal dis- hela skärmen skall få vit, bestående bak- För datavisionsterminal <sup>i</sup> splitspeed be-I ABC 3270 SNA/SDLC(sid.34) står play). Man kan släcka skärmen med: grund med en gång. Detta fungerar tydli- höver termopt inte vara inladdade och gen inte vara inladdade och gen inte på den monokroma skärmen. man öppnar m det att man kan få skärmen att släckas dettas gen inte på den monokroma skärmen. Man öppnar med load V24:WEA10K24<br>Grigorian för skärmen på en man byglar nånstans. OUT 56.1.57.0 <ret> Försök med att fylla hela skärmen på en efter 5 min, om man byglar nånstans. OUT 56,1,57,0 <ret> Försök med att fylla hela skärmen på en and A. Men det har du kanske gjort. Jag<br>Vartdå?? Med varma hälsningar: som heter gång med spaces och sedan flytta markö- gjor Vartdå?? Med varma hälsningar: gång med spaces och sedan flytta markö- gjorde en gång ett program, som heter <<Micketok>> Man får tillbaka skärmbilden med: ren dit du vill: Skriv "print space\$(2000) ----------------------------------------------- CUr(0,0);" <sup>3</sup> Detta måste nog tyvärr uppre- abc800/kommunik. Det fungerade åt- (Text 276) Paul Pries <5322> OUT 56,1,57,80 <ret> pas varje gång du har använt ctrl-L eller minstone då bra just för videotex i split chråden i program under- speed. Det tillät dessutom att man lag-<br>Ärende: Släckning av sk Ärende: Släckning av skärmen.<br>Är inte det bara på ABC802 som man 56.1 betyder att man vill adressera lätta om du definierar en funktion: sade upp till 32 videotexbilder på bild-

ihåg vad detheter. Annars borde det inte --------------------------------------------- Det räcker då med ";fnc\$" <sup>i</sup> programmet ! (Text 326) Mikael Niilimaa <7821> vara så svårt att skriva ihop ett själv. (Text302) Martin Davidsson <7108> Olägenheten uppstår längst ned på skär- Ärende: Terminalprg.<br>Borde hara vara att flytta innehållet i Ärende: Inverterad video men, när du skrivit p Borde bara vara att flytta innehållet i Ärende: Inverterad video men, när du skrivit på sista raden och Om man vill ha klockan på rad 25,<br>bildminnet till en ledig dosbuffert och Jagundrarhurman fårsvart text på vit skärmen bildminnet till en ledig dosbuffert och Jagundrarhurman fårsvart text påvit skärmen scrollar. Nedersta raden blir då statusraden, samtidigt som man är i ter-<br>fylla skärmen med mellanslag. Det är botten med en ABC806 och mo fylla skärmen med mellanslag. Det är botten med en ABC806 och mono- svart tills du tryckt på någon annan tang- minalläge, hur gör man då? Försökte<br>klart, man får ju ha en liten loop för att kromskärm 815. Jag har provat pr

### baka rubbet, och en liten timer, och.... funkar väl bara om man har färg- (Text 311) Bengt Almén <6415> ställde sig markören på rad 24... Kan och... Det kanske inte är så lätt skärm. Har försökt modifiera pro- Ärende: Inve och... och.... Det kanske inte är så lätt skärm. Har försökt modifiera pro- Ärende: Inverterad video någon hjälpa mig med en lämplig subb<br>ändå... :-)/Paul. and and and and grammet men har ej lyckats. Martin På ABC815-skärm ändå... :-) /Paul. grammet men har ej lyckats. Martin På ABC815-skärmen så kan du flytta by- för detta, så vore jag tacksam. Min Davidsson. gel 'O3' så får du inverterad bild. /ba

(Text 314) Martin Davidsson <7108>

Som du skriver:<br>Som du skriver: blir helsvart. blir helsvart.<br>Pek = PEEK2(65500) (dvs adress till yyyy GET A\$ ! Vid första fungerar). Däremot går det inte så bra Pek <sup>=</sup> PEEK2(65500) (dvs adress till yyyy GET A\$ ! Vid första fungerar). Däremot går det inte så bra  $\frac{3}{2}$ <br>
(Text 307) Martin Davidsson < 7108> system kommer fram, men tecknen som (Text 387) Martin Davidsson < 7108> tecken kommer fram, men tecknen som PEEK2(Pek <sup>+</sup> 4) -> antal lediga tec- (Text 284) Benny Löfgren <2615> (Text 307) Martin Davidsson <7108> tecken kommer fram, men tecknen som Ärende: Släckning av skärmen. Ärende: Inverterad video kommer är enbart ascii 127. Vi kör med<br>Man släcker skärmen på alla 800:or Jag har prövat dina tips och det fungera split-speed och med den inbyggda vi

tuella data för V24: (VSA.... etc) brogram som tar över tangentbords- /Martin Davidsson jagnig vid sista meningen "jaterminal-<br>torde alltså vara något i den här interruptet och tangentinmatningen --------------------------Det torde alltså vara något i den här interruptet och tangentinmatningen -------------------------------------------------- rutinerna är laddade, vanlig terminal stilen: och räknar tiden mellan tangentned- (Text 308) Lars Gjörling <6825> fungerar ju". Den vanliga emuleringen<br>IF PEEK2(PEEK2(65500)+6) <> 0 tryckningar. Ärende: Inverterad video ADM-3A skall ju göras så, att laddar IF PEEK2(PEEK2(65500)+6) <> 0 tryckningar. Ärende: lnverterad video ADM-3A skall ju göras så, att laddar

----------------------------------------------- ett utav luxors demoprg. som finns

beSkrivetiOptionsprommet, och tänkte ---------------------------------------------\_- Jag har en liten "s0ckefbir", ca 3\*5\*3 .............................................\_-

Du kan inte göra så!! Jag har redan löst det verkligen, det finns en utförlig Info-Baud, 7 bittar, 1 stopbitt, CR+LF (extra tillhörande filer! Jag listade startpro-<br>problemet, men jag måste säga att det fil till det. Har d problemet, men jag måste säga att det fil till det. Har du det ej så blir radmatning). Jag har i varje fall utan grammet schack.bac men verkade inte<br>där går inte, markören ställer sig på rad Link\$='xsmenu0' Dukan även gå i där går inte, markören ställer sig på rad Link\$='xsmenu0' Du kan även gå in på en avårighet kommunicerat med textisar vara något konstigt där. Dom andra fi-<br>24 om man gör så. Jag löste problemet Ändra datorparametrar och " 24 om man gör så. Jag löste problemet Andra datorparametrar och "rota om-på en ABC80 med David Anderssons lerna är ju list-skyddade. Någon som<br>på följande lilla 'egna' sätt: (Säkertinte kring'' lite där finns det mycket ko på följande lilla 'egna' sätt: (Säkertinte kring'' lite där finns det mycket kom-program vad det nu hette (TERM vet något, haft liknande problem?<br>jättebra!) [Tacksam för svar. Myh Martin D

känna till, bygger på att man först di- Ärende: Multitasking/ABC800 ----------------------------------------------- Ärende: Schackproblem mensionerar en strängvariabel till 0 by- I programbanken finns ett program som (Text 374) Bo Kullmar <1789> Ja, jag har hämtat bac-filerna som tes (för att den inte skall ta upp onödigt tydligen lär ordna med multitasking,

T\$ = TIME\$ så kopieras TIME\$ direkt ur inf-filen:<br>
iill T\$, dvs till rätt plats på skärmminnet. "På grund av programmets begräns- Om jag inte minns fel så ser en Ärende: ISAM till T\$, dvs till rätt plats på skärmminnet. "På grund av programmets begräns- Om jag inte minns fel så ser en Ärende: ISAM<br>Förresten, hardu tittat på filerna i abc800/ ningar är det inte speciellt användbart, nollmodemska time.txt, time2.806 (som är samma som H/Kjell -> <sup>2</sup> time.806 men med färger)? Dom ger ---------------------------------------------- rutiner, som kontinuerligtskriver utkloc- (Text 352) Kjell Svensson <5318> 5 ---> 4 (5?) Hälsningar: <MiN> kan medan den tickar fram, utan att Arende: Multitasking/ABC800 7 ---> 7 kan medan den tickar fram, utan att Ärende: Multitasking/ABC800  $7 \rightarrow 7$ <br>störa programmet i övrigt. Filerna finns i abc80/utility/hjaelpare. Sen kan man koppla de andra oxo, men (Text 391) Jan-Olof S

Om du har en 806:a börprint cur(25,58); jag det är svårt att ge råd om (jag är ej<br>Time\$; fungera. Om du har en ABC800 riktigt överens med mej själv på den Time\$; fungera. Om du haren ABC800 riktigt överens med mej själv på den den över disk hos en "Team 100" -<br>fungerar det inte, då måste du göra på punkten), men starten av hela "kalaset" handlare (Luxor). Harinte Göran Lundfungerar det inte, då måste du göra på punkten), men starten av hela "kalaset" handlare (Luxor). Harinte Göran Lundföljande sätt: har jag gjort som följer: Du bör ta hem berg, Målilla, en sådan liten "sockerbit" - 10 integer : extend ABC800/SYSTEMPR/MENY0 om du påsin hylla? Annars borde Ola Forslund, 8 - 1<br>10000 DEF FNRad25(kolumn, Text\$) ej redan gjort det, där kan du om HD:n 0141-16500, ha en. Han fick en av mig <sup>10000</sup> DEF FNRad25(kolumn, Text\$ ) ej redan gjort det, där kan du om HD:n 0141-165 00, ha en. Han fick en av mig Japp, eko av tecken är ett måste - åt-Local Vdu\$ <sup>=</sup> <sup>0</sup> ärtom kopiera in hela skivani'MFD':et en gång! Jan Graab minstone på den ena datorn, som då <sup>10010</sup> ÛUT 56,6,57,25 alltså inte <sup>i</sup> nåt underbiblietek ,föratt få ----------------------------------------------- kommer att fungera som värddator. <sup>10020</sup> POKE VAROOT(Vdu\$ ) ,80, 0, detattautostarta använder du PREABS. (Text 372) Mats Nilstad <4036> Hastighet kan du ta till skapligt. <sup>4800</sup> <sup>32640</sup> +kolumn,127 BAC från din vanliga systemskiva an- Ärende: TEXTTELEFONEMULE- baud ärväl max vad 80:n klarar trorjag. 10030 Vdu\$ = Text\$ nars finns det en PRESTART. BAC på RINGSPROGRAM Det står att den ska klara mer, men det 10040 Return -1 10040 Return -1 MENYO-skivan, i vilket fall som helst Är det någon som har eller vet var man blir fel då, har jag för mig. <MiN> svara J på frågan efter enhetsnamnet kan få tag på ett program för ABC800 -------------------<sup>10050</sup> FNEND svara <sup>J</sup> på frågan efter enhetsnamnet kan få tag på ett program för ABC800 ----------------------------------------------- (HDO:) Som Maskinkodsfil använder som efterliknar en texttelefon. Vilken (Text 385) Martin Davidsson <7108> För att skriva TIME\$ på rad 25, kolumn jag ADDOPT.ABS Som Basicsträng hastighet kör man på, vad är det för Ärende: Schackproblem<br>58 skriver du exempelvis EXTEND : INTEGER : CHAIN teckenuppsättning? Tacksam för svar. Jag ha <sup>58</sup> skriver du exempelvis EXTEND : INTEGER : CHAIN teckenuppsättning? Tacksam för svar. Jag har nyligen hämtat hem schack-100 Slask = FNRad25(58,TIME\$) "DRINI"IDRINI harjagpå rad Nr:1260 Mats Nilstad programmet med tillhörande filer från<br>Rad 25 går sedan inte att radera med angett Link\$="cd,-L;xsmenu0" Vad i ----------------------------------Rad <sup>25</sup> går sedan inte att radera med angett Link\$="cd,-L;xsmenu0" Vad <sup>i</sup> ----------------------------------------------- abcpren/16, nu är det så att när jag kör chr(12), utan man måste skriva över den He.... är cd på en ABC frågar du då, Jo (Text 373) Sven Wickberg <1384> schack.bac så fårjag frågan om jag har med spaces: det är Kristoffer Erikssons program för Ärende: TEXTTELEFONEMULE- färgskärm, vilket jag inte har så jag<br>Slask = FNRad25(0,SPACE\$(80)) enklare byten av UFD:n än programmet RINGSPROGRAM svarar nei (N), då startar Slask <sup>=</sup> FNRad25(0,SPACE\$(80)) enklare byten av UFD:n än programmet RINGSPROGRAM svarar nej (N), då startar discdrivern och ----------------------------------------------- UFD,detska finnasiprogrammbanken, För att prata med en texttelefon behöver skärmen blir svart och efter en kort (Text 334) Mikael Niilimaa <7821> kommer ej ihåg var. Detta program är du bara ett kommunikationsprogram stund så kommer ABC806 upp som<br>Ärende: Terminalprg. Karal Barang EJ nödvändigt men jag rekommenderar som du ställer i Ärende: Terminalprg. EJ nödvändigt menjag rekommenderar som du ställer in på HalvDuplex, 300 vanligt! Vad kan vara fel? Jag harju alla jättebra!) "go'saker" att leka med. I Ändra 100?), och om jag inte minns alldeles fel Tacksam för svar. Mvh Martin D<br>85 T\$=TIME\$ : S=VARPTR(T\$): programkatalog kan placera i program också från 806 med TEDTERM Men successes <sup>85</sup> T\$=TlME\$ : S=VARPTR(T\$): programkatalog kan placera <sup>i</sup> program också från <sup>806</sup> med TEDTERM. Men ----------------------------------------------- POKE 32710, PEEK(S+11),PEEK(S+ som du vill ska startas från MENUO, du det är nu längesen och detaljerna harjag  $12$ ) kan t.ex. ha ADDOPT.ABS med olika glömt. 12) kan t.ex. ha ADDOPT.ABS med olika glömt.<br>12) kan t.ex. ha ADDOPT.ABS med olika glömt.<br>13) Enligt den lista som fölichten lista som fölichten auch auch dessa (1994). osv., ända tills man har fått med alla "laddningar" <sup>i</sup> de olika ufdzna, dessa ------------------------------------------------ Enligt den lista som följde med diskett siffror i tiden. Det finkar! krockar inte, och du anger då som (Text 371) Martin Davidsson <7108> 16 så skall det vara 17 filer. Jag har<br><<< Micketok >>> maskinkodsfil ADDOPT.ABS. Detta Ärende: ABC806 -> ABC80 ? <<< Mícketok >>> maskinkodsfil ADDOPT.ABS. Detta Ärende: ABC806 -> ABC80 ? provat programmet på min ABC <sup>802</sup> ----------------------------------------------- gäller även BASICINI.SYS.Jag hoppas Jag undrar om det är möjligt att via en och där fungerade det. Du har förstås

ger på ett jättebra knep, som man bör (Text 345) Mikael Niilimaa <7821> Går det? Mvh Martin (Text 393) Martin Davidsson <7108>

Nu har T\$ maximal längd 22 bytes, Andersson<5201>. Multitaskingen nu behövs. var den finns inte bland dom övriga dataarea på adress 32710 och aktuell sköts av en maskinkodssnutt och tre ----------------------------------------------- schack-filerna. Mvh Martin D basicprogram kan köras samtidigt. Saxat (Text 375) Martin Persson <71<br>4 arende: ABC806 -> ABC80 ?

Förresten, hardutittatpå filemaiabc800/ ningar är det inte speciellt användbart, nollmodemskabel ut såhär:<br>utility/hjaelpare: time.bas, time.806, men det duger att leka med en stund." 2—> 3

följande svar via fax efter att ha läst kan på så sätt lägga in ända upp till 20<br>texten i ABC-Bladet som MSG-utdrag: kan på så sätt lägga in ända upp till 20 texten i ABC-Bladet som MSG-utdrag:

"fina" till det. Soliga hälsningar från (Text 344) Anders Nilsson <7797> cm, med standard kontaktdon ansluten (Text 379) Mikael Niilimaa <7821> Dalarna: <<< Mícketok >>> Arende: Hårddiskuppläggning!(Mums) på bandkabeln mellan <sup>815</sup> skärm och Ärende: ABC806 -> ABC80 ? The control of the control of the control of the control of the control of the control of the control of the c<br>Arende: Terminalprg. Med 1 - 8<br>Arende: Terminalprg. Med 1 - 8 Hurdugör med underbiblioteken tycker en vippström Arende: Terminalprg. Hurdu gör med underbiblioteken tycker en vippström-brytare växlar man text-

(Text 337) Lars Gjörling <6825> jag har gett dej några tips som du har kabel att 'prata' mellan en 806 och en hämtat filernasom binärfiler i de fall det<br>Ärende: Terminalprg. Närfiler i den vändning för. Hälsningar <POTZI>8 80:a. Jag har båda datorerna hemma behövs? Visst finkar det! Ett annatsätt som byg- ----------------------------------------------- och dom står ca: <sup>5</sup> meter från varann. -----------------------------------------------

tes (för att den inte skall ta upp onödigt tydligen lär ordna med multitasking, Ärende: ABC806 -> ABC80 ? binärfiler, det stämmer väl? har hämtat<br>minnesutrymme) och sedan med poke men det är jubara för assemblerprg. Lär Ja minnesutrymme) och sedan med poke men det är ju bara för assemblerprg. Lär Javisst det går. Vad menar du med att z80-filerna som textfiler, eller är det gåret det gårendet in det gårena till någon plats, där inte det gå vä ändrar dess dataarea till någon plats, där inte det gå väldigt långsamt m. Z80- "prata"? Filöverföring? Ja, det går om fel? -"- -"- shp-filerna -"- -"- ,rätt/ Samtidigt dimensionerar man om dess (Electron Controller controller controller and Du börgöra en nollmodems-kabel där 2 på /abcpren/16. Mvh Martin D<br>Storlek. I ditt fall skulle det se ut så här: (Text 351) Kjell Svensson < storlek. l ditt fall skulle det se ut så här: (Text 351) Kjell Svensson <5318> och 3:an är växlade. Övriga stift är jag ----------------------------------------------- Ärende: Multitasking/ABC800 lite osäker på, det får någon annan redo- (Text 410) Martin Davidsson <7108> 100 Dim TS <sup>=</sup> 0 : POKE Varoot(T\$),22, Jag letade på programmen på mina göra för. Antar att 7:an måste kopplas Ärende: Schackproblem gamla ABC-disketter. Programmen he- till 7:an för det är gjord. Ev. skulle du Nu funkar det! Alla filerna var binär-<br>ter MTASK2 och är skrivna av David bygla 4 och 5:an i vardera ände om det filer! Förutom schack.inf. men ter MTASK2 och är skrivna av David bygla 4 och 5:an i vardera ände om det filer! Förutom schack.inf, men som sagt

- 
- 
- 
- 

Filerna finns i abc80/utility/hjaelpare. Sen kan man koppla de andra oxo, men (Text 391) Jan-Olof Svensson <6057>H/Kjell<br>H/Kjell det brukar inte behövas och dessutom Ärende: ISAM det brukar inte behövas och dessutom Ärende: ISAM ----------------------------------------------- har jag glömt hur... Får du problem får Att ladda in ISAM-optionen går till så (Text 370) Bo Kullmar <1789> du väl skriva en lapp till. MVH Martin här: Man börjar med att köra program-Ärende: ABC800:s skärm PS. Mininloggningsfrekvenslärsjunka met SETOPT (CONFIG går också bra).

- $2.3$
- $3 2$
- $4 5$  $5 - 4$
- 
- 

fel? Filen SCHACK. INF hittade jag inte

men det duger att leka med en stund." 2 --> 3 databashanterare, men mer än så... ja, ni<br>3 --> 2 databashanterare, men mer än så... ja, ni anar säkert mina kunskaper i det hela Förklara lite grann för mig!

närmaste månaden. (semester) Vid behov kan man kopiera rad 60 och

.ABS. Man kan också ange ett start- adressen ändrades samtidigt. Tur gör autostart på. Sedan kan du öppa 19 DR\_: motsvarar MF\_: Datum och (and the start- adressen ändrades samtidigt. Tur gör autostart på Sedan kan du öppa startas efter inladdningen, t.ex. (Text 397) Anders Nilsson <7797> OPEN V24:.... där ..... erästtes med pa- pel) Då stämmer tiden! Ska man inte [1872] (INTEGER: EXTEND: CHAIN 'RE- Ärende: 'COMMON-KILL'' rameter enligt opti INTEGER : EXTEND : CHAIN "RE- Ärende: "COMMON-KILL" rameterenligtoptionsproms-manualen. kunna få samma resultat direkt efter GISTER" Sedan är det bara att trycka på Jag har några program som innehåller Tycker du det är för krångligt så kan du påslagav datorn? Ärbatteriet till<br>"Reset" alternativt skriva Z=CALL(0) COMMON ,när dessa avslutas chaina "Reset" alternativt skriva Z=CALL(0) COMMON ,när dessa avslutas chainas beställa terminaldisketten för ABC800<br>så hämtas den valda optionen. För att en meny (utan COMMON), menyn (EJ där detta är gjort. Den kostar 30 kronor så hämtas den valda optionen. För att en meny (utan COMMON), menyn (EJ där detta är gjort. Den kostar 30 kronor.<br>kontrollera att ISAM finns inladdad, Meny0) innehåller även andra "pro-Pörskottsbetalning på postgiro eller ( kontrollera att ISAM finns inladdad, Meny0) innehåller även andra "pro- Förskottsbetalning på postgiro eller (Text 436) Bo Kullmar (Text 436) Bo Kullmar (Text 436) Bo Kullmar (Stammar COM- bankgiro gäller. Ange diskett-for

några dar försökt köra några mo-skivor 110 ! CommKill.Bac - mellanprogram ----------------------------------------------- det bara förekommer "två mar-körer", på min dator och det går inte alls. De är för att döda COMMON-variabler. (Text 428) Martin Persson <7174> en (1) linje och två linjer.<br>I Arende: Färgskärm till 806 10 REM MARKÖR.BAS läsbara på andra maskiner, men vare sig 120 integer : extend fragstarm varianter in andre Färgskärm till 806 km<br>1982 - Jag körger Markör, men Varianter 1984 inn S\$ = 0 10 Fag kör med en 802-skärm till min ABC Hjälp, jag blir desperat snart! MVH tecknet

## (Text 409) Bengt Almén <6415>

att du från en MF-drive kan köra en (som innehåller oommonvariabler) till ----------------------------------------------- 20 PRINT CHR\$(12) : LET R%= INT MO-diskett (om jag inte minns alldeles PROG2.BAC (som också innehåller (Text 432) Mikael Niilimaa <7821> (RND\*23) : LET K%=INT(RND\*61) fel), utan det program du kan använda commonvariabler), så avslutar du Ärende: Dubbel t diskett i drive 1. Tag kan tyvärrinte pröva, men tycker att Har jag nåt hård-varufel månntro?? -

## 20! SETOFT<br>20. Text 417) Care (Text 417) Lars Gjörling <6825> (Text 420) Christofer Landgren <7471> (Text 440) Anders Nilsson <7797><br>20. NTEGED (Arende: MO-problem Arende: VT100 Arende: Dubbel teckenbredd

50 PUT #1,CHR\$(255) ! to start table kontakt på MF-en, som gjorde att den nal emulator som skall finnas i en gam- ATTRIBUTE 4-6 ,då "nollställs" inte<br>60 PUT #1,CHR\$(255) ! 'NSAMOPT kunde läsa (men inte skriva på) MO- mal A 60 PUT #1,CHR\$(255)+"ISAMOPT kunde läsa (men inte skriva på) MO-<br>REL" disketter. Men det räckte inte med att 70 PUT #1,CHR\$(254) ! to terminate ställa om dipswitcharna, man måste (Text 423) Bo Kullmar <1789> skriva ATTRIBUTE 0 eller NRML ,så<br>20 CLOSE skanske det löser sej. HÄJ DÅ <POTZI> <sup>80</sup> CLOSE ändra adressen också. För 832-drive är Ärende: VT100 kanske detlöser sej. HAJ DA <POTZI> Observera an filnamnen måste vara <sup>11</sup> adressen <sup>44</sup> och för 830-drive <sup>45</sup> (Samt DC! finns ig VTIÛÛ däf "120 en '''''''''''''''''''''''''''''''''''''''''''''" tecken långa (8 tecken för själva nam- för 838-drive 46). På mitt styrkort fanns ADM3A. Klubben har en VT100 som (Text 435) Mar<br>net och 3 för filtvpen). Endast STORA det två kontakter S1 och S20 med byg- kan beställas på d net och 3 för filtypen). Endast STORA det två kontakter S1 och S20 med byg- kan beställas på diskett mot förskotts- Arende: Time\$<br>ROKSTÄVER och siffror är tillåtna. Iar. För att växla adress mellan 44 och betalning. Den ko BOKSTÄVER och siffror är tillåtna. lar. För att växla adress mellan 44 och betalning. Den kostar 50 kronor och en Ett litet problem: Närjag slår på datorn<br>Punkt skall inte anges. Överblivet ut-45 använde man bara S1, där b 45 använde man bara S1, där bygeln liten engelskspråkig manual medföljer. och sedan skriver: print time\$ då ska ju<br>skulle vara öppen för 830-drive och Skall du köra den inbyggda terminal- datum och tid visas, det gör det o rymme fylls med blanktecken. Man kör skulle vara öppen för 830-drive och Skall du köra den inbyggda terminal- datum och tid visas, det gör det också<br>Sedan programmet PREABS och svarar sluten för 832-drive. Med en dubbel- r sedan programmet PREABS och svarar sluten för 832-drive. Med en dubbel- rutinen måste duladda TERMOPT.REL men det ser lite konstigt ut: 1915-15-15<br>Lag frågen om autostart av maskin- polig vinnströmbrytare var det möjligt s J på frågan om autostart av maskin- polig vippströmbrytare var det möjligt som normalt finns på systemskivan. Det IS.15.04 Om jag har dos-disketten i och<br>kodsfil. Som filnamn anges ADDOPT att koppla så att både dipswitchen kodsfil. Som filnamn anges ADDOPT att koppla så att både dipswitchen och gör du med ADDOPT.ABS som duisin gör reset såvisas: Dos är UFD-DOS ver.<br>ABS. Man kan också ange ett start-adressen ändrades samtidigt. tur gör autost

kan man skriva: gram-system" vilka har andra COM- bankgiro gäller. Ange diskett-format. Arende: Time\$ ISAM READ #1,A\$ MON-variabler. Väljer jag detta efter ----------------------------------------------- Nej, CMOS-klockan är inte datorns Detta skall nu ge felkoden 32 (Filen ej att ha kört det förstnämnda ,så får jag (Text 425) Martin Davidsson <7108> klocka utan datorns klocka måste ladöppnad), alltså inte 220 (Förstår ej). "COMMON" fel" ,error 205. Är det Ärende: Färgskärm till806 das från CMOS-klockan. Det görs nor-

aldrig... <MiN> Du kan ju ta fasta på Bosses påpekande ----------------------------------------------- ver eller att den helt försvinner. Eller ----------------------------------------------- att COMMON-variablerna dödas när (Text 427) Bengt Almén <6415> kanske något annat roligt? Martin D (Text 402) Lars Gjörling <6825> man laddar in ett program, som saknar Ärende: Färgskärm till 806 ----------------------------------------------- POKE 65413,0,0 stänger av Ctrl-C. mellanprogram, somisintur chainarvi- som följer svensk tv-standard. Kontrol- Ärende: Markören 806<br>POKE 65413,35,255 sätter på Ctrl-C dare till det program, som egentligen är lera att synkdare till det program, som egentligen är lera att synk-signalerna passar (alltså Om du använder nedanstående "snutt"<br>målet. Mellanprogrammet måste då rätt polaritet på vert resp horisontal- så kan du "prova ut" olika utsee igen.<br>1991 – målet. Mellanprogrammet måste då rätt polaritet på vert resp horisontal-<br>1991 – så kan du "kunna läsa en medsänd narameter, vil. så så kan man via en enkel adanter ----------------------------------------------- kunna läsa en medsänd parameter, vil- synk). Ev kan man via en enkel adapter makören ,sen är det ju bara att sätta in Ärende: MO-problem och lagra det under namnet MEN du får nog ganska suddig bild, om

- 
- 
- 
- 
- 
- 

det här borde fungera. =<MiN>=- "XSMENUO" ELSE GOTO 10

Mvh Jan-Olof Svensson någon som känner till någon enkel Jo jag undrar om det går att koppla en malt med DRINI-programmet som nog ----------------------------------------------- "snutt" attläggaini menyn,med vilken annan färgskärm till en 806:a istället för är det program som skriver "Dos är (Text 400) Mikael Niilimaa <7821> man kan "döda" COMMON-variablerna orginalskärmen (812)? Strömförsörj- UFD-DOS ver . 19<br>Ärende: Ctrl-C avstängning så dessa inte ligger kvar och "spökar" ningen till datorn ligger visst i s Ärende: Ctrl-C avstängning ,så dessa inte ligger kvar och "spökar" ningen till datorn ligger visst <sup>i</sup> själva ----------------------------------------------- Kristoffer Erikssons VT100-program till det. Hälsn. <POTZI> bildskärmen men det går ju att ha kvar (Text 438) Martin Davidsson <7108> stänger ju av Ctrl-C, och jag undrar om ----------------------------------------------- den vid sidan om, eller? Någon som Ärende: Markören 806 det är assemblersnutten som gör'et? Kan (Text 418) Lars Gjörling <6825> gjort något liknande? (nu har jag endast Jag undrar om man kan få 806:ans mar-<br>inte tänka mig nåt annat men man vet iu Ärende: "COMMON-KILL" mono-skär

Jodå det går att ansluta till en färgmonitor ansluta via SCART-kontakt till en TV. önskat värde på X i OUT-kommandot.<br>MEN du får nog ganska suddig bild, om (Default är X=8) Ett litet MEN hara, på Jag BLIR så ledsen. Jag har nu under CommKill.bac: duinte växlar över till 40 teckens läget. "sent" tillverkade 806:or kan hända att<br>några dar försökt köra några mo-skivor 110! CommKill.Bac - mellanprogram ----------------

jag byglar om min MFO eller MF1 eller 130 dim S\$ = 0 Jag kör med en 802-skärm till min ABC 20 OUT 56,11,57,X försöker köra via en autentisk MO (vis- 140 P = CALL(81) ! Sök adressen till och har fått bygga en separat spän- 30; 'X=' X 'Nästa "markör-typ"'; serligen med en rak bandkabel, men det kommandosträngen ningskälla. Jag har totat ihop den med harjag hört ska fungera, harjag fel?) så 150 POKE Varoot(S\$), 160, 0, P, en trafo, diodbrygga och en STOR 50 GET Z\$<br>kanjag inte få min dumma burk att läsa Swap%(P), 160, 0! Flytta S\$ till P konding (för att slippa dumheter kan jag inte få min dumma burk att läsa Swap%(P), 160, 0! Flytta S\$ till P konding (för att slippa dumheter vid 60 GOTO 20<br>eländena! Jag kör just nu med DOS 21 160 P = INSTR(1.S\$.chr\$(13)) ! Sök nätspikar) och har inte haf eländena! Jag kör just nu med DOS 21 160 P = INSTR(1,S\$,chr\$(13)) ! Sök nätspikar) och har inte haft några som men jag har även provat med DOS 11A kommandosträngens slut. helst problem. Spänningen behöver bara för bit sid 54-55 Good luck <POTZI><br>och på kontrollerkorten (har provat med 170 if P > 0 then S\$ = left\$ (S\$, P-1) else hål och på kontrollerkorten (har provat med <sup>170</sup> if <sup>P</sup> <sup>&</sup>gt; <sup>0</sup> then S\$ <sup>=</sup> left\$(S\$,P-1) else hålla sig mellan <sup>17</sup> och <sup>24</sup> voltså går allt ----------------------------------------------- 2 st) sitter det ett prom med beteck- S\$ = "" bra. Har du pin-beskrivning på 15- (Text 446) Mikael Niilin 2 st<br>2 st bra. Har du pin-beskrivning på 15- (Text 446) Mikael Niilin angen CNTR 1.08. 180 P = INSTR(1,S\$,",") ! Sök polskontakten? Jag kan rota upp den åt Ärende: Programhjälp...<br>dig annars. MVH Martin annet Ärende: Ärende: Programhjälp...

----------------------------------------------- right\$(S\$,P+1) else S\$ <sup>=</sup> "" (Text 430) Martin Persson <7174> erar? Det som inte fungerar är att när  $\ddot{A}$ rende: Färgskärm till 806 man trycker <RET> så chainar inte pro-Ärende: MO-problem Då så. Kör hårt och undvik att gå över grammet till Menu0 som det ska göra.<br>Det går inte att bygla om controlern så Om du skall chaina från PROG1.BAC 24 volt så ska det gå. MVH Martin 10 WHILE SYS(5)<>12

### fel), utan det program du kan använda commonvariabler), så avslutar du Ärende: Dubbel teckenbredd 30 FOR S=0 TO 500<br>är copy o copylib för att kopiera över till PROG1 med: 1000 CHAIN CommKill, Fattar inte detta, när jag skr är copy o copylib för att kopiera över till PROG1 med: 1000 CHAIN CommKill, Fattar inte detta, när jag skriver ut en MF-diskett. Ändra inställningen på PROG2 Först chainas då över till klockan i dubbel teckenhöjd, så får jag 50 NEXTS<br>SW2 (?) den vid anslutningskontakten. CommKill (som inte har common- dubbel bredd oxo! Inte nog med de SW2 (?) den vid anslutningskontakten. CommKill (som inte har common- dubbel bredd oxo! Inte nog med detta, 60 GOTC<br>Omkonplaren bör stå on off off on variabler). CommKill avläser nara- när jag har stonnat programmet så blir Omkopplaren bör stå on, off, off, on . variabler). CommKill avläser para- när jag har stoppat programmet så blir Då har du MF i drive 0 och en MO- metern "PROG2" och chainar vidare. ALLT som jag skriver samma de me! 80 GET A\$<br>diskett i drive 1. Sag kan tyvärrinte pröva, men tycker att Har jag nåt hård-varufel månntro?? - 90 IF A\$=CHR

## <sup>10</sup> ! SETOPT '''''''''''''''''''''''''''''''''''''''''''''''''''''''''''''''''''''''''''''''''''''''''''''''''''''''''''''''''''''''''''''''''''''''''''"

30 INTEGER **Arende: MO-problem Arende: VT100** Arende: VT100 Arende: Dubbel leckenbred 40 OPEN "ADDOPT. ABS" AS FILE 1 På min gamla 806:a hade jag gjort en Hur får man igång den inbyggda termi-<br>40 OPEN "ADDOPT. ABS" AS FILE 1 På min gamla 806:a hade jag gjort en Hur får man igång den inbyggda termi- Om progr "rad-frammatning". Prova därför att<br>skriva ATTRIBUTE 0 eller NRML .så

terminalen med LOAD V24:.... eller tid: 1991-07-20 11.35.59 (obs! exem-<br>OPEN V24:.... där ..... erästtes med pa- pel) Då stämmer tiden! Ska man inte

inte tänka mig nåt annat, men man vetju Ärende: "COMMON-KILL" mono-skärm (815)) Mvh Martin D kör att stå stilla hela tiden när man skri-<br>aldrig... <MiN> ver eller att den helt försvinner. Eller

```
Martin 190 if P > 0 and len(S$) > P then S$ = ----------------------------------------------- följande lilla programsnutt inte fung-
Det går inte att bygla om oontrolern så Om du skall chaina från PROG1.BAC 24 volt så ska det gå. MVH Martin 10 WHILE SYS(5)<>128
```
uppdaterat med den senaste versionen lemmars BBS:er. Om vi bara får en Klubben skall förändras? Jo, visst för- hans missnöjea utan det får han själv<br>som Göran i Målilla har?? Skulle väl- adress-lista så skall vi ordna ett som Göran i Målilla har?? Skulle väl- adress-lista så skall vi ordna ett utskick. knippas duväl med ABC, men detär väl redogöra för om man vill. Man ser i all<br>digt gärna vilja "tanka" över dom pro- Det är också möjligt för digt gärna vilja "tanka" över dom pro- Det är också möjligt för var och en att inget fel på det! fall CCS tillstor delsom en kommersiell<br>grammen, eftersom det finns en del fel i skicka med något eget blad. Har då --------gfmmßr ffßfsdm d6ffíI1I1S en dßl fßlí Skicka med något ßgßï blad- H81' då ----------------------------------------------- förening och tyvärr har det då varit det nuvarande Menu0. (0123456789 tänkt att skriva en kort text på en extra (Text 527) Sven Wickberg <1384> testing testing :-) etikett och klista på och skriva varför Ärende: Medlemsvärvning

Arende: Programhjälp... vis så hör av dig till mig. ringhet försökt värva ett par stycken program i så fall? Jag är lite rädd för att par stycken program i så fall? Jag är lite rädd för att<br>Plocka bort rad "60 goto 20". De Plocka bort rad "60 goto 20" . Den ----------------------------------------------- sådana och verkar ha lyckats. Men om det skulle bli knepigt att fortsätta den behöver du inte i while-wend loopen. (Text 517) Mats Larsén <7441> det skall bli någon STOR uppåtgående verksamhet vi har nu på den fronten.<br>Men varför inte skriva: Ärende: Medlemsvärvning trend, måste MÅNGA fler lyckas vä

Ärende: Formattering av <sup>96</sup> TPI ---------------------------------------------------------------------------------------------- (Text 574 ) Bo Kullmar <l789> När jag formatterar disketter med 96 (Text 518 ) Lars Strömberg <7872> (Text 546 ) Östen Einarsson <3514> Ärende: antalet medlemmar! TPI (vad står TPI för?) så går det inget Ärende: Medlemsvärvning ärende: Medlemsvärvning Hittar man bara en form för sammarbete<br>And in form för sammarbete Hitlar så Ärdet verkligen så illa? Det var inte bra. När jag pratar vidare, när formatteringen är klar så Ärdetverkligen så illa? Detvarinte bra. När jag pratar med presumptiva med- som alla kan accepter och som gynnar testas sektorerna och nästan var 4:e är 15 så fal får vi väl se oss som

pålitliga. Beror visst på beläggningen. bara några dar före semestern, hur ska medlemmar i t.ex. Falun. /H Östen slipper man bl.a. alltid förklara för de<br>Köp billigaste möjliga "skitdisketter" jag då få en bra semester? Ka Köp billigaste möjliga "skitdisketter" jag då få en bra semester? Kaos.... ----------------------------------------------- personer man kontaktar vad klubben

(Text 465) Bengt Almén <6415> (Text 525 ) Bo Kullmar <l789> En lösning på ABC-klubbens problem <sup>i</sup> begynnelsen. MVH \*\*\*TOJ\*\*\* Ärende: Formattering av <sup>96</sup> TPI Ärende: Medlemsvärvning som jag förespråkar är sammanslag- ----------------------------------------------- Om Martin kan formatera 48 tpi men Medlemsutvecklingen har sedan Luxor ning med CCS. Computer Club Sweden (Text 601) Östen Einarsson <3514> inte 96 tpi så inte är det HD-disketter, lades ner visat en klar nedgång och den h inte 96 tpi så inte är det HD-disketter, lades ner visat en klar nedgång och den har 3.453 medlemmar och fungerande Ärende: Ragga medlemmar toligat i andet. Det körs mängder med datak<br>troligare just precis 48 tpi disketter troligare just precis 48 tpi disketter. 48 får inte fortsätta. Dock är det ingen kris lokal-avdelningar i landet. CCS saknar Det körs mängder med datakurser i lan-<br>tpi har lägre densitet = glesare med vad gäller pengar för tpi har lägre densitet = glesare med vad gäller pengar för det finns, men vi enStockholmsavdelning. ABC-klubben det varje år, t.ex. Lexicon osv. Kunde<br>informationen per ytenhet av disketten måste vända utvecklingen. har en informationen per ytenhet av disketten måste vända utvecklingen. har en duktig styrelse, flitiga medarbe- det ordnas på något sätt så att reklam för

inlaga med ABC-Bladet nr2. Tanken är liga BBS som är ansluten till Fidonet? det väl på grund av en viss ovilja mot Möjligen, om det är någon som har rätta<br>att medlemmar skall användaden för att Gör du det så får du se vad att medlemmarskall använda den föratt Gör du det så får du se vad en lekstuga CCS bland flera medlemmar. Man såg kontakterna. Dock trorjag inte att vi bör<br>värva medlemmar. Vi är nu ca 1600 är! Ang. 020 nummer så tycker jag värva medlemmar. Vi är nu ca 1600 är! Ang. 020 nummer så tycker jag att CCS somenspeldatorföming och tänkte vända oss till alla som går datakurser<br>betalade medlemmar och vi måste unni ABC-klubben har lite svårt för att gebetalade medlemmar och vi måste upp i ABC-klubben har lite svårt för att ge- på VIC64. Dessutom så såg vi inga eftersom det sannolikt folk som inte vill<br>medlemsantal för att inte verksamheten nomföra en sådan sak eftersom medlemsantal för att inte verksamheten nomföra en sådan sak eftersom viju inte fördelar med ett sammarbete rent prak- gå in djupare i PC:en och ta del av det vi<br>Skall dö ut i brist på ekonomiskt under- trycker pengar! Vi k skall dö ut i brist på ekonomiskt under- trycker pengar! Vi kan inte trolla med tiskt. Idag skulle nog denna fråga väcka har att erbjuda. Klubbens första första lag. Jag har också tänkt att vi skulle knäna. Ändå så verkar det vara rätt ett kraftigt motsånd från min en fd. sty- medlemsregister fördes av Jockum<br>kunna skicka ut samma folder till de många som kör utifrån landet tycker kunna skicka ut samma folder till de många som kör utifrån landet tycker relsemedlem i CCS. Jag vill inte när-

En annan sak: Är Menu0-biblioteket BBS-användare som kör på med- jag.I vilken riktning tycker du att ABC- mare gå in pådet som är anledningen till<br>uppdaterat med den senaste versionen lemmars BBS:er. Om vi bara får en Klub

1 while a<br>if sys(5)=<return> then a=0 Jag tror medlemsutvecklingen är en ett par till. Medges att msg-systemet är CCS har och jag tycker att vi nog har<br>if sys(5)=<return> then a=0 ganska naturlig reaktion, och ordföran- GR den harju någon gång uttryckt att viinte skulle nog inte jag förbli medlem. Om mar vi har. Jag har lite svårt för att se<br>ska vara någon massrörelse. De flesta man jämför med STOCC (där jag också fördelarna med att slå ihon ........<br>wend do what you want here same of the medlemmar får ju endast fyra ibland blivit medlem för jämförelsens skull) arna. I varje fall för våran del. OBSERmedlemmar får ju endast fyra ibland blivit medlem för jämförelsens skull) arna. I varje fall för våran del. OBSER-<br>något märkliga Blad för 200kr/år. För- tycker jag väl att ABC ger mer för peng- VERA ATT DETTA ÄR BARA go back to "a=-1" slag om 020-taxa för djungel folket har arna även utan msg. Kanske man kunde NÅGRA PERSONLIGA REFLEKTIO-<br>Du kan säkert lösa det med att anropa en konsekvent avslagits, och MSG tende- förbättra prenumerati Du kan säkert lösa det med att anropa en konsekvent avslagits, och MSG tende-<br>funktion också. Lycka till/ba sagen aratt ten en en en liten sagen i ten sagen till en letter. Möjligen kunde<br>funktion också. Lycka till/ba sage funktion också. Lycka till/ba rar utvecklas till en lekstuga för en liten ex så att de blev fler. Möjligen kunde VISARABC-KLUBBENS STYRELSE ----------------------------------------------- krets invigda som kanske har svårt för man också göra kraftansträngningar för STÄLLNINGSTAGANDEIFRÅGAN. (Text 448) Bo Kullmar <l789> direkt telefonkontakt. Själv kör jag att få ut Bladet och disketterna mera Dessutom finnsjuABC-Stockholmsom Årende: Programhjälp... (ABC80/800, Monroe, Jet80 & PC och regelbundet och med litet tätare interval är de som också skulle beröras och även<br>Nej, Menu0 biblioteket är inte uppdate- har någon gång betecknats som 'den valler Nej, MenuO biblioteketärinte uppdate- har någon gång betecknats som 'den valler. Men vad kan man göra ytterli-<br>Tat för vi har inget att uppdatera det som bara har ABC80'. Är det AT och gare? De flesta idéer som ganska rege som bara har ABC80'. Är det AT och gare? De flesta idéer som ganska regel- numera noll sammarbete med ABC-East<br>UNIX som gäller behövs det väl inte en bundet framförs här 8020-nummer moch fungerar det inte i Linköning så ha med!!! Vi har inte fått någon ny Meny0 UNIX som gäller behövs det väl inte en bundet framförs här 8020-nummer m och fungerar det inte i Linköping så har<br>I från Göran L. stor förening för det? Jag tror inte fler m) är ju i från Göran L. stor förening för det? Jag tror inte fler m) är ju <sup>i</sup> praktiken ogenomförbara, jag lite svårt för att se att det skulle

Har en ABC832 drive. Martin D ABC-klubben. Jag skall göra vad jag det möjligt köra 9600 baud <sup>i</sup> framtiden -----------------------------------------------

som märks ute <sup>i</sup> buskarna även om man lem <sup>i</sup> båda föreningar. den programvara som de just gått kurs M <sup>I</sup>e inte kör modem. Det är ganska många, ----------------------------------------------- på, men inte lärt sig helt och hållet. Ett minst hälften idag som har våra (Text 567 ) Bo Kullmar <l789> förslag bara ! Vi skickar ut våra folder som en lös lekstuga! Har du aldrig kört på en van-<br>inlaga med ARC-Rladet pr? Tanken är liga BBS som är ansluten till Fidonet?

Ha det så bra, hälsar: -=<MiN>=- den skickas ut just till dessa användare. Jag tror att det är ganska många - speci- Jo, en av tidningarna Pri ntOut eller ----------------------------------------------- Har du en BBS och vill låta oss skicka ut ellt ute på "lekstugoma" - som skulle ABC-Klubben skulle kanske försvinna, (Text 447) Bengt Almén <6415> information om ABC-Klubben på detta uppskatta msg-systemet. jag har <sup>i</sup> min Vad skulle det bli med vår utgivning av Men varför inte skriva: Arende: Medlemsvärvning trend, måste MÅNGA fler lyckas värva det är väl många medlemsutvecklingen är en util. Medges att msg-systemet är var väl medlemmar som det är väl många medlemmar som som som ----------------------------------------------- foldrar hjälper om inte klubben föränd- antingen av ekonomiska eller av perso- fungera lite mera globalt.

testas sektorerna och nästan var 4:e är I så fal får vi väl se oss som en liten lemmar så är det främst två saker som alla parter så är det ok. Problemet som<br>dålig och tas bort! När allt är klart så exlusiv skara, och höja dålig och tas bort! När allt är klart så exlusiv skara, och höja m medlemsav- tycks locka till medlemskap i klubben: jag ser det är att vi och CCS har lite<br>finns det ungefär 2156 användbara sek- giften. Tyvärr. ABC-klubben finns detungefär 2156 användbara sek- giften. Tyvärr. ABC-klubben är för bra msg och möjligheten att ta hem pro- annorlunda struktur. Vi är inte en Stock-<br>torer. Men när jag formatterar 48 TPI så för att tillåtas döut. lik torer. Men när jag formatterar 48 TPI så för att tillåtas dö ut, likt dinosarierna. Vi gram på något sätt. För boende utanför holms förening även om jag förstår att<br>fungerar det utmärkt. Vad kan vara fel? är bäst, helt enk fungerar det utmärkt. Vad kan vara fel? är bäst, helt enkelt. Upp till kamp för 08-områdetÄRdet en kostnadssak. Blir man tror det ibland. ----------------------------------------------- kan, även om det inte är mycket. Kan vi mot monitorn ? <sup>I</sup> så fall och med ett (Text <sup>575</sup> ) Joe Johnsson <1489> (Text 463) Paul Pries <5322> spara stålar på något sätt? Mindre om- billigt modem för 9600, samt lämplig Ärende: Formattering av 96 TPI fång på bladet? Nja det kan kanske vara programvara (om det inte redan finns) Ärende: Formattering av 96 TPI fång på bladet? Nja det kan kanske vara programvara (om det inte redan finns) Varför inte ??? Jag har ett jättebra för-<br>Det är väl aldrig HD disketter du försö- en dålig ide' med tanke på all Det är väl aldrig HD disketter du försö- en dålig ide' med tanke på alla som är bör det bli ekonomiskt möjligt för icke- slag till namnändring:<br>ker formatter i en ABC? Det brukar ge medlemmar men inte kör mot monitorn. Sto ker formatter i en ABC? Det brukar ge medlemmar men inte kör mot monitorn. Stockholmare att nyttja monitorn. Då ABC DATORKLUBB<br>sådana fel, och sedan är de inte ett dugg Kom inte med såna här upplysningar skulle jagnog kunn sådana fel, och sedan är de inte ett dugg Kom inte med såna här upplysningar skullejagnog kunna skaffa ett antal nya<br>pålitliga. Beror visst på beläggningen. bara några dar före semestern, hur ska medlemmar i t.ex. Falun. /

än <sup>96</sup> tpi. Prova med andra disketter. ----------------------------------------------- tare, fungerande msg. Som jag ser detså ABC-klubben delades ut till deltagarna Text 526 ) Bo Kullmar <1789> skulle vi komplettera varandra. Detta är på dessa kurser. De är ofta lagom unga (Text 526 ) Bo Kullmar <1789> skulle vi komplettera varandra. Detta är på dessa kurser. De är ofta lagom unga int ----------------------------------------------- Ärende: Medlemsvärvning ingen officiell framställan, jagingårinte och vetgiriga, och vore glada åt ett fo-Nu är det nog inte bara ABC-Bladet i någon styrelse, utanjag är bara med- rum där de kunde fortsätta diskutera

prenumerationsdisketter så de får något Ärende: Sammanslagning med CCS??? /H Östen<br>i brevlådan då och då som inte är ABC- Vi har tidigare haft uppe frågan om ev. (Text 516 ) Bo Kullmar <1789>
ibrevlådan då och då som inte är ABCVi har tidigare haft uppe frågan om ev. (Text 602 ) Bo Kullmar <1789>
Ründe: Medlemsvärvning (Badet. Jag tycker INTE att MSG är en sammarbete med CCS men Bladet. Jag tycker INTE att MSG är en sammarbete med CCS men de diskus- (Text 602) Bo Kullmar <178<br>lekstuga! Har du aldrig kört på en van- sionerna kom inte så långt. Främst var Ärende: Ragga medlemmar

testing, testing :-) etikett och klista på och skriva varför Arende: Medlemsvärvning skulle då en sammanslagninginnebära?<br>Ha det så bra, hälsar: -=<MiN>=- den skickas ut just till dessa användare. Jag tror att det är gansk VERA ATT DETTA ÄR BARA

## (Text 459) Martin Davidsson <7108> ras. <sup>P</sup> nella skäl. -----------------------------------------------

till ABC'n, de funkar oftast bra! /Paul. MVH Lasse. (Text <sup>564</sup> ) Ferdinand Mican <912> sysslar med. och märk väl vad fiffigt det ---------------------------------------------------------------------------------------------- Ärende: antalet medlemmar! hela är - vi får nämligen både A <sup>B</sup> <sup>C</sup> <sup>D</sup>

det här med modem. Jag tycker vi inim Carbon Copy tex kräver två program Håller med dig om att det vore snyggt Dels internt i MSG med åsikter om olika ringning. Att kräva olika serienr är helt bli så i framtiden också. Just nu får du överföringsprotokoll än Kermit.<br>BBS etc och dels externt. Siälv brukar OK, det är klart att man ska jag ge utskrifter från MSG till folk som de program man använder, men det är nom att kapsla in atomur.exe i en .BAT- (Text 786) Bo Kul<br>har problem som diskuterats/lösts in svårare att testa före köp. Har inten fil. (det sk MSG. Det väldigt stora intresset för PcAnywhere en minivariant som )). Anders Nej, Zmodem finns inte i shareware-ATOMUR tycker jag visar att det inom uppringaren kan använda? The Content of Contentation av Procomm. Zmodem finns klubben finns ett behov/intresse för vad ----------------------------------------------- (Text 761) Sven Wickberg <1384> enbart i Procomm Plus version 2. Ja, det

## Möte

Arende: Fjärrstyrningsprogram. <1789> Bo Kullmar, <4201> Jan Carl gift begärsöverhuvudtaget. Nyligen fick (Text 788) Peter Isoz <2164> Jag funderar på att köpa ett sådant, och Liebe-Harkort, <7872> Lars Strömberg iso tag n Jag funderar på att köpa ett sådant, och Liebe-Harkort, <7872> Lars Strömberg jag tag på ett annat program i samma stil Ärende: Kommunikation med USA<br>Iutar mest åt pcAnywhere. Är det ett bra Samtliga dessa problem har berö lutar mest ät pcAnywhere. Ardet ett bra Samtliga dessa problem har berört som heter TeleReplica, som härstam- Har någon någon erfarenhet om lämp-<br>köp? Eller är något av de andra att före- modemproblem. Hoppas det fungerar köp? Eller är något av de andra att före- modemproblem. Hoppas det fungerar mar från Australien. Det är ett share- ligt sätt att kommunicera med USA via<br>dra av någon anledning? Det finns ju en bra för er också. Om programm dra av någon anledning? Det finnsju en bra för er också. Om programmet inte ware-program (25 dollar) och har fil- modem, och hur det bår idag. Körde<br>del att välja på: Carbon Copy, Close-fungerar tillfredsställande så kan n

Val llflna nal' bealanll sig föl skärm. Anders (Text 765) Jan Carl Liebe-Harkort 2400 idag utan förmycket fel?linjerna  $p$ ch kör det regelbun-<br>det. Jag tycker det är bra - men har inte (Text 758) Nils Hansson <519> Ärende: Fiärrstyrningsprogram. 1994 borde ju bara bättre. Tacksam för syn-<br>det. Jag tycker det är bra - men har inte (Text 75 det. Jag tycker det är bra - men har inte (Text 758) Nils Hansson <519> Ärende:Fjärrstyrningsprogram. punkter Hälsningar /Peter I.<br>
så mycket att jämföra. Jan karende: ATOMUR version 0.2 ÅÄÖ har jag aldirg haft problem med

Jag har använt Carbon Copy länge. Ib- gare om man kan sätta telnr o dyl inne i erar. Mvh Jan svensk dagtid sista veckan. I medel tror i svensk dagtid sista veckan. I medel tror i endel tror i svensk dagtid sista veckan. I land af del Pfeblefn med åäö °en bak' programmetiställetföratt behövaskioka ----------------------------------------------- jag att jag var fjärde gång fått en linje hal' lnle Pl°0Val den Svenska CC trevligare Om man kan spara deinställ- Ärende;F\_järr5tyrnjngspr0gram\_ .............................................-\_

Renlolez- Del Vlkllgasle vld val av Pfe' användbart program. erar det med PC Anywhere? av felkorrigering kan det förstås gå bra glam (Under förulsällnlllg all del finns ---------------------------------------------------------------------------------------------- j 2400 Qxo, Tyvärr är det Oftast så att dg man BEHÖVER) är: 1) Behöver jag Ärende: Fjärrstyrningsprogram. <4201> kommunicera med någon/några andra PC-Anywnere klarar nelr lrlarr kombi- Ärerrdefjärreryrningsprrw-am, .............................................-\_ som idag redan använder något pro- nationen med Close-Up/Lan bättre en Det var just i pcANYWHERE som jag (Text 793) Bo Kullmar <1789> gram? Har jag flera personer som ska CarbonCopy Skärmuppdateringen ver- ofta inte kan få gram? Har jag flera personer som ska CarbonCopy.Skärmuppdateringenver- ofta inte kan få fram backslash (jag Ärende: Kommunikation med USA<br>Tinga till min "värddator" som redan kar vara snabbare och mer di-rekt med

dare av Lexicon). Jockum var en av de program som inte kräver en speciell av samma progg. I paketet med PC- med backslag) det där<br>som drog igång ABC-Klubben. Uppringningsmodul. 2) Vad kostar det? Anywhere medföljer två pro uppringningsmodul. 2) Vad kostar det? Anywhere medföljer två program, ett snedstrecket alltså. Mvh Jan<br>Dels nu när jag behöver köpa in X antal för hosten och ett för uppringaren, men ------------------------------.............................................-\_ Dels nu närjag behöver köpa in X antal för hosten och ett för uppringaren, men ----------------------------------------------- (Text <sup>649</sup> ) Peter Isoz <2164> program, dels <sup>i</sup> ett eventuellt senare det går även att ringa upp t.ex. med en (Text 775) Thomas Althoff <3493> Skede, när jag eller andra behöver köpa VT-100 terminal! En konstighet har jag Ärende: Fjärrstyrningsprogram.<br>fler program. Kommer programmet dock konstaterat i vår PCAnywhere och Det ska inte vara några problem i Klubbens syfte har ju diskuterats in fler program. Kommer programmet dockkonstaterativår PCAnywhere och Det ska inte vara några problem i<br>många omgångar. Det här med modem överhuvudtaget att finnaskvar på mark- det är att många omgångar. Det här med modem överhuvudtagetatt finnas kvar på mark- det är att man INTE KAN ANVÄNDA pcANYWHERE men du måste slå på<br>är ju ett ganska fantastiskt sätt att kom- naden? Innan du väljer bör du försöka Delet är ju ett ganska fantastiskt sätt att kom- naden? Innan du väljer bör du försöka Delete-tangenten, för då hänger sig hela "special keyboard" i inställningarna .....<br>municera på, men det finns förvånans- prova det/de progra munieera på, men det finns föwånans- prova det/de program du är intresserad raSket!!! Ar detta någonting Som ni an- ---------------------------------------------- av för att se att de uppfyller dina önske- dra Anywhere-användare råkat ut för? (Text 785) Bertil V<br>mål och krav, samt att de är tillräckligt Eller är det en bugg bara i min kopia? Ärende: Zmodem vad jag känner till. Vi har ju ABC klub- mål och krav, samt att de är tillräckligt Eller är det en bugg bara i min kopia? Ärende: Zmodem<br>ben förstås och så atomuret. sen finns enkla att använda för de som ska an- --------ben förstås och så atomuret.. sen finns enkla att använda för de som ska an-<br>det en massa BBS för utbyte av program vända dem. myth Ankan (Text 760) Anders Magnusson <6778>

man kan göra/nå med modemet. Häls- (Text 757) Anders Magnusson <6778> Ärende:Fjärrstyrningsprogram. är 2.4.3 av Procomm som finns i pro-

----------------------------------------------- ATOMUR som jag hoppas skall fung- ELSEWHERE som påstods kunna göra annat program. Det går lika bra från (Text 651 ) Sven Wickberg <1384> era även för de som inte fick den gamla allt som PCANYWHERE kunde göra. Procomm som från MS-Kermit!!! IMSärt fungera. Den nya versionen är dess- Jag har själv inte provat det. Kermit gör man en makro som kör utom uppsnyggad och presenterar full-<br>utom uppsnyggad och presenterar full-Om ATOMUR stod bl <sup>a</sup> i Bladet 199121 utom uppsnyggad och presenterar full- ----------------------------------------------\_ Zmodem på önskat sätt och i Procomm sid 26-27. ständig tidsinformation ur mottagna (Text 762) Bertil Wall <4227> lägger man in det som ett externt proto- ----------------------------------------------- data. Bl.a. visas sommar/vintertid, när Ärende:Fjän-styrningsprogram. koll. nästa ändring görs för detta, UTC-tid, ELSEWARE kan inte skicka eller ta (Text 751) Bertil Wall <4227> programmet: <283> Kjell Brealt, "freeware" dvs ingen registreringsav-<br>Ärende: Fjärrstyrningsprogram. <1789> Bo Kullmar, <4201> Jan Carl eiftbeeärsöverhuvudtaget. Ny kaz (1201> för synpunkter på den nya versionen i men skam den som ger sig. sika modem. Är europeiska modemen a<br>Ärende: Fjärrstyrningsprogram. Sade avseende fel och presentation på enterressessessessessessessessessessesses Afendei FJa"SlY'n'nßSP"°8'a'n- både avseende fel ooh presentation på ----------------------------------------------- bättre ? Är det möjligt arr köra även

Så mycket attjämföra- Jan Ärende; ATOMUR version 0.2 ÅÄÖ har jag alnirg han problem med .............................................\_\_ med parametrar. (eller en INI fil) Ännu (Text 766) Nils Hansson <519> som inte skräpar. /Per<br>trevligare om man kan spara de inställ- Ärende: Fiärrstvrningsprogram. (Text 754) Anders Wedebrand <5960> gånge och då fick jag vänta tills pro-<br>Ärende: Fjärrstyrningsprogram. erammet själv avbröt efter en lång tid.

finga till min "värddator" som redan kar vara snabbare och mer di-rekt med<br>idaghar någotkommunikationsprogram PCAnywhere än med CC och så är det ju state og state med Man köra 2400. Då blir det dessutom billi-

Whalbergs sekreterare (VD och grun- kan det vara intressant att skaffa ett klart en fördel attinte behöva två kopior hoppas i alla fall att det är det Du menar<br>dare av Lexicon), Jockum var en av de program som inte kräver BBS etc och dels externt. Själv brukar OK, det är klart att man skall betala för dock skapa en egen 'initieringsfil' ge- ---------------------------------------------- fil. (det ska väl inte vara alltför jobbigt :-

ut, på diskett 10, programmet

annonsering av skottsekund, skillnad emot filer (om man inte köper en (Text 796) Joe Estenfeld <7706> Datakommunikation mellan astronomisk tidoch atomtid, dag, tilläggsmodul som i o f s är ganska Ärende: Z-Modem<br>veckonummer, dagnummer m.m. m.m. billig: 35 dollar) och klarar heller inte Z-modem finns som veckonummer, dagnummer m.m. m.m. billig: 35 dollar) och klarar heller inte Z-modem finns som standard i Qmodem<br>Tack till er som anmält fel i det gamla grafik. ELSEWARE är annars ren som finns i basen. /JOE<br>(Text 751) Berti del att välja på: Carbon Copy, Close- fungerar tillfredsställande så kan ni överföring men ingen grafik. Jag har med amerikanskt Hayesmodem förca 5<br>Up, med flera. The amerikanskt Hayesmodem för and spröva att köra med opti UP» med llefa- pröva att köra med option '/debug' för hitintills endast lyckats att få det att år sedan och då funkade inte <sup>1200</sup> utan '''''''''''''''''''''''''''''''''''''''''''''" att logga modemtrafiken ooh försöka Se fungera mellan två direktkopplade da- bara 300baud. Sedan dess har jag hört (Text 752) Jan Carl Liebe-Harkort vart problemen uppstår. Jag är tacksam torer. Via modem har jag inte lyckats än folk köra åtminstone 1200 med europe-<br><4201> sika modem. Är europeiska modemen

'''''''''''''''''''''''''''''''''''''''''''''" Ja nu fungerar det mycket bättre, den däremot kan det ibland (ofta ?) vara (Text 789) Per Andersson <5581> (Text 753) Nils Hansson <519> förra versionen fick jag aldrig att fung- omöjligt att normalt (ALT GR +) få<br>Ärende: Fjärrstyrningsprogram. 1990-era. Personligen tycker jag det är trevli- fram en backslash. Men ALT 92 fungera. Personligen tycker jag det är trevli- fram en backslash. Men ALT 92 fung- Jag har kört en hel del med ett Alfanet

Annars af CC eellsa ell bra Pfegfanl- ningar man gjort. Programmet går inte Det är på min gamla PC mot en Tranfor (Text 792) Ulf Hedlund <6988> '''''''''''''''''''''''''''''''''''''''''''''" att avbryta (väl?)- Jag glömde <sup>08</sup> första AT som det strular med ÅÄÖ. Men det Ärende: Kommunikation med USA Arende: Fjärrstyrningsprogram. 1987 grammet själv avbröt efter en lång tid. tering. Att inte få bakslag med CC däre- bps. I 9600 v.32 eller HST-fart går det en Personligen tycker jag väldigt bra om Men stort Tack i alla fa Personligen tycker jag väldigt bra om Men stort Tack i alla fall, ett mycket mot är ett vanligare problem. Hur fung- oftast mycket bättre. Med någon form Rennete2. Det viktigaste vid val av pro- användbart program.

(Text 760) Anders Magnusson <6778> överföringsprotokoll i den version av <br>Ärende: ATOMUR version 0.2-avbryta Procomm som finns i programbanken ooh spel-lösningar men alla dessa vän- ----------------------------------------------- Ärende: ATOMUR version 0.2-avbryta Procomm som finns i programbanken (Text 755) Nils Hansson <519> Programmet går alldeles utmärkt att (ver 2.4.3 är det väl?) Om inte, vad skall<br>Ärende: Fjärrstyrningsprogram. 1998 var var var det risket av transförden. En välja om man vill använda och utomstående har ingen ani'ng om Ärende: Fjärrstyrningsprogram. Mavbryta med ctrl-C eller ctrl-Break. man välja om man vill använda<br>det här med modem. Jag tycker vi inim Carbon Copy tex kräver två program Håller med dig klubbens skulle verka för information med olika serienr, och det finns ingen om man kunde spara inställningama i tider, men programmet Kermit lär väl om allt? man kan använda modem till. förenklad version (billigare) för upp- en initieringsfil och det kommer nog att aldrig komma att innehålla något annat

ningar Samende: ATOMUR version 0.2 För inte så länge sedan sände ju klubben grambanken. Man kan använda Omens<br>1991 – Peter I. Nu har jag skickat in en ny version av ut. på diskett 10. programmet Zmodem som externt protkoll

flera program Som har alla fUt1l<tí0I1ef (Text 759) Mikael Lindroos <7410> (Text 769) Jan Carl Liebe-Harkort system som "bara" har 1200/2400 inte

PCAnywhere än med CC och så är det ju

artikel som jag skrev <sup>i</sup> ABC-Bladet för (Text 806) Lars-Göran Göransson (Text 832) Bo Kullmar <1789> . spelet en gång till innan det är förklarat något år sedan. Kör man via I-Com <495><br>
ringer man upp via ett 08 nummer och Ärende: COM3-COM8 etc... Nej, det finns nog inte så många V32bis- othellospel, gott folk! Kom och spela ringer man upp via ett 08 nummer och Ärende: COM3-COM8 etc... Nej, det finns nog inte så många V32bis- othellospel, gott folk! Kom och spela<br>går ut via nätverket TYMENET till en Du tar inte större risker med en interupt mo går ut via nätverket TYMENET till en Du tar inte större risker med en interupt modem alls idag och speciellt inte några allesamman!)<br>outdialport i närheten av det system kanal en flera dito. Det som avgör om du billiga. St

Ärende: Kommunikation med USA ----------------------------------------------- Ärende: V32bis-modem. anordna turneringar! Ja, det är ju lite lotteri med linjerna (Text 826) Nils Hammar <4341> Nej, det är klart, men det brukar väl -----------------------------------------------

någonstans i detta avlånga land kan få Eftersom jag kör BBS har jag kört mot jag med KDT (Kungälvs datatjänst). De denna match mot en annan person pga<br>köpa ett COM-Kort till PC/AT datorer många olika typer av modem, ligger köpa ett COM-Kort till PC/AT datorer många olika typer av modem, ligger har ett V32bis på gång, men det skall T-<br>vilka medger kommunikation över som Host och Hub i olika nät dessutom godkännas innan de släpper ut det på ut vilka medger kommunikation över som Host och Hub i olika nät dessutom godkännas innan de släpper ut det på utan bara ångrat att jag startade ett nytt<br>AT:ns utökade IRQ:er 8-15 ??? Jag vet vilket innebär attjag ringerett st AT:ns utökade IRQ:er 8-15 ??? Jag vet vilketinnebärattjag ringerettstortantal marknaden. Jag skulle få närmare be- spel!!! Det bordesåledes finnas en ångra-<br>att det finns intelligenta kort med egen samtal varje månad. Bruk att det finns intelligenta kort med egen samtal varje månad. Brukar roa mig sked efter semestern. (När det är funktion om en motspelare ännu inte 8086-processor som klarar detta, men med att kika efter över-förings- levera 8086-processor som klarar detta, men med att kika efter över-förings- leveransklart komer jag att lämna sed-<br>de måste väl köras via nånform av hastigheter i logg-filerna och har kom- vanlig medlemsrabatt på även det de måste väl köras via nånform av hastigheteri logg-filema och har kom- vanlig medlemsrabatt på även det ---------------------------------------------- devicedriver och sedan lNT14h och mit fram till följande: modemet). (Text 1811) Mikael Niilimaa <7821> egenutvecklat kom-progg helst för full Överföringshastigheten understigerald-<br>
kontroll och snabbhet! Svar om ev. le- rig 2400, oavsett om jag har MNP5 eller MOTC den and duktigast!! Det där får ni ta med hur kontroll och snabbhet! Svar om ev. le- rig 2400, oavsett om jag har MNP5 eller duktigast av and the statte där får ni ta med hur verantörer mottages snarast med STOR MNP4 påslaget. MNP4 ger ALLTID **attages in en statte av** 

så kan du lika gärna ta ett kort som kör Med ett Galaxy UFO 9600 / V.42b. Sarnnta Spel sein Ulf Hedlund är panna -----------------------------------------------

riskerar att tappa tecken då, om jag har varierar hastigheterna ganska mycket kommandot "othello" (små bokstäver). <<< Micketok >>> för hård trafik? Rätta mig om jag har fel! beroende på hur bra lina man fått. Jag<br>Hur är det med dessa "intelligenta" 8086- sitter nere i Jönköping och kommuni- Det finns även ett kommando för att se (Text 1827) Mikael Nii försedda Com-kort? Måste man använda cerar med en host uppe i Hedesunda, statistik på avslutade spel, "oreport". Ärende: Othello deras mjukvarudrivers eller kan dessa oftast är det taskig lina dit, men med Körigång allihopa, vi vill ha kvalifice. Det här funkar inte mer. Othellospelet oxå proggas direkt av t.ex. mig? Nån V.42b ligger hastighetern alltid över rade rnotstandaretl börjar spåra ur mer och mer, jag har mersom har erfarenhet av många COM-<br>
vanliga 2400-modem (2 stycken olika (Text 1797) Martin Persson < 7174 göra nåt åt'et, innan det har tagit över

cessor av vad jag har förstått. Till det modemleverantörer dröjer en del med<br>kortet som jag nämnde tidigare följer V42bis. Annars har jag tyckt mig märka (Text 1800) Benny Löferen <2615> text från Othello-spelet en gång! P det med en diskett med drivrutiner till att det som fungerar bäst på skräpiga Ärende: Ny kull grej i monitorn!! att inne i unixen så har ja åkt ut ibland<br>ett antal olika OS som MS-DOS, Xenix linor är V23 eller PEP. PEP fun och någon typ av fleranvändar DOS enligt mitt tycke bättre än V22. Det försvinner in statistikens mörka jag tydlig nog eller?

outdialport <sup>i</sup> närheten av det system kanalen era dito. Detsom avgör om du billiga. Standarden V32bis fastställdes .............................................-\_ som man skall ringa till. Då blir det inga tappar tecken eller ej är om processorn ju dessutom först för en eller två måna- (Text 1808) Anders Fra<br>störningar. Fast det är nog billigare att hinner med att ta hand om dem. Et störningar. Fast det är nog billigare att hinner med att ta hand om dem. Ett dersedan. USRotoic är en av de som har<br>tinga själv med 9600 speciellt nu närdet vanligt fel är att en högt prioriterat leverarat V32 bis modem in ringa själv med 9600 speciellt nu närdet vanligt fel är att en högt prioriterat leverarat V32bis modem innan standar- Det vore ju också kul om man kunde<br>är extra billigt att ringa till USA, men interuptstryperettlågt om ti är extra billigt att ringa till USA, men interuptstryperettlågtom tiden iinterupt den var fastställd. Dock gällde det inte bestämma med vem man vill spela. Nu<br>har man inte ett 9600 modem så kan rutinen är lång. Med Greenle har man inte ett 9600 modem så kan rutinen är lång. Med Greenleaf:s se- de godkända modemen från Dennis slängerman ju bara ut en begäran om att hägon nann att mågon nannar.<br>The man köra via I-Com. It hägon nappar. It hägst man köra via I-Com. naste rutiner kan du hantera Smart Bergström. ' få spela och hoppas att någon nappar. ----------------------------------------------- Digibord, COM/Xi med flera inteligenta ----------------------------------------------- Det ärju kul det också men om man kan

1. Med ett Prodem 2400/MNP5 verantörer mottages snarast med STOR MNP4 påslaget. MNP4 ger ALLTID **MONITOF** många nypor salt ni vill...<br>tacksamhet! högre hastighet iom att det strippar start/ **MONITOF** << Micketok >>> högre hastighet iom att det strippar start/ ----------------------------------------------- stoppbitar. MNP5 verkar iallafall inte ----------------------------------------------- (Text 802) Lars-Göran Göransson minska den effektiva hastigheten, även (Text 1793) Benny Löfgren <2615> (Text 1815) Benny Löfgren <2615> om många hävdar det. Ovanstående  $\frac{1}{2}$ rende; Nu kul grei i monitorn! Ärende; Othe om många hävdar det. Ovanstående Ärende: Ny kul grei i monitorn!! Ärende: Othello Bugg!

flera serie kanaler på samma interupt. Overföringshastigheten övberstigerall-<br>M.v.h. I. Gundamie 1821 Mikael Niilimaa (Text 1821) Mikael Niilimaa (Text 1821) Mikael Niilimaa (Text 1821) Mikael Niilimaa (Text 1821) Mikael N tid 9600 med minst 10%. Jag har låst Othello kan flera spelare delta mot var-<br>
Othello ----------------------------------------------- hastigheten till 19200, och sprungit i ann, rnan kan na tlera spel igång Satnti\_ Det där Othello börjar ta över mer ooh

linor är V23 eller PEP. PEP fungerar Det går inte att a bort ett påbörjat spel. när jag skrivit Othello, för att spela. Är enligt mitt tycke bättre än V22. Det försvinner in statistikens mörka jag tydlig nog eller?

kanske. Men jag hämtade för ett tag Ärende: V32bis-modem. finnas någon som vet vad som är på (Text 1809) Anders Franzén <5258><br>sedan 500 Kb felfritt med ett HST mo- Finns det billiga modem av denna typ gång på den fronten, sedan 500 Kb felfritt med ett HST mo- Finns det billiga modem av denna typ gång på den fronten, eller hur? De som Ärende: Othello Bugg!<br>dem i 9600, prestanda blev nästan som att köpa? Helst med V42bis. I så fall var. komme dem i 9600, prestanda blev nästan som att köpa? Helst med V42bis. I så fall var. kommer först är ju oftast litet dyrare Dessutom verkar det vara något knas vid lokal 2400. Adios! Samman si kommer ej vara HST.

Finns det någon här som vet om man komprimerande Med anledning av din fråga så kollade arkivet senare såg jag att jag förlorat<br>någonstans i detta avlånga land kan få Eftersom jag kör BBS har jag kört mot jag med KDT (Kungä

Arende: COM3-COM8 etc... gäller för uppkopplingar mot bla HST Nu finns det ett kuligt online-spel i Här finns ingen återvändo... Har man van ten man monitorn som heter Othellol Det är startat ett spel så har man! :-) monitorn som heter Othello! Det är startat ett spel så har man! :-)

taket vid en överföring av en textfil. digt och man kan köra direkt mot mer...möttes utavlite othelloibörjan av Arende: COM3-COM8 etc... COMS-COM8 etc... Coverföringshastigheter på en 1000-<br>Jovisst, men jag har för mig att jag 1200 cps är vanliga på ZIP-filer. Sedan temet (med kommandot UNIX) och se 1200 cps är vanliga på ZIP-filer. Sedan temet (med kommandot UNIX) och ge sått en trojansk häst hos oss... sitter nere i Jönköping och kommuni- Det finns även ett kommando för att se

----------------------------------------------- SRT-modem) och konstaterade att jag Ärendet Ny ltnl grej <sup>i</sup> tnoniternil klubblokalen åsså... fick skräptecken i snitt var tredje se- J<sub>o, kul</sub> grej, jag har redan slängt mig in <<< Micke >>> Arende: COM3-COM8 etc... kund. Då är det Skönt med MNF eller ielenna ntöjlighetssfät- med dödsföt-altt! ----------------------------------------------- Vet inte hur det är men jag ska installera V.42b /j Jag gjorde en liten miss dock. Jag star- (Text 1832) Benny Löfgren <2615> ett kort som har 8:a portar som ska ----------------------------------------------- tade ett nytt parti när jag ville utmana Arendei Othello installeras på en IRQ. Går att ställa in på en IRQ. Går att komma ifrån det partiet Vad snackar du om?? Du får förklara IRQ 2-5 vilket man väljer. Kortet bestär Ärende: MNP5 MNP10m.m. packande, testade jag, med inte 100%-igt lyckat lite tydligare om det är något problem! mest av 8st 16450:or. Vet inte hur det är komprimerande resnltat, att ge upp vilket resulterade i att ---------------------------------------------- issenar, an ge e<sub>pp</sub> minske kan bastigheten kan partiet väntar på en motspelare men är (Text 1833) Mikael Niilimaa <7821> inbyggda för sådant här i 386/ix. Notera ju bero på dålig processorkapacitet i avslutat utan att ligga i arkiv. Inte bra. Ärende: Othello att detta inte är de Speialix-kort som modemet. Det kan få dessa trista effek- Kan någon antingen ta bort eller Nu har det funkat bra en längre tid, men Unitech säljer eftersom de har en pro- ter. Det är faktiskt ett skäl till att en del återaktivera det ? MVH Martin innan det har jag haft en hel del krångel,

som jag aldrig har sett. The set of the set of the set of the set of the set of the set of the set of the set of the set of the set of the set of the set of the set of the set of the set of the set of the set of the set of

gare än om man ringer direkt. Se en entienteraate entienteraate entienteraate en entiene mense over en en en e<br>Artikel som jag skrev i ABC-Bladet för (Text 806) Lars-Göran Göransson (Text 832) Bo Kullmar <1789> snelet en g

(Text 799) Kjell Bävergren <5790> kort. M.v.h. L-G (Text 834) Nils Hammar <4341> välja motståndare dessutom kan man ju

vid lokal 2400. Behöver ej vara HST.<br>2400. australia 2400. australia 2400. med att avsluta ett spel som man själv ---------------------------------------------------------------------------------------------------- just startat. Jag provade starta-spel-funk- (Text 801) Mikael Lindroos <7410> (Text 828) Jonny Bergdahl <6070> (Text 835) Nils Hansson <519> tionen och ångrade sedan mig men spe-Ärende: COM3-COM8 etc... Ärende: MNP5 MNP10m.m.packande, Ärende: V32bis-modem. let försvann inte. När jag tittade på

(Text 1797) Martin Persson <7174> göra nåt åt'et, innan det har tagit över

(Text 1800) Benny Löfgren <2615> text från Othello-spelet en gång! Pluss

(Text 1873) Kjell Svensson <5318> (Text 1916) Sven Wickberg <1384> (Text 1985) Conny Westh <7433> du gav kommandot unix. Namnet på Ärende: Snabba nummer – Ärende: Othello, grmbl, grmbl... – – Ärende: Othello directoryt ä /usr/m<medlemsnummer><br>Jag har också fått Othello-bitar då och – Othello är ett onlinespel som man kan – 2) chmod är ett unix-kommand Jag tror att det snabba modemet sitter på Jag har också fått Othello-bitar då och Othello är ett onlinespel som man kan 2015 och Man an an 2015 och man kan 2015 och man kan 2015 och är ett unix-kommando som mando som mando

Nu får jag plötsligt upp ett Othello spel

Det går nog inte. Det är nog en buffert ---------------------------------------------------------------------------------------------- 3,4) En She" äl' d k0mma"¿°Sk-al som ligger och skvalpar någon-stans...

(Text 1895) Anders Dohrman <6401> erat alls.) 3) Hur kan jag få ett annat shell? BourneShell.

rens struktur i minnet, inte på disken. Ärende: Spara / köra som 'point' över att systemet inte är bättre, och var fil. Men om man ger 'q' för att avbryta Någon som vet hur femårsplanen ser ut och en vill ha sin egen specialfix. Fårjag SYSOP har lite extra grejor att se och bara Som vanligt, läs filen mon 311. txt<br>SETPAR läses original-stru met är bara om man har kört SETPAR (Text 1952) Bo Kullmar <1789> bens system otroligt bra, säkerligen ett fungera eller inte gör som vanligt...<br>
en gång redan och gör det igen och den Ärende: Byta ut MSG av de bästa inom " en gång redan och gör det igen och den Ärende: Byta ut MSG av de bästa inom "ideellt-marknaden". ---------------------------------------------- gången avbryter, då försvinner de första När Benny är klar med monitorn så skall Skötseln är superb (som den naturligt- (Text 2090) Mikael Niilimaa <7821> ändringarna... Får nog skriva ner änd- han ta i tu med MSG. Som ni ringarna i medlemsdatabasen vid 's'ave ganska mycket klart nu, men det finns halvproffs som skötande medlemmar), Jaa, den funkarju bra Benny.(Hittills...)

monitorn, som andra tidigare kunnat ----------------------------------------------- är mycket väl värt medlemsavgiften. konstatera! Förslag: Lägg ner spelet tills ni vet att det fungerar. (Det skriver jag

.............................................\_- inte för att jag är dålig på othello) Man (\_\_TeXt 1984) Stig <sup>C</sup> Hlßltlbßfg <4731> (Text 1871) Arne Hellström <4838> undrar vad spelet kan ta sig för dimen- Ärende: Othello (Text 1996) Jan Smith <8054><br>Ärende: Snabba nummer sioner.... (Virus??) Jag vill inte på ngt Vad är detta omtalade Othello för nå- Ä Arne det ploppar upp lite varstans? Micke.

TURN. Hur får jag bort det (jag är inte gripligt, som säkert bara har att göra 5 - Du får upp en lista på alla spel som vilket ger dig alla rättigheter till filen kar dock som om Tohtello-spelet i sig

ligger i programmet och som av någon problem, dåhadedetnämligenintefung- i monitorn?<br>erat alls.) också som är en utveckling av 3) Hur kan jag få ett annat shell? BourneShell.

Ex. Om jag loggar in och har satt (Text 1919) Benny Löfgren <2615> vad betyder det? igenom när du loggar in eller i det här<br>2015 vadem som protokoll och vill ändra Ärende: Othello, grmbl, grmbl... 5) ävenså schreoch login.

----------------------------------------------- Nu tror jag att jag har fixat problemen förkorta unix och othello -särskilt ----------------------------------------------- ----------------------------------------------- övervakningsprooessförsubunixeninte Just det - starta ett NYTT SPEL och mandon: (Text 1901) Benny Löfgren <2615>fick veta det, vilket berodde på att den vänta på att jag kommer dit och utmanar - OTHELLO, går nu att köra direkt från<br>Ärende: Hittad bugg…nä, feature för- låg i fel processgrupp… Dessutom stås! det ett par andra teknikaliteter som jag ----------------------------------------------- vändiga...

Ärende: Othello, grmbl, grmbl... lund så att han skall kunna få upp se- (och kan inte vara) så välskötta som

Ärende: Snabba nummer sioner.... (Virus??) Jag vill inte på ngt Vad är detta omtalade Othello för nå- Ärende: Othello.<br>Jag kan inte hitta rätt nummer för att sätt gå till angrepp mot någon, utan got?? Är det något slags GR Jag kan inte hitta rätt nummer för att sätt gå till angrepp mot någon, utan got?? Är det något slags GRUPPSPELi OK får väl ursäkta för att janske till angrepp mot någan var det någan var det någan var det någ med ett någ m logga in med ett 9600-modem. Kan nå- tycker det är kul med sådana här idéer, monitorn? Har sett många kommenta- skrev på en lite för hög nivå.<br>gon hjälpa mig? Tacksam för svar. men börjar spelet inte bli lite f gon hjälpa mig? Tacksam för svar. men börjar spelet inte bli lite för bra när rer och utrop men inget om när-var-hur 1) Det directory som jag menade är det<br>Arne du hamnar i när du skriver unix i

närjag loggar på här? Det kommer upp brev eller informationen att den eller endera 'j' eller 'n' och sedan trycka exekvering at göra för dig själv. Lämpett spelbräde innan texten Tryck RE- den varit inloggad i systemet m m obe- ENTER. ligt är då att skriva chmod 700 filnamn

en av deltagarna i spelet)? med att något kvarlämnat i någon pågår och en meny där du kan välja medaningen annan kommeråt den alls.

Ärende: Inloggning inte influeras av detta. ERROR'-metoden som gäller.... :-) det bara är du som kan skriva i filen.

(Text 1888) Sven Wickberg <1384> Då måste jag naturligtvis genast skylla Beklagar att jag inte är kunnig nog att Här i monitorn är det Sysoparna som

Årende: Hittad bugg in the sunner of the context of the context of the sunner carrelation of the context of the context of the context of the context of the som körs (Arende: 5) .cshrc , .login är de filer som körs [1919]

det till kermit så gör jag ju det med Håller nog med, men faktum är att kommandon? (Det kanske är bäst att om du körf csh eller tcsh. Om du däre-<br>setpar och väljer s för att spara. Om jag Othellot verkar vara HELT oskyldig setpar och väljer s för att spara. Om jag Othellot verkar vara HELT oskyldigt... övergå till brevlådan ifall privatlektioner mot kör BournShell (sh) eller ksh så<br>sen vill kolla min uppsättning kan jag i Det är återigen sub Det är återigen subunix-systemet självt med mig inte är av allmänt intresse:-) heter motsvarigheten .profile. Tycker se den med stat, men väljer jag setpar som spökar. Håller på att utreda just (Få höra vad sysoparna säger.) När jag inte attdetär en sådärväldigt bra jämföigen och konstaterar att kermit är satt nu...<br>Skall spela othello i ABC måstejag, från relse men man kan kan kan kan kan kanske jämföra med och sen väljer a<br>Stall spela väljer af tiden med sammen variatet samme variatet va och sen väljerq för att avslutaladdas det ----------------------------------------------- vinkelhaken i monitor skriva unix autoexec.bat och config.sys i MS-DOS. protokollet som jag hade vid inlogg- (Text 1928) Benny Löfgren <2615> othello 1 <ENTER> n (ingen färg) Jag Hoppas att du fick lite hjälp i att an-<br>ningen in igen, alltså zmodem! Ärende: Othello, grmbl, grmbl... skulle önsk skulle önska att i första hand kunna vända subunixen. (Text 1898) Benny Löfgren <2615> som (felaktigtl) har skyllts på Othellot. othello, som jag ofta går och skriver fel (Text 2089) Benny Löfgren <2615> på... Problemet består att man för en man för att man för att man för att man för att man för att man för att m

Suck, att folk alltid ska hitta alla detal- inte orkar förklara... (Text 1992) Sven Wickberg <1384> - FILEINFO, gör att man kan ändra

han ta i tu med MSG. Som ni vet är det vis kan vara i en datorklubb med hel Ärende: Uppdatering också. en del buggar som har med find att göra men det är också mycket stabilt och Mn---> ----------------------------------------------- som han måste räta ut först. Vidare så synnerligen lättanvänt. Även TCL är ----------------------------------------------- (Text 1912) Mikael Niilimaa <7821> har han lånat ut en DS90 till Ulf Hed- bra, men de flesta TCL-baser är inte Detta spel måste vara den största naste versionen av TCLi Unixmijlö. Vi ABC-klubbens system. Jag tror att alla får se vad det blir och vilka lösningar vi som regelbundet kör här tycker att Det dyker nu upp lite här och där i som kan komma att väljas. Systemet och den hjälp man får utav det

\_\_\_\_\_\_\_\_\_\_\_\_\_\_\_\_\_\_\_\_\_\_\_\_\_\_\_\_\_\_\_\_\_\_\_\_\_\_\_\_\_\_\_\_\_\_\_\_\_\_\_\_\_\_\_\_\_\_\_\_\_\_\_\_\_\_\_\_\_\_\_\_\_\_\_\_\_\_\_\_\_\_\_\_\_\_\_\_\_\_\_\_\_\_\_\_\_\_\_\_\_\_\_\_\_\_\_\_\_\_\_\_\_\_\_\_\_\_\_\_\_\_\_\_\_\_\_\_\_\_\_\_\_\_\_\_\_\_\_-- moni torn. Det har skapats första gången

i 1991, nummer 3 ÅBC°'a°°' 27 801523 spela om mam:<br>1 - Gå ur MSG med 'slut' spela och dessa används för att bestämma .............................................-\_ der remsrre en göra med arr delar av en <sup>1</sup> - Gå ur MSG med 'slut' och dessa används för att bestämma (Text 1885) Cache-minne kastas in när det buggar 2 - Gå in i subunix med 'unix' vem som får göra vad med filen. För att<br>The sing? Jag har för övrigt också fått 3 - Starta othello med 'othello' du ska kunna köra filen som e Ärende: Inloggning till sig? Jag har för övrigt också fått 3 - Starta othello med 'othello' du ska kunna köra filen som ett program<br>Nu får jag plötsligt upp ett Othello spel andra fel-bitar, t ex första raden på ett 4 - Sv .............................................-\_ mirmesbufferr har skepars ur. Der ver- åtgärd. DU kan också ge chmod <sup>755</sup> filnamn

Ärende: Othello, grmbl, grmbl... Arende: Othello som man kan välja efter smak och tycke. Ärende: Inloggning ifrån mig och hävda att det är ett fall för förstå ditt svar. Jag behöver upplysning kan ändra det åt dig. DEt som du kör nu<br>Även jag fick upp ett othellospel som hr Löfgren. Det är hans I/O-paket som på Även jag fick upp ett othellospel som hr Löfgren. Det är hans I/O-paket som på följande punkter: heter Bourneshell (bsh). Sen trorjag att<br>jag inte var medlem i. Samma hela ti-ligger i programmet och som av någon 1) "mitt d den, oavsett vad jag tryckte på (utom anledning inte har lust att hantera något privatbibliotek härimonitortom? TC-Shell (tcsh). Det senare är en uttrepunktslandningen, förståss, enda bärvågsförlust korrekt. (.Hade jag gjort Hur fixar man ett sådant? byggnad av dettidigare. Möjligtvis finns<br>möjligheten...) 1/O paketet hade det inte varit något 2) Är chmod något man oc möjligheten...) I/O paketet hade det inte van't något 2) Ar chmod något man också gör här det ytterligar ett som heter KorneShell

5) ävenså.schreoch .login. Är det unix- fallet ger kommandot unix i monitorn

801523 är rätt nummer. För mer info bärvågen medan man funderade på sina ----------------------------------------------- Ny version installerad, med lite smått och gott. Mest bugfixar dock, hoppas att <sup>i</sup> monitorn. Detta i sin tur berodde på att min Ärende: Othello en del problem försvunnit. Nya kom-

Arende: Hittad bugg...nä, feature för- låg i fel processgrupp... Dessutom fanns dig (om ingen annan hinner före...) :-) monitorn. Inga extra kommentarer nöd-<br>stås! vändiga extra kommentarer nöd-

jer... Det där beror på att när man kör ----------------------------------------------- Ärende: Detta system... filinfon på sina egna inskickade filer. SETPAR så ändras enbart i använda- (Text 1950) Håkan Pettersson <7627> Det här är ju mötet där vi alla gnäller Kan även lista information om en viss rens struktur i minnet, inte på disken. Ärende: Spara / köra som 'point'

SETPAR läses original -strukturen upp för att byta ut MSG systemet? bara för ful lständighetens skulle påpeka ändra. Som vanligt, läs filen mon311.txt Från medlems medlems medlemsdatabasen igen. Problemsdatabasen igen. Problemsdattning slutter -----------------<br>(Text 1952) Bo Kullmar <1789> bens system otroligt bra, säkerligen ett fungera eller inte gör som vanligt...

Ät det någon hat erfarenhet (TCXI 746) Karl Ltndslröm <837> ----------------------------------------------- det att jag bootade om maskinen. OCR-skrift. Vi behöveren skrivare som at Arende: OCR-skrift (Text 752) Joe Johnsson <1489> 1 -Jag testade med bygling som 0 eller 1 ock-skritt. Vibenover en skrivare som den skrivare som en av mina kunder Arende: OCR-skrift 2 - Jag testade med inre eller yttre kon-<br>inte är för dyr för att skriva ut 400 använder på sin fastighetsförvaltning, Tag kontakt

 $\mu$  en externe för att få OCR. T.ex.  $\mu$  (=sådana postgirot ej kan läsa) av uttill ett fontkort för att få OCR. T.ex.

tillslagstransient rör om i SETUPatt man får ett felmeddelande vid start. Kar ut" batterierna. Sätt seg tejp över. Langra av ledarna vänds mellan floppy- jag inte använda min B-drive. Byter jag tar ut tar ut anvanda av ledarna vands mellan oppy- jag inte datom och Stam den Ht, inte ----------------------------------------------- i<<>makema.Dåhafmanbäggedvafna im Bså få-Jag veiawiagsie trycka pa et ta torn och starta om den. Fijalper inte (Text 749) Lars Strömberg <7872> byglade som drive 1 (tänk på att man det, får man göra ny setup.

riana, ligger det så fila till. Numera kordinaligt, som en gammal moraklocka un-<br>plag inte Bondwell längre, vilket är gan-<br>plagatinacken particlem particlem particlem particlem particlem particlem particlem particlem parti Jag inte Donowen langit, virket at gan-<br>Ska skönt. Men även Orima tycks ha bar visatsig att de fyra 1,5 volt batterier skulle vilja "byta namn" på dem. Det är eller vad.<br>Skraltig klocka,a även om det inte rör bar and the s Shang Koshang Arstand a ven om det me for som ligger i datorn håller ca 1.5 - 2 år, oxo mycket enklare för leverantörerna Som ett litet kuriosa upptäckte jag att sig om mer än kanske en halv minut per sen är det dags att a tet dat ATOMOK-progget at anär man börjar tappa setupen vilket kan drive 1. Det är bara att skicka med en att pga. platsbristligga uppochnerovan-<br>syynnerlinyttig. För att vara riktigt ärlig hända 2 -3 ggr per månad, då ä Syynnem nyttig. För att vara riktigt am getär för nya batterier. Sen är det ok igen. heta A:, sätt den sist på kabeln, annars att vara felvänd och måste monteras så<br>implementerade jag den med tanke på Suon eltervisu påsort att slippa besväret att ställa om mellan and sven skrev ju nagonting om att klockan svätter dur den 1 den and<br>
går via en kristall som svänger med Hälsn TCP (The First!) en suppa besvaret att statta om inertial går via en kristall som svänger med sommartid och vintertid. Tydligen besommartid och vintertid. Tydligen be-<br>hövs den till att hålla sig på rätt köl (sekund) även däremellan.

(Text 745) Anders Magnusson <6778> gör. Men det gör den som sgat inte. Min (Text 765) Conny Westh <7433>

ar en Nec P/+ med tontkort for OCR. spec. pa detta område. 1et. 08-7021610 3 - Jag andrade till<br>Clext 740) Peter Fässberg <441> Detta är liggande skrivare, utan man Telefax: 08-7020448. setupprogrammet...<br>kan ju ta en P6+ (1 ext /40) Peter rassoerg <441 > kan ju ta en P6+ (heter P60 idag), som MVH \*\*\*TOJ\*\*\* 4 - Testade även en gång med att lägga<br>Ärende: OCR-skrift aven en stade aven en stade aven en stade aven en stade aven en stade aven en Det finns .Ö Ocpeetetivete i ene bara klarar av stående. Senaste ----------------------------------------------- in drivparm i CONFIGSYS prisklasser. Man måste dock oftast köpa byresaviseringen hade de en felretur (Text 753) Erik Andersson <5721> Vad kan jag ha gjort för fel?<br>The risklasser. Man måste dock oftast köpa (=sådana posteirot ei kan läsa) av ut-

mitt arbete har jag en Tandon 386 och , för så enkelt var det ju inte. hälsningar jag över alla kort till AT:n för att få lite<br>-där går klockan ofta efter. Varannan Erik någon veckas mellanrum. Det har näs-<br>där går klockan ofta efter. Varannan – Erik tan alltid visat sig att datortiden kommit battre spar klockan ofta efter. Varannan Erik battre sprutt i bitar<br>The sprutt in the sprutt of the sprutt of the sprutt of the k it did the community of the sprutt of the k it i nere minuter tâltgeå eä kertltizn Äïtggz ,, eller var tredje vecka är det lagom att ----------------------------------------------- men: När jag startar upp maskinen så nera innutertet på så kort hu. At det ställa klockan. Ibland tappar klockan (Text 754) Jan Smith <8054> klagar den över att den är felaktigt "normalt". Jag har inte haft strömavbrett, och mina batterier är nya. Jag har det (eller datum) all information och visar Arende: diskettstationer konfigurerad och att jag ska köra setup brott, och mina batterier är nya. Jag har behe els setup Ditt i köra se brott, och mina batterier är nya. Jäg när heltgalna värden. Detta händer inte ofta Det är just de där ledarna som gör att eller trycka på F1 för att forsätta. OK,<br>En Arima 286 årgång 90. en "ma "gang ' men någon gång per halvår eller så. datom vetvilken som ärA:resp B: så du OK, jag kör väl setup då ! Där kan jag \_\_\_\_\_\_\_\_\_\_\_\_\_\_\_\_\_\_\_\_\_\_ \_Tmmnuumnun Datom har inte batterier utan använder får helt enkelt också byta om kablarna sätta klockan, jag kan definiera vilka (Text 742) Lats Stromberg <7872> antagligen en ackumulator. Temperatu- så att det passar ihop med hur du sen floppy jag har, vile hårddiskar som jag<br>Ärende: Klockan ° ' \_ E " ' CMOS-RAM: \_ h ' ° RLL-d' ka ° 32 Tja... Min klocka i en Bondwell 286:a<br>maskin (SI86) hade ackumulator men information that the many same Meg.) samt tala om hur mycket minne går som en halt elefant. Det vill säga begrund med andet andet andet the media and the second technique of the<br>have som halst Om det är aågenting av den datorn höll aldrig tiden och acku- (Text 756) Karl Lindström <837> gar som en han eletant. Det vin saga den datorn höll aldrig tiden och acku- (Text 756) Karl Lindström <837> jag har. Då så, jag sätter in följande haur som helst. Om det är någonting den datorn höll aldrig tiden och ackunaur som neist. Om det är nagonting i mulatorn blev ofta tom. Klockan drevs Ärende: diskettstationer värden:<br>man inte skall lita på så torde det vara and till at 1963. I 2553 January 2008 av till Stanna knocken har besk man mie skan nia pa sa totuć tet vara med 3 \* 1,25 V = 3,75 V. Leverantören Alla floppydrivar kan byglas antingen Floppy A: = 360K (ja ja, jag ska byta när klockan i datorn. Mina erfarenheter sä-<br>ger mig att dina iaktagel ger mig att unta taktagelser totue vara torn mot 3 st 1,5 V-celler (4,5 V) alltså) alla menar jag "alla"). Normalt sett så typiska för datorklockor. typls a of <sup>a</sup> of OC Or' och sedan detta var gjort fungerar kör manju bara med max två st oppar HD C: = En siffra mellan <sup>1</sup> och 47 (Text 743) Anders Jeheeee <4001> klockan bra. Detta var en åtgärd som i en PC. Då kan dessa installeras på två (drivetype) (Text /45) Anders Johnson <4001> man standardmässigt vidtog för att sätt, varav det senare nu för tiden är Henne: Klockan Archue: Niockan<br>Om det är en Bondwell 39/2 kanske det klockan skulle fungera. En tredje dator mest vanligt: Minne = 640K (lite) Um det ar en Bondwell 39/2 kanske det var en Bondwell 39. Den datorn tap- 1. Man har en rak kabel, dvs utan den s Dock envisas maskinen med att kräva pade ofta tiden, dag och setup eftersom k" twistning" som finns mellan de bägge att jag ska gå till setup. Dessutom vill misiagstränsient for om i SETOr-<br>Parametrarna, vilket bl.a kan medföra sig som sett i megkinga. Sådent ken sig på floppene vilke de eksillare p rier som satt i maskinen. Sådant kan in på flopparna vilka de skall vara, nr 0 in någotannat värdeänO(=notinstalled) att klockan visar helt fel. I allmänhet ett som satt maskinen. Satant kan ett på nopparna virka de att klockan visär neit tel. 1 allmannet euppstå om datorn flyttas. Fjädrarna som blir A: och nr 1 blir B:. på C: och D:. Den menar att den inte kan brukar det dock i så fall visasig på så sätt sitter i batterihållaren kans brukar det dock i sa fall visa sig pasa satt sitteri batterihållaren kanske också "kas- 2. Man har en s k "twistad" kabel, där att man får ett felmeddelande vid start.

 $J$ ag kör en Bondwell 39:a. Efter att ha sätts EFTER twistningen (dvs längst ut läser AT:n oppgaven att na-a vilket na-a vilket na-a vilket na-a vilket na-a vilket na-a vilket na-a vilket na-a vilket na-a vilket na-a vilk grextet 144) sven Wickberg <1304> bytt batterier så går klockan, jag tappar på kabeln) blir A:, och den som sitter turligtvis är bra om man bara har en Arende: Klockan ren e: oc an .\_ \_ \_ \_. Hehetheeet \_. . . deteelttetmt .\_ . Numera ket .\_ inte ' setup\_ Men koc<sup>l</sup> ka<sup>n</sup> h°ll <sup>a</sup> er ti'den narmast " styrkottet bl'eir B:.P°dat <sup>e</sup>tta satt <sup>d</sup>rttve men nu <sup>h</sup>arjag tvaochdaardt<sup>e</sup> ei: Sven skrev ju någonting om att klockan sätter du den i den andra kontakten". för att fungera alls !

 $\text{MÖte}$ <br>M $\text{O}-\text{O}$ <br>M $\text{O}-\text{O}$  (Text 743) Anders Magnusson <6778> sör. Men det gör den som sgat inte Min (Text 765) Conny Westh <7433 Arende: Klockan klocka går fel med någon minut per Ärende: diskettstationer<br>Jag har samma erfarenhet som du Sven. vecka. Det spelar väl ingen större roll, Jag håller precis på att installera en "ny-<br>Min klocka drar sig ung (T ext736) Jee\_Otef Påeeu <11\_1\_6:m per dygn. Anders det är likadant i alla maskiner. MvH men jag fick det inte att fungera.

hytesaviet per nånad.<br>hytesaviet per månad.  $\frac{a_1 + b_2}{b_1 + b_2}$  använder på sin fastighetsförvaltning, Tag kontakt med Blankett IdÉ, dom är takt på kabeln... spec. på detta område. Tel. 08-7021610  $3 - \text{Jag}$  ändrade till 1,44 MB-drive i<br>Telefax: 08-7020448.

finns det en lokkor för att ta OCR. 1.3.<br>Finns det en OCR-skrivare från NEC för skrivna avier på 0.0% (postgirot skickar Om man har två diskettstationer i da- (Text 766) Jan Smith <8054><br>stationer i dans det av skrivare fr 10.000 uppgifter om sådant). Man får ha max 4 torn, vad är det då som avgör vilken som Ärende: diskettstationer<br>Ga 10,000. Kulan att få betala extra avgifter. Fran B: 2 I min dator finns en Ett vanligt fel om lamt \_\_°\_\_\_\_\_'\_\_\_\_\_\_\_\_\_\_\_\_\_\_\_\_\_\_\_\_\_\_\_\_\_\_\_\_\_\_\_\_\_\_\_ % utan att få betala extra avgifter. är A: resp B: ? I min dator finns en Ett vanligt fel om lampan lyser hela (Text 741) sven wíekbete <1384> --------------------------------t--------------- bandkabelt mellan kontrollern och tiden är att man har vänt kabeln ett halvt Ärendet Kteekee (Text 747) Göran Sundqvist <1255> diskettstationen och med ett antal varv. Dra ur kabeln snarast eftersom det sken inte detetkte anslutningar (olika om man har 5 1/4 sliter på några av drivkretsarna väldigt<br>Skall inte datorklockan vara relativt för alla skrivarproblem, vill jag rekom- eller 3 1/2) "halvvägs" byter några av hårt om Skall inte datorklockan vara relativi<br>rättgående? Den styrs ju av kristalle en en en perstemmenten AD tal 09 and den en latense til ander av hårtom du seratt lampanlyser konstant. \_' \_\_ ., \_\_ \_, mendera Printerexperten AB tel. 08- ledarna plats, varför det?Jag har nu en5 ---------------------------------------------- som - om jag forstatt det ratt - maste ha <sup>0</sup> \_ . .. \_ 1/2 tums station (som alltså är A:) Jag ek <sup>å</sup> Aedete Me tee ----------------------------------------------- har nu tänkt mej att montera en 3 1/2 Ärende: PC -> AT g p g \_ 9 \_ \_ . .\_ \_ \_ ttämies en tyekete tagi på Andels Magnussons tot (Text 748) Bo Michaelsson <913> tums station som A: och ha 5 1/4 sttionen Jag fick för en tid sedan tagi ett gammalt träffliga atomur och lyckats få ihop det annalt som A: M med parametrar och allt, har jag låttt arende: Klockan som B: Vad behöver man göra förutom Multitech AT-chassi. Eftersom jag tidi-<br>med parametrar och allt, har jag låtit Jag känner igen de här problemen. På att att montera med parametrar och allt, har jag lattt Jag känner igen de här problemen. På att att montera dem och ändra i SET-Up gare bara hade en vanlig pc så flyttade en vanlig pc så flyttade en vanlig pc så flyttade en vanlig pc så f

ett, tar man gora ny setup.<br>Arende: Klockan börjar räkna från O), och den floppy som i drive B. Jag trycker på ENTER och då '''''''''''''' som levererar dem, att bygla alla som

inköpt 3,5"-drive och prövade ditt råd Ärendet OCR\_skttft ----------------------t-------T----------------- LaSSe. Diskdiivens lampa lyste hela tiden från

två kontrollerkort. Ett för floppy och ett ärende: Uppgradera XT till 286 eller med för cirka ett år sedan) bordscanners och Mac. Programmet kan inte lära sig<br>60 och bra OCR-program (läs: Recognita hya stilar (det är ju de

nämligen programvara på kortet och det har den bussen som kallas AT-bus, supersvärta för att läsning skall kunna tecken som inte känns igen och som<br>det fins byglar på kortet för att avgöra eller är det den gamla XT-bussen det fins byglar på kortet för att avgöra eller är det den gamla XT-bussen ske. Det kan finnas bilder mitt i texten! visas som "?" eller liknande i resultatet.<br>HD storlek (i AT:en använder man iallafall? Det kan vara en män HD storlek (i AT:en använder man iallafall? Det kan vara en mängd olika typsnitt Man kan läsa in texten från vänster till parametrar i CMOSminne). Möjligen ----------------------------------------------- Och PUI1klSl0f|ek8f i lexlelll Del kan högef S001 ßll elld "SP3ll", ellel lål

Ärende: Ur led är tiden eller batteriet? med speciellt instickskort. Fungerade i pluggen). Har inte märkt något sådant trevligt program, och jag har hört ryktas<br>Jag har egentligen två frågor rörande en faktiskt men kändes Jag har egentligen två frågor rörande en faktiskt men kändes långsamt och segt ännu. Adios! IBM AT. <sup>1</sup> Om "Currenttime" saktar 4- med OCR-funktionen. Jag kan tänka ----------------------------------------------- mvh <sup>5</sup> timmar per dygn, är det i så fall tecken mig att låna ut den om du vill prova på. (Text 883) Stefan Lennerbrant <4364> ---------------------------------------------- på att batteriet håller på att ta slut eller är Hälsn Gösta E Kansamennen – Ärende: Handhållen scanner med OCR (Text 886) Nils Hammar <4341><br>1993 – Jag har också kört med Recognita (inte Krende: Handhållen scanner med OCR det något annat fel? 2 Påverkar ett dåligt ----------------------------------------------- Jag har också kört med Recognita (inte Ärende: Handhållen scanner med OCR batteri t ex DMA (Direct Memory Ac- (Text 872) Martin Sandberg <6882> så mycket, men i alla fall) och håller Min erfarenhet av OmniPage är att om<br>cess)? Orsaken till frågan är att jag inte Ärende: Uppgradera XT till 286 el cess)? Orsaken till frågan är att jag inte Ärende: Uppgradera XT till 286 eller med om att igenkänningen fungerar bra flera tecken flyter ihop, så var begräns-<br>ingre kan använda PCBACKUP ver 386SX. längre kan använda PCBACKUP ver 386SX.<br>6.0 påde bägge högre hastigheterna när Jag har precis uppgraderat min gammle som sitter ihop!!! Problemet är att an- kunde konverteras till två tecken, fast 6.0 på de bägge högre hastigheterna när Jag har precis uppgraderat min gammle som sitter ihop!!! Problemet är att an- kunde konverteras till två tecken, fast<br>fler än ett DIR skall backas upp på flex. xt till en AT. Jag fic fler än ett DIR skall backas upp på flex. xt till en AT. Jag fick byta frutom Följande felkod, som jag inte känner moderkortet da sa klart, Nataggregat, mycketnärprogrammetinte kännerigen fenomenet att det kunde vara t.o.m. 5 igen från någon vare sig DOS- eller Tangentbord, samt lada. Tangentbord en bokstav. Man får dåuppendotmatris- ihopflutna tecken. Det berodde på det PCBACKUP-manual kommer upp gan- kan masn nog klarar sig utan om du har bild på tecknet och kan ange vad den typsnitt somhade använts vid tryck-<br>ska snart efter start av PCBACKUP. ett omstallbart nu, samt lada kopte jag ska ska snart efter start av PCBACKUP. ett omstallbart nu, samt lada kopte jag ska tolkas som. Problemet är att det inte<br>PARITY CHECK 280000 (S) Felkoden for att den gammla var att lite special är bra att lära programmet att t PARITY CHECK280000 (S) Felkoden for att den gammla var att lite special är bra att lära programmet att tolka vilka ---------------------------------------------- kan även ha en siffra t ex 03 eller 04 format. Men ett nytt Natagg. maste du konstiga tecken som helst som en boklängst ned i högra hörnet på skärmen. troligen ha. Annars skall alla kort funka stav. Man kan då sitta och "fixa till" den Felkoden anges i vit text på svart tom att bara flytta over, men det finns dock oigenkända tecknet genom att med skärm och låser samtidigt hela datorn, undantag, jag lyckades inte fixa in en musen ta bort eller sätta dit pixels i varför omstart med strömbrytaren gäl- HD-kontrollerien AT, men den funkade ler. Känner någon igen felkoden och fint i en pc. Men det ar OVANLIGT. kan förklara den för mig. I övriga pro- Mvh... gram har jag inte märkt någon effekt av det eventuellt dåliga batteriet.

(Text 791) Lars-Göran Göransson (Text 844) Peter Fässberg <441> (Text 879) Kjell Bävergren <5790> som kan accepteras som en bokstav <495> Ärende: Ur led är tiden eller batteriet? Arende: Uppgradera XT till <sup>286</sup> eller som ska läras in av programmet. Om PARITY CHECK betyder att du har ett 386SX.<br>minnesfel. Kör något testprogram för hårddiskens kontrollerkort får du lov igen match, även om det tar ganska lång Tyvärär är tydnig minnesfel. Kör något testprogram för Hårddiskens kontrollerkort får du lov igen match, även om det tar ganska lång<br>Tyvär är inte floppy och HD kontrollern minnesfel. Kör något testprogram för Hårddiskens från XT:en riktigt kompatibla med att ta reda på var minnet är dåligt. Byt att byta. Adios! tid att göra sådant(man kan dock klicka AT;en\_ Du måste med andra Ord byta den/de kapslar som är felaktiga. Att ----------------------------------------------- På "0íg9llkälld" föl' Valje Sådant tecken) dessa (De sitter förmodligen på samma klockan sackar kan däremot bero på (Text 880) Kjell Bävergren <5790> men för en ovan användare som bara<br>kort), M.v.h. I.-G<br>kort), M.v.h. I.-G kort). M.v.h. L-G<br>kort). M.v.h. L-G dåligt batteri. När batteriet blivit till-<br>räckligt dåligt batteri. När batteriet blivit till-<br>räckligt dåligt försvinner setun'en också. Om det gäller att läsa in text med ett alldeles

AT-controller. mvh O.L. Ärende: Handhållen scanner med OCR dvs. en liten plugg med ROM som sätts men de kan inte ge något bra svar... Jag köpte en sådan för ett par år sedan i printerporten. Somliga varnar för pro- Känner någon till just det här problemet<br>från Serco i Järfälla. Fabrikat Cameron blem med detta (man sätter printerkabeln i OmniPage? Annars (Text 843) Börje Janson <4934> från Serco i Järfälla. Fabrikat Cameron blem med detta (man sätter printerkabeln i OmniPage? Annars verkar det vara ett<br>Ärende: Ur led är tiden eller batteriet? med speciellt instickskort. Fu

\_\_\_\_\_\_\_\_\_\_\_\_\_\_\_\_\_\_\_\_\_\_\_\_\_\_\_\_\_\_\_\_\_\_\_\_\_\_\_\_\_\_\_\_\_\_\_\_\_\_\_\_\_\_\_\_\_\_\_\_\_\_\_\_\_\_\_\_\_\_\_\_\_\_\_\_\_\_\_\_\_\_\_\_\_\_\_\_\_\_\_\_\_\_\_\_\_\_\_\_\_\_\_\_\_\_\_\_\_\_\_\_\_\_\_\_\_\_\_\_\_\_\_\_\_\_\_\_\_\_\_\_\_\_\_\_\_\_\_

.............................................\_- fäekiigrdåligrförsvinnersetup'en också, Om det gäller att läsa in text med ett alldeles för Svårt- (Jag hativßt hållit På (Text 792) Jan Smith <8054> och då får du fler problem ... OCR-program så avråder jag från hand- att leta efter OCR-program åt en firma<br>Arende: PC -> AT Ärende. PC \_> AT \_\_\_\_\_\_\_\_\_\_\_\_\_\_\_\_\_\_\_\_\_\_\_\_\_\_\_\_\_\_\_\_\_\_\_\_\_\_\_\_\_\_\_\_\_-\_ håna Sçannej-5, Det finns nu Övefkom- utan datøfvana) Jag talat' däI'8m0t gärna Är detinte snarare så attdeti en XTsitter (Text 857) Stefan Eriksson <7713> liga (nåja) paket med billiga (jämfört för "OmniPage" som finns på både PC och bra OCR-program (läs: Recognita nya stilar (det är ju den stora finessen<br>Plus) för cirka 12.000:-Jag har provat med Recognita - det programmet kan en 16-bitars maskin? Jag funderar på att byta moderkortimin Plus) för cirka 12.000:-Jag har provat med Recognita - det programmet kan HP Scanjet plus med Recognita Plus: väl tom lära sig handskrivna tecken,<br>fungerar bra! Tror att det är ett av dom eller?) men OmniPage innehåller många (Text 794) Lars-Göran Göransson då byta hårddisk, hårddiskkontroll eller fungerar bra! Tror att det är ett av dom eller?) men OmniPage innehåller många <495> grafikkort samtidigt ellerräcker detmed allra bästa OCR-programmen. Det job- fonter och jag har inte haft mycket probara moderkortet? Mitt nuvarande bar med tecknens konturer, det innebär blem med att läsa in text. Användandet<br>moderkort har en 8086, innebär det att bland annat att det inte behövs absolut är enkelt, men naturligtvis blir HD kortet funkar ej i AT. Det sitter moderkort har en 8086, innebär det att bland annat att det inte behövs absolut är enkelt, men naturligtvis blir det vissa<br>nämligen programvara på kortet och det har den bussen som kalla funkar floppy kortet. M.v.h. L-G (Text 868) Arne Hartelius <2731> vara spalter i texten (detta går märkbart programmet försöka känna igen kolum-<br>
1991 var anna spalter i spalter i kolonist försöka kolumna i spalter i texte ----------------------------------------------- Ärende: Handhållen scanner med OCR långsammare). För ett par år sedan så ner på sidan och sedan läsa in texten Vad jag vet finns det ett 4-5 handhållna var det vad jag vet inte över huvud taget därefter (för att läsa tidningssidor osv)<br>scanrar i prisklassen runt 2000. Jag är möjligt att köra ett OCR-program utan Ett problem (som är Ärende: PC -> AT scanrar i prisklassen runt 2000. Jag är möjligt att köra ett OCR-program utan Ett problem (som är fatalt, tycker jag) är<br>Det ante mig nästan, orginalkontrolern egentligen bara intresserad av OCR- att först Det ante mig nästan, orginalkontrolern egentligen bara intresserad av OCR- att först ange vilket typsnitt som skulle att programmet av någon outgrundlig<br>för FD/HD är ett kort men om jag an- möjligheterna för dessa och skul för FD/HD är ett kort men om jag an- möjligheterna för dessa och skulle vara användas, och då var det väl snart sagt anledning kan känna igen och filtrera<br>Vänder det så kan jag inte användamina tacksam om någon/några kunde vänder det så kan jaginte användamina tacksam om någon/några kunde dela inte mycket mer än Courier som bort bilder alldeles utmärkt i "fler-ko-<br>RLL-diskar och och tappar ca. 30 % av med sig av erfarenheter runt detta. Jag RLL-diskar och och tappar ca. 30 % av med sig av erfarenheter runt detta. Jag funkade.... Programmet leveras både för lumn"-moden, men när en sida läses<br>min lagringskapacitet. Jag få antagligen vill använda den till att lä min lagringskapacitet. Jag få antagligen vill använda den till att läsa in text från DOS (något kantigt inetface men snab- som en enda kolumn går det inte, utan leva med en massa inter text med en massa leva med en massa l leva med det tills jagvunnit på lotto eller tex böcker och tidningar. Är medveten bast) samt för Windows (finessrikare, bilderna tolkas som text med en massa<br>rånat någon bank :-) och "/" som resultat. Vi villa läsa in matt rånat någon bank :-) om att träffsäkerheten ärvarierande och men långsammare). Inte oväntat så ska- "-" och "/" som resultat. Vi villa läsa in esultat. Vi villa läsa in esultat. Vi villa läsa in esultat. Vi villa läsa in e ----------------------------------------------- ganska ofta en bra bit från de önskade dar det inte med en 386:a samt 4 Mb sidor med text lite här och var, och (Text 824) Olov Lindström <6411> 100 procenten. Det tycker jag är över- eller mer. Det GÅR dock att köra med sedan själva försöka matcha ihop Ärende: PC -> AT komligt om programmet ger mig en t.ex. <sup>12</sup> Mhz AT och 1024 Kb, men då kolumnerna rad för rad (tex prislistor Jag hade samma problem som du då jag möjlighet att fylla i/korrigerateckenden går det rätt sakta. Har även provat ett med en kolumn för artikel och en ko-<br>bytte moderkort från PC till 386SX, Jag går het nå. Är väldigt tack bytte moderkort från PC till 386SX. Jag går bet på. Är väldigt tacksam för all Public Domain program för OCR på lumn för priser - man måste kunna mat-<br>behöll RLL kontrollern för hårddisken möjlig info runt detta. Egna erfa behöll RLL kontrollern för hårddisken möjlig info runt detta. Egna erfarenhe- ovanstående scanner. Det gick väldigt cha raderna exakt där, ju) men det går<br>och satte 0 i setun-menyn. Då det gäller ter, tips om tidningsartik och satte 0 i setup-menyn. Då det gäller ter, tips om tidningsartiklar i ämnet, bra sakta! Och läsbarheten var alltför dålig inte bra eftersom de bilder som finns<br>för att programmet skulle vara använbart tolkas. Jag har pr floppydiskarna hade jag en 720k som inköpställen osv. föratt programmetskullevara använbart tolkas. Jag har pratat en del med firman (in an tolkas) för att programmetskullevara använbart tolkas. Jag har pratat en del med f A: och en 360k som B:. För attdetskulle ----------------------------------------------- för mig. En nackdel med Recognita Plus <sup>i</sup> Stockholm, vars namn jag inte komfunka bytte jag floppycontroller till en (Text 871) Gösta Eriksson <3051> att att det krävs en så kallad "dongle", mer ihåg just nu, som är generalagent,

dotmatris-bilden tills man får ett tecken

## <sup>M</sup>e ----------------------------------------------- Q: Does Mac Kermit 0.9(40) work on ----------------------------------------------\_ **MacIntosh**

en Plus med 4 mb:s minne. Jag jobbar<br>
mest med ordbehandling Works och att (Text 230) Esbjörn Turesson <7959><br>
sända textfiler med Mac Terminal. Men<br>
is a usable prerelease version is ready<br>
sanda textfiler med Mac Termina State of the critical and the paste, printer control, international de paste and SDOS-diskett! Jag har en paste, printer control, international de paste and SDOS-diskett! Jag har en plats. Frågan är vad man har för glädje av en LC. Själv har jag ingen erfarenhet.<br>Hälsningar Håkan.

Arende: Mac LC eller Classic?<br>
Mac LC eller Classic?<br>
Du har in fisce ook mällichet att eiëly, Frågan är hur väl PC-kortet tar hand om etc. Arende: Mac LC eller Classic?<br>Du har ju färg och möjlighet att själv Frågan är huval PC-kortet tar hand om etc.<br>Du har ju färg och möjlighet att själv det bele Om det så politierte. Och tar in det i Belesting i Körfilkonve *.*<br>även snabbare än Classicen.

nya sadana. Har un och med 156 och

ende: AppleTalk PC-kort

rvagon som na<br>Funderar på att kunna köra min PC mot LaserWriter ugnao ora :nln kmo 'Ser :fler mer vi troligen att Skaffa en Mac pre]-e|eaSe version of the new Mac .............................................-.. Och på en enken san kunna Stanga Iner klubblokalen som kan direktanslutas till Kermit is ready for testing. (Text 252) Esbjörn Turesson <7959>
emellan Mac och PC.

'''''''''''''''''''''''''''''''''''''''''''''

synpunkter att komma med? Har två den 23:45:46<br>Macar hängande på ett AppleTalk-nät den Enter -----<br>faxmo gramvara som kan läsa in original från ma som nan nasa in originar ridi<br>r och skicka iväg som fax sam

over TN som täcker perioden to m dec<br>
90. Numreringen sträcker sig uppemot<br>
90. Numreringen sträcker sig uppemot (1,98(63), but it is not officially released.<br>
90. Numreringen sträcker sig uppemot (1,99) 3. The small error of that the Same School is a serious flaw: MacBinary and the Share Was a specific Domain/<br>300. Aldre nr, t ex de som du har, kan file transfers can sometimes cause files sure that the Share Was in the Tr uppdateras eller förklaras obsoleta. Det file transfers can sometimes cause files ShareWare): MacKermit, ZTerm, artotalten ganskaomfattande text-massa in to be deleted from your disk. There is no<br>artotalten ganskaomfattande text-massa documentation for any version since<br>ay nycket blandat innebåll År det nå. Socumentation for any ver av mycket blandat innehåll. Är det nå an attalogiska till det som att tillgång till det som att tillgång till det som att tillgång till det som behövs skulle kanske kunna åta oss att att og att og att og att og att og att got som intresserar dig kan jag kanske<br>ordna fram det.

(Text 245) Martin Persson <7945<br>
MacIntoSh<br>
MacIntoSh<br>
MacIntoSh<br>
Enda problemet kan väl vara att hitta<br>
PC-applikationer som klarar PostScript<br>
PC-applikationer som klarar PostScript<br>
PC-applikationer som klarar PostScrip

Frågan är hur väl PC-kortet tar hand om etc.<br>1994 det hela. Om det går att från PC hämta Q: How does the "Print" menu work? antagligen på någon av dina systemd Du har ju färg och möjlighet att själv<br>välja kort, du kan även ha mycket mer det hela. Om det går att från PC hämta Q: How does the "Print" menu work?<br>minne i LC:n än i Classicen. LC:n går ju och bearbeta filer som ligger minne i LC:n än i Classicen, LC:n går ju<br>
Folder's" eller om man behöver sätta Print menu is dimmed. It becomes active referensmanualen. Tips: Stoppa inte in<br>
uppen fileserver. Har hört någon om att when Kermit receives an upp en fileserver. Har hört någon om att vhen Kermit receives an ANSI printer disketten förrän efter att du har startat<br>Jasmin har en file-server för AppleTalk control sequence from the host, such as nämnda program, i så f (Text 219) Arne Nordenberg <6563>
<sup>Jasmin</sup> har en file-server för AppleTalk control sequence from the host, such as nämnda program, i så fall vill Macen<br>Ärende: Technical Notes på gång och att priset för denna skulle ESC Ä Ar dessa historia eller publiceras det ligga UNDER \$1.000:-!? Annars är det ESC A ? 5 i (begin autoprint). Union för dig. Tips 2: se till att ingen<br>nya sådana? Har till och med 156 och kanske bättre att köra TOPS över Q: D AppleTalk på alla maskinerna i tem 7?<br>nätverket? Har precis köpt en bok som A: In version 0.98(63) -- available in --------------------------------marar om det kommit ut tier an sa.<br>
Någon som vet något enkelt sätt att mätter "IBM PC and Macintosh Net-<br>
skriva ut dessa på laser? De är ju gjorda beter "IBM PC and Macintosh Net-<br>
för US Letter (8.5 x 11") men jag vill

minnas att de sträcker sig till 2xx nu.<br>Vad det gäller utskrift på laser så till 2xx nu.<br>Vad det gäller utskrift på laser så har jag och att det inte finns så många andra will be available in the new version. att föra över rad det ganci destrict paraser samaling and handler av vårtyp. Det finns en förening They are part of C-Kermit 5A, upon hundörat papper som symbol! Borde<br>som inte har en databas, men som har en which the new Mac Kermit wil 'nga UPS' <sup>n</sup> ers som inte haren databas, men som har en which the newMacKermitwill be based, det inte bli en tillämpningsicon? '''''''''''''''''''''''''''''''''''''''''''''" ganska hög medlemsavgift. Magis tror but integrating C-Kern1it's interactive ----------------------------------------------- gextdzzí) jag den heter. Vi har tänkt att göra<br>disketter för Mac såväl prenumeration <sup>1</sup> Någon som har erfarenhet av detta? disketter för Mac såväl prenumeration with Mac Kermit's point-and-clickstyle Ärende: Program till Mac<br>Eundorge på att akeffe att dullt för att som andra. Mattis Eriksson kommer att mi som andra. Mattis Eriksson kommer att might prove too difficult. Watch Info-<br>göra förslag. Om det går väl ut så kom- Kermit for an announcement when the MVH Martin eme an ac Oc ' Ethernet och därmed DS90:en (detta ----------------------------------------------- Ärende: Program till Mac

23:45:46 1991<br>Date: Tue, 28 May 91 12:01:00 EDT

 $J$  are is a later<br>Jag har skickat upp ett index till Upload officially is still  $0.9(40)$ . There is a later en gans ka omtattande text-massa<br>ket blandat innehåll Ärdet nå av documentation for any version since av av oss som har tillgång till det som

Hakan. \_, <sup>J</sup> <sup>g</sup> <sup>g</sup> översättningar galant. with newer Macintosh models and soft- Mac???? ----------------------------------------------- ware, etc. Also, many bug fixes: using ---------------------------------------------- ware, etc. Also, many bug tixes: using<br>(Text 218) Mattias Ericson <6615>
(Text 232) Arne Nordenberg <6563>
the printer port as a communication port, (Text 249) Martin Persson<br>
Arende: Mac LC eller Classic? Arende: AppleTal

skriva ut dessa paraset.  $\frac{1}{2}$  working". Verkar som om de puffar rätt  $\frac{1}{2}$  communication works, file transfer Arende: Program till Mac mycket for TOPS! works. The major problem is with its Jag har försökt med myc d and de the distribution of the distribution of the distribution of the tensor of the tensor of the sedan kickarna file and it is proplem should be corrected in the sedan klickarna file as a strand men när jag<br>(Text 234) re 'gem Om essa' '-( (Text 234) Bo Kullmar <1789> This problem should be corrected in the sedan klickar på filen så säger Macen att

skaffa ett dylikt för att .\_ .. . \_. .. <sup>k</sup> <sup>K</sup> . <sup>f</sup> <sup>h</sup> <sup>h</sup> MVH <sup>M</sup> . k\_\_ \_ PC La <sup>W</sup> \_t gora forslag. Om det gar val ut sa om- ermit or an announcement <sup>w</sup> ent <sup>e</sup> artin

programvara<br>
Text 235) Bo Kullmar <1789> Jo man måste ha en server (AppleShare går bl a av texterna som handlar om<br>
Någon som använder sådan och har Ärende: Mac Kermitinfo eller kompatibel). Från början hade Macbinary i Ma ago" som anvan er Sa an OC af From comp.protocols.kermitThu Jun6 Apple någon enklare programvara till föra över programfilerna som du vill kortetsom innebar att man kundeskicka skulle filerna behöva vara lagrade i s k ar. "Gas ekp 6 kun per care per te produktion" Date: Tue, 28 May 91 12:01:00 EDT PS-filer till laser. Med programvaran hexifierat format (.HQX) på Diab-da-<br>Som jag vill kunna köra å begres From: Christine M Gianone AppleSh From: Christine M Gianone AppleShare PC kan man även ordna torn. Sen skulle du behövt ett Mac- .<br><cmgÉwatsun.cc.columbia.edu> utskrifter till lasern "osynligt" via de program <cmgÉwatsun.cc.columbia.edu> utskrifter till lasern "osynligt" via de<br>Subject: Macintosh Kermit Questions vanliga menyerna i t ex MS Word för Subject: Macintosh Kermit Questions vanliga menyerna i t ex MS Word för tex tillgänglig i Stuffit). För att få fram<br>and Answers external or the Dessutom kan man som sagt and an "tillämppingsikon" som du säger. att kunna skriva utfax smidigt på lasers and Answers end and research of the sages... PC. Dessutom kan man som sagt an-<br>skrivare in response to hundreds of messages... sluta sig till en AppleShare server. Pu- ska man sätta k a g P In response to hundreds of messages... sluta sig till en AppleShare server. Pu-<br>skrivare. Creator nå Mac-filen men det hjälper s muse.<br>S mm- S mm - S man - O: What is the latest version of Mac blic Folder fungerar bara Mac till Mac. Creator på Mac-filen men det hjälper<br>I små nätverk kan ju också filutbytet dig inte till målet i det läge du befinne T små nätverk kan ju också filutbytet dig inte till målet i det läge du befinner (Text 228) Esbjörn Turesson <7959> (The version we are distributing Mac - PC ske via diskett (SuperDrive dig. Det allra enklaste för de som v Solid Law September 1969 A: The version we are distributing Mac - PC ske via diskett (SuperDrive<br>A: The version we are distributing Mac - PC ske via diskett (SuperDrive<br>Lan bar skicket unnettinder till Unload officially i officially is still 0.9(40). There is a later som finns på alla nuvarande Mac-mo- komma igång med kommunikation på<br>Version available in the kermit/test area: deller). Billiot enkelt och snabbt Macen skulle kanska vara att

The present of the security of the securities in the securities in the securities in the securities of the securities<br>4. Text 220) Anders Nyman <2956><br>4. Arende: Technical Notes (Vi har märkt ett klart intresse för Mac Q: X inar märkt ett klart intresse för Mac Q: How about a DIAL command? got som jag glömt att koppla bort vid<br>Jag har för mig att jag tror att menn klubben och jag tror att det delvis A script programming language? A: It<br>minn

Text 237) Arne Nordenberg <6563>
System).<br>
Text 237) Espiörn Turesson <7959>
Mac-filerna är uppbyggda på ett mera (Text 235) Espiörn Turesson <7959>
Arne Nordenberg; <6563>
Text 235) Bo Kullmar <1789>
Jo man måste ha en se kopiera upp några sådana disketter för alls främmande för detta. Det kan väl (Text 259) Mattias Ericson <6615> ett primtal, eller hur pi ser ut med 500 (Text 132) Sven Wickberg <1<br>inte blisåsärskilt storvolym till att hörja – Ärende: Think Pascal – decimaler?) inte bli så särskiltstor volym tillatt börja Ärende: Think Pascal decimaler?) Men kom igen, alla intres- Arende: Diverse kommentarer<br>Köp MacRevealed vol 1-5, det är en serade! Det finns inget som hindrar att Det går nufört

nog på semester nu tror jag. Han skall programmerandet. /mattias behövs kanske en närmare specifika- förse oss med GNU och allt vad det nog göra något, men det är ingen nack- ----------------------------------------------- tion OCH en fyndig motivering. heter, dvs utdrag som kommer inramdel om flera hjälper till bara det blir en (Text 269) Greger Ohlsson <7348> (Ingen idé att säga t ex "nytt monitor- lande via diverse internationella nät-<br>samordning Viskulle till och med kunna Ärende: Think Pascal system" samordning. Vi skulle till och med kunna Ärende: Think Pascal system"...:-) verk. De grejorna används som spalt-<br>bjuda på en första gratisdiskett för Mac Tack för tipset, jag skall pröva BTB... 1111111111111111111111111111 använder på samma sätt som vi gjorde ----------------------------------------------- (Text <sup>122</sup> ) Lars Gjörling <6825> intressanta nog för rätta läsare. Men det för några år sedan när vi började med ... Munde: Apropå programmeringsupp- gäller väl ALLT som skrivs i Bladet.<br>2. PC disketter. Vi kan kopiera Mac **MOTO** ... and gifter och tävlingar ....... Pot den ene tycker är toppen t PC disketter. Vi kan kopiera Mac **IVIOTE** etter and gifter och tävlingar ....... Det den ene tycker är toppen tycker den under den ene tycker den ene tycker den ene tycker den ene tycker den ene tycker den ene tycker den e

vet (från  $\mathring{A}F$ :ar) är grapplern inte speci- andarna? Denna vecka börjar jobbet  $\mathring{e}$ lt hra (åtminstone inte i versioner som med att utforma nästa nr. Den som rea-Apple eller något fristående bolag, kan-PaPPer ter att fa tag <sup>1</sup> infermatmnen emttlatdr till PC» ete etC--- bladet: senaste numret - dvs inte uppgifterna som man sätter mellan Mac:en och HP:n (Text 105) Sven Wickberg <1384> av det. samt dessutom en Postscript-simulator Ärende: Tävlingar \_\_\_\_\_\_\_\_\_\_\_\_\_\_\_\_\_\_\_\_\_\_\_\_\_\_\_\_\_\_\_\_\_\_\_\_\_\_\_\_\_\_\_\_\_ förts om att <sup>i</sup> varje nummer ha ett par

med.<br>
med. Köp MacRevealed vol 1-5, det är en serade! Det finns inget som hindrar att med.<br>
mycket bra fristående bokserie, sen så vi har en tävling om lämpliga tävlings-.............................................-\_ mycket bra fristående bokserie, sen så vi har en tävling om lämpliga tävlings- att "göra" själva tidningen, teknisk och (Text 253) Bo Kullmar <1789> "måste" man ju ha Inside Macintosh vol uppgifter. I detta möte, eller som insän- datormässigt. Sedan tar det en otrolig<br>Ärende: Program till Mac 1996 1996 1997 – 1.6, det till angeles officiell 1-6, det är Apples officiella dare i Bladet. Bladet kommer ut så säl- tid att få den tryckt och distribuerad -<br>programmeringsböcker. En bra Mac lan och med så läng fördröjning att det flera veckor. Men det allra mest tidsk Jag har pratat med bl.a. Mattias att vi brogrammeringsböcker. En bra Machan och med så läng fördröjning att det flera veckor. Men det allra mest tidskrä-<br>skulle ge ut Mac-disketter på försök BBS med mycket kunnigt folk är: BBS med mycket kunnigt folk är:Bomb kanske är bäst i detta medium, förstås. vande är att få in artiklar. Vi har några<br>The Base 08-886942, T Testa den, jag ALLTSÅ: Vilken programmeringsupp- stycken flitiga medlemmarsom gör som både prenumerationsdisketter och The Base 08-886942, T Testa den, jag ALLTSA: Vilken programmeringsupp- stycken flitiga medlemmarsom gör msg-<br>disketter som man beställer. Mattias är har fått mycken hjälp med gift skull disketter som man beställer. Mattias är har fått mycken hjälp med gift skulle DU gärna vilja se gjord? Det utdragen, och BK är outtröttlig i att<br>nog på semester nu tror jag. Han skall programmerandet. /mattias behövs kansk

# disketter på varan I Svenska Dagbladet för i dag hittar jag andre inte ens är värt att läga rubrikerna rubrike<br>ABC-bladet följande "klurighet":

om en kabel som gjorde att man kunde I ett par nummer av Bladet har vi (jag) ordning, vilken är då den 1991:a förhoppningsvis aktiver uppgifter. Re-<br>använda PC-laser även till Mac! Den då försökt uppväcka programmeringsint använda PC-laser även till Mac! Den då försökt uppväcka programmeringsintr palindromen? Detta går naturligtvis att sponsen är mycket ojämn. Det har dock<br>omtalade produkten fanns bara i USA. genom att utlysa tävlingar. I fa omtalade produkten fanns bara i USA. genom att utlysa tävlingar. I fallet DE- lösa utan dator (förmodligen snabbare), under hand kommit in en hel del pro-<br>Har någon kunskap om den nu kommit MON blev det en folkstorm (ett t Har någon kunskap om den nu kommit MON blev det en folkstorm (ett tretal men det verkar ju ändå vara en trevlig gram som förhoppningsvis med tiden<br>till Sverige, eller som det finns något programförslag regnade in). PATIENS till Sverige, eller som det finns något programförslag regnadein). PATIENS- uppgift att skriva ett program (så kort går ut på prenumerationsdisketterna,<br>liknande i Sverige redan?? Tacksam för problemet gav till nästa numme liknande i Sverige redan?? Tacksam för problemet gav till nästa nummers press- och så snabbt som möjligt) som löser som lösningar på tävlingsuppgifter. I<br>tips och råd!! läggning ett enda svar - senare har in- uppgiften. Vi tips och råd!! läggning ett enda svar - senare har in- uppgiften.Vi kan naturligtvisinte knyc- senaste numret fick Ulf inte rum med ett '''''''''''''''''''''''''''''''''''''''''''''-- ltemmit Ytterligare ett» inte fullständigt» ka SVDIS teXter till Bladet, så det fåri så par saker som var tänkta som programförslag. Uppkastet med den<br>svenska kusten och Östersiön har däre-Arende: PC-laser till MAc svenska kusten och Ostersjön har däre- .............................................\_\_ Men uppgifterna under Sveriges kust Det finns något som heter "Grappler" mot hamnat på slätaste hälleberget och (Text 126) Benny Löfgren <2615> kanske ger plåster på såren? Där kan ni<br>som kan amvändas tex för att få en HP- inte avkastat någonting alls. Hur s som kan amvändas tex för att få en HP- inte avkastat någonting alls. Hur skall Ärende: Förslag till regelbunden spalt i laser att simulera Aplle-laser. Vad jag man kunna väcka liv i de domnande bladet: om uppgifterna ursprungligen tänktes<br>vet (från ÅF:ar) är grapplern inte speci- andarna? Denna vecka börjar jobbet Skulle vi inte kunna ha en ellt bra (åtminstone inte i versioner som med att utforma nästa nr. Den som rea-varje nummer av bladet som räknade andra tryckbara grejor från medlemmara<br>Ianns för några månader sedan) efter-gerar snabbt hinner skicka in e fanns för några månader sedan) efter- gerar snabbt hinner skicka in ett bidrag upp och välkomnade alla nya medlem- till höstnumren. Det kan vara lämpligt<br>som den inte kan ge ordentliga fonter, av något slag. Bladet blir va som den inte kan ge ordentliga fonter, av någet Slag- Bladet blir vad mar? Jag har noterat att vissa förenings- att använda det usla sommarvädret som utan ger vanlig "brödtext", dvs Courier medelmmar bidrar till att göra det till! blaskor gör så, och det är rätt trevligt att förevändning för att fixa något vid da-

(Text 103 ) Benny Löfgren <2615>

ske) som ska vara mycket bättre. Det på något som folk kan ha nytta av: en ny \_\_\_\_\_\_\_\_\_\_\_\_\_\_\_\_\_\_\_\_\_\_\_\_\_\_\_\_\_\_\_\_\_\_\_\_\_\_\_\_\_\_\_\_\_\_\_ Ärende: programmeringsuppgifter har diskuterats i detta mätet för ett tag editor, ett receptregister till morsan (Text 127) Sven Wickberg <1384> Jag har fått en del kommentarer om de sedan, men jag kan börja leta i mina (interfacat med spisen), ABC800- Ä sedan, men jag kan börja leta i mina (interfacat med spisen), ABC800- Ärende: Förslag till regelbunden spalt i

som man stoppar in i HP:n (Just det! - så Man kan naturligtvis ha olika meningar (Text 129) Kerstin Hedlund <6530> programmeringsuppgifter av varierande var detm en postscriptsimulator som om vad som är gångbart, resp praktis Ärende En nybörjares vemödor svårighetsgrad. Egentligen är det något man satte i HP:n) Priset varinte speciellt som programmeringsuppgift vid täv- Ja man satte i HP:n) Priset varinte speciellt som programmeringsuppgift vid täv- Jag har konstaterat att ni ligger långt som förekommit ganska länge i form av mycket mer än för grapplern, men vad lingar. Personligen tycker jag att det framme <sup>i</sup> att presentera ny saker för sk"tävlning uppgifter",fast det kanske jag föstår blir det mycket bättre resultat. knappast är någon mening med att be medlemmarna, tex windowsprogram- har varit dolt av diverse fmer eller minmvh (Hoppas att minkritik av grapplern folk skriva editorer och register, som mering. Men kan man inte ta något som dre kåserande text. Tanken är i alla fall inte är obefogad - det var Apple-ÅF intedan finns i parti och minut överallt. Tär mera jordnära förden "vanliga" med- att presentera större eller mindre pro-<br>Linköping som informerade om den) Den som kommer på något revolu l-inltöping s°m informerade Om den) Den som kommer Pa nagot revelllt lemmen? Tex en nybörjares vemödor <sup>i</sup> blem så att medlemmarnas programme- '''''''''''''''''''''''''''''''''''''''''''''" °nera"de ann°rl"nda Pa det tnnfådet att lära Sig ett nytt programmerings- nngsinstinkter vaknar till ökat liv och Årende: Think Pascal and tet...) Det är heller knappastnågon större korta ordalag ska ge mig grundläggande En viss del av dessa kunde med fördel av dessa kunde med fördel av dessa kunde med fördel av dessa kunde med fördel Jag har införskaffat Think Pascal och mening, tycker jag, att begära något kunskaper i att skapa FUNGERANDE ge återsken i Bladets spalter. Svårighe-<br>provat denna i några små snuttar. Den som tar veckovis eller månadsvis av verkar onekligen kraftfull, men vad jag programskapande. Det blir dessutom så ett program som ska skriva ut adresslap- fått litet på pälsen för en del uppgifter skulle vilja veta är om det finns någon stora programsjok att man inte kan pu- par till företagspaket och samtidigt spara med hänvisning till att det inte var så<br>Stora an interatur att läsa hur man användalige blicera dem annan litteratur att läsa hur man använ- blicera dem i Bladet. Tanken har varit uppgifterna på hd:en, för att senare stor nytta med dem. Och självklartär det der ThPa, jag tycker att dom manualer att hitta något som kunde ha visst in- kunna använda uppgifterna. Jag har fun- ingen större nytta med primtal, linjeman får med är ganska kortfattade och tresse att hitta algoritmer för, möjligen deringar på att skapa ett register som jag vecknin ar och patienser. Men vad skulle<br>Red för få exempel Finns det några kombinerat med nyfikenh med för få exempel Finns det några kombinerat med nyfikenhet på vad re- senare ska kunna plocka ut rapporter nyttan vara med att inbjuda till att skriva<br>The sultatet ("svaret") kan bli. Och då är det ifrån. Om det finns nå program här i banken månne? Sultatet ("svaret") kan bli. Och då är det ifrån. Om det finns någon som har lust en databas eller en ordbehandlare? Det väl som med så gott som alla att titta på sourcen och skriva olika kom- bör ju vara någorlunda begränsade upp-<br>matermatiska problem, att det knappast mentarer som kan hjälpa någon "där gifter, som inte har lösts förut, och är någon annan synbar "nytta" med re- ute", kanske detinte är någon bra ide till

utskick via ABC-klubben? Jag är inte ----------------------------------------------- sultatet- (Vem bryr sig om ifall <sup>47111</sup> är -----------------------------------------------

(\_TeXt 254) Christer Klingberg <7423> ----------------------------------------------- samma om det läses från vänster eller och utkast, som vi kunnat jobba vidare Arende: PC-laser till MAc (Te-Xt 102 ) Sven Wiekberg <1334> från höger, t.ex. O, 7, 11, 303, 1991 etc. med.Jag försökerlocka fram reaktioner Tidigare i detta möte har någon berättat Ärende: Tävlingar Salathar vi (jag) Om man ordnar dessa tal i växande genom diverse "tävlingar" och andra Chardra Chardra Chardra Chardra Chardra Chardra Chardra Chardra Chardra Cha

10cpi, 12cpi, 16.6cpi osv. Jag fick reda interator interator interator interator in the signa igenom listan och se om det är torn i stället... Trevlig(are) sommar på underlättar i så er allihop!<br>på att det finns en annan p man kan få tagiVia HP(Gl'aPPlefl1äl'Via Arende: TäVlingai' fall Också Om den är sorterad <sup>i</sup> post- .............................................-\_

språk? Jag har ett projekt på gång som i program i C. Så nu håller jag på att fixa mentarer som kan hjälpa någon "där artikel i bladet? Mvh Kerstin

bjuda på en första gratisdiskett för Mac Tack för tipset, jag skall pröva BTB... ----------------------------------------------- fyllnad och många av dem är säkert vi låter bli HD disketter.<br>
C-bladet Fin nalindrom är ett tal som blir det- än tidigare som hört av sig med artiklar En palindrom är ett tal som blir det- än tidigare som hört av sig med artiklar<br>samma om det läses från vänster eller och utkast, som vi kunnat jobba vidare

Igen- Detta är ett Apple-interface-kort ----------------------------------------------- Vianteclmarförslagatfå se vad aetblif som Sådana man men med Sådana

förhoppningsvis ger utrymme för en del förklaringar av tillvägagång sätt osv. <sup>I</sup> (Text 143) Östen Einarsson <3514> (Text 595) Lars Gjörling <6825> (Text 596) Lars Gjörling <6825> varje fall står spaltena öppna för idéer Årende: C++ Årende: VECKONUMMER Arende: VECKONUMMER<br>20 om programmeringsuppgifter. Jag tar Det var Borland C++ inte Turbo C++. Jag har en gång skrivit en artikel om Om du har någon om programmeringsuppgifter. Jag tar Det var Borland C++ inte Turbo C++. Jag har en gång skrivit en artikel om Om du har någon nytta av det så är här<br>Staksamt emot alla förslag i brevlådan. 111111111111111111111111111111111 tacksamt emot alla förslag <sup>i</sup> brevlådan. ----------------------------------------------- detta <sup>i</sup> ABC-bladet nr 3.1986. Det är ett gammalt pascal-program, som jag Den som vill skriva en alldeles egen (Text 144) Östen Einarsson <3514> ganska krångliga regler. Vecka lbörjar hittade på en gammal diskett (skrivet artikel om saken är givetvis välkommen Arende: Borland C++ buggar alltid på en mån-dag, nämligen på den för TP-3.0, men borde nog fungera även<br>också. Ju mer svenskt material, dess Jag skulle kompilera en fil, men en an- av också. Ju mer svenskt material, dess Jag skulle kompilera en fil, men en an- av dagarna <sup>29</sup> dec - <sup>4</sup> jan, som är en för senare versioner):

PC-Forth är väl ett program i dos?-i så men den temporära komplexa variabel med vecka 52, om dess nyårsafton är en att man måste använda LOCATE (som<br>I all missar man inte en av Forths förde- som skapas av konstanten 1, lik fall missar man inte en av Forths förde- som skapas av konstanten 1, liksom det lördag eller söndag. Dessutom om ny- är långsamt) för att hitta alla fält som<br>Jar då, den att vara OS och program som additionsoperatorn retur lar då, den att vara OS och program som additionsoperatorn returnerar, kom- årsafton är en fredag och det INTE är uppfyller villkoret? Hur gör man annars<br>språk på en gång (jmfr Basic - ABC) ?. mer ej att destrueras (förrän språk på en gång (jmfr Basic - ABC) ?. 111 mer ej att destrueras (förrän i slutet av skottår. c) Året slutar med vecka 53, om för att FIND ska hitta flera poster som main() och då bara en enda gång - loopen nyårsafton är e

fungera som OS. Av det lilla jag läst om nummer vintern -89) av Doctor Dobbs<br>Forth så trodde jag att det var meningen Journal - C Sourcebook. Det utan något OS dvs alla IO rutiner mm, - program. Ett sätt att tvinga Turbo C++<br>det finns väl tex processorer med Forth att destruera temporära variabler må-

don i forth. Skulle skapa testbilder till komplext språk C++ egentligen är. Begin ett antal bildskärmar som numera visst  $\frac{1.5 \text{ M} - 1}{5.5}$ har hamnat i ett obestämt militärt flyg-<br>plan...

överens. Den är buggig och skräpig. Jag tror att jag någonstans har sett en Starta.<br>Den borde inte ha kommit ut än på ett slogeritt för ett rölne ut veckenummer. Den borde inte ha kommit ut än på ett algoritm för att räkna ut veckonummer startday := Weekday(Y,1,1); Endday := Weekday(Y,12,31);<br>Par år som den ser ut i dag. Microsoft från datum. Är det någon som kan säga Veeknum := (D g ör no<sup>g</sup> gor nog ratt som tar det itte lugnare med var en sådan finns? Med tack i förhand. I Startday > 4 then Vecknum := Vecknum - 1;<br>sin nya C++. I övrigt så är det ett kraft-<br>fullt aneålt fär atens och brannelingsde Lars Hällsti  $fullt språk för stora och komplicerade$  veching och komplicerade veching technique veching  $s2$ ; projekt.

Kan Du kort beskriva några av buggarna tikeln kanske kommer ihåg i vilketnum- Begn (\* Main \*)<br>Som Du mött?

(Text 142) Conny Westh <7433> Wite('Månad: '); Readln(Month); (Text 142) Conny Westh <7433> wite('Dag; '); Readln(Day); Arende: C++<br>
Ar det Turbo C++ eller Borland C++<br>
Som diskuteras nu22222<br>
Som diskuteras nu22222  $\mathbb{E} \mathbf{1}$ 

mindre GNU... :-) (Inte illa ment, BK, nan fil kompilerades <sup>i</sup> stället pga en måndag. Vecka <sup>1</sup> för ett visst år kan ----------------------------------------------- ----------------------------------------------- gamla projekt-filen.Ändå kompilerades gående årets slut. Men det kan också Ärende: FIND <sup>i</sup> dBASE <sup>3</sup> och Clipper enligt den gamla borttagna projektfilen. vara så att de första dagarna av året har IdBase 3 och Clipper kan man använda<br>Vid raden return c; anropas "copy veckonumret 52 eller 53. Sista dagen indexfiler som hjälnattsöka ida Vid raden return c; anropas "copy veckonumret 52 eller 53. Sista dagen indexfiler som hjälpatt söka i databasen.<br>constructorn" och en kopia av den lo- (dagarna) på ett år kan alltså ha Menjag hittar bara den första posten kala variabeln c läggs på stacken före veckonumret 1, 52 eller 53. Detta är varje sökning. Mina databaser innehål-<br>sig bör) den lokala variabeln c (med de årsafton infaller på, men även av om det unikt. Index innehållet är sig bör) den lokala variabeln c (med de årsafton infaller på, men även av om det<br>värden den fått). Det värde som är skottår eller inte: a) Året slutar med ----------------------------------------------- värden den fått). Det värde som är skottår eller inte: a) Året slutar med all info som behövs eller är det inte så? (Text 127) Bengt AnderSSOn <7607> returneras tas sedan om hand av vecka 1, om dess nyårsafton är en mån- Är det så att man bara ska använda Arende: Fråga tilldelningsoperatorn. Det hela fungerar, dag, tisdag eller onsdag. b) Året slutar FIND för att hitta en post? Och är det så<br>PC-Forth är väl ett program i dos ?-i så men den temporära komplexa variabel med ve mvh BOA- main() och då bara en enda gång - loopen nyårsafton är en torsdag, och dessutom uppfyller sökvillkoret? Eller öka snabb- ----------------------------------------------- gör ju arr variabler skapas vid varje om nyårsafton är en fredag och detsam- heten med LOCATE? (Text 129) BO Kullmar <1789> varv! Hade inte argumenten för tidigt är ett skottår. Av detta kan man ----------------------------------------------- Arende: Fråga additionsoperatorn varit deklarerade göra program som med fullständigt da- (Text 618) Peter Fässberg <441><br>Nej, Forth är ju inget OS. Inte heller på som referensvariabler, skulle vtterligare tum som innarame-Nej, Forth är ju inget OS. Inte heller på som referensvariabler, skulle ytterligare tum som inparame-ter ger veckonummer Ärende: FIND i dBASE 3 och Clipper<br>ABC! Jag har aldrig sett någon maskin två kopior ha skapats vid va ABC! Jag har aldrig sett någon maskin två kopior ha skapats vid varje anrop av som utparameter. Jag har gjort detta och Jag har ytterst begränsad kunskap om<br>där Forth är OS, men det är möjligt att additionsoperatorn, och d där Forth är OS, men det är möjligt att additionsoperatorn, och dessa skulle även pub-licerat det i basic2 som msg- dBase, men jag har använt SEEK och<br>det finns. Det är ingen skillnad mellan heller inte ha destruerats. Så det finns. Det är ingen skillnad mellan heller inte ha destruerats. Så skall det inlägg, men detta var på stenåldern. Sedan en WHILE-loop avslutad med<br>ABC och PC i detta sammanhang såvitt inte fungera! Det kan ju gå vägen inte fungera! Det kan ju gå vägen i det jag förstår. Till etter här fallet, när den definierade klassen inte har några pekare, men om Program Veckonr;<br>har några pekare, men om Const (Text 131) Bengt Andersson <7607>
konstructorn allokerar minne, så kan NameOfDay: array(1..7.) of string(.7.) = (måndag', 'tisdag', 'onsdag', 'onsdag', 'onsdag', 'onsdag', 'onsdag', 'onsdag', 'onsdag', 'onsdag', 'onsdag', Nej! vad jag menade är att Basicen i de deallokeras. Jämför t.ex. ett exempel på Var<br>äldre Person datorerna tex ABC fick strängklass, som finns i #159 (extra- Year, Month, Day: Integer; äldre Person datorerna tex ABC fick strängklass, som finns i #159 (extra- Year, Month, Day: Integer): integer;<br>fungera som OS. Av det lilla jag läst om nummer vintern -89) av Doctor Dobbs (\* Inparametrar: År (4 siftror), m  $Journal \cdot C$  Sourcebook. Det (\* Utparameter: Weekday --> 1 = måndag, ....  $7 =$  söndag \*) att den ska klara av att sköta en dator programexemplet blir lifsfarligt i större  $C$ , T: integer;<br>utan något OS dvs alla IO rutiner mm, - program. Ett sätt att tvinga Turbo C++ Begin det finns väl tex processorer med Forth att destruera temporära variabler nå-<br>inbyggd ?. mvh BOA. [1] gorlunda direkt efter användningen är [1] [1] y div 100; Ti= Y mod 100;<br>inbyggd ?. mvh BOA. [1] gorlunda direkt efter an ----------------------------------------------- att låta varje rad därsådant härförekom- (C arv 4)) mod 7; (Text 132) Jan Smith <8Û54> mer vara innesluten av "måsvingar", så :N11 " <sup>0</sup> att låta varje rad där sådant här förekom-<br>att låta varje rad där sådant här förekom-<br>att låta varje rad där sådant här förekom-<br>mer vara innesluten av "måsvingar", så da;<br>att den bildar ett eget block. I mitt exem-<br>nel ä Jagvetinte om det är inbyggti processorn pel ändrar man alltså bara loopen till: Const<br>eller om det var promat men ett antal  $f_{\text{OT}}(i=0; i<3; i++)$  äc=c+1: å Men så Mon for  $(i=0; i<3; i++)$  ä c=c+1; å Men så Month Len : array(.1..12.) of integer = (31,28,31,30,31,30, skall man inte heböve over all Nåvöl ex videogeneratorer som jag arbetade med skall man inte behöva göra! Nåväl, ex- var en sommar skulle ha alla sina komman- emplet visar väl om inte annat hur I, Dagnum : integer;

# The COM CONSET CHAIRS (Text 140) Östen Einarsson <3514>
Arende: C++

Arende: C++<br>Jag har i dagarna 4 gått en kurs i C++ på (France of Cass of the USA) of the Cass of Cass Function WeekNumber(Y,M,D: integer) : integer; Jag har i dagarna 4 gått en kurs i C++ på (Text 593) Lars Hällstig <7662> <sup>Function</sup> WeekNumber(Y,M,D: integer;<br>
Borlands kompilator. Vi kom inte så bra *interator*. VECKONUMMER var var var var var var til ag nå onestane från datum. Är det någon som kan säga Vecknum := (Daynumber(Y,M,D) + 5 + Startd<br>var en sådan finns? Med tack i förhand If Startday > 4 then Vecknum := Vecknum - 1;

(Text 594) Bo Kullmar <1789>  $k$  (Startday = 5 then Vecknum := 53; '''''''''''''''''''''''''''''''''''''''''''''" Arende: VECKONUMMER ma (\* if '); (Text 141) Egon Bosved <7723>
Det finns i ett gammal nummer av ABC-<br>Ärende: C++ Blodet Jers Görling som ekrouden om end (\* WeekNumber \*); Arende: C++<br>Kan Du kort beskriva några av buggarna ikkeln kanske kommer i håg i vilket num som Du mött?<br>mer. mer. (In Cliforty - .............................................\_- Write('Årtal: '); Readln(Ycar);

alltså mycket väl börja under det före-

Function Daynumber(Y,M,D: integer): integer;<br>(\* Utparameter: dagnumret, 1..365 (ev 1..366) \*)

**extract and the contact antal bluest**  $\mathbf{MOC}$  **is**  $\mathbf{C}$  **and ((Y mod 4) = 0) then Dagnum := D + 1** 

While  $I>0$  do begin

Dagnum := Dagnum + MonthLen(.l.);  $l := l - 1$ ;<br>end (\* while \*);<br>Daynumber := Dagnum;

If (Startday = 4) and ((Y-1) mod  $4 = 0$ ) then Vecknum := 53;<br>rnd (\* if \*);

\_-

finns poster som uppfyller villkoren. (Text 636) Bo Michaelsson <913> symptom närjag läser in vissa (mindre) (Text 683) Stl<sup>g</sup> <sup>C</sup> Holtzberg <4781> index-filen, medan locate läser Ja, det här fungerar. Problemet är attjag gäller bland annat AUTOEXEC.BAT, hårddisken<br>sekvensiellt i datafilen. Kan inte trunkera sökbegreppet. Jag kan vilken ju inte är så stor. Finns det n

Jag arnetar med Clipper varje dag. För säkert märkt. (Text 673) Peter Fässberg <441> manager.Om du inte har svenskt tangatt uppnå vad du vill, kan du göra Så här! ---------------------------------------------" Afelldeï PCTOÛIS embofd <sup>i</sup> dm d°S från Skivan Sa Sknv <sup>C</sup> SET EXACT ON NR = "1212126250" (Text 637) Bo Michaelsson <913> Jag skulle kunna tro att denna "lång- +ö (lilla ö) så får du kolon. Normalt<br>USE DATABAS INDEX ON PERSNR Ärende: FIND i dBASE 3 och Clipper samma" hårddisk har USE DATABAS INDEX ON PERSNR Ärende: FIND i dBASE 3 och Clipper samma" hårddisk har felaktigt inställd komme<br>TO PERSNR FIND &NR DO WHILE Skönt att andra har gjort på samma sätt. interleave. Man kan få underliga Morfar NR=PERSNR 'IPERSNR ?? NAMN Märkligt nog har jag aldrig använt in- Preetandanreblern ent den Står fel- ---------------------------------------------" finns dettvå fält(PERSNRoch NAMN). uppgifter. Nu är mitt problem hur jag (Text 675) Jan-Olof Svensson <6057> Arende: Hjälp - hur komma åt Indexbegreppet är PERSNR. NR är en ska söka efter uppgifter som börjar på Ärende: Gemensamma betalningar hårddisken<br>sträng som innehåller det personnum- det sökta, alltså att ange "Co" när jag Pågrund av ändrad dollarkurs sträng som innehåller det personnum- det sökta, alltså att ange "Co" när jag På grund av ändrad dollarkurs gäller nu Jag har nu fått reda på varför det inte går<br>mer som skall sökas på. Databasstruktur: letar efter "Conny", mersom skall sökas på. Databasstruktur: letar efter "Conny", t ex. Se f ö förra följande: Preliminär prisuppgift för att komma åt hårddisken. Socialstyrel-<br>PERSNR Char 10 NAMN Char inlägget. Villagget OEdit: 452 kronor. Om PERSNR Char 10 NAMN Char inlägget. QEdit: 452 kronor. Om flera vill be-36 variabeln NRsl<allbestå av lotecken. ----------------------------------------------- ställa så blir det billigare- I priset ingår medveten (det är därifrån ntaeldnen Du behöver endast att ha med det fält du (Text 640) Paul Pries <5322> senaste versionen (2.1) av programmet, kommer) så de har en devioedriver som vill söka på i indexbegreppet. Alla öv- Ärende: "Inmatningsprogram" / tryckt manual och alla avgifter. Den tar hand om säkerheten åt dem. Utan tiga fär dem. Utan tiga fär dem. Utan tiga fär hand om säkerheten åt dem. Utan

in uppgifter från en ASCII-fil till ett ----------------------------------------------- brev till mig. tören nn för att Se Om det går att lÖSa -

Om programmet inte kan läsa standard på är UPPER eller lower case INDEX DOS4.0-disketten, kan jag inte komma input från fil (pgm <fil) så finns det ON UPPER(PERSNR) TO PERSNR åt C: utan får felmeddelandet "Du har Ärende: Programsnuttsom startarannat<br>andra program för detta. Det följde med blir mycket säkrare (om man inte behö- sk andra program för detta. Det följde med blir mycket säkrare (om man inte behö- skrivit en enhet som inte finns" när jag program vid viss tidpunkt!<br>En diskett nyligen med någon ver lowercase). Man måste då oxo söka gör "DIR en diskett nyligen med någon ver lowercase). Man måste då oxo söka gör "DIR C:" Hur tusiken kommer jag Det finns något här i programbanken<br>datatidning (BYTE ?) som innehöll ett med uppercase: sokbegr = upper(sok- då åt hår datatidning (BYTE ?) som innehöll ett med uppercase: sokbegr = upper(sok- då åt hårddisken.Jag har tidigare sett en som fungerar på liknande sätt som unix<br>program som hette STACKKEY som begr) FIND &SOKBEGR driversom heter jag tror kan läsa från en fil. Om du vill interator of the terror terror terror och som jag har på en annan ma<br>kan jag ladda upp programmet hit till (Text 646) Conny Westh <7433> skin. Kan den hjälpa, tro, och vilka (Text

(Text 628) Lars-Erik Jansson <6386> med enbart uppercase utan ha variati aning... mvh Jag har för mig att jag har sett ett pro-

alltså inte söka på "Mic" när jag vill leta andra features i DOS4.01 som kan ge ett att kopiera in filerna från Diskmaneger<br>efter "Michaelsson". Locate går ju bra. sådant beteende? myh för att komma åt c: och d: drivarna,m (Text 619) Conny Westh <7433> efter "Michaelsson". Locate går ju bra, sådant beteende? mvh för att komma åt c: och d: drivarna,men<br>Ärende: FIND i dBASE 3 och Clipper men det är odrägligt långsamt som Du -------------------

Skönt att andra har gjort på samma sätt. interleave. Man kan få under<br>Märkligt nog har jag aldrig använt in- prestandaproblem om den står fel.

(Text 621) Lars-Erik Jansson <6386> "pemag nånting", kommer inte ihåg þreliminärt kostar 731 kronor. Då \*in-verkar det som om det inte går att boota<br>Ärende: "Inmatningsprogram" exakt. Finns här i monitorn, nånstans. går\*oc exakt. Finns här i monitorn, nånstans. Finns det något minnesresident program Skulle tro det ligger under /pc/utility. / version 1.5 för OS/2 kostar preliminärt drivern och på så sätt komma åt den -

register-program som inte själv kan (Text 644) Conny Westh <7433> ----------------------------------------------- det Verkar Som jag har gjort en tabbe Luxormaskinerna och tycker att det Clipper skall du skriva: SET EXACT disken disken det någon som känner till dessa?<br>borde finnas i PC-världen också. OFF && Stäng av exact sökning Jaghar (lånat) en Vectra 286 med 42Mb----borde finnas i PC-världen också. OFF && Stäng av exact sökning Jaghar(lånat)enVectra286 med42Mb- -----------------------------------------------

kan den hijalpa, tro, och vilka (Text 646) Conny Westh <7433> skin. Kan den hjälpa, tro, och vilka (Tack 689) Kennede: FIND i dBASE 3 och Clipper

SKIP för att få stopp när det inte längre ---------------------------------------------" föl' dem- Jag ha' även fått mmame ''''''''''''''''f''''''''''''''''''''''''''''" filer i en editor (emacs odyl) - detta Ärende: FINDIDEXEC.BAT, hårddisken vilken ju inte är så stor. Finns det några Jag har vid något tillfälle varit tvungen<br>andra features i DOS4.01 som kan ge ett att kopiera in filerna från Diskmaneger

riga fält kommer du åt ändå. STACKKEY /eller annat... finns också i ett minnesresident utfö- denna driver \*kan\* man inte komma åt .............................................\_- Key-fake finns i ett arkiv som heter rande, QEdit TSR (version 1.1), som hårddisken, på gott och ont. Dessutom som kan ta över tangent-bordet och läsa Paul. 604 kronor. Beställning kan göras via SUCK! Vi ska ta kontakt med leveran-

(Text 681) Stefan Lennerbrant <4364> igen... PS - PSC heter driver : PCS-<br>Ärende: Hjälp - hur komma åt hård- BOOT.SYS och PCSRMDEV.SYS - är att det finns motsvarande för För att söka på början av en sträng i Ärende: Hjälp - hur komma åt hård-

----------------------------------------------- &FIND SOKSTR && Hitta posten... hårddisk med DOS 4.00 Av olika skäl (Text 688) Christer Klingborg <7423> IF FOUND() && ... SET EXACT ON ville jag inte ha en massa devicedrivers Ärende: Programsnutt som startar annat <495> && Stäng på exact sökning igen... Då så jag, mitt enfaldiga fån, döpte helt program vid viss tidpunkt! Ärende: "Inmatningsprogram" kommer di att hitta "MIC" i strängen enkelt om CONFIG.SYS och AUTO- Söker ett program som klarar ovanstå-Prova med att ta standard input från fil "MICKAELSSON" ... EXEC. BAT till andra namn, och boota- ende, men jag skall också kunna fortsät d.v.s: komando <fil.txt M.v.h. L-G ----------------------------------------------- de om. Tydligen skulle jag ha skapat <sup>a</sup> jobba vid maskinen trots att den ligger ----------------------------------------------- (Text 645) Conny Westh <7433> nya, tomma, filer istället för nu klagar och väntar på att klockan skall bli rätt, apparaten över att filerna inte finns, och dvs tid för att starta ett nytt program! Ärende: "Inmatningsprogram" En annan sak som man lätt kan göra fel vägrar att starta. Om jag bootar från ---------------------------------------------- monitorn. Arende: FIND i dBASE 3 och Clipper parametrar skickar man dit. Tacksam Ärende: Programsnuttsom startar annat ----------------------------------------------- man kanske inte vill lagra uppgifterna för ett snabbt svar, om någon har en program vid viss tidpunkt!

Ärende: "Inmatningsprogram" / olika verkan i olika sammanhang... roende på vad du har tillgängligt. 1)Om den ska finnas <sup>i</sup> monitorn om inte har STÅCKKEY /eller annat-~ ----------------------------------------------- du Startar med en DOS-diskett har du jag det i mina gömmor. Kunde inte gamla hederliga "key-fake" (Text 672) Stefan Lennerbrant <4364> visserligen inte svenskt tangent bord .............................................-\_ läsa från fil? Det är beprövat och fung- Ärende: PCTools osv, ifall du inte fixar config och (Text 691) Kjell Brealt <283><br>Jag kör på DOS 4.00 (4.01?) och har en autoexec och lägger på disketten. Men Ärende: Programsnutt s autoexec och lägger på disketten. Men Ärende: Programsnutt som startar annat del problem med att starta vissa pro- det borde väl i alla fall vara möjligt att program vid viss tidpunkt! (Text 633) Lars-Erik Jansson <6386> gram. Det kan ta upp till tre-fyra sekun- göra C: (inte DIR C:)? 2) Om du startar Det ska jag genast prova, jag har dille på<br>Ärende: "Inmatningsprogram" / der med idogt hårddisk-arbetand Ärende: "Inmatningsprogram" / der med idogt hårddisk-arbetande att från dos-diskett och sedan kör PC- automatiska rutiner :-) STACKKEY / eller annat... läsa ett program som inte är så speciellt TOOLS eller NORTON, lämpligt pro- .............................................\_- Var hittar jag det? stort. Om man kopierar programmet och gram, borde du kunna både läsa och (Text 701) Bengt Sandgren <2776> sedan tar bort det gamla, så går det skriva på C: F ö förstår jag inte vad det Ärende: Programsnuttsom startar annat (Text 634) Lars-Erik Jansson <6386> mycket snabbare. Det verkar bero är i Config eller autoexec som MÅSTE program vid viss tidpunkt! Ärende: "Inmatningsprogram" / påfragmentering, men åandra sidan kan var där för att systemet skall starta. Nå- Det kom ett program via usenet för

Ärende: FIND <sup>i</sup> dBASE <sup>3</sup> och Clipper men det är odrägligt långsamt Senn Du '''''''''''''''''''''''''''''''''''''''''''''" då had° jag '"'"e"" dem med Dßk'

(Text 685) Stefan Lennerbrant <4364>

at. Har för mig att det hette AT.ZIP.

Arende: "lnmatningsprogram" ---------------------------------------------------------------------------------------------- gram som heter ALARM. Detta TRS-Det låter bra. Du har möjligen inte testat (Text 651) Bo Michaelsson <913> (Text 682) Sven Wickberg <1384> program sätter man till en viss tid varvid det på utsatt tid "ploppar upp" med ett ----------------------------------------------- Taekari Jag har fått det att fungera nu. hårddisken meddeland alt, startar ett program som (Text 6322) Paul Pries <5322> Det där med EXACT är knepigt. Det får Det borde finnas flera möjligheter, be- man tidigare har defininerat. Jag tror att på var defininerat. Jag tror att man tidigare har defininerat. Jag tror

ett "gammalt" program plötsligt råka ut got för En Större Grabb än jag. I mågot år sedan som heter EVERY. Jag<br>Kan du ladda ner STACKKEY så kan Kan du ladda ner STACKKEY så kan skall kolla om det kommit med i den här skall kolla om det kommit med i den här<br>Skall kolla om det är användbart? Skall kolla om det kommit med i den här skall kolla om det kommit med i den maskinen annars skickar jag in det. .b.

## (Text 704) Peter Fässberg <441> ----------------------------------------------------------------------------------------- .MIL Arende: "lnmatningsprogram" / (Text 390) Martin Persson <7174> (Text 401 ) Bo Kullmar <1789> virus-lÉIBM1.CC.LEHlGH.EDU

Arende:Starta med NUM LOCK aktiv. lite om pcshell, förutom att det är ackså Vad gäller HPFS så är det inte främst To scan a system for the virus, type in:<br>Ja. Du kan använda ett program från dummare, mm mm mm. MEN,,,,,,, d Ja. Du kan använda ett program från dummare.mmmmmm.MEN......detär filnamnslängden som är betydlese-full SCAN x: /EXT filename och ange parametrarna +C eller C+ om MVH Martin till skillnad från FAT-filssystemet. and "filename" is the name of the the nume of the name of the name of the name of the name of the name of the name of the name of the nam jag minns rätt leta efter filen ---------=-===-----=--===--====-=------- Föresten så använder man alltid FAT- external virus data file. To remove the

Naturligtvis skrev jag fel i hastigheten Morgan Lantz. **Althrachter State And Arende: msdos 5.0 igen.** external virus data file. The symptoms Du skall naturligtvis skriva: toggle +N -------------------------------------- Om du gör en Sådan manöver Så blirjtl forthia variantare similar to the Stoned för att sätta NUM LOCK aktiv, C bety- (Text 392 ) Karl Lindström <837> MS-DOSinkompatibeltmed alla tidigar virus, however, no iifessageisdisplayed. LOCK. Men annars var mitt inlägg rik- Det kallas för kompatibilitet. Tänk alla utvecklar program under den nya fina Technical Support moafeeÉoetoom,oom

# MS-DOS

Vet någon om det finns något program, "°°°'°"°°'°°°°'°°'"°;:\_:::F:°:"°::°°°°:"'° "Hvar pa auf f°'d°l"\_na S°m 5'O ger pa du nagw som Vet hur kommunikakanska tecken till svenska, ex. vis 1 ggn/ Arende: MS-DOS 5.0<br>Sek? Skulle behöva ett sådant, eftersom Man KAN inte i DOS överge den van- (Text 429) Morgan Lantz <4359> dare även någon som vet vilken pinne<br>str. PTTV, progra en RTTY-program skriver direkt i liga biblioteksstrukturen! Tänk vad följbildminnet, och inte via bjos. den skulle bli av att göra något så vitalt Jojag undrar om man får felmedelandet takten? Har bestämt mig för att göra min

.................................... (Texx 38%. Hedh'md\_<6988> \_=:\_{\_\_a:;::::\_\_\_\_\_\_\_:\_:::\_g\_=:\_\_:=\_:\_\_ Mvh Morgan L¿p:Iz\_ (Texl <sup>451</sup> ) Ka ]\_\_\_¿n¿5||-öm <837> Arende: AAO-konvertering .. Finns ett program som heter BRUTAL (Text 395) Per Andersson <5581><br>som fixar det. Tror nästan att det ligger Arende: MS-DOS 5.0 (Text 430) Anders Dohrman <6401> Nix, ASSIGN nollställs när man bootar någonsmns ¿ min burk Man har gjort detta. Samtidigt fixade Arende: fel! om maskinen.

...........................

--------------------------

----------------------------------------------- filnamn- För det är dåligt att man bara Kanske 32 eller 255 tecken. Fast ni -----------------------------~--------------~ 255 tecken. Då börjar det likna något. inte längre filnamn i os/w och i unix? (McAfee Associates)<br>Mvh Morgan Lantz. (Mvh morgan Lantz. (Mvh morgan Lantz. (McAfee Associates)

Programmet STACKKEY ligger nu i Dos 5.0 kan jag inte leva utan längre! Det är väl HPFS som kanske kommer i pc/util/batch. Bättre sent än aldrig ... Det ger bättre stöd för minnet + att man DOS version 6? Den tillåter 254 t Det ger bättre stöd för minnet + att man DOS version 6? Den tillåter 254 tecken A new Stoned variant is becoming kan påratter som tex "DIR långa filing man DOS boxen widespread in the US and Canada which ---------------------------------------------- kan göra massa kul saker som tex 'DIR långa filnamn. Kör man DOS boxen widespread in the US and Canada which (Text 710) Tommy Hamberg <508> /aa/s" som skriver ut alla filer från det under OS/2 version 1.2 eller 1.3 och har is not detected by version <sup>77</sup> ofSCAN. Arende:Starta med NUM LOCK aktiv. bibliotek man befinner sig i + ett långt filnamn så ser man inte detta The /EXT external virus data option in Films dett at an hen used to the list of the list of the list of the list of t Finns det något sätt att starta min AT underbiblioteksom hararchive-flaggan med DIR i DOS boxen ifall det har ett SCAN and CLEAN can be used to med NUM LOCK tänd. Jag har DOS satt. Det är en kulgrej och det finns fler, lån med NUM LOCK tänd. Jag har DOS satt. Detären kulgrej och detfinns fier, långt filnamn. identify and disinfect the virus. The 4.01. Tacksam för hjälp. tex kommandot "help" som eliminerar ------------------------------------------ external virus data file should read: ----------------------------------------------- behovet utav manual <sup>i</sup> tid och otid. Sen (Text 402 ) Bo Kullmar <1789> "A1 <sup>13</sup> 04 48 <sup>48</sup> A3 <sup>13</sup> 04 B1 06 D3" (Text 711) Conny Westh <7433>
finns det ett menysystem som påminner Ärende: Starta med NUM LOCK aktiv. lite om posshell. förutom att det är ack så

tigt (hoppas jag (dan i knäna :-)). program som skulle få nlppran om det varianteiiså kommer detju att krävas att ---==-=-=-====-===-----=====ff=--==------ ---:::===--==--===-==----=-----fe:.-:--=-.==- plötsligt dök upp filnamn som skiljer alla köpare måste byta dosversiomdetta (Text 437 )S\/en Wieltbßtg <1334> Ärende:Starta med NUM LOCK aktiv. För sådana genomgripande ändringar VAR MS-Dos en standard. Om du me- Finns det något sätt att få kommuni-Jag hittade ett program som heter krävs i princip byte av os. Ryktet förtäl- nar varför Windows aj tillåter långa kationsprogrammet (t ex Prooomm) att NUMLOCK.ZIP som verkar fungera jer dock att dos 6.0 "i princip" skall vara filnamn så bottnar det ju att Windows anropa parallellutgången i stället för bra. ett nytt MS-dos. som dels spräcker 640- endast är ett skal över dos, till skillnad serieutgången? Jag har sett frågan i an- \_\_\_\_\_\_\_\_\_\_\_\_\_\_\_\_\_\_\_\_\_\_\_\_\_\_\_\_\_\_\_\_\_\_\_\_\_ kb-valien, dels tillåter längre filnamn från OS/2, UNIX. Macintosh OS. dessa nat sammanhang och retade mig på att<br>(Text 717) Connv Westh <7433> (dock förmodligen inte 255 tecken, kan-

har så mycket som 255 tecken så krävs<br>det att man har windows eftersom

man en del av MS-DOS mest fatala Då måste du utöka ditt miljoutrymme. ------------+----------------------------

(Text 702) Bengt Sandgren <2776> kan har filnamn på 8 tecken plus – tycker att 255 tecken är för mycket.<br>Arende: Programsnuttsomstartar annat – extesion,som det nu är. Det hade jag ju – Varför håller microsoft kvar sådana Arende: Programsnuttsom startar annat extesion.som det nu är. Det hade jag ju Varför håller microsoft kvar sådana Ärende: Virusrapport extession. Sagar var sådana Arende: Virusrapport extession. Sagar var etter att att att program vid viss tidpunkt! redan på min gamla abc80. Såjag tycker "stenåldersmässiga" sagker som endast Date: Fri, 7 Jun 91 10:31:37 PDT<br>Det finns som every 11. zipi povitil/batch. dom borde satsa på filnamn på låt säg 8 t Detfinnssom every11.zipipc/util/batch. dom borde satsa på filnamn på låt säg <sup>8</sup> tecken vad gäller filnamn. Har man From: mcafeeÉnetcom.com

fortfarande bara 8 tecken i filmnamnen.. utan att HPFS är ett SNABBT filsystem Where "x:" is the drive to be scanned.<br>MVH Martin till skillnod, från EAT filosystemet og at "filosome" is the name of the (Text 391 ) Morgan Lantz <4359> filsystem för disketter för att vara kom- virus, type in:<br>Ärende: mddos 5.0?? filsystem patibel. (FIFAN x: /EX

versioner, d.v.s om en programmerare Aryeh Goretsky McAfee Associates medför mängder av följdfel, efter det så tre är RIKTIGA operativsystem som jag inte kunde ge besked. Har för mig att Ärende:Starta med NUM LOCK aktiv. ske lite överdrivet). har haft långa filnamn redan frän början saken varit uppe här och att det finns en saken varit uppe här och att det finns en saken varit uppe här och att det finns en Skillnaden med TOGGLE är väl Snarst ---H----I-==1~==---==---f-:=======-====----=- 0Cb de har SåledßS inga lt0mP2líbililßlS Gkßl |Ö\$0ll18 annu kan andra alla tre lamporna på tgb. (Text <sup>393</sup> ) Mattias Ericson <6615> problem att tahänsyn till. Dock tycker -------------------------------' jag att man gott skulle kunna skippa (Text 439 ) Martin Pers<br>640k gränsen, det är ju endast XT-ma- Ärende: COM till I PT ..................................\_.- <sup>32</sup> tecken borde vara en lämplig avväg- 64Ok gränsen. det är ju endast XT-ma- Ärende: COM till LPT <sup>M</sup> e ning mellan hur långt filnamn man kan skiner som har den fysiska begräns- Du kan ju alltid använda MODE-kombehöva och minnesutrymmet biblioteks- ningen, en AT klarar att adressera väl- mandot. Något i stil med "MODE-<br>behöva och minnesutrymmet biblioteks- ningen, en AT klarar att adressera väl- mandot. Något i stil med "MODE<br>inf det att man har windows eftersom kunna lösas genom separata dosversio-<br>
filnamnden blir helt ohanterbara. 
ner eller att XT användarna får stanna (Text 449) Martin Persson <7174> (Text 381) Karl Lindström <837>
linamnden blir helt ohanterbara. 1991 ner eller att XT användarna får stanna Arende: ÅÄÖ-konvertering /Mattias /Mattias /Mattias /Mattias vid t.ex DOS 5.0, de lärju inte kuynna ta Arende: Mus!

som filsystemet inkompatibelt med alla otillräckligt miljöutrymme. Vad kan det ABC med muS--- MVH Mi detta fel bero på? Tacksam för svar.<br>Mvh Morgan Lantz.

## (Text 430) Anders Dohrman <6401><br>Ärende: fel!

(Text 383) Benny Löfgren <2615> klantigheter. Resultatet heter OS/2..... Det gör du genom att lägga in en rad i Arende: ÅÄÖ-konvertering °""°"°'°°°°°"°°°"°°°°°°°°°°°°°°°°°°" c°ng'sys' Lex' Shcuzcommandßom / Arende: Mus! \_\_

## (Text 389 ) Morgan Lantz <4359> Ni säger attman inte kan lägga in längre (Text 431 )Stefan Lennerbrant <4364> man in en PC-mouse med en MS-driver

någon som har testat den nya dos version av msdos. Detta prg att det inte Det är alltså "256" som du kan öka. 256 Efter att ha letat lite så hittade jag en var havet var testat den nya dos version av msdos. Detta pre att h versioenen? Är det bättre stöd för min-<br>versioenen? Är det bättre stöd för min-<br> men dalomidos 5.0. Kan man ha längre Fast jag tycker ändå att man skall ha 2048 bytes till environment variables stämmer överens med någon annan är möjlighet till längre filnamn än 8 tecken. (Miljödata - puh!) val tveksamt men här föjer den:

 $To:$  w8sdzÉWSMR-SIMTEI 20.ARMY

STACKKEY . Arende: mddos 5.0?? Arende: mddos 5.0?? Arende: mddos 5.0?? Subject: Variant of Stoned virus<br>Programmet STACKKEY ligger nu i Dos 5.0 kan jag inte leva utan längre! Det är väl HPFS som kanske kommer i June 7, 199

----------=-----------=-----:------===---=---- Ärende: mddos 5.07? patibel. CLEAN x: /E.XTfilenameÃSTONEDÅ (Text 713) Conny Westh <7433> Dåligt,att inte dom satsar på med är <sup>8</sup> -=-===-I--===:------==------------------- Where "x:" is the drive to be scanned, and "filename" is the name of the

på bandskårmen konventionen mellan mus och dator ser ut och uppat. /Mattias tionen mellan mus och dator ser ut och dator ser ut och uppat. /Mattias tionen mellan mus och dator ser ut och dator:  $\overline{A}$ r det vi-<br>Arende: MS

Det format som musen använder beror Arende: msdos 5.0 igen. --------------~-------------------------» på vilken mus du anvälldßf- K0PPlf Arende: mddos 5.0??<br>Ärende: mddos 5.0?? filnamn tex 32 tecken eller så i ett nyte Arende: fel! så kan man få väldigt undliga resultat.

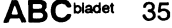

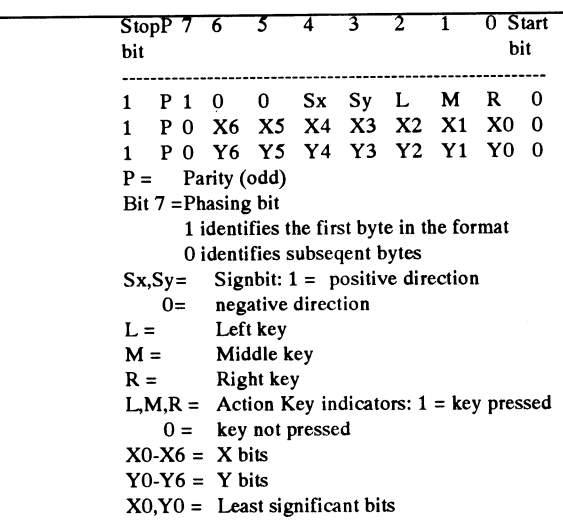

nas att den var 1200 baud när jag någon Ärende: Mus! håller normal AT standard dvs data från 500 m med att museum och man standard att mot-<br>musen på stift 2. Möss tar iu normalt sin med att motmusen på stift 2. Möss tar ju nornalt sin spänning ifrån gränssnittet så man be- $\frac{1}{2}$ T<sub>X</sub>D höver antagligen de andra pinnarna också. Om du inte har en AT-spec så

Arende: Mus! 8 DCD 8 2000 1<br>Om jag inte minns helt fel kör musen o 2000 1 12v (Text 508) Martin Persson <7174> en snutt i Quick Basic. MVH ARNE

### 1200 7 bit Spac Ärende: Mus! -----------------------------------------------

Arende: Mus!

Ärende: Mus!

nummer en mycket utförlig artikel om  $\overline{u}$  articles are not all the contract of the contract and the contract of the contract of the contract of the contract of the contract of the contract of the contract of the contr

(Text <sup>459</sup> ) Nialtln Persson <7174> Nej, det är inte standard med Ärende: Mus! '''''''''''''''''''''''''''''''''''''''''''''"

Let at i alla lall enkeltiklad kommuni-<br>kation. Låter betryggande. Jag behöver egränssnittet harännu färre signaler. (Och erre signaler. 1997) och en signaler. (Och erre signaler. (Och erre signaler. (Och erre signaler. et ning på så kan du ta reda på det blir jag<br>tacksam. ABCn kör med:  $(Text 465)$  Martin Persson <7174>  $\overline{MOT}$  om man vill det.

- 
- 
- 

alla fall IBMs sketna plastplankor... :-) skulle jag vara glad. Det kan ju visa sig 33-2-kopplad? Jag fick nämligen ingen PC. Är det någon som vet något? Jag har köra den utan manual! Den behöver inte vara bra att veta någon annan gångoxo... signal från musen och den tog inte hel- inte hans exakta brev här för jag är installeras, det är bara att kompiera in MVH Martin PS. Säga vad man vill om ihre emot någon. MVH Martin hemma nu. den. Ev. bevhöer du ändra i basicini.sys gamla bettan, men tangentbordet slår i som är en extriller i som är en textfil.

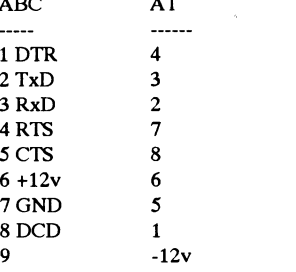

Ärende: Mus!

Då stämmer inte det format som jag<br>angav, det använder 8 bitar och odd på vinst och förlust... Har inte AT nå fa angav i statt 509 ) Lars-Göran Göransson då den anropar båda de två första funkpa vills och fortast... Hat like  $\overline{X}$ trodde jag var tvunget (Text 509 ) Lars-Göran Göransson gon -12v? Det trodde jag var tvunget (Text 509 ) Lars-Göran Göransson med DS232 MVH Martin DS Amerik paritet. Jag ska forska lite och se om jag med RS232. MVH Martin PS. Apropå hittar några andra speciar.<br>
den stilla undran någon hade över vil- Arende: Mus!<br>
then deter completed bendeter over of the Sola om det är plus eller minus (Om ken dator som skulle hantera mus, så är Kolla om det är plus eller minus (Om det är plus eller minus (Om (Text 458) Anders M Olsson <1019> det min gamla 806a som skall få den DTR är 0 eller 1). Det kan möjligen var det min gamla 806a som skall få den DTR är 0 eller 1). Det kan möjligen var det min gamla 806a som skall få går Arende: Mus:<br>PC Magazine hade i ett av sina senaste det. :-) detervärda uppgiften... Går det så går sen. M.v.h L-G (Text 158) Mikael Niilimaa <7821>

Ärende: Mus! <495> hämta förrexten??) Mn--->

Arende: Mus!<br>Det är i alla fall enkelriktad kommuni-<br>Det är i alla fall enkelriktad kommuni-<br>Arendis späning späning (Text 1592) benny Löfgren (Text 159) Benny Löfgren (Text 159) Benny Löfgren (Text 159)

1 DTR<br>
<sup>2</sup> TXD Arende: Mus! i8Cl(S3m. ABC!! KÖK' med! . Om man vill d3[, (Text <sup>465</sup> ) Martin Persson <7174> M

 $\begin{array}{c}\n 2 \text{ TxD} \\
 3 \text{ RxD}\n \end{array}$   $\begin{array}{c}\n 3 \text{ TxD}\n \end{array}$   $\begin{array}{c}\n 3 \text{ TxD}\n \end{array}$   $\begin{array}{c}\n 3 \text{ Fion} \\
 4 \text{ RTS}\n \end{array}$   $\begin{array}{c}\n 3 \text{ Fion} \\
 4 \text{ RTS}\n \end{array}$   $\begin{array}{c}\n 3 \text{ Fion} \\
 4 \text{ F} \end{array}$   $\begin{array}{c}\n 3 \text{ Fion} \\
 4 \text{ F} \end{array}$   $\begin{array$ 4 ATTS MUSIC MUSIC MUSIC MUSIC MUSIC MUSIC MUSIC MUSIC MUSIC MUSIC MUSIC MUSIC MUSIC MUSIC MUSIC MUSIC MUSIC M<br>1 AVH Martin

<sup>6</sup> <sup>+</sup> lzv (Text <sup>466</sup> ) Martin Persson <7174> Äfcdcï BASIC <sup>Ü</sup> cch caps lcck tel' Där ska den ligga' Mll"'>

9-12v<br>Kan du verifiera det mot AT-standard, etc. kan det en nollmodemskabel för caps lock. Jag antar att han också vill Arende: Basic II/PC<br>Kan du verifiera det mot AT-standard, mellan ABC oc AT, eftersom den är 2- släcka

(Text 467 ) Kjell Brealt <283> (Text 124) Lars Gjörling <6825>

Nej, den ska vara så eftersom den niopoliga kontakten på en AT tar emot Y6 Y5 Y4 Y3 Y2 Y1 Y0 <sup>0</sup> data på pinne 2. Tvärtom mot tex. <sup>25</sup> xxxx DEF SEG <sup>0</sup>

 $(Text 468)$  Martin Persson <7174><br>Ärende: Mus! ----------------------------------------------- 191

Då är det väl lurt med musen då.. Någon som vetnågotom genious-musen? MVh xxxx DEF SEG 0 yyyy POKE 1047,  $\text{Matrix}$  PEEK(1047) OR 64

 $(Text 469)$  Sven Wickberg <1384> (Text 133) Arne Lager <5798>

Jag har en genius-mus (och använder Finns det någon som har den ibland). Däremot vet jag inget om programsnutt? HVH ARNE den ibland). Däremot vet jag inget om Y()-Y6 = Y birs innanmätet i den. Vad är det du vill -------------------------.--------------------- veta? (Text 134) Lars Gjörling <6825>

gång i forntiden kopplade in en linje-<br>Hyssnare till en mus men det kanske kan en en mei mei beredan mellan ABC och det vill inte funka i alla fall. Måste man vill minnas, att du använder både pascal lyssnare till en mus men det kanske kan PC-mus:<br>  $\frac{1}{2}$  det vill inte funka i alla fall. Måste man variera. Den lilla 9-pinnars kontakten använder passa att du använder pascal pascal pascal pascal pascal pascal pascal variera. Den lilla 9-pinnars kontakten ABC AT aktivera den eller? MVh Martin och basic. Det är nog inte så svårt att

(Text 506 ) Lars-Göran Göransson

Musen tar sin ström från DTR om jag kan jag leta upp en åt dig. The second of contract the second of the missminner mig. Den måste Jag ska ha in den i ett program. Bara den (Text 456 )Thomas Althoff <3493> 7 GND L-G Min kunskap om Pascal är ganska be-

(Text 463 ) Mariin Persson <7174> Ajdå. Låter inte bra. Om jag inte minns (Text 138) Lars Gjörling <6825>

matningsspanningar i kontakten på det<br>Det är i alla fall enkelriktad kommuni-<br>25. peli RTS trorjag. M.v.h. L-G Arende: Basic II/PC

Continuo medandra ordvara satttill+12V.M.v.h. delen som räknar ut veckonumment.<br>
The measure of the some state of the some state of the some rate of the some rate of the some rate of the some rate of the some rate of the s 7 GND<br>8 B medlem skickade ett fax och und-<br>8 DCD The kabel som beskrevs i kommentered tade hur man gör för att släcka lys dioden (Text 161) Bo Kullmar <1789> 8 DCD 8 DCD Den kabelsom beskrevsi kommenterad fade hur man gör för att släcka lys dioden (Text 161) Bo Kull n<br>2012 9 -12 v 161 man är inte det en sallspadsmalakel (För cars lock Jagants att han också vill Ärende: Basic II

------------------------------Ärende: Mus!<br>Nej, den ska vara så eftersom den För att framkalla caps off i basic2:

yyyy POKE 1047, PEEK(1047) AND<br>191

För att framkalla caps on i basic2:

Ärende: Mus!<br>Jag har en genius-mus (och använder Finns det någon som har en sån

Ärende: Veckonr i Ouick Basic v. 4.50 (Text 475 ) Martin Persson <7174> Det där med veckonummer togs upp i Ärende: Mus! mötet Mjukvara-PC för några veckor Vad hastigeten beträffar så vill jag min-<br>nas att den var 1200 baud när jag någon (Text 461 ) Kjell Brealt <283> från den... Jag har kopplat en liten adap- 596 har jag skickat in ett par pascal-<br>från den... Jag har kopplat

Arende: Mus! (Text 137) Arne Lager <5798> gränsad så det vore TACKSAMT med

(Text 457) Kiell Brealt <283>  $\frac{(1.281 + 0.55)}{2}$  fel slänger ABCn bara ut 10 volt. Kan Arende: Veckonr i Quick Basic v. 4.50 Tecken. Tur ett i nie kepplade rakt in förklara en del. Tackar. MVH Martin OK. Här är ett förslag. Att bara ha med<br>Tackar. Tur att jag inte kopplade rakt in förklara en del. Tackar. MVH Martin OK. Här är ett förslag. Att b

hur möss fungerar tekniskt. (Text 464) Nils Hammar <4341> (Text 517) Lars-Göran Göransson Hur installerar man den? (Är den fri att

veta vilka pinnar som som spän- en spän- en som som så den går för närvarande inte att hämta.<br>Så den går för närvarande inte att hämta.

Saledes inte alls +/- 12V diligaligity.<br>
Trodde jag... Finns det fler kul features **BASIC**<br>
Trodde jag... Finns det fler kul features **BASIC** (Text 160) Mikael Nillimaa <7821><br>
i nin ABC som jag tror är come il faut.<br>
Frod

 $5 \text{ CTS}$   $\ldots$   $\ldots$ 

### 36 **ABC**<sup>bladet</sup> 1991, nummer 3

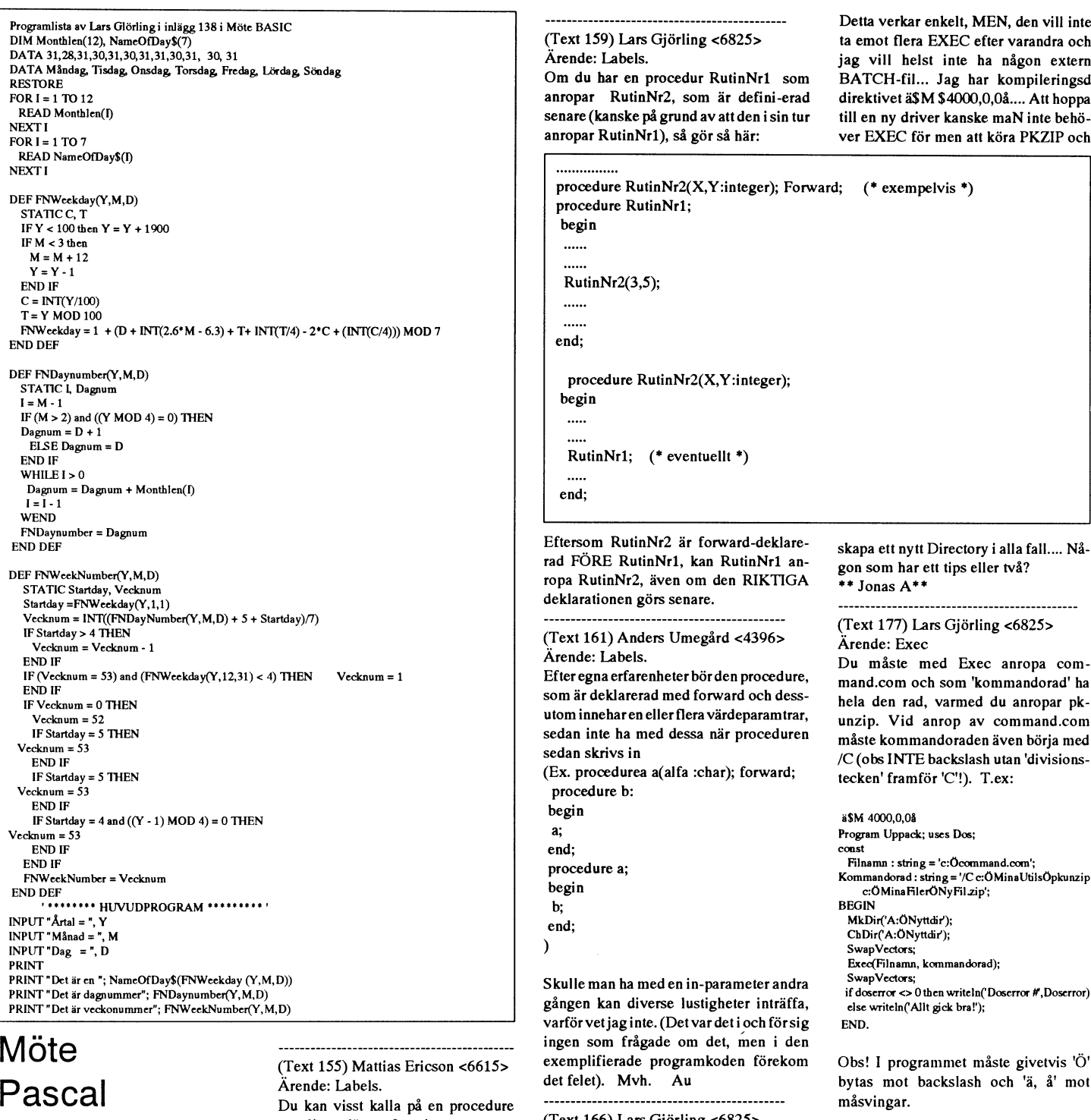

-------------------------

Jag vet att man skall unvika labels. Fast måste hoppa fran i programmet när ett Exit(procname)? /Mattias med av misstag i mitt förra inlägg. ning ....Pris.. <CR> D.v.s varje artikel är måste hoppa fran i programmet när ett Exit(procname)? /Mattias med av misstag i wike the problem and the contract the contract of the contract of the contract of the contract of the contract of the contract of the contract of the contract of the contract of the contract of the contract of the contract använda mig av eblabel. För jag kan ju (1981 1977) Morgan Lanuz <45595 (Securi Securi Securi Securi Securi Securi Securi Securi Securi Securi Securi Securi Securi Securi Securi Securi Securi Securi Securi Securi Securi Sec . .. . -- - -- -- Ja har ett problem, Det ar sa har att jag filen ar delvis sorterad, d.v.s det finns en

\_\_\_\_\_\_\_\_\_\_\_\_ som ligger längre fram i programmet, (Text 166) Lars<br>9> du måste bara först FORWARD de- Ärende: Labels.  $(Text 154)$  Morgan Lantz <4359>
du måste bara först FORWARD de-<br>  $(Text 154)$  Morgan Lantz <4359>
du måste bara först FORWARD de-<br>  $(Text 154)$  Morgan Lantz <4359>
du måste bara först FORWARD deext 154) Morgan Lantz <4359><br>Alarera den! Du får hur som helst inte Rätt! De formella parametrarna skall bara Arende: Sökning i textfil<br>Iso vet att man skall unvika labels Fast hoppa med Label mellan två proce- vara med vi national som so tan interest no a medvid forward-dekla-rationen, men hoppa med Label mellan två proce-<br>Vara med vid forward-dekla-rationen, men

Du kan visst på en pl-Ocedure '''''''''''''''''''''''''''''''''''''''''''\_' måsvingar-

flilg ver att man skan unvika labens. Fast tide på det lär ställa tidd det rejält! Du utelämnas vid den senare deklarationen med artiklar som är uppbyggd på föl-<br>Inumåste jagnog använda en label ändå. durer, det lär ställa Hur fungste jag nog anvanda en labet anda. Etter, etter senere ettergar se av begin-end-blocket. Dom råkade slinka jande vis: Artikelnummer ..... Beskriv-<br>Hur fungerar labels i så fall. För jag kan inte lösa problemet med

Eftersom den ligger jangre fram I fram Efter i signet fram använda.<br>Efter fram i skriver ett litet "skal" för uppackning av "klump" med artiklar som börjar med en programkoden' Hur gorjag' Mvh Mor- Lantz . ZIP filer. Detär ett mycket simpeltsådant, bokstav i <sup>a</sup> artikelnumret, dessa artiklar men det skall räcka. Så här är det jag vill ligger först i filen, efter denna grupp så

- 
- 
- 
- 

med hjälp av EXEC göra följande : " verkar artiklarna ligga i nummerord-<br>1. Gå till A: " ning (dock ej i en kontiunerlig serie utan ning (dock ej i en kontiunerlig serie utan 2. Skapa ett directory det finns "hopp" i numreringen). Jag har 3. Gå till d.o<br>4. Pkunzippa en fil till d.o från C: flytta artiklarna som börjar med en bokflytta artiklarna som börjar med en bokstav till slutet av filen och sedan söka igenom filen genom att göta en logisk ta en fruktansvärd tid att finna varje kan använda till att dricka kaffe, men function BinSearch(Searchstr: str20): integer; medlemmarna köra där även om det<br>artikel, det måste således finnas ett sedan kan ju sökningen ske artikel, det måste således finnas ett sedan kan ju sökningen ske i arrayen. (\*skall genumet pårätta raden, eller (-1) om den kanske kan bli för mottens til sedan kan ju sökningen ske i arrayen. (\*skall genumet pårätta rad smatrare sätt att söka i filen. Värt att Hur är filen organiserad? Om du har begin begin over a kan vara att filens innehåll ej konstant postlängd) och alla 3 fälten BinSearch :=

Ärende: Sökning i textfil

indexerat register? I tex AdManus, som prislistortill ettregister. Man kan enkelt sökning hyfsat snabbt, när den sker i (log(22000)/log(2)) Arende: Formattering av Hd:n<br>siälv definera var fälten börjar och slu-<br>ganivå innebär fysisk formatering själv definera var fälten börjar och slu-

## 

i ett specialskrivet program, jag tyckte tecken (69:de tecknet är CR), då summa artikelnummer återkommer medic<br>att man skulle använda ett färdigt pro- postlängden är konstant så kan jag inte anna artikelnummer återkommer m att man skulle använda ett färdigt pro- postlängden är konstant så kan jag inte samma artikenummer aterkommer<br>The energy och enhart skriva en förstå varför seek() inte skulle fungera, ateries for avan det vara för fel? ege gram och enbart skriva en förstå varför seek() inte skulle fungera, fiela ganger. Vad kan det vara för regel mata in badspotstabellen och det<br>konverteringsrutin men så blev icket jag har provat följande snutt och den an MA konverteringsrutin men så blev icket jag har provat följande snutt och den mensummum-mummum-mummum- ärjäkligt viktigt att den blir rätt. I regel<br>fallet Så jag har lovat en kamrat (han verkar fungera bra seek(filnamn. Rad fallet. Så jag har lovat en kamrat (han verkar fungera bra seek(filnamn,(Rad-<br>som skriver programmet) att fixa i hop 1)\*69), denna snutt verkar i alla fall (Text 191) Lars Gjörling <6825> som det krånglar. som skriver programmet) att fixa i hop  $1$ <sup>\*</sup>69). denna snutt verkar i alla fall som som som som det krånglar.<br>en filharteringentin i negel. Är det stega radvis genom filen Jag bar ordnat Ärende: Sökning i textfil som det en filhanteringsrutin i pascal. Är det stega radvis genom filen. Jag har ordnat f<br>någon som kan ge ett förslag på en så att delen där artikelnumret börjar någon som kan ge ett förslag på en så att delen där artikelnumret börjar MSdos och inte Macintosh) på en sor-<br>Iöening? MAttias med en hokstav lägges sist i datafilen. MSdos och inte Macintosh) på en sor- Ärende: Snabbkopie

Jag menade inte att ni skulle gå över till Mattias har tillverkare, försäl-<br>ett färdigt paket. Det var bara ett exem-<br>ett färdigt paket. Det var bara ett exem-<br>jare, pris, prestanda, kapacitet och dyett färdigt paket. Det var bara ett exem-<br>
pel. Om ni inte vill sortera om filen, den (Text 185) Lars Gjörling <6825> aavänt ordningen max - min medan likt. var ju redan sorterad på något sätt vad Ärende: Sökning i textfil<br>iag först och max-värdet sedan. På så sätt vad Jag menade bara att seek inte kunde jag förstod, så bör det gå med Jag menade bara att seek inte kunde först och max-värdet sedan. Pa så sätt (Text 347) Bo Kullmar <1789><br>hinärsökning Jag vet inte hur man gör i användas om man hade dekla-rerat fi-<br>kinärsökni binärsökning. Jag vet inte hur man göri användas om man hade dekla-rerat fi-<br>Pascal men i BASIC gjorde jagen sådan len som textfil. Du har tydligen deklare- högsta värdet. Då spårade det gjvetvis som tillverkare: Trace, US Pascal men i BASIC gjorde jagen sådan len som textfil. Du har tydligen deklare-<br>rutin en gång i tiden. Gå till mitten av rat den som file of byte (eller bara file) var the ställe var en Duplikator AB, Stockholm (fd Format rutin en gång i tiden. Gå till mitten av rat den som file of byte (eller bara file)<br>filen, kolla om det du letar efter är större och då går det bra. Om det är som du parenteshalva glömd, men sådant var Data AB) Pris: drygt filen, kolla om det du letar efter är större och då går det bra. Om det är som du pare. Data mar ju kompilatorn för. Jag ändrade Data AB)Pris: drygt 100000 Prestanda/<br>I har ju kompilatorn för. Jag ändrade kapacitet: 360 KB

JO jag har funderat på binärsökning fil att pröva på, men binärsökning bru-<br>men jag kan inte heller komma ihåg hur kar göras rekursivt ungefär så här: , ,,,,, ,,,,,,,,,,,,,,,,,,,,,,,,,,, men jag kan inte heller komma ihåg hur kar göras rekursivt ungefär så här: middle := 0.s.v MB hårddisk varifrån man kör en pro-<br>man skrev exakt, så är det någon som man skrev exakt, så är det någon som '\_ ° ° gramvara som läserin mastem och drihar ett gammalt eller nytt exempel så är jag tacksam om jag får ta del av det. / **MAttias** 

Binärsökning på en 'delvis sorterad' fil temp:=";<br>sigt till sedan gick detalldeles utmärktatt söka kanks medde := (max + min) div 2; (\* Gå till mitten Sedan gick det alldeles utmärkt att söka går inte! Alla rader som börjar med en av det omax+mm) dv 2; ("Us bil muten Sevanigica vertanderes vinlanktati som a<br>bokstav har högre ascii-värde på första seek (filename,(middle -1)\*69); (\* råde, där träff = 1,1, met 1 m bokstav har högre ascii-värde på första seek(filename,(middle-1)\*69); (\* råde, där träff gick med maximalt 8 filaccesser ( teck-net än dom som börjar med en är möjlig\*)<br>siffra, och då spårar binär sökningen ur. for i:= 1 to length(Searchstr) do log(185)/log(2)). Vihar om kopplare så att vi slipper byta siffra, och då spårar binärsökningen ur. bori:= 1 to engmisearchstr) do blog to cong to cong vi har omkopplare så att vi slipper byta den to congital to congital to congital to change of the congital to change of the congi bokstav har högre ascii-värde på första<br>
teck-net än dom som börjar med en strukteringen ur. sekkillename, (middle-1)\*69); (\*råde, där träft gick med maximalt 8 filaccesser (sek-net än dom som börjar med en strukteringen u Dessutom fordrar ju detta att du har en read(filename,ch);<br>Ronstant postlängd, dvs alla rader har <sup>temp</sup> ≔ ∞n∞at(temp,ch) MOTO Man kan alltså inte köra både 3" och 5" *i*nnet samma fysiska längd på filen, annars .f :Web th . på en gång.  $g\text{ar} \text{inter} \text{ in } \text{de } \text{c} \text{at } \text{d} \text{at } \text{d} \text{at$ halveringen av antalet möjliga poster . BinSearch Result := middle; (' Heureka!!! \*) (Text 348) Håkan Pettersson <7627> Man kan dessutom inte definiera filen end;<br>
end; https://web.achi.org/state/and/man/somethiansson <3514> ABC-klubben köpte denna ma-<br>
som textfil. tv då kan man inte använda if max = min then (Text 317) OZ strate: OZ strat  $\frac{1}{\text{Com}}$  som textfil, ty då kan man inte använda if  $\frac{1}{\text{Com}}$  if  $\frac{1}{\text{Com}}$  is the de QZ-avtal seek(). Och om man definierar den som begin<br>BinSearchResult:=-1: (\*Sorry! Finns inte! Kommer ABC-klubben att fortsätta av- \*) a Lander in the state of the tile of byte, kan man inte anvanciate authority of the state of the state of the state of the state of the stat<br>etc. Mitt förslag är att starta program-<br>etc. Mitt förslag är att starta programmet med att kopiera över hela filen på end;<br>heapen, den kan ju inte ta upp mer än sif Searchstr>tempthen (\* Söki övre halvan! (Text 318) Bo Kullmar < 1789> så jobbigt att sitta och göra det förhand. heapen, den kan ju inte ta üben mer än ist stearchstr>temp then (\* Söki övre halvan! (Text 318) Bo Kullmar <1789>
Sårende: OZ-avtal i ram-minnet. Det går väl att definiera en dynamisk variabel, som pekar på en arrayA1..22000A of stringA80A. Att

lagra dem, tar ju en bra stund, som man deng (Solution of the stunder of the pass of the pass of the pass of th<br>kan använda till att dricka kaffe, men function BinSearch(Searchstr: str20): integer; medlemmarna köra där äve notera att filen att filosofisten vara vara att filens vara att filosofisten att filosofisten vara att filosofi<br>Cockså har varsin bestämda längd BinSearchResult(Searchstr,1,(Filesize(filename) (Text 343) Mikael Niilimaa <7 kommer attändras så den behöver intew också har varsin bestämda längd BinSearchResult(Searchst, 1. (Filesize (filename) (Text 343) Mikael Niilimaa </<br>sorteras om och så utan den bytes helt (utfyllda med spaces), så går det sorteras om och så utan den bytes helt (utfyllda med spaces), så går det hela enter i BinSearch \*) Arende: Formättering av Fid:n<br>Calcel ut på gundrar vad det är för skillnad mel-<br>Calcel ut på gundrar vad det är för skillna enkelt ut när generalagenten släpper en lättare. Du kan då definiera en recordtyp Jag undrar vad det är för skillnad mel-<br>ny prislista. Mattias med 3 fält, och dessutom kopiera över Ovanstående lämnas utan garantier. In lå ny prislista. /Mattias med <sup>3</sup> fält, och dessutom kopiera över ., .\_ . lanlåg- och hög-formattering: Vad inne- \_\_\_\_\_\_\_\_\_\_\_\_\_\_\_\_\_\_\_\_\_\_\_\_\_\_\_\_\_\_\_\_\_\_\_\_\_\_\_\_\_\_\_\_\_ filgn mgd den Snabba]-g B]0(;kr3ad-p|'0- ïšantsetíenqlï gïlrínšåer' de [Vä begfßppßll, 0Cll Vad (Text 179) Nils Hansson <519>
ceduren. Kan du dela upp filen i två det andra "merici och lett optevat kan händer? Är det ena eller med resputan hokstavsinled.ning också innehålla lapsusartade felskriv-<br>Iskabelt" för Hd:n? Arende: Sökning i textfil delar, med resputanbokstavsinled-ning, bussa i uncuana rapsusariatue teissiiv-<br>Varför inte läsa in textfilen till ett så kan du nu ganska lätt använda det fungerar kan man räkna ut att i \*\*\* Micke  $\frac{1}{2}$  så kan du nu ganska lätt använda duningent, kan man räkna utatt det inte \*\*\* Micke \*\*\*<br>binärsäkning, förutsatt att vardera delen det fungerar, kan man räkna utatt det i ............................ binarsakning, torutsatt att vardera delen<br>and the solution of the solution of the solidates of the solidates of the solidates of the solidates in solida ar ett administrativt paket, läser man in ar sorterad. Annars går ju även seriell för att folket till ett administrativt paket, läser man in ar sorterad. Annars går ju även seriell för att för att för lande: Formattering a

OK. Filen är 1.5MB stor, den innehåller i tyvatt verkat tille programmet teng-<br>drvot 21.000 rader med vardera 69 era, artikelnumren läses in rätt med vå olika steg i varje fall vad gäller PC. Nu är det så att prislistan skall användas drygt 21.000 rader med vardera 69 era, and statt med tva olika stegivarje fall vad gäller PC.<br>i ett specialskrivet program, jag tyckte tecken (69:de tecknet är CR), då erangen set lösning? /MAttias med en bokstav lägges sist i datafilen,<br>alten die die die flatt footkingd, som jag andet snabbkopieringsmaskin terminisme is .. . . . . . . . . . . . <br>Jag såg i ABC-bladet att klubben hade --------------------------------------------- d.v.s filen ar således sorterad, dock med "am <sup>I</sup> "le ast p°Sangd° Sol? Jag Jag såg i ABC-bladet att klubben hade vissa "glapp" i artikelnumren, men det då ett sådant där lapsusfel, jag varnade skaffat en snabbkopierings-maskin för<br>skall väl inte påverka binärsökningen?/ då ett sådant där lapsusfel, jag varnade disketter. Det skulle v Arende: Sökning i textfil skall väl inte påverka binärsökningen?/<br>Iag kunde har gjort: I para-<br>Iag menade inte att ni skulle vå över till Mattias skall väl inte paverka binarsokningen!/<br>Mattias metrarna för BinSearchResult har iag

. \_. .\_ . . \_. . .\_ \_ blev max fran boijjan = <sup>1</sup> och min det -- \_ \_ \_ eller mindre än det du fick träff på osv. säger om konstant postlängd och helt and ju kompnatorn for. Jag andraue --------------------------------------------- Sorterad fil, så bor dot gå att gora eet\_uem\_lee <sup>g</sup> diskett <sup>720</sup> KB 3"ca38sek perdiskett Arende: Sökning i textfil inte pröva, då jag inte har någon sådan Repeat

max, min : integer):integer;

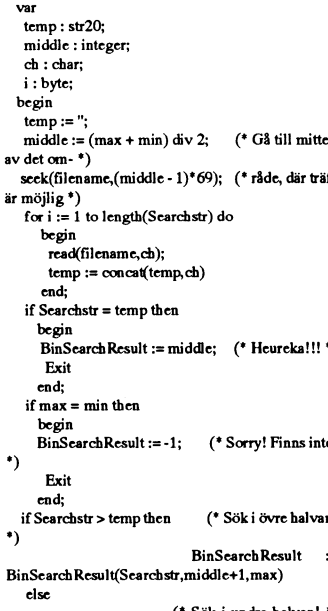

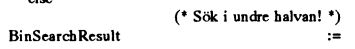

också innehålla lapsusartade felskriv-<br>ningar. Du får väl pröva dej fram. Om det fungerar, kan man räkna ut att det i<br>oturligaste fall behövs 15 filaccesser (Text 344) Bo Kullmar <1789>

(1 ext 180) Mattias Ericson <001 > Arende: Sokning i textui https://warr verkar inte programmet fung-<br>Arende: Sökning i textfil https://www.filen.ar 1.5MB stor, den innehåller https://warr.org/artikelnumren\_läses\_in\_rätt\_m era, artikelnumren läses in rätt med programmet spårar ur i halveringarna,<br>samma artikelnummer återkommer

## Ärende: Sökning i textfil

Iag provade programmet (visserligen i France of the route of the real of the real of the MS<br>
MSdos och inte Macintosh) på en sor-<br>
San also Sachkhanissingsmash (Text 185) Lars Gjörling <6825>  $\frac{1}{2}$  anvant ordining must comment intervalse of the must discrete of the must discrete the must discrete the  $\frac{1}{2}$  of  $\frac{3}{2}$ .

i min fil (som hade 185 poster). Det

 $\frac{B_{\text{in}}}{B_{\text{in}}}$  BinsterchKesult:=-1; ("Sorry! Finns inte! Notify. 1 Like the state and the same of  $\alpha$  and  $\alpha$   $\alpha$ -  $\alpha$  and  $\alpha$  in the state black sen  $\alpha$  sådan? Jag har nämligen en hel drös

 $22*80 = 176$  kB. Sedan går det att söka Binsearch Result = Eftersom vi inte vet vilket erbjudande vi Kan man hyra in sig på en dylik? får från DAFA så kan jag inte säga något.

jämförelse på artikelnumret. Om man läsa in dessa strängar från filen och BinSearchResult(Searchstr.min.middle-1); Faståandra sidan finns det inga planer<br>hara söker rakt av så kommer det ju att lagra dem, tar ju en bra stu på att lägga ner verksamheten att låta

 $\frac{1}{2}$ an van die 19de eeu 19de eeu 19de eeu 19de eeu 19de eeu 19de eeu 19de eeu 19de eeu 19de eeu 19de eeu 19de eeu 19de eeu 19de eeu 19de eeu 19de eeu 19de eeu 19de eeu 19de eeu 19de eeu 19de eeu 19de eeu 19de eeu 19d Text 190) Mattias Ericson <6615>
(Text 190) Mattias Ericson <6615>
initerarfilisystemet. När man formaterar<br>
initerarfilisystemet. När man formaterarfilisystemet. När man formaterar<br>
initerarfilisystemet. När man formatera Arende: Sokning i text il<br>
(Text 180) Mattias Ericson <6615> Ärende: Sökning i textfil allti-<br>
Arende: Sökning i textfil allti-<br>
Arende: Sökning i textfil CIV Rilen är 1.5MB stor, den innehåller av disketteri PC och ABC sk

(peat-untin-loop:<br>Begin Begin direkt på formannen behöver fylla i nva disketter.<br>1991 innan man behöver fylla i nva disketter. . if Searchstr > temp then min :=  $360$  KB disketter och en för 720 KB disketter. Dvs 5 och 3". Det finns HD middle + 1 disketer. Dvs 5 och 3". Det finns HD -------------------------------------------\_- IcI:(.kz¿1;8:..intcgcr; else max °= \_ <sup>1</sup> drivar också' [nen vi har ingen Sådana' (Text 183) Lars Gjörling Christningen syns på bild i ett tidigare<br>
Utrustningen syns på bild i ett tidigare<br>
Utrustningen syns på bild i ett tidigare Arende: Sökning i textfil in the state of the begin text of the state areas of the begin text of the state are<br>Binärsökning nummer av ABC-Bladet. Trace är temp:=";<br>Contract the state areas inte så känt här, men de köpte

disketter på jobbet som måste kopieras.<br>Ungefär 100-150 stycken. Och det är

-------------------------------------------------------------------------------------------------------------------------------------------

Arende: Snabbkopieringsmaskin Arende: TCP/IP-gateway i novell. Jag Ärende: TELNET för Windows 3.0 !<br>Ja, vi har köpt en sådan utrustning. Jag har i och för sig NCSA Telnet, men nu Varför måste kortet vara olika byglat? ragan om masskopiering av ett och novellslinga. Detärettskäl. Vivill dess- Jag skall ikväll testa FTP's NFS. Har lätt att hitta samma saker billigare.<br>Samma orginal. Ja, vi kan tänkta oss att utom kunna skaffa os en del er mot lämplig ersättning hyra ut utrust- på olika typer av nätverkstekniker. För burk ... (Text 92) Börje Gustavsson <3374><br>ningen för masskopiering av detta slag. övrigt är det Racal/Interlan vi har, och -------------------

(Text 353) Bo Kullmar <1789> system som viskall köra nämligen. Med har skrivit en driver som distribueras återförsäljare på. Inte snyggt!<br>Ärende: Import av program KERMIT och Smarterm 240, så kan vinnet intt. Förmodligen m Ja, bara beställ och ange ditt VISA kon- ställa in tangenterna som vi vill ha dem, ändå. Jag kan lägga upp filerna nån-<br>tonummer/expire date och hoppas att men med andra terminalprogram, som stans... Har inte fåttigång det tonummer/expire date och hoppas att men med andra terminalprogram, som stans... Harinte fåttigång det själv däre- Ärende: Netware 3.11 Netware 3.11 Netware 3.11 har<br>tullen skall glömma de där med moms t.ex. NCSA Telnet, så tullen skall glömma de där med moms t.ex. NCSA Telnet, så blir det problem. mot, men har inte lagt nån möda på det nu dykt upp, och det verkar vara en och tull. Olfta brukar det gå bra att dys Sedan skall vi dessutom låta och tull. Olfta brukar det gå bra att dvs Sedan skall vi dessutom låta både MAC heller. höjdare. TCP/IP ingår, och många av de

vis bra. Finns det någon som har erfa- haft <sup>3</sup> avbrott p.g.a, skadade ----------------------------------------------- 3.YY! BjörnL.

lanens filaccesshistorier och att det ?- det är thinwire så ta och titta på<br>Annars-användunixmaskinensom file- TeleGärtners kontaktdon. De ger inte

göra gratis. Kermit kan användas ge- ett 15-tal användare som skall köra av (Text 91) Börje Gustav<br>nom att göra 'set port bios1' eller nåt och till från olika maskiner.) Ärende: Hopblandning nom att göra 'set port bios1' eller nåt och till från olika maskiner.) Ärende: Hopblandning (Text 169 ) Hans Nordström <989>
sånt. (Vill nån veta hur man gör detta (aller annumm man give detta (aller mennumm mennumm mennum sånt. ( Vill nån veta hur man gör detta ----------------------------------------------- Du har nog blandat ihop UpGrade och Arende: PC lan

Ja, vi har köpt en sådan utrustning. Jag har i och för sig NCSA Telnet, men nu Varför måste kortet vara olika byglat? rit återförsäljare för UpGrade, men inte Grutsätter att du har förstått att det är vill vi separera TCP/ ningen för masskopiering av detta slag. övrigt är det Racal/Interlan vi har, och ----------------------------------------------- Ärende: Låga priser UpGrade säljer D- ----------------------------------------------- om det då är möjligt att haka upp INT ( Text <sup>71</sup> ) Per Andersson <5581> Link nätverk vars operativsystem heter (Text 352) Einar Eriksson <1720> 14, så kanske det går skapligt. Den ver- Årende: TELNET för Windows 3.0! LANsmart och är dyrare och sämre än<br>Ärende: Import av program sion av NCSA Telnet som jag har är För att köra PC-NFS Hur gör man för att köpa program från bara VT102 med 7-bitars svensk samtidigt måste PC-NFS köra ovanpå rativsystem. UpGrade är dessutom inte<br>USA? Räcker det med att beställa pro- teckenuppsättning, och vi vill ha en packe USA? Räcker det med att beställa pro- teckenuppsättning, och vi vill ha en packetdrivern (då båda vill ha IP pake- speciell snälla mot sina återförsälare<br>gram från firman i USA och uppge sitt VT220, där vi kan definiera om gram från firman i USA och uppge sitt VT220, där vi kan definiera om tangen- ten, och det inte finns nåt sätt att erbjuda eftersom de säljer direkt till skolor, kom-<br>köpkortsnummer (VISA)? start att de passar oss. Det är e köpkortsnummer (VISA)? sterna så att de passar oss. Det är ett spaketen till x intresserade ). Det finns muner, stat och landsting. Det är en stor stor till x intresserade ). Det finns muner, stat och landsting. Det är en ----------------------------------------------- relativt tangentbordsbundet program- ingetsupportat sätt, men en kille på Sun marknad som man konkurrera ut sina att man slipper betala dylika pålagor. och PC kommunicera med vår UNIX- ----------------------------------------------- applikationer som BSD-unix användare maskin. Detta är också ett skäl till att gå (Text 73) Benny Löfgren <2615> vant sig vid, t.ex. rsh,rexec och utskrift via gateway, eftersom alla MAC:ar inte Ärende: TELNET för Windows 3.0! på Unix-printer. Dessutom finns S via gateway, eftersom alla MAC:ar inte Ärende: TELNET för Windows 3.0 ! på Unix-printer. Dessutom finns SNMP<br>har ethernet. Vi har dessutom en Xenix, Kortet är 3COM's 3C503. Varför det ! De' ni !s Man har ethernet. Vihar dessutom en Xenix, Kortet är 3COM's 3C503. Varför det ! De' ni !s Man kan oxå köpa till NFS<br>och en större UNIX, som eventuellt i måste vara olika byglat vet jag inte, i server till Netware servern, så m ----------------------------------------------- Eventuellt skall dessutom ytterligare en man kräver att shared memory ska vara ----------------------------------------------- (Text 1538) Casimir Artmann <7296> maskin i så fall med på TCP/IP-linan. I frånkopplat, men då går inte packet- (Text 131) Björn Löfgren <7648><br>Ärende: Novell / 3Com Vilket av Det skall då vara en Gatewaymaskin för drivern nätverksprogrammen är att reko- kommunikation med UTS4000 eller Har beställt FTP's NFS, men inte fått Ja jag har samma fråga! Netware 3.11<br>Inendera i ett nät där man använder sig SNA. Detta gör att vi vill ha en separat de mendera i ett nät där man använder sig SNA. Detta gör att vi vill ha en separat den. Den kanske fungerar bättre? finns visst men är baserat på 386:or och<br>Av såväl PC som Mac. Vi vill också TCP/IP-slinga, eftersom ett brott av såväl PC som Mac. Vi vill Också TCP/IP-slinga, eftersom ett brott på ----------------------------------------------- är häftigare vad det gäller hanterandet kunna koppla in UNIX-arbetsstationer slingan annars kan bli besvärligt. Vi har (Text 74) Peter Fässberg <441> av fler användare och större hårddiskar!<br>Och få kontakt med stordator via 3270 alltför många skarvar på den slin och få kontakt med stordator via 3270 alltför många skarvar på den slingan Ärende: TELNET för Windows 3.0!/ 2.XX serien är för 286 servrar. Detta<br>Enulering, Min erfarenhet är av Novell som går ut i huset för attt slingan s emulering. Min erfarenhet är av Novell som går ut i huset för attt slingan skall 3Com 3C503 Är det inte till just 3C503 torde innebära att det kommer att finnas<br>med PC och det fungerade förhållande- anses vara tillräckli t med PC och det fungerade förhållande- anses vara tillräckli tillförlitlig. Vi har som Packet Drivern inte är riktigt bra ? versioner 2.XX som är nyare är en viss<br>vis bra. Finns det någon som har erfa- haft 3 avbrott n.g.a.

det finns en s.k. INT14 interceptor i Softwares priser, så skulle vi trots det mer seriös en UpGrade. Det gäller ju döpt den till. Läs<br>PACAL/Interlan historien. Inte för att behöva så många licenser att det ändå inte bara RACAL/Interlan historien. Inte för att behöva så många licenser att det ändå inte bara att sälja. Programmet programmet<br>jag skulle slösa pengar på nåt man kan blev billigare med interlan. (Det är väl Fanna anna anna anna a jag skulle slösa pengar på nåt man kan blev billigare med irrterlan. (Det är väl ----------------------------------------------- mvn Ankan

> (Text 69) Benny Löfgren <2615> Datafant. UpGrade kan man prata till Jag har sprungit på en installation som<br>Ärende: TELNET för Windows 3.0! sig att bli återförsäljare, mest pga att de har ett lokalt nätverk. Vad jag förstå Ärende: TELNET för Windows 3.0! sig att bli återförsäljare, mest pga att de har ett lokalt nätverk. Vad jag förstår så<br>Jag fick jeång Telneten, men packet- har så höga priser så att med åter- är det IBM PC LAN. Det härning Jag fick igång Telneten, men packet- har så höga priser så att med åter- af det IBM PC LAN; Det härninga PC<br>drivern vill inte samsas med PC-NFS. försäljarrabattenkommerdunerisamma LAN vad är det för nåt? Finns det några drivern vill inte samsas med PC-NFS. försäljarrabatten kommer du neri samma LAN vad är det för nåt? Finns det några<br>Ethernetkortet måste i ena fallet vara fördelarna? Säljs det byglat med minnet på kortet, i det andra idagen i statsa vidare på det? Om i bagger statsa Vidare på det? Om i fallet utan. Någon som har några tips?

framtiden skall kopplas på <sup>i</sup> TCP/IP. PC-NFS (Sun's alltså) manual' står att komma åt den från riktiga datorer.

renheter av dessa kopplingar? arrslutrrirrgskablar hittills <sup>i</sup> år. ( Text <sup>75</sup> ) Benny Löfgren <2615> -----------------------------------------------

minal in, <sup>3279</sup> ut, till MAC <sup>0011</sup> till PC- samma kort <sup>=</sup> Packet driver ). ( Text <sup>89</sup> ) Börje Gustavsson <3374> 'me Svara med Sknvankens namn vad 2000 THE BET THE SET THE SET THE SET THE SET THE SET THE SET THE SET THE SET THE SET THE SET THE SET THE SET T<br>( Text 4 ) Nils Hammar <4341> ( Text 8 ) Nils Hammar <4341> jag menar med att I A Ntastic är hättre i ( Text 4) Nils Hammar <4341> ( Text <sup>8</sup> ) Nils Hammar <4341> jag menar med att LANtastic är bättre <sup>i</sup> '''''''''''''''''''''''''''''''''''''''''''''"

-- priser du kan få på postorder. Datafant (Text 350) Bo Kullmar <1789> ( Text <sup>6</sup> ) Nils Hammar <4341> ( Text 70) Peter Fässberg <441> däremot har en typ av auktorisering för

\_\_\_\_\_\_\_\_\_\_\_\_\_\_\_\_\_\_\_\_\_\_\_\_\_\_\_\_\_\_\_\_\_\_\_\_\_\_\_\_\_\_\_\_\_\_\_\_\_\_\_\_\_\_\_\_\_\_\_\_\_\_\_\_\_\_\_\_\_\_\_\_\_\_\_\_\_\_\_\_\_\_\_\_\_\_\_\_\_\_\_\_\_\_ Ä,-ende; TELNET för Windows 3\_() <sup>g</sup> / (\_\_TeXt 153 )5tig CarlSSOn <5345> (Text 1539) Per Andersson <5581> (Text 7) Per Andersson <5581> 3Com 3C503 Snyft! Det verkar inte helt Arende: NetWare 386 printerhantering<br>Ärende: Novell / 3Com Behöver du PC Ärende: TCP/IP-gateway i novell. Om otroligt, j Arende: Novell/3Com Behöver du PC Ärende: TCP/IP-gateway i novell. Om otroligt, jag lyckas bara inte få igång När jag vill skicka nägot till en lanens filaccesshistorier och att det ?. det är thinwire så ta och titta på de Annars - använd unixmaskinen som file-<br>Server och kör NFS. Kostar nog inte mer såna problem i första taget. Men det (Text 77) Peter Fässberg <441> jag exempelvis få LPT3 på min arbetsserveroch kör NFS. Kostar nog inte mer såna problem i första taget. Men det (Text 77) Peter Fässberg <441> jag exempelvis få LPT3 på min arbets-<br>är PC-lan programvara, ens om man ska kanske är obligatoriskt med kabelhärva är PC-lan programvara, ens om man ska kanske är obligatoriskt med kabelhärva Ärende: TELNET för Windows 3.0 ! / station att styras mot en angiven ha-Macar inätet, och köpen Shiva Fast- runt stolsbenen ..? MAn får mycket ro ha-Macar i nätet, och köpen Shiva Fast- runt stolsbenen ..? MAn får mycket ro- 3Com 3C523 Som attall 3c523 som Packet skivarkö, men enligt manualen kan jag<br>Path eller Gatorbox till Macen/arna. ligt för de pengar Racal/Inte path eller Gatorbox till Macen/arna. ligt för de pengar Racal/Interlan histo- Fel av mej. Det var till 3c523 som Packet om programvaran tillåter skicka direkt backup och sånt är ALLTID bättre inn en skostar an Brivern var Backup och sänt är ALLTID bättre inn en kostar i rien kostar i Drivern var kass. Men det finns en ny till skrivarkön, det sistnämda lyckas jag<br>UNIX miljö. Och tn3270 är en telnet (FTP Software kan numera köra sin tillgängl variant som finns till Unix ACISS ter-<br>minal in, 3270 ut, till MAC och till PC. samma kort = Packet driver ). (Text 89) Börie Gustavsson <3374> inte svara med skrivar-köns namn vad

Arende: TCP/IP-gateway i novell. Ar ärende: TCP/IP-gateway i novell. Jo, alla avseenden är att: (Text 155)Anders Wedebrand <5960> det någon som har använt sig av detta? nu har vi faktiskt redan pressat en hel 1. Det är bil det någon som har använt sig av detta? nu har vi faktiskt redan pressat en hel 1. Det är billigare. Arende: NetWare 386 printerhantering<br>Vi skall installera det på jobbet, och jag hög BNC-kontakter, och sen hjälper det 2. Vi skall installera det på jobbet, och jag hög BNC-kontakter, och sen hjälper det 2. Operativsystemet tar betydligt min- Det hänger på programvaran. I underar då på hur det skall kunna funge ju inte ifall folk använder dem funderar då på hur det skall kunna fung- ju inte ifall folk använder dem som dre plats.<br>For med terminal emulering. Vi vill bogsertross eller dito. Kontakterna loss- 3. Större möjligheter att utnyttia nätet som skrivarutgå era med terminal emulering. Vi vill bogsertrossellerdito.Kontakternaloss- 3. Större möjligheter att utnyttja nätet som skrivarutgång (kan i icke nätverks-<br>kunna använda t.ex.KERMIT i nätet. nar.Kabelhärva runt stolsbenen.. kunna använda t-eX- KERMIT <sup>i</sup> nätet- nar. Kabelhärva runt stolsbenen... Mja, med de utilities som följer med eller Vemmn anvandas fe' an smeka mskflf' ............................................. \_- mn <sup>i</sup> alla runt bordsbenen, och vi som kan köpas ex ljudbfev, intgfn- ter enons Sedan- får "Ban .ange (1ext 5) Per Andersson <5581> har kontorslandskap. 10 pers i ett rum... telefon. 1998 hamn/utgång och skriver däskrivarköns<br>Ärende: TCP/IP-gateway i novell. Jo, Med ett konstaterande gällande FTP 4. Jag uppfattar dessutom

ovanpå DOS? Innebär det att det inte (Text 179) Per Andersson <5581> något problem om man har möjlighet att samtidigt kör DOS. Det som Novell<br>Jönarsig att sätta extra minne i servern? Ärende: Novell / Life-net lagt adda dr lönar sig att sätta extra minne i servern? Ärende: Novell / Life-net ladda drivrutinerna i högt minne med vinner mest på i fråga om prestanda är<br>Om det gör, vad för slags minne. Sant, Den spontana reaktionen är: Vad t.ex 3 Om det gör, vad för slags minne, Sant. Den spontana reaktionen är: Vad t.ex 386Max eller DOS 5.0. Själv kör att de har en egen diskstruktur, de ligger<br>extended eller expanded? I anslutna PC f-n är Life-net? Själv skulle ja extended eller expanded? I anslutna PC f-n är Life-net? Själv skulle jag köra jag DOS 5 och har 628 Kb fritt närjag är alltså inte ovanpå dos som Lantastic.<br>är det idé att utöka minnet? Om så med NFS förstås, med t.ex. en är det idé att utöka minnet? Om så, med MFS förstås, med t.ex. en Sun SLC som inloggad på nätverket. Novells tekn<br>Novells teknik är klart effektivare andre ansamt effektivare andre andre andre andre andre andre and DOS är vad, extended eller expanded? De säger server- '''''''''''''''''''''''''''''''''''''''''''''" vad DOS än som är ansluten till servern, utan att (Text 180) Bo Michaelsson <913> Arende: Novell / Life-net inte 386) i icke-dedicerad server oxo.<br>nätet hänger sig. Det borde välgå att slå Arende: Novell / Life-net Novells nyare driv nätet hänger sig. Det borde väl gå att slå Ärende: Novell / Life-net Novells nyare drivrutiner går alldeles Men det bör man nog inte rekommen-<br>av eller på en enhet (utom servern, för- Tja, ännu så länge blir det väl bara f av eller på en enhet (utom servern, för- Tja, ännu så länge blir det väl bara fem utmärkt att ladda i expanded eller dera i större nät än 4-5 stationer, vilket<br>stås) utan att nätet hänger sig? De an- användare. Men på sikt stås) utan att nätet hänger sig? De an- användare. Men på sikt kan det bli flera extended memory. De heter då EMS- jag oxo tycker<br>vänder IBM kablage och Token Ring. och med ingångar och många utenheter. NET4 resp. XMSNET4 vänder IBM kablage och Token Ring. och med ingångar och många utenheter. NET4 resp. XMSNET4 (för DOS 4.0). typ Lantastic.<br>Finns det några fördelar med det? Vad Netware 2.2 - är det Novells version för myh Ankan Finns det några fördelar med det? Vad Netware 2.2 - är det Novells version för mvh Ankan ---------------------------------------------" är nackdelarna? På anslutna PC finns 286? Är det mycket som skiljer?<br>det någe menytjosan som heter Disk Det Du säger om Catnet är intressant - (Text 196) Mattias Ericson <6615> Ärende: LANtastic Organizer. Hör det ihop med PC LAN det nätet har jag alltför många erfaren- Ärende: Novell /Life-net De är tydligen bara kompatibla åt ett

nätverksprodukterna vid sidan om No- Life-net är ett ursprungligen svenskt nät kör ju inte "epa nät" med allt för många Ethernetkorten. Jag har en kund som<br>vell! Vad gäller minne så vet jag inte, men som sedan övertogs av vell! Vad gäller minne så vet jag inte. men som sedan övertogs av Life-boat. användare). Förresten hur sker band-har kört ett nätverk med "kompatibla"<br>Däremotär det helt riktigt att man kan få Life-boat försvann men nätet Däremotär det heltriktigtatt man kan få Life-boat försvann men nätet finns kvar, backup i nätverk? Kör man streamern NE1000-kort. Det fungerade alldeles<br>hängningar om man gör en utskrift till har det sagts mig. har har påe hängningar om man gör en utskrift till har det sagts mig. på en till nätet ansluten PC eller körs den utmärkt så länge de bara hade en server.<br>Par skrivare som är av-stängd eller som Men, en fördel, man kan använda direkt en skrivare som är av-stängd eller som Men, en fördel, man kan använda direkt på servern? /Mattias När de installerade ytterligare en server<br>saknar papper. Enda lösningen på det är Novellkort i maskinerna och då blir det saknar papper. Enda lösningen på det är Novellkort i maskinerna och då blir det ----------------------------------------------- i huset så ville de förstås lägga den på att ha en separat printserver eller att lättare att byta. Fast det är inget argu- (Text 197) Börje Gustavsson <3374> samma fysiska nät som det existerande<br>uppgradera till IBM LAN Server/ ment. Varför inte köpa säkra grejor Requester dvs OS/2. Då kör man DOS dan från början? En annan stor fördel med LANtasktic är startade upp systemet, men så snart man LAN Requester på DOS maskiner. ----------------------------------------------- att de 10Mb kort du skriver om är helt från en arbets-station i en server för-IBM:s kabelsystem är ju IBM:s och det (Text 182) Mattias Ericson <6615> Novell NE2000 kompatibla. Dessutom är väl fördelarna, fast det är nog dyrt. Ärende: Novell / Life-net finns ett LANtastic NOS som äradapter- hängde sig hela nätet. Efter flitigt an-Det finns normalt ett menyprogram för Du har en produkt som heter Lantastic, oberoende, dvs du kan köra det påi stort vändande av uteslutningsmetoden kom de anslutna maskinerna och det hörihop körs på 10Mbit Ethernet, kostar sett alla typer av nätverkskort. vi fram till att det var de "kompatibla" med IBM LAN-systemet. Kommerinte ca:5000:- (obegränsat antal påloggade ----------------------------------------------- korten som ställde till problem. När vi ihåg vad det har för namn, men det är stationer). Men Novell är ju säkert ( Text 198) Börje Gustavsson <3374> bytte dem mot originalkort fungerade nog det. Man kan ha max 8 tecken långa mycket säkrare och bättre än "små- Ärende: LANtastic allt som det skulle. Jag antar att det helt namn på applikationerna och sedan kan näten", det är trots allt en bedömnings- Man förlorar inget alls i ett nät på ca 5- enkelt beror på att de som gör kompaman ha lokala och centrala applikatio- fråga med hänseende till prestandakrav, 6 maskiner, men servern måste kon- tiblerna inte testar dem i "alla" miljöer.

Netware behöverju inte nödvändigtvis av 3.11 är för 20 användare och kostar ----------------------------------------------\_ "bara" att byta N()S\_ kosta 76000. Detäriså fall Netware 386 24900 kr exkl moms. ( Text 200) Ulf Hedlund <6988> ----------------------------------------------- 49775). Ni kanske klarar er med Ärende: Novell / Life-net varken XMS eller EMS-minne blir man Du kan ju köra LANtastici en dedicated ellt spritt och riskerar förmodligen att är nog att den tar väldigt lite plats i Arende: Novell / Life-net Att du sätter gränsen till 4-5 stationer hamnaisamma situation somt.ex CatNet arbetsstationerna. Drivrutinerna tar upp Jag har kört en del Lantastic, men nu- tycker jag är lite för snävt. Med en

Det Du säger om Catnet är intressant - ( Text 196) Mattias Erics det nätet har jag alltför många erfaren - Ärende: Novell / Life-net eller är det fristående? heter av för att jag ska vilja råka ut för Har du någon praktisk erfarenhet från håll, man kan såvitt jag förstår inte köra han sammen heter av för att jag ska vilja råka ut för Hartastic? Förlorar

ment. Varför inte köpa säkra grejor re- Ärende: LANtastic<br>dan från början? En annan stor fördel med LANtasktic är

att det är mycket billigare än Novell för servers med 286-CPU. Den går för- heten oftast på en arbetsstation. Den men eftersom det går att köpa originalsom de också säljer. Life-net kostar 26 stås att använda i en 386-server oxo, användaren som gör backupen måste kort till lägre pris än de kompatibla 000 kr medan Novell kostar 76 000 kr. men har man en sådan kan man ju över- ha administratör-status för att få med faller nog det argumentet. Är det stora skillnader mellan de två? väga att skaffa Netware 3.11 i stället. dÃen mycket viktiga Bindery-filen, .............................................-\_ Man måste väl titta också på de program Det är en del som skiljer mellan 2.2 och ----------------------------------------------- ( Text 204 ) Kjell Bävni-gi-en <579()> som ska köras i nätet? Jag kör Clipper 3.11, version 3 av Netware är i stort sett ( Text 199 ) Mattias Ericson <6615> Ärende: LANtastic som ska kräva NET-BIOS. Vad ska man ett helt nyskrivet system. Trean har (och Ärende: LANtastic Nej det kan väl stämma, och det är väl mera tänka på vid inköp av LAN? Vi får mer och mer) bättre stöd för att Om man sätter backupstationen på inte utan anledning som backup ofta vill kunna köra det mot Unix-maskiner kommunicera med andra system. Tidi- servem, då kan väl inte vanlig trafik körs automatiskt 23:00 till 03:00 eller senare (DIAB eller 386/486, vet ej ännu gare fanns en mängd olika versioner av pågå på nätet medans man tar backupen? så? Kör man backup under vanlig drift vilken).<br>Jag tycker det här med nät är svårt att man ville ha (t.ex möjligheten att an-<br>Jag tycker det här med nät är svårt att man ville ha (t.ex möjligheten att an- steramern på "administratörs PC:n"? filer. Adios! man ville ha (t.ex möjligheten att an- steramern på "administratörs PC:n"? filer. Adios! överblicka. Jag vill kunna så mycket vända speglade diskar), men numera Oavsett vilket nät-OS man kör Om .............................................-\_ som möjligt men harsvårtattveta: Kom- finns det bara 286 eller 386 att välja man investerar i ett Lantasticnät med (Text 208) Börje Gustavsson <3374> merverkligen detvi vill köraatt fungera mellan. Därefter är det antal användare NE-2000 kort eller kompatibla (med Ärende: LANtastic i det nät som vi köper? (läs arbetsstationer) som bestämmer Lantastic Boot-prom) och sedan vill Om det är remote boot PROMen du

ware. Den största fördelen med Lantastic (Text 202) Ulf Hedlund <6988> för direkt användning. gjort. ca 15 Kb, att jämföra med de 50-70 Kb mera använder jag bara Netware. Visst dedicated server, enligt ovan, kan du ha

inte, vad är alternativet? Läggs PC LAN ---------------------------------------------" °" N°V°""äi- <sup>A</sup> and" Sida" är inte det la" °"\_ d°dl\_\_°°'ad sewe' °°h en s°m

(Text 195) Anders Wedebrand <5960> Man kan ju faktiskt köra Netware (2.2,<br>Ärende: Novell / Life-net http://www.inte 386) i icke-dedicerad server oxo.

.............................................\_- liknande igen. Lantastic? Förlorar man mycket på att Lantastic på Novell NE2000. Utan att (Text 172 ) Be Kullmar <1789> ----------------------------------------------- köra utan deciderad server? Om man ha någon direkt erfarenhet av inst Ärende: PC lan ( Text <sup>181</sup> ) Bo Michaelsson <913> kör med deciderad server är det ju inte Lantastics kort så vill jag nog ändå vara IBM PC LAN är en av de vanligare Ärende: Novell / Life-net så mycket dyrare att köpa Novell (Man lite försiktig med de "100% kompatibla" sä mycket dyrare att köpa Novell (Man lite försiktig med de "100% kompatibla" sä med

ner. säkerhet mm /Mattias figureras omsorgsfullt. Bandbackup i Kör man ett "vanligt" nät går det säkert säkert<br>ett nät är beroende av nättyp. I LANtastic alldeles utmärkt, men om man har ett ett säkert ett nät är beroende ---------------------------------------------------------------------------------------------- ettnätärberoendeav nättyp.lLANtastic alldeles utmärkt, men om man har ett ( Text 177 ) Bo Michaelsson <913> ( Text 190) Ulf Hedlund <6988> och liknande ODOS-nät sätter man den större nät med flera servers, bryggor Ärende: Novell / Life-net Arende: Novell / Life-net på servern och kör som vanligt. I ett eller annat så ökar risken för problem.<br>Ett företag rekommenderar Life-net för Netware 2.2 är mycket riktigt versionen Novell-nät dä Netware 2.2 är mycket riktigt versionen Novell-nät däremot sitter backupen- Det är förstås till stor del en prisfråga,

----------------------------------------------- priset- uppgradera till Novell, behöver man då menar så är dessa alltid helt anpassade (\_Text 178) Ulf Hedlund <6988> Netware 2.2 kostar för fem användare bara byta ut Nät-OS:et till Novell eller till det NOS de används i. Om du kör Arende: Novell / Life-net 6495 kr exkl moms, minsta versionen måste även prommen bytas? /MAttias utan dessa remote boot PROM är det

som försvinner när man ansluter sig till är det märkbar skillnad <sup>i</sup> prestanda mel- betydligt fler.

för 1ÛÛ användare SOIU har det lJfíSet ----------------------------------------------- Ärende! Novell / Life-net ( Text 209 ) Börje Gustavsson <3374> (även om den t.ex hos mig "bara" kostar ( Text <sup>191</sup> ) Ulf Hedlund <6988> Jo, det bordejag ha nämnt. Men har man Ärende: Novell / Life-net / LANtastic

NetWare 2.2 som är något billigare? Lantastic kan i många fall vara ett bra inte gladare för det, och då ligger förde- server också. Du ställer då in serverns Rent generellt tror jag nog att det kan alternativ. Men prestandamässigt är det len hos Lantastic i alla fall. Startup parametrar på sådant sättatt hela vara en god ide att satsa på Netware i ganska stor skillnad jämfört med Net-<br>stället för Lifenet. Lifenet är inte speci- ware. Den största fördelen med Lantastic (Text 202) Ulf Hedlund <6988> för direkt användning.

40 **ABC**<sup>bladet</sup> 1991, nummer 3

LANtastic NOS och NE2000 är Vikör Novel 2.15 på jobbet men jaghar I betaversionerna har NET5 ingått, an- till olika punkter i biblioteksträdet, en-<br>kompatibla "åt båda håll". Du kan idag inte lyckats ladda den medföljande kompatibla "åt båda håll". Du kan idag inte lyckats ladda den medföljande tar att den finns med även på den riktiga ligt teknikern på Esselte så var jag även tiden att mappa ut dessa punkter.<br>Köpa LANtastic NOS och köra på köpa LANtastic NOS och köra på i stort btrieven så att den kan användas i ett versionen (som jag inte fått ännu...). tvungen att mappa ut dessa punkter,<br>sätt marknadens alla "stora" nät, tex mktstort gb4 program. Vianvände Sätt mafknades alla "Smfa" nät» <sup>1</sup> ÛX mkfSï0fïClb4 Pl'0gfm-Vívädfde ----------------------------------------------- men som jag hargiortså verkardetändå

satta till "kompatibla" kort. Beror med 2.Har den några fördelar som den van- Spelar ingen roll, När du loggat in på .............................................\_- Ethernet kort av olika typer. Hade du ---------------------------------------------\_- som helst, Ärende; Novell 2\_2 haft alla kort av exakt samma typ hade ( Text 237) Ulf Hedlund <6988> .............................................-- Du kan inte få mera minne rillgängjigr, troligtvis inte felet uppstått. Ethernet Ärende: Novel/btrieve (Text 250) Gustav Stedje <4704> eftersom Novell går i Protected mode,<br>"standard" är inte tillräckligt exakt defi- Du lägger in BSERVER.VAP och Ärende: DOS 5.0

( Text 213 ) Mattias Ericson <6615> VAP WAIT 10 Ärende: Novell <sup>J</sup> för att kunna körs i "Enhanced"-mode. Ärende: LANtastic / NE2000 Det innebär att man vid uppstart får 10 Jag harjust installerat ett novellnät med Det går ju inte så bra, för att om du<br>Såom manskall sammanfatta Lantastic: sekunder på sig att avbryta, annars la Så om man skall sammanfatta Lantastic: sekunder på sig att avbryta, annars lad- två maskiner där en av maskinern är en stoppar i mer minne så snor NW det<br>-Kör på Novells kort (NE1000 eller das VAParna automagiskt. Alla fil

så var icket fallet och nu när jag har ----------------------------------------------- ( Text 262) Mattias Ericson <6615> skulle kunna fungera <sup>i</sup> en specialtill för tackat ja så vill jag inte gärna säga nej till (Text240)Lars-Göran Göransson <495> Ärende: Novell 2.2 tandläkaradministration (min far är tand-<br>uppdraget). Nätet skall innehålla två Ärende: DOS 5.0 - NET5 ? Jag har satt up

tid attinstallera ett nytt Novellnät. Själva biblioteket MVH /GSt eller tar Novell glatt för sig av det utö- meningsbyggnad). Detta medför att om som formatterar och testar hårddisken server varrädd att Windows skriversönder det skulle bli knepigt att installera<br>1914 tar \*LÅNG\* tid att köra. Räkna med ca Hur lägger man in program på en icke den Novellformatterade di tar \*LÅNG\* tid att köra. Räkna med ca Hur lägger man in program på en icke den Novellformatterade disken med sina<br>8 timmar för 150 Mb disk. Man kan deciderad Novellserver? Göres det di- swapfiler, kan man komm ifrån detta 8 timmar för 150 Mb disk. Man kan deciderad Novellserver? Göres det di- swapfiler, kan man komm ifrån detta om man inte köper en ny dator och<br>Korta ned testerna men å andra sidan rekt på servern eller via en PC som är geno kan man bespara sig en del framtida ansluten till nätet? /Mattias Novellpartion och en DOS partion? station i nätet. Då återstår endast<br>Problem genom att låta den finna even-<br>Lantastic, som för övrigt har kommit ut tuellt dåliga sektorer redan från början. ( Text 247) Benny Löfgren <2615> menyprogramvaralokaltellermåste den i en ny version, jag undrar därför om En god ide är alltså att så att säga starta Ärende: Mitt livs Novell II ... ligga på servern? Om jag gör en DOS någon som kör Lantastic skulle kunna inte så mycket att tänka på. Titta gärna job control ännu. Men det kommer... / Mattias igenom manualen "Installation" som steg för steg beskriver vad du ska göra.

Det felet du beskrivet att du fick när du era? Server server sam. Server sam.

"standard" är inte tillräckligt exakt defi- Du lägger in BSERVER.VAP och Ärende: DOS 5.0 - NET5 ? och du kan inte ha två applikationer i<br>nierat vad gäller tex paketstorlekar. I en BROUTER.VAP i /SYSTEM, vilket du Nei, det nierat vad gäller tex paketstorlekar. I en BROUTER. VAP i /SYSTEM, vilket du Nej, det gör de tyvärr inte. protected mode med dagens processorer.<br>del NOS har du möjlighet att ändra på förstås måste göra som Supervisor. ---del NOS har du möjlighet att ändra på förstås måste göra som Supervisor.<br>dessa parametrar vid installation eller Sedanladdardu BREQUEST.EXE istäl- (Text 251) Casimir Artmann <7296> ens att det är möjligt att skapa en sådan dessa parametrar vid installation eller Sedanladdardu BREQUEST.EXE istäl- (Text 251) Casimir Artmann <7296> ens att det är möjligt att skapa en sådan,<br>start av nätet. In en skapa en sådan, let för den vanliga Btrieve innan let för den vanliga Btrieve innan du kör Ärende: Novell Gateway:sör 3270 eftersom diskens interna format inte<br>Ar det någon som kör detta och som kan stämmer met MS-DOS. Kontentan är att

Ärende: LANtastic / NE2000 lagt in VAP-filerna. Har du inga VAPs ringsprogram under Windows och till ...<br>Så det ska gå bra att köra Lantastic på ett tidigare kommer du att upptäcka att Mac finns det? Hur gör man med en OS Så detska gå bra att köra Lantastic på ett tidigare kommer du att upptäcka att Mac finns det? Hur gör man med en OS/ (Text 266) Thomas Althoff <3493> Novell NE/2, dvs för MC-buss? I det nät servern säger något i stil med: Novell NE/2, dvs för MC-buss? I det nät servern säger något i stil med: "Value 2-maskin? Vilken maskinvara behövs Ärende: Novell 2.2<br>jag pratade om var det \*samma\* kompa- added processes (VAP) found, load för en gateway-PC jagpratadeomvardet\*samma\* kompa- added processes (VAP) found, load för en gateway-PC? Vilka linje hastig- Dessutom sänker du prestandan med<br>tibla kort i bägge näten, när \*samtliga\* them (y/n)?" Man måste alltså svara på he tibla kort i bägge näten, när \*samtliga\* them (y/n)?" Man måste alltså svara på heter behöver man för ett dussin använ- cäkrt 50 % på servern genom att köra<br>kort bytts mot original fungerade allt frågan innan servern ladda kort bytts mot original fungerade allt frågan innan servem laddas. Vill man dare? Mvh Casi NON-D. Om du skapar en DOS - ----------------------------------------------- filen SERVERCFG som ska innehålla: ( Text 256 ) Mattias Ericson <6615> MEN du måste ha MER än 2 MB minne

Ärende: Novell spridas runtjorden, finns det eller kom- (Text 258) Thomas Althoff <3493> rium... Tacksam förledtrådar... /Mattias (Text 258) Thomas Althoff <3493> rium... Tacksam förledtrådar... /Mattias Jag har fått i upp Jag har fått i uppdrag av en som jag mer det att finnas något NET5.COM Ärende: Novell ---------------------------------------------- känner att installera ett Novellnät (jag som man måste använda i ett Novell-nät Installer Windows för nät och använda (Text 268) Mattias Ericson <6615> trodde att det var programvara som för att få kontakt med servern, eller går olika mappnigar. Ärende: Novell v.s Lantastic skulle installerasi ett befintligt nät, men det bra med NET4? The Context Context Context context of the Novell Context Context Context Context Context Context Context Context Context Context Context Context Context Contex

maskiner och köras på Ethernet, jag DOS 5.0 paketet inehåller driver upp- med 60MB HD och nu visar det sig att installera ett Novell nät åt ett åkeri i<br>undrar därför om det är något speciellt dateringar till diverse nät, d undrar därför om det är något speciellt dateringartill diverse nät, däribland mitt användaren vill kunna köra Windows Gävle. Det finns två nät som skulle

286. /MAttias Jag kan Ulza NET5, XMSNET5 & Problem 1: Hur som helst, när jag kör detta är ett måste ivåran tillämpningdå

utom att man får jonglera ett stort antal (Text 246) Mattias Ericson <6615> något mer minne att arbeta med? skulle en mängd filer åka på en liten resa disketter), men programmet Compsurf Ärende: Novell med icke deciderad P

installationen innan du egentligen ska (Nja, börja inte tro på oss riktigt ännu...) partion måste man ändå logga in på testa vad som händer om en fil: göra den. :-)Starta testningen och lämna Det finns fullt stöd i D-NIX, men tyvärr servern för att komma åt den eller fungdatorn över natten. Annars är det nog vetjag inte av någon shell som hanterar erar den som en vanlig dos-partion?

("Text 210) Börje Gustavsson <3374> ("Text 236) Stig C Holtzberg <4781> ("Text 248") Ulf Hedlund <6988> av enheter, nu har jag gjort så att F: är<br>Ärende: LANtastic / NE2000 Brev till: Nät Ärende: Novel/btrieve Ärende: DOS Arende: LANtastic / NE2000 Brev till: Nät Ärende: Novel/btrieve Ärende: DOS 5.0 - NET5 ? servens disk, X, Y och Z är "searchar"<br>LANtastic NOS och NE2000 är Vikör Novel 2.15 på jobbet men jag har I betaversionerna har NET5

3COM, Ethernet NE2000 NE1000, lösa versionen (5) med gott reultat. (Text 249) Peter Fässberg <441> fungera så om någon har lust att reda ut<br>ARCNet. 1.Hur får man Novel-versionen att fung- Ärende: Novell med icke deciderad 1.Hurfår man Novel-versionen att fung- Årende: Novell med icke deciderad searchar och mappingar så är jag tack-<br>era?

servern är den som vilken arbetsstation (Text 263) Nils Hammar <4341>

(Text 212) Ulf Hedlund <6988> Du måste starta om servern efter att du dela med sig av erfarenheter. Emule- du bör köra med en dedicerad server.<br>Ärende: I ANtastic / NE2000

-Kör på Novells kort (NE1000 eller das VAParna automagiskt. Alla filer du icke deciderad server. Nu är det så att minnet med.<br>NE2000) 1990 behöver finns på Btrieve-disketten (två jag skulle vilja kunna skydda ett biblio-NE2000) behöver finns på Btrieve-disketten (två jag skulle vilja kunna skydda ett biblio- ---------------------------------------------- st om 360Kb) som väldigt sällan instal- tek så att det bara kan läsas från servern (Text 267) Mattias Ericson <6615> -Kör backup direkt på servem under leras tillsammans med nätverket. (det är Windows som är konfigurerat Ärende: Novell 2.2 nattetid. ----------------------------------------------- just för denna maskin och inte för någon Okey! Dom har bestämt sig för att skita /Mattias ( Text 239 ) Bertil Wall <4227> annan i nätet), finns det någon lätt och i Windows på servern, eventuellt skaf-

man måste tänka på när man skall köra livs Novell. M.v.h. L-G på däen icke deciderade servem, jag kunna vara tänkbara, Novell och Novell utan en deciderad server, d.v.s ----------------------------------------------- blev avrådd från att göra på detta sätt av Lantastic, nu verkar det som om Nowel de vill även kunna arbeta på serven. (Text 245) Gustav Stedje <4704> datorleverantören. Dock vill kunden hander där dömt ut sig självt då det inte kan versionen på servern, versionen på servern, versionen på servern, Versionen på Novell torde vara Novell Ärende: DOS 5.0 - NET5 ? det på det sättet så... hantera ÅÄÖ i filnamnen på servern,

----------------------------------------------- EMSNET5 till klubben om ni vill. An- Windows (3.0) så fårjag VÄLDIGT lite jag lade upp användare vars användar nars funkar NET4 utmärkt, förutsatt att minne över (250k), kan jag öka denna namn sätter upp NET4. COM i den där Arende: Novell man sätter upp NET4.COM i den där minnesmängd genom att uppgradera jer sedan på filerna genom att använda Det första du ska tänka på är att det tar SETVER-konfigureringsfilen i DOS servern från 2MB internminne till 4MB användramamnet i filnamnet (konstig installationen är inte så krånglig (för- ----------------------------------------------- kade minnet så att inte Windows får jag skulle installera ett Novellnät så

> rekt på servern eller via en PC som är genom att dela upp disken i en lägger in den nuvarande som en arbetsproblem genom att låta den finna even- ----------------------------------------------- Problem 3: Kan man köra Novells Lantastic, som för övrigt har kommit ut

--------------------------------------------------------------------------------------------------------------------------------------------- P.S Jag glömde dethär med "mappning"

----------------------------------------------- din applikation. Är det någon som kör detta och som kan stämmer met MS-DOS. Kontentan är att

partition kan du säkert ha SWAPFILE.

----------------------------------------------- Ärende: DOS <sup>5</sup> .0 - NET5 ? smart lösning på detta problem? /Mattias far dom en arbetsstation till. Dock åter- (Text 214) Mattias Ericson <6615> Nu i dessa tider när DOS 5.0 börjar ----------------------------------------------- står frågan om "mappingens" myste-

uppdraget). Nätet skall innehålla två Ärende: DOS 5.0 - NET5 ? Jag har satt upp en icke deciderad server läkare) samtidigt som jag håller att ut i tomma intet... För övrigt så tror jag

köra med en deciderad server, ställer påslagen, detta är ju dock lite synd. att det finns många gamla sektorer från Poängen med SED är alltså, om jag får<br>det till några problem med ovanstående (Usch vad ostrukturerat det b

station fungera som icke deciderad 03.00)? /MAttias ( Text 2793) Kent Berggren <6019> enda kommando angivet direkt på server (ansluten -till den deeiderade ----------------------------------------------- Ärende: COHERENT kommandoraden, eller något mer kom-

arbetsstation. Ar dock inte säker på hur Håller just på med detta. Ett litet löjligt Ärende: Coherent namnet. det fungerar med hel-automatisk back- problem: Novels menuprogam till 3,11 Efter massa problem harjag nu fått upp .............................................\_-

Ethernet-kort, dock inte MCO-buss. lanspool! är nätverksgrejer men det kan man ju kommandot"tarcvfb/dev/st0300" kom-

(Text 272) Börje Gustavsson <3374> MOLE<br>Arende: LANtastic / NE2000 MOLE den Lex, yacc, emac, ed, assembler (li- borde behöva mer än 150K, eftersom b-<br>Arende: LANtastic / NE2000 MOLE den Lex, yacc, emac, ed, assembler (li- Arende: LANtastic / NE2000 **IVIOLE** ten), oc och vi har testat med att köra 3 parametern räknar i 512-bytes block.<br>Det finns 2 olika versioner av LANtastic sammetern räknar i 512-bytes block. NE2000-kompatibla). Det andra är ett Manualenärväl liten 1000sidoroch ger ningar både från läsmediet och till g6Il6I'lC S0ll1lllIl6håll8l'Cll'lVl'UllI'l6l' ----------------------------------------------- inte Stöd fÖ|° Vissa Sakglg Kefmit Skfivmßdjgt Sam[jdig[\_

snart (4.0), den lärju hantera UPS mm. dagtid 03-7724656 man använder sig av orginal disketterna före varje ny tape. vara smartastatt köpa den "fria" NOS:en, (Text 2789) Kristoffer Eriksson < 5357> Man och help finns med och är ganska med till synes massor av ledigt minne<br>då man kan köpa Ethernetkort betydligt Ärende: Hjälp betyden braat då man kan köpa Ethernetkort betydligt Ärende: Hjälp bra att ha. En sak som jag till nu i alla fall beror sannolikt på att de processer som<br>billigare än Lantastics egna kort. Har Jag har inget sådant program, men jag inte

verk, men det är en sak jag är väldigt

sköter backupen (jag vet att någon sva- streamer (tecmar, Irwin eller Mountain) kett borde också duga. Det är inte lämp- igenom den ordentligt själva.<br>Ist på detta tidigare, dock har igg tappat dock är jag väldigt osäker p rat på detta tidigare, dock har jag tappat dock är jag väldigt osäker på hur ligt att spara på samma disk som den Klart att som undervisningssystem är<br>min lann med svaret) för närvarande så streamern skall anslutas till nä min lapp med svaret), för närvarande så streamern skall anslutas till nätet. Jag förlorade filen fanns på, för då riskerar den ordentligt överlägsen Minix och<br>sköts backupen med en tapestreamer anser att man skall ha en se sköts backupen med en tapestreamer anser att man skall ha en server som man kraftigt att skriva över det som bort sett från nätverks delen så skulle<br>som sitter monterad i datorn när man man inte arbetar nå, dock funderar i som sitter monterad i datorn, när man man inte arbetar på, dock funderar jag finns kvar av den på disken. Munna man mog kunna kalla den för ett proffs<br>kör Lantastic sätter man streamern på på om man skall låta den vara ick kör Lantastic sätter man streamern på på om man skall låta den vara icke Om du har använt systemet efter att du<br>servern och sedan låter streamer- deciderad för att kunna köra automat förlorade filen, är det nog stor riskat servern och sedan låter streamer- deciderad för att kunna köra automat förlorade filen, är det nog storriskatt det<br>nrogsomvisson köre hockunen förslogs – automatisk backun eller om den skall – inte finns mycket kvar av den programvaran köra backupen förslags- automatisk backup eller om den skall inte finns mycket kvar av den. (Ibland interationally the the supprocess the final times in the finns mycket kvar av den. (Ibland interational) is v vara deciderad och man kör backupen kan man dock pussla ihop något för filer (Text 2834) K<br>via en arbetsstation som alltid får vara som man har editerat många gånger, så Ärende: SED på en arbetsstation? Min tanke är att via en arbetsstation som alltid får vara som man har editerat många gånger, så Ärende: SED<br>köra med en deciderad server, ställer påslagen, detta är ju dock lite synd. att det finns mån

funderingar? Hur som helst, Hur gör man för att disken.) Det här är förstås fruktansvärt textrad från den fil som ska editeras i Ansluter man skrivare och modem till enklast och smartast köra automatisk tidsödande.<br>SED-scripten (som kanske bara är ett ett backup (förslagsvis mellan 00.00 och -------------------------------servern eller kan man låta en arbets- backup (förslagsvis mellan 00.00 och ----------------------------------------------- SED-soripten (som kanske bara är ett

servern) och hantera utskrifterna för (Text 299) Casimir Artmann <7296> Nu har jag äntligen fått den berycktade plicerat), skriver ut den(eller de) resul-<br>nätet? Hur påverkar ett sådant arrang- Ärende: Uppgradera Netware 2 nätet? Hur påverkar ett sådant arrang- Ärende: Uppgradera Netware 2.15 -> Unixen. Jag kan kostatera att den i stort terande raden, glömmer den raden och<br>sätt allt utom att den inte verkar klara kan gå vidare till nästa rad

uppgradera? Vi har också en Appletalk ( Text 269 ) Peter Fässberg <441> VAP att ta hänsyn till. Finns Lanspool AWK, YACC, C-kompilator och eller kopiera till någon tempfil. Bra för

up. går ej att köra om man har IMBPS2 och snurra. Helt klart är att den är värd ( Text 2846 ) Benny Löfgren <2615> ----------------------------------------------- model 30 med 088-processor. Vi var de 99\$ somjaggav för den.Vilken Unix Ärende; Unable to look memory Arende: LANtastic/NE2000 ur vårt 2.15A! (Menyprogrammet har som det verkar vara en blandning av Kanskesnarare en "konstruktions-miss" Ja det går bra att köra LANtastic på strulat förut för Novel: Tidigare kunde olika.<br>Novell NE/2 för 7sMC-buss. Allt enligt man ej göra logout från menyn!) Förde- I alla fall har den inte den befarade memory kommer mycket r Novell NE/2 för 7sMC-buss. Allt enligt man ej göra logout från menyn!) Förde- I alla fall har den inte den befarade memory kommer mycket riktigt ifrån<br>ArtiSoft som gör LANtastic. 1991 – len numera är att PRINTERSERVER- grä ArtiSoft som gör LANtastic. len numera är att PRINTERSERVER- gränsen av 64k som befarades. Hela att man inte h<br>Jagkör Novell och LANtastic på samma programvara ingår och att man slipper utväcklings paket med. Det jag sakna

----------------------------------------------- Åfedeï Hjälp Af det någen Sem har disken oopieringsskyddad. Till minstora rekt när man startartar, varför detidetta eller känner till ett program,med villket ilska. Har inte lyckats copiera den men fall inte kommer förrän man ska stoppa Arende: LANtastic / NE2000 man kan rekonstruera av misstag rade- tydligen kan man installera program- i andra tapen vetjag inte riktigt, men det<br>Lantastic kommer iu ut i en ny version rade filer. Min maskin DS90-20. Tel me Lantastic kommer ju ut i en ny version rade filer. Min maskin DS90-20. Tel met på flera olika maskiner så så länge är möjligt att man reallokerar bufferten

för migattjagsetti IndistruellDatateknik brukar köra ett litet Basic-program som ingen roll efter som cat finns i en vers minnet ("fragmenterade") så att OS:et<br>Att Ulf Hedlund företag säljer kort för scannar igenom hela di att Ulf Hedlund företag säljer kort för scannar igenom hela disken och visar som heter scat och gör samma sak. Jag helt enkelt inte hittar en tillräckligt stor block som innehåller någon lämplig sök- kommer att ha systemme ca:1.500:-+moms. blocksom innehåller någon lämplig sök- kommer att ha systemmer rullande fritt kontinuerlig area. Tecken på detta är Jag har som sagt fått en förfrågan om att Sträng Oeh alla bleek i närheten Sem även att det fungerar om man bootar om sköta upphandlingen av ett mindre nät- verkar intressannta. ooh låter mig spara systemet.

1. Börjar med ÅÄ eller Ö oklar med, nämligen hur man fixar detta utvalda block på en fil i ett annat i ett par veckor på mitt jobb och är ni<br>2. Har ÅÄ eller Önågonstansi filnamnet med backup. filsystem. Jag brukar spara i 2. HarÅÄellerÖnågonstansifilnamnet med backup. filsystem. Jag brukar sparaien fil på en intressera kan ni höra av er skall jag<br>I övrigt undrar jag hur man smartast Jag skall givetvis använda en tape-annan maskin i nätverke Jag skall givetvis använda en tape- annan maskin i nätverket, men en dis- lägga upper som användare och stater<br>streamer (tecmar, Irwin eller Mountain) kett borde också duga. Det är inte lämp- igenom den ordentligt själva.

det till några problem med ovanstående (Usch vad ostrukturerat det blev...) tidigare versioner av filen utspridda på förtydliga lite, att SED bara läser in en tidigare versioner av filen utspridda på förtydliga lite, att S

emang prestandan på "skrivarservern"? 3.11 sätt allt utom att den inte verkar klara kan gå vidare till nästa rad. Det innebär<br>Mattias Finns det några problem med att mer än 64 K i C-kompilatorn. Har inte att SED kan editer /Mattias Finns det några problem med att mer än 64K iC-kompilatom. Harinte att SED kan editera obegränsat stora Ärende: Novell v.s Lantastic vs som NLM? Mvh Casi assembler. Utan vidare kan man köra <sup>1</sup> automatisk modifiering av fileriscripter LanSmart ----------------------------------------------- person på pc och 2 via COM1: och också. Jag har en del erfarenheter av LanSmart (Text 301) Thomas Althoff <3493> COM2: Det skall enligt boken oxo gå att istället, och jag tror att LanSmart och Ärende: Uppgradera Netware 2.15 -> köra flera via serieportarna men dej har ( Text 2845 ) Benny Löfgren <2615> Lantastic är likvärdiga ur den här syn- 3.11 jag inte hunnit kolla. Jag kommer att i Ärende: DNIX / kproc<br>punkten. Det följer med en Printserver med No- veckan starta igång det hela och se vad Ursäkta den senkomna kommenta veckan starta igång det hela och se vad kan användasobehindrati filnamn. vell 3.11 och 2.15c samt2.2 Nuförtiden den kan mera. Helt klart att om det bara I D-NIX kan man råka ut för att hitta Dock måste ju det DOS man kör hantera så igentligen behöver man inte Lan- är 64K som stoppar den så är den i alla processer som heter 'kproc', vilket betydetta. Jag trordet fungerarfulltut fr.o.m. Spool. Annars finns det en LanSpool fall prisvärd. Jo uucp finns klart. Help der Kernel PROCess som Kristoffer 3.3. NLM förNW386 (även förLanManager och man finns. Programmen ligger på 4 mycket riktigt trodde. I LanSmart 3.0 kan man sätta en maskin 2.0) AT diskar och den funkar endast på AT De genereras av OS:et vid vissa tillfälsom enbart skrivarsewer, och detta tar ----------------------------------------------- och 386. Icke på PS2:or. Återkommer len, tex då man har utestående nowaitnästan ingen kraft alls. (Text 302) Björn Löfgren <7648> med mera upplysningar. request, och de lever endast så länge

den påminner om kan jag inte säga efter Nej då, inte alls någon bugg i OS:et.

programvara ingår och att man slipper utväcklings paket med. Det jag saknar kontinuerligt minne. Om man t ex ger<br>lanspool! art mätverksgrejer men det kan man ju kommandot "tarcvfb/dev/st0300" kominte räkna med för det priset. Det finns mer tar att begära 300K kontinuerligt semester. BjörnL. BjörnL. (BjörnL. för närvarande inte att få tag på men är minne av OS:et. Den uppmärksamme<br>Hydligen under utveckling. Vidare har kommer nu genast att inse att tar inte ---------------------------------------------------------------------------------------------- tydligen under Utveckling. Vidare har kommer nu genast att inse att tar inte samtidiga användare. Det som jag inte<br> **ANTARETIC SOLICE SAME SURGE SON SE SOLICE SOLICE SAME BEGARED SOLICE SAME SOLICE SAME SOLICE SAME SE SOLICE S**<br>
Beroende på att jag inte kan den bra. NOS. Det ena är det som körs på  $\bigcup_{\text{max}}$  har fått fart på är printern. Troligen på dubbelbuffrar för att öka throughput'en mann att kunna göra nowait-beställtill ett kort antal olika nätverkskort. (\_\_TeXt 2733 ) Lennart Bratt <585Û> men inte den vanliga. Vidare är "boot" Oftast brukar detta fel uppkomma di-

inte är hittat är more, men det spelar finns ligger så utspridda i det fysiska

Baokupstationen kan sättas var som Ärende: Uppgradera Netware 2.15 -> ----------------------------------------------- requestet inte är färdigt. Proeesserna helst. Antingen på "servern" ( Text 2798 ) Kent Berggren <6019> spawnas av själva os-processen, därav

Ûm man köpet' LantaStle n1åSte det ju --------------------------------------------- °~ S0m är 4 till antalet. Att det alls uppkommer på en maskin

blockfaktor förstås). På nyare DS90- rör till saker mer än en skenande elvisp. Ärende: Lämligt värde på antalet buf- inte att man man skriver ett portnummer<br>maskiner (DS90-2x/3x) finns det knap- myh Olof for till saker mer maskiner (DS90-2x/3x) finns det knap- mvh Olof fertar efter hosten, utan detta måste föregås av past behov att använda någon exep- ----------------------------------------------- Du ska definitivtinte gåinärheten av att ett "-p" för port. Kanske användaren är

att tapestationen 'streamar' som man Se i alla fall till att din netmask inte kapitel, det finns inga vettiga tumregler ---------------------------------------------- säger, dvs. att den hinner svälja data på pekar ut dig som sittande på nät för hur man uppnår optimal prestanda. (Text 58) Per Andersson <5581><br>bandet i samma takt som det kommer 130.237.206 foo utan på 130.237 Det beror i bandet i samma takt som det kommer 130.237.206 .foo utan på 130.237 Det beror i hög grad på vad man kör för Ärende: D-nix (rlogin). Jo, och tyvärr<br>I från datorn, utan att behöva stanna och .206.foo, dvs netmask255.255.0.0 från datorn, utan att behöva stanna och . 206.foo, dvs netmask255.255.0.0 På applikationer, storleken på applikation,<br>backa tillbaks. Alternativt så kan bandet din beskrivning låter det som DIAB rört om den är cpu- och/ell backa tillbaks. Alternativt så kan bandet din beskrivning låter det som DIAB rört om den är cpu- och/eller disk-intensiv, alla dessa egenheter. -p för portnummer<br>bli tvunget att vänta på att datat inte till både program oc bli tvunget att vänta på att datat inte till både program och manualer. Det antal användare osv.<br>Rommer i tid. 1990-till enklaste om man har lite pengar är att Generellt kan dock sägas att det sällan 1000000

nattliga backuper) behöver knappastalls proxyarpd på LANet. 130.237.206 för- diskbuffertar, värden mellan 256K och Ärende: Skillnad mellan olika Unix-<br>någon extra tar-buffert för att orka med resten ? Finns inte i nameserv någon extra tar-buffert för att orka med resten ? Finns inte i nameservern ? 7-800K är oftastoptimalt. Större buffer- varianter. att streama <sup>i</sup> de flesta fall, en DS90-2x ----------------------------------------------- tarän så germarginellökningav hitraten Här kommer en fråga som jag delvis kanske behöver säg 100K e dyl. Mer än (Text 2884) Olof Backing <22> (dvs. andelen "träff" i cachen vid begä- redan har ställt i ett annat möte. Vad är<br>så är bara onödigt i normalfallet! Notera Ärende: Slipman och routing m också i sammanhanget att om man gör Ethman på DNIX. värdefullt minne som kan användas till av unix ? Jag har använt mig av något<br>Var cyf' så kommer man ofta att råka ut Jag har i alla fall fått det att fungera. Det applika 'tar cvf' så kommer man ofta att råka ut Jag har i alla fall fått det att fungera. Det<br>för att om man råkar på bibliotek med tog någon timme för mig och Benny L för att om man råkar på bibliotek med tog någon timme för mig och Benny LDu nämner att om dina buffertar ökas att köra på en 640 Kbyte maskin. Flera<br>många små filer så kommer bandet att att lura ut vad Diab's manualer mena många små filer så kommer bandet att att lura ut vad Diab's manualer menade. från 512 till 1500 så blev maskinen 30% fönster editorer, C-kompilator smtidigt.<br>bli tvunget att stanna och vänta på data. Det finns efter ett sa Detta beror helt enkelt på att terminal- Klemets tydligen grava syftningsfel i fertarna är, men har du provat att sätta räckligt mycket har jag sett för att undra<br>Utmatningen tar för lång tid! Vill man den manualen. För at undvika detta så utelämnar man 'v'- felaktiga saker. Vidare har det visat sig Chansen finns attdu når ungefär samma Claes B. parametern. att Diab's libn.a inte supportar name- ökning, men med mindre minnesåtgång.

serverat att det oftast finns en eller två som möjlig. Men att låta bli en sånviktig Ärende: ulimit 999999 det är Berkeley (BSD) unix, AT&T<br>kproc i systemet, och det kan nog inte sak som nameserver tycker jag är van-Ibacku betraktas som onormalt. Det kan ju all- sinnigt! Hela delen för SLIPi manulen skickade med finns det en instruktion Microsoft har med att göra. Xenix är tid finnas utestående nowaitrequest, jag borde näst intill skrivas om från början, som jag inte hittar i någon bruksanvis- idag en försvinnande variant som mest<br>tror dessutom att viss hantering av os:ets om inte det så i a

fundera, men då hittar man nog sanno- man väl prestera? mvh Olof Ärende: ulimit() gångbar, den används av många levelikt också en massa Zombie-processer. 1.2000. Inittalera and the mannor in Ulimit är ett systemanrop (och ett in-<br>En process blir en zombie om den (Text 2889) Per Andersson <5581> byggt kommando i shell) som sätter på po ä

som \*saknar\* syftningsfel etc. Ena Ärende: Lämligt värde på antalet buf- försöka få loss ? Unix å andra sidan är inte öppet så<br>gången så är en IP-adress verkligen en fertar IP-adress medans andra gången så är en Vi försöker få lite bättre fart på vårArix. kallas för "off-the-shelf" eller "shink-IP-adresssjälvaverketen nätverkadress. När leverantören ändrade antalet buf- wrapped" software, dvs. binärkompa-

Vad gör man då åt detta? Mitt förslag är agera router åt en, typ X.25 eller SLIP. 30% snabbare. .............................................-\_ att använda mindre blockfaktor vid tar- Vad jag vill säga med detta är att jag vill Finns någon bra formel för att sätta (Text 57) Olof Backing <22> kommandot. Enda anledningen att an- routa lite. Från min maskien som sitt kommandot. Enda anledningen att an- routa lite. Från min maskien som sitter antalet buffertar optimalt. (Vi tänkte ex- Ärende: D-nix (rlogin).<br>Vända större blockfaktor än tars default på 130.237.206.\* till 130.237.\*.\* öve vända större blockfaktor än tars default på 130.237.206.\* till 130.237.\*.\* över perimentera lite på egen hand) Javisst, är det inte kul så säg... Jag blev<br>på 20 block (10K) är att man får en SLIP. Som test ska jag och Benn på 20 block (10K) är att man får en SLIP. Som test ska jag och Benny L. Enl sar sker ingen swapping alls. Min<br>större buffert i minnet, och att det där- prova mellan mig och 192.16.139.\*. id`är att öka antalet buffertar til större buffert i minnet, och att det där- prova mellan mig och 192.16.139.\*. id`är att öka antalet buffertar tills sar DNIX nästan utslutande och trodde att<br>med kan gå lite fortare. Tar kör dock Vad skall då filen addresst med kan gå lite fortare. Tar kör dock Vad skall då filen addresstab innehålla börjar rapportera swapping, skall man<br>alltid ut data på tape med blockfaktor för magiska saker. slipl och slipr vet jag gå ännu längre? alltid ut data på tape med blockfaktor för magiska saker. slipl och slipr vet jag gå ännu längre? men tji fick jag. ALLA andra kör med (om man inte anger mindre än 20 som också med. Vad tycker ni? Min manual ( Text 2910) Benny Löfgren <2615> ju ta och titta på "telnet". Den klara ju

kommer i tid. enklaste om man har lite pengar är att Generellt kan dock sägas att det sällan -----------------<br>En lätt belastad DS90-3x (som t ex vid sätta en PC med KA9Q som router och finns anledning att ha mer än 1MB (T En lätt belastad DS90-3x (som t ex vid sätta en PC med KA9Q som router och finns anledning att ha mer än 1MB nattliga backuper) behöver knappastalls proxyarpd på LANet. 130.237.206 för- diskbuffertar, värden mellan 256K oc

----------------------------------------------- server! Ganska tråkigt vill jag mena. I det här läget kan sar ge viktiga ledtrå- ( Text 98 ) Benny Löfgren <2615> (Text 2850) Benny Löfgren <2615> Det är ju jättesimpelt att fixa det. Han dar (sar -b, sar -d, sar -v). Ärende: Skillnad mellan olika Unix-<br>Ärende: DNIX / kproc som har skrivit Ethernetköret hävdar att 1. 1. 1. 1. 1. 1. 1. Ärende: DNIX / kproc som har skrivit Ethemetköret hävdar att ----------------------------------------------- varianter. han ska hålla sig till 4.2/4.3 så mycket (Text 38) Nils Hansson <519> Det finns idag i principtre unixvarianter, kproc:ar. finner under "Revisionsinformation": frågan om. Om det däremot plötsligt dyker upp Första godkända versionenlnte har man ----------------------------------------------- (Ultrix) har BSD-varianter.SysV är den höga krav här inte. Lite bättre kunde

som inte lämnat bufferten. Är det dess- 'Host requirements'. Nå ja, som ensam om jag inte missminner mig. Samtliga skiljer sig lite åt. I och med AT&T Unix<br>utom nowaitrequest så finns det sanno- burk på lilla myndigheten b likt också en kproc. ju inte vara så bra i nätverk. Men ingår superuser kan öka den. (?) från alla världarna och integrerat Notera att kproczar är tämligen harm- inte BIND i 4.3, det trorjag bestämt. Be ----------------------------------------------- detta till ett system, vilket om inte annat vederbörande skaffa sig 4.3 manualer,

tionellt stor blockfaktor, det går helt (Text 2883) Per Andersson <5581> maskinen börjar swappa. Det är det ab-<br>
enkelt inte fortare.<br>
enkelt inte fortare. Sinman och routing med solut bästa sättet att sänka en maskin på. enkelt inte fortare. 
inte fortare. Arende: Slipman och routing med solut bästa sättet att sänka en maskin på. ett portnummer Detta beror på att vad man vill uppnå är Ethman på DNIX. Det där med "tuning" är ett mycket svår Detta beror på att vad man vill uppnå är Ethman på DNIX. Det där med "tuning" är ett mycket svårt uning" är ett mycket svårt var svårt vet vapp. Det där med "tuning" är ett mycket svårt vet vapp. Se i alla fall till att di

interna semaforer kan ge upphov till kraftigt. Det roligaste är nästan det man instruktionen? Unix System V är det allenarådande inom universitetsvärlden,

En process blir en zombie om den (Text 2889) Per Andersson <5581> byggt kommando i shell) som sätter på pc är också oftast numera SysV. terminerar t ex utan att vid exit kunna Ärende: Slipman och routing med maximal storlek på filer som skapas av De olika varianterna skiljer sig alla åt<br>stänga alla filer. Detta kan t ex inträffa Ethman på DNIX. Drocessen s processen som gjorde anropet, och dess mer eller mindre, men oftast kan man om man har skrivit något på en serieport De har alltså ingen lust att följa RFC för barn. Storleken räknas i 512-bytes block göra samma saker även om metoderna användare kan minska ulimit, enbart

Dess enda uppgift är ju egentligen att ( Text 2891 )Olof Backing <22> följetongen. Man har tydligen ansett att anter på sin kod att underhålla. "hålla tag i" en semafor eller en Ärende: Slipman och routing med parameterordningeniBSD och nu också Om unix är ett öppet system? Tja, det ----------------------------------------------- Nja,man följerbåde4.2 och 4.3. Tyligen utan måste vara annorlunda. Man gör t ex inte vilja kalla pc(dos)-miljön för (Text 2882)Olof Backing <22> på det sättet som passade program- alltså inte 'rlogin host -l usernamn' som öppen, eftersom man i princip är be-<br>Ärende: Slipman och routing med meraren bäst. BIND ingår nog i 4.3, på alla and Ärende: Slipman och routing med meraren bäst. BIND ingår nog i 4.3, på alla andra system jag har kört rlogin -<br>Ethman på DNIX. exernamn host<sup>i</sup>men inte i ETHMAN. båhittills. utan rlogin -lusernamn host<sup>i</sup> Ethman på DNIX. men inte i ETHMAN. på hittills, utan 'rlogin -l usernamn host' Visserligen är det rätt vida gränser, men inte i ETHMAN.<br>Jo, en massa strul har det blivit pga att improperational superational superational in Jo, en massa strul har det blivit pga att in the the the the the struct that the skot så säg. Hur går det ändå... Man måste hålla sig till pro-<br>Diab inte kan skriva felfria manualer (Text 2908) Nils Hansson <519> förresten förresten med includefilerna vi skulle cessorer från Intel osv.

BSD/AT&T ordningen. Sedan kan man

ran om ett visst block) men konsumerar det för skillnad mellan olika dialekter Jag kan väldigt lite om unix men tillöver varför det kallas ett öppet system.

System V och Xenix, som jag tror körs på pc. BSD har av tradition varit

om, de stjäl ingen cpu-tid osv. Det enda det gjorde jag. Ärende: D-nix varuleverantörer som, åtminstone på lite är attdetar upp en slotiprocesstabellen. ----------------------------------------------- Ny spännande feature <sup>i</sup> D-nix - delta i sikt, kommer att få betydligt färre vari-

beror lite på vad man menar. Jag skulle

fertar en IP-adress verkligen så är en inte i stå är en fertar tillvida att man idag inte har vad som Oftast också ett fiktivt nätverk som ska fertar från 512 till 1500 blev maskinen tibilitet inom en processorfamilj utspritt drejobb att flytta("porta" eller "portera") anonymous ftp. Arende: Stateless NFS / lockd very similar to that used in an MSDOS<br>Information and the state of the south of the state of the state of the catures of the catures programvara mellan miljöer eftersom Skall lägga på SCO NFS också, men Hur lockd fungerar vet jag tyvärr inte, environment. Almost all features<br>de har så mycket gemensamt. Genom disken blev full. Till SCO NFS medföljer mina de har så mycket gemensamt. Genom disken blev full. Till SCONFS medföljer mina kunskaper om NFS sträcker sig provided by the NETBIOS interface are<br>att vara "nästan" lika i stället för "helt" NFS Development System utan ext man är inte som håfdvannteveranrör ----------------------------------------------- hålla informationen i servern, så det är only be issned by n PYOCCSS running ns låst vid en processorfamilj, en typ av (Text 178) Nils Hammar <4341> nog som du säger. Superuser. Communication with the superuser. Communication with the superuser. Communication with the standard NFS at daremot stateless lagringsmedia, en typ av grafiksystem Ärende: SCO TCP/IP Standard NFS är däremot stateless. Thetworking adapter is through Networking adapter is through Networking adapter is through Networking adapter is through Networkin

Det var väl inget problem - bara att

Finns det någon 'tar' som klarar medan den tredje inte har det ännu, men Ärende: Stateless NFS / lockd (Text202)Lars-GöranGöransson<495> volymbyte?Den som finnspåUNISYS' har en seriell lina med uucptillde andra. Naturligtvis kan du inte accessa ett Arende: SCO TCP/IP "NetBIOS" / int

Den innehållerännu bara shrinking men Jag skulle vilja säga att NFS är rätt så går det även att köra int5c anropp från Ärende: DIAB's telnet.<br>Implode kommer. Den finns i denna okänsligt för yttre störningar av typen UNIX. maskin, men vi får ännu inte sprida den en maskin i systemet går ner. Anled- ----------------------------------------------\_ <po|-tnummer->' ? Aj fan, för den är bara för test. Det är ett stort ningen är att NFS-protokollet är s.k. (Text 197) Peter Fässberg <441> framsteg för program-utvecklingen att "stateless",vilketinnebärattvarje server Ärende: SCO TCP/IP "NetBIOS" / int ( Text 207 ) Peter Fässberg <4-41> man kan ta fram ett sådant här program iprincip inte håller reda på någon status, 5c Ärende: DIAB's KomKit II / named utan hjälp från Phil Katz. typ vilka filer som är öppna eller fil- Vad är int 5c-anrop ? Låter bra! Då igår förstås timed också ?

SCO TCP/IP för SCO UNIX? Det finns svarar igen. Den får ännu inte distribueras och det iden ett delpaket som heter "NetBIOS". ----------------------------------------------- kommer nog flera testversioner snart. Uppgraderingen kostar givetvis ingen-Det finns en (1) rad om det i Release- ( Text 189 ) Peter Fässberg <441> ----------------------------------------------- ting om du har underhållsavtal vilket nötterna, men i övrigt är det helt Ärende: Stateless NFS / lockd (Text200)l\_ars-GöranGöransson<495> jag antar. Timed vet jag inte något om, NetBIOS ovanpå IP, eller kan det gå att förstår det kan på få 'stale lock' om en Några utdrag ur manualen som förklara igång som ändå oftast inte gör något.<br>Kan svara bättre efter tisdag, då ska jag

osv, utan man kan utveckla system som Vi kör också TCP/IP här På jobbet, HV ---------------------------------------------" C°n"°l B|°°kS (NCBS) utnyttjar hårdvarans fulla potential. just SCO:s typ. Jag vet inte mer om (Text 194) Per Andersson <5581> Namnet Int5c kommer av det sätt som<br>Hmmm... det vart långt det här, hoppas Netbios än vad du gör, och då har jag Äre Hmmm... det vart långt det här, hoppas Netbios än vad du gör, och då har jag Ärende: Stateless NFS / lockd man anroppar NETBIOS på i MSDOS.<br>det gav lite insikt om något i alla fall! också frågat Omicron, men då visste de M det gav lite insikt om något i alla fall! också frågat Omicron, men då visste de Men du får inte accessa filsystemet som Man gör ett mjukvaruinteruptOx5c n<br>Internationally som argument. M.v.h. L-G skulle vara bra att få de .............................................\_- inget, Det skulle vara bra att få det att är monterat från maskinen som stårstilla. en NCB som argument. M.v.h. L-G

skriva en egen variant på /etc/passwd så skulle nog vara intressant för de flesta. moterings-option, men det finns nån 5c<br>löser det sig… Vad hände om dustartade (Jag vet att NFS är ungefär som novell i anledning att ha det löser detsig... Vad hände om du startade (Jag vet att NFS är ungefär som novell in anledning att ha det så där som jag inte På vilken sida i manualen kan man läsa<br>In shell var du fortfarande 1001? MS-DOS men jag tänkte mer en shell, var du fortfarande root? MS-DOS, men jag tänkte mera på ilka minns nu trots att det är ett elände om nåt om detta? Har inte hittat ett enda ord om har under the beller i star silla. The beller i star silla. Net B .............................................\_- problem som kan upptså o.s.v.)Vi sitter står stilla. NetBIOS i min manual, inte heller i ( Text 142 ) Peter Fässberg <441 > nu med 3 Unix/Xenix-maskiner av olika ----------------------------------------------- indexet-Ärende; tar typ, och 2 av dessa har nu TCP/IP, (Text 195) Benny Löfgren <2615> -----------------------------------------------

.............................................-\_ ( Text <sup>179</sup> ) Per Andersson <5581> är nere, det sägerju sig självt... Timeout Network Development System. Under ( Text 143 ) Bo Kullmar <1789> Ärende: SCO TCP/IP RFCer kan lämp- blir det ingen, om man inte satt upp det fliken om LAN Manager M.v.h. L-G Ärende; tar ligen tas ifrån sunic.sunet.se, kth.se, el- så. Det är just för att man ska kunna ----------------------------------------------- Jo, den som finns som standard på dnix ler om de inte finns där uunet.uu.net uppnå närmast failsafe funktion, efterklarar volymbyte, menjag har inte testat eller nic.ddn.mil. nic.ddn.mil är den som en accessande process blockar tills Ärende: DIAB's KomKit II / named<br>de andra fria varianter på den punkten. egentliga basen för alla RFCer de andra fria varianter på den punkten. egentliga basen för alla RFCer, men det det åter går att köra servern igen. Saknar Name Server i DIAB's KomKit (Text 144) Per Andersson <5581> osv... cd rfc: eller nåt gör man. varan som gör accessen, eftersom de

(Text 174) Benny Löfgren <2615> maskiner som pratar NFS med varan- måste det nästan fungera på det här Nej, så har aldrig varit fallet. I tidernas namn, vilket väl iofs ärlogisktdå det väl om diverse NFS-felsituationer. Ärende: DIAB's telnet. begynnelse baserade man sig visserli- är uid som står i inoden. Ett annat är att informational terrorial framational sammat ett enkelt sätt att enkelt sätt att enkelt sätt att enkelt sätt att enkelt session mot en viss<br>Den

----------------------------------------------- positioner, om de request Som kommer ----------------------------------------------- Har du någon aning om uppgraderingen ( Text 177 ) Peter Fässberg <441> in. Går en NFS-server ner kan man an- ( Text 199 ) Bo Kullmar <1789> kommer att kosta något ? Arende: SCO TCP/IP tingen välja att få reject på ett request Ärende: zip -----------------------------------------------

odokumenterat. Inte en rad i manualen. Är verkligen NFS 'stateless'? Förklara Ärende: SCO TCP/IP "NetBIOS" / int men däremot kommer nu äntligen inetd, Vad kan detta vara? Något sätt att köra hur lockd fungerar i så fall. Som jag 5c för att slippa ha alla dessa demoner

NFS Development System utan extra bara till standardfunktionerna. Just fil-<br>kostnad. In låsning tror jag inte man klarar utan att included and the RESET command may lika så vinner man åtminstone en fördel, kostnad. låsning tror jag inte man klarar utan att included and the RESET command may

(Text 119) Benny Löfgren <2615> fungera.<br>Arende: setuid root i C-Kermit Dm du får NFS att fungera, kan du timeout, och accessen går inte att bryta (Text 201) Peter Fässberg <441> Om du får NFS att fungera, kan du timeout, och accessen går inte att bryta (Text 201) Peter Fässberg <441> berätta litet om hur det fungerar? Det med INTR eller QUIT. KAn vara en Ärende: SCO TCP/IP "NetBIOS" / int

5000-serie klarar tyvärr inte det. ----------------------------------------------- filsystemet monterat på en maskin som Se

Dvs gnu tar och pax. är en trött stackars DEC20, folk klarari Om acoessen går att bryta med INTR/ II. Kanske det är något som kommer ? ----------------------------------------------- vilker fall inte av att hitta filerna på den QUIT beror väl närmast på program- ----------------------------------------------- Ärende: tar ----------------------------------------------- flesta systemanrop kan avbrytas med en Ärende: DIAB's KomKit II / named Jodå, GNUtar kan det. Har dock inte (Text 180) Per Andersson <5581> signal. Nameserver kommer i nästa release,

testat, men jag antar att ett tusental an- Ärende: SCO TCP/IP Det kan naturligtvis vara frustrerande som om jag inte minns helt fel nu är ute dra har det. Standardproblem nummer <sup>1</sup> är att an- för en användare som kör on-line, men på test, och kommer att släppas när som ----------------------------------------------- vändare ska ha samma user-id på alla för att kunna klara t ex demoner så helst. Ärende: D-NIX/AT&T dra, den mappar på nummer och inte viset, om man inte ska tvingas ta hand ( Text 205 ) Paul Pries <5322>

gen på Xenix, men samma förfarande om maskin foo går ner kan man troligen (Text196)I\_ars-GöranGöransson<495> öppna en telnet session mot en viss gällde då också, med eget os och deras inte komma in på maskin bar, som mon- Ärende: SCO TCP/IP "NetBIOS" bestämd TCP-port. Man kan iofs ändra utilities. Naturligtvis är vissa utilities terar ett filsystem från foo. Detta för att Jag kör inte TCP/IP som ett löst paket portnumret i /etc/services, men då kan diabs, eftersom man har en del skillna- man i nåt läge begär respons ifrån alla men det är inkluderat i OPEN man ju inte kör telnet normalt... Men,<br>der i systemadministrationen tex. Vi monterade filsystem. Det finns nåt so der i systemadministrationen t ex. Vi monterade filsystem. Det finns nåt som DESKTOP. Det enda som NetBIOS det är klart, man skall väl inte klaga för<br>följer SVID, Posix, X/OPEN så långt heter automounter som fixar detta oc följer SVID, Posix, X/OPEN så långt heter automounter som fixar detta och interfacet används till är om du har en mycket. Man kan ju faktiskt göra ett ----------------------------------------------- SyStem V maskiner- skin (den är inkluderad i ODT) eller om tillbaka medan man har sessionen uppe... ( Text 176 ) Bo Kullmar <1789> ----------------------------------------------- det fins dos emulering av dos program /Paul, Ärende: zip ( Text 183) Benny Löfgren <2615> som nytjar int5c, Om man har .............................................-\_ Ärende: SCO TCP/IP utvecklings paketet till LAN Manger så (Text 206) Per Andersson <5581> UNIX. M.v.h L-G Det går alltså inte att göra 'telnet <host>

Finns det någon mer än jag som kör eller få det att blocka tills maskinen Nu finns det implode i zipen för unix. (Text 208 ) Benny Löfgren <2615>

samma kort? Man hänvisar till RFC The int5c library allows a UNIX på internutbildning om den versionen.

överalla hårdvaru-leverantörer med den 1091, Vnt kan Innn få tag <sup>i</sup> den <sup>7</sup> Hat föf '''''''''''''''''''''''''''''''''''''''''''''" f'PP"°aü°" d°V°|°pe' t°\_ access an mej att RFC'erna går att hämta med (Text 191 ) Benny Löfgren <2615> installed network adapter in a method<br>Arende: Stateless NFS / lockd very similar to that used in an MSDOS

script som gör bytet och sedan byter

klient går ner. Tror i med IT mot klient med IP mot klient går ner. Tror jag. Kan svara bättre efter tisdag, då ska jag

Arende: DIAB's telnet. Hur pass bra är den emuleringen? Hur någorlunda lika.. Tyvärr visste jag inte riktigt själv hur etter teller termen av teller termen termen termen termen termen termen termen termen termen termen ter

Ärende: 3270 emulering under Xantingen nåt åt SparcStation SLC hållet, tidigare av någon märklig anledning, standardprogram i fönstermiljön att det<br>Finns det nån fin produkt som låter eller mölligen den minsta RS6000 kansk Xterminaler logga på mot stora IBM disklösa stationen. Inte bara X-termi- rätt. Det fungerade inte alls bra. Man Särskilt i de nyare modellerna som t.ex.<br>Surkar, och som har någorlunda vettig naler, alltså.<br>Gick i vissa fa burkar, och som har någorlunda vettig naler, alltså. fick i vissa fall trunkering och i andra Open Windows finns det rätt snygga som heter tn3270, men vet inget särskilt (Text 289) Olov Lindström <6411> det inte till sidformatet i 3270 så saker kod ens.<br>
om det. Nån som kan upplysa? Ärende: 3270 emulering under X och ting försvann ibland helt. Man f Det vore nämligen jättelajbans att byta Undrar om nån kan ge ett mer detaljerat tas nog dra slutsatsen att 3270tool inte (Text 319) Peter Fässberg <441><br>ut gamla trötta 3179 terminaler mot en exempel på en lösning av probl ut gamla trötta 3179 terminaler mot en exempel på en lösning av problemet bör spridas bland mera kräsna och kan-<br>bunt Xterminaler som var och en ger n! "Terminaler mot IBM i UNIX arbets- ske inteså teknikglada användare. B

Tja, själv körjag tn3270 mest varje dag ---------------------------------------------------------------------------------------------- oöverskådligt. Det är nog bra om man mänt spritt i Ericsson-koncernen, så i dom om man föredrar det. Annars är det mer. Det var inte så enkelt som jag trodde att princip kan man fråga vem som helst en knapptryckning som gäller och inte ----------------------------------------------- använda smail ihop med MMDF. Jag som pysslar med sådantdär. Själv ärjag sekvenser. PA1 och PA2 kommer jag ( Text 294 ) Per Holmgren <5213> hade tidigare ofantliga problem att få bara användare. inte ihåg på rak arm hur det är med. Ärende: 3270 emulering under X smail att fungera \*bra\* ihop med mail-

arbetsstationer som alltså är självstän- åtskilliga gånger. Ramen går att "stänga gör ungefär det där ? Finns det inget PD mail-system så man<br>diga datorer och \*inte\* bara fönster- av" eller sätta på under körning om man -terminaler. Tn3270 är en terminal- vill. Det här med knapparna i en ram (Text 295) Per Andersson <5581>? ELM finns ju för att LÄSA mail, men emulerande programvara som måste omkring ligger inte i själva tn3270 utan Ärende: emulerande programvara som måste omkring ligger inte i själva tn3270 utan exekvera någonstans, men den saken i något som kallas 3270tool och som Både 3270tool och x3270 gick att kom- Dessutom 'förstör' mail-programmet löser sig ju i och för sig om man har en sedan kör tn3270. 3270tool vet jag inte pilera utan större besvär. Tyvärr har jag mail-filen genom att lägga in två rader<br>file server någonstans i systemet. Sen var det kommer ifrån file server någonstans i systemet. Sen var det kommer ifrån, det kan vara ett kan jag väl oxå nämna att vi kör under Ericssonhack. Jag får titta efter. Färg Jag noterar också att till skillnad mot Detta fenomen kunde man få underSCO SunView som är Suns gamla fönster- harjag ingen aningom. Fonthanteringen tn3270 kan man inte använda någon av Xenix också, men bara om man ansystem. ligger i vårt fall i 3270tool och väljs när dessa som fönster mot en unix-maskin.

( Text 284 ) Per Andersson <5581> sedan är skalbar utan man kapar nog som vet lite om hur TCP/IP under MVS 'mailx' är nämligen länkade! Efter att Ärende: 3270 emulering under X texten. Jag skall prova. Snabb är den i och VM fungerar ? Per dessa CTRL-A är inlagda tycker ELM tn3270 är en variant av telnet, anpassad alla fall. Snabbare än när man körde det ----------------------------------------------- att mail-filen är 'corrupt'. för att köra från asynkron terminal. Det gamla alfaskopet. Däremot är den inte (Text 297) Per Holmgren <5213> Hjälp! Visst måste det väl finnas en PD<br>finns också en x3270, för att köra under helt buggfri. Man får bl.a. lit finns också en x3270, för att köra under helt buggfri. Man får bl.a. lite rester av Ärende: 3270 emulering under X mail ? X, men jag har inte lyckats kompilera tecken då och då i fönstret, men det (Tunn is här, men vafan..) MVS trorjag ---------------------------------------------- den under den X-version jag har. Båda ligger nog i 3270tool eller i kopplingen

( Text 286 ) Anders Fransson <7544> ligen från början åren rättenkel facilitet att man kan lägga upp en LTERM (dvs inte smail 3 med smail 2, de har bara Ärende: 3270 emulering under X för att bara spruta text. Sen har man en förbindelse via VTAM, för att göra namnet gemensamt. Smail 3 är en kom-Det var jui och för sig en skojig upplys- anpassat det hela så att det går att köra i en oändlig historia kort) mot IP adress plett generell mailer, som bl.a. kan anning. Jag grävde nämligen lite bland en grafisk miljö. Därför kan det kännas och vara glad. Fast vem som gör vändas som 'drop-in' ersättare för sendkällfilerna och där stod detom den ver- lite primitivt i vissa lägen, men det teckenomvandling har jag ingen pejl mail.MMDFsomärnånslagsshareware, sion vi har att den dels inte har PC-stöd gäller ju rent allmänt när det är IBM- på. Likadant förVM, om man harVTAM är också en generell mailer, men betydvilket den haft tidigare och att den dels kärror man skall köra mot. installerad. ligt värre att sätta up och så. CTRL-Aär

----------------------------------------------- eftersom upphovsmannen inte haft tid. ---------------------------------------------\_\_ -\_\_-----------------------------------\_---\_--\_\_

----------------------------------------------- (\_.TeXt 287) Per Holmgren <5213> 3270tool (som går under suntools) till X Eriçssgrphaçker som jag beslg-@V\_ Bg- (Text 216 ) Paul Pries <5322> Ärende: 3270 emulering under X (X11 release nånting) De borde bete sig klagar om jag väckte ett falskt hopp.<br>Ärende: DIAB's telnet. 1992 Hur pass bra är den emuleringen? Hur någorlunda lika.. I min manual finns den optionen inte kommer man åt PA1, PA2, Clear och (Text 292 ) Anders Fransson <7544> vårt 3270tool så hårt. Skallman ha kläm ------------------------------------------------ måste man komma ihåg långa sekven- Nu har jag kollat vad 3270tool som vi med att köpa in sånt här, i varje fall (Text 219) Olof Backing <22> ser att trycka samtidigt? Färg ? Hur är kör är och det är mycket riktigt ett någon gång emellanåt, och så funkar<br>Ärende: DIAB's telnet. Det beror kan- fonten ? Är den skalbar, så att man kan Fr Ärende: DIAB's telnet. Det beror kan- fonten ? Är den skalbar, så att man kan Ericssonhack. Koden sägs emellertid i det inte inom stora bolag. Där sköts det<br>ske på hur gammal manual/program- flytta runt och förminska/först ske på hur gammal manual/program- flyttaruntoch förminska/förstora fönst- källkodsdokumentet vara fri för kopie- centralt, och så får man ta vad som<br>vara som du har... I alla fall tror jag att ret utan att sumpa något av t ret utan att sumpa något av terminal- ring så länge inte försöker tjäna pengar bjuds. det ska stå i rev. D. /Olof bilden ? Är den snabb ? Vad det gäller på den. Annars är det faktiskt inte helt omöjligt ----------------------------------------------- den exekvernade processen är det nog Jag provade attändra storlek på fönstret att hacka ihop ett fönsterskal till tn3270. inte så stora problem, jag fikar efter (något som faktiskt inte fallit mig in I regel ingår så pass mycket eller möjligen den minsta RS6000 kanske klärvoajans) och det gick käpp- bara är att plocka ihop vad man vill ha.

3270 fönster.. stationer'. På det företag jag jobbar har då att istället kika på en proffsprodukt. med att installera SCO UNIX på en met att installera SCO UNIX på en met att installera SCO UNIX på en met en lBM Kanske x32 ----------------------------------------------- vi behov av att kunna köra mot en IBM Kanske x3270 som Per A. nämnde kan 486:a. AS/400 från våra HP9000 CAD statio- vara något? Det skulle vara kul att höra ISCO UNIX ingår ett mail-system som Ärende: 3270 emulering under X ner. mvh O.L. lite om hur den funkar. heter MMDF och som är mycket

diga datorer och \*inte\* bara fönster- av" eller sätta på under körning om man ----------------------------------------------- kan kommaifrån alla variantersom finns

----------------------------------------------- Man kan nog misstänka attdethäregent- IP så är detVTAM. Sen får man väl anta Du vill ha smail 3.1.19 ! Förväxla dock

(\_\_Text 215 ) Olof Backing <22> Tydligen har det kommit senare versio- (\_Text 291 ) Per Andersson <5581> ( Text 299 ) Anders Fransson <7544> Arende: DIAB's telnet. ner än vår. Hur gammal är den Per A. har Ärende: 3270 emulering under X Ärende: 3270 emulering under X Ärende: 3270 emulering under X<br>Nästan rätt - manlägger till optionen "-putestat och vem har gjor Nästan rätt - manlägger till optionen "-p testat och vem har gjort den? Jag har en stark misstanke att 3270tool Tyvärr känner jag inte till någon sådan,<br><port>" så går det bättre. /Olof carressessessessessessessessessesses <P0f!>" Så Bål' det bättre- /Ûl0f ----------------------------------------------- är basen till X3270, dvs. man porterade eftersom jag själv använder det här

3270 emulering? Har hört talas om nåt ----------------------------------------------- fallvikning av rader. Dessutom passade verktygså att man knappt behöver hacka om det. Nån som kan upplysa? Ärende: 3270 emulering under X och ting försvann ibland helt. Man fres- ---------------------------------------------- ske inteså teknikglada användare. Bättre Har de senaste dagarna sysselsatt mej

på en Sun sparc. Den funkar väl sådär ( Text 290) Anders Fransson <7544> ( Text 293 ) Per Andersson <5581> orkar sätta sej in i hur det fungerar och ungefär. I bland är det lite skummiteter Ärende: 3270 emulering under X Ärende: 3270 emulering under X hur styr-filerna skall se ut, men det har men det har men det har men det har men det har men det har men det har men d men jag törs inte säga om det beror på Tja, jag jämför väl närmast med det Det finn i alla fall en 3270tool som är jag inte lust med. programvaran eller om det ligger någon gamla alfaskop jag hade en gång och skriven på nåt tekniskt institut i USA, Känner någon till MMDF? Det kanske<br>Annanstans i systemet. Det behövs i vårt det är väl ungefär samma funkti och på den baserar sig x3270. Jag har fall en del andra burkar föratt fåihop det Beträffande knapparna så ligger dom provat kompilera x3270 på en del olika MMDF och använda SMAIL istället. med IBM-kärran. Det här sättet att köra utlagda i en ram ovanför och vid sidan maskiner utan framgång, 3270tool har Det är en stor fördel att kunna använda mot IBM-maskiner är nog ganska all- av textfönstret så att man kan klicka på jag just nu hämtat hem. Jag återkom- samma transportör underolika OS.Men

Värt att notera är att vi kör på Sun Clear finns men Reset har jag saknat Synd. Vetdu någon proffsprodukt som systemet under SCO Xenix.

----------------------------------------------- man startar det. Jag tror inte att den Pratar de kanske bara EBCDIC ? Nån finns det bara en variant - 'mail' och

är förstås fn' programvara... till SunView. sätt, utan om det är nåt som sysslar med Ärende: Mail-system

illa det stod till eftersom jag inte masserat på marknaden så skall man nog pyssla

ännu inte kommit i någon X-version mig veterligen en MMDF specialitet. Kanske Mail ingår i de filer Berkeley släppt fria ? Ska kolla. smail 3 finns troligen i programbanken, annars ska

( Text 324 ) Peter Fässberg <441> EGA,VGA eller CGA.<br>
Ärende: Mail-system Base Package 1395\$

det används även av 'mailx' under SCO X11R4 249\$ Ärende: TCP/IP / SLIP på NCR Bara dom inte gör som dom gjorde med<br>Venix MMDE verkat vara en ersättare Online docs 195\$ Vad sägs om uucp? SLIP på NCR sina Zilog burkar. Jag h Xenix. MMDF verkar vara en ersättare Online docs 195\$ Vad sägs om uucp? sina Zilog burkar. Jag har för mig det

den ärlite för stor. smail <sup>2</sup> gör precis vad ----------------------------------------------- ende? Enkel mall föf nyböflfe data På håfddlskamai SÛYÜ! /Pam jag behöver. Smail <sup>3</sup> skriver väl inte <sup>i</sup> (Text <sup>379</sup> ) Per Andersson <5581> Ar inte KI5 något Sent har Smttgít Sig ---------------------------------------------'-

för stor? Nja.... stryk dokumentation X och allt som sysslar med grafik borde men det är ju en personlig åsikt.<br>och exempelfiler.... Annars får du väl ta kunna dra \*stor\* nytta av en installerad --------------------------och exempelfiler.... Annars får du väl ta kunna dra \*stor\* nytta av en installerad --------------------------------------------------------------------------------------------- smail2.5, men du ersätter ett mailsystem matteprocessor. Sedan finns det bergis (Text 560) Per Andersson <5581> (Text 600) Beng<br>med ett litet hack för att få dumma flyttalsbibliotek till ckompilatorn som Ärende: TCP/IP/SLI med ett litet hack för att få dumma flyttalsbibliotek till c kompilatorn som Ärende: TCP/IP / SLIP på NCR Arende: 386BSD<br>systemV baljoratt pratadomänadresser pågon inte ville kompromissa med. Om man har TCP/IP programvaran systemV baljoratt prata domänadresser. någon inte ville kompromissa med. Om man har TCP/IP programvaran kan Är det någon som följt projektet <sup>i</sup> MMDF/smail3/sendmail/pp är ju sys- ----------------------------------------------- man troligen lura den att köra SLIP, DrDobbs magazine ?, kommer all kod tem som ÄR stora, och kan routa till x (Text 389) Benny Löfgren <2615> men programvaran kanske är flera att finnas listad i tidningen<br>olika transportmedia, till skillnad från Ärende: Unix till i386 sagånger dyrare än korte olika transportmedia, till skillnad från Ärende: Unix till i386 gånger dyrare än kortet.... Tower 32/ man beställ<br>t.ex. /bin/mail och smail2 som bara vet Jag tvivlar på att X använder sig speci- 600 - är det nån super-pc i t.ex. /bin/mail och smail2 som bara vet Jag tvivlar på att X använder sig speci- 600 - vad UUCP är. Om det räcker så.... Jo, ellt mycket av flyttalsräkning. Det finns bel ? vad UUCP är. Om det räcker så.... Jo, elltmycket av yttalsräkning. Det finns bel ? ----------------------------------------------- Antingen /usr/ucb/Mail, eller/bin/mail, effektiva metoder att rita <sup>t</sup> ex cirklar ----------------------------------------------- (Text <sup>607</sup> ) Kent Berggren <6019> eller båda finns med bland de friade utan attanvändasigav flyttalsberäkning. (Text 564) Nils Hammar <434<br>
filerna, Ingen aning om hur mycket Generellt sett ska man nog undvika att Ärende: TCP/IP/SLIP på NCR filerna. Ingen aning om hur mycket Generellt sett ska man nog undvika att Ärende: TCP/IP / SLIP på NCR Jag vet inte men jag laddar ner alla<br>porterande som behövs dock. Vill du ha använda flyttal så långt praktiskt möj- Pro porterande som behövs dock. Vill du ha använda flyttal så långt praktiskt möj-<br>dem på monitorn eller ?<br>sig av multipla terminalsessioner via kan jag kolla. Har de inte skrivit något

för mycket hack för att kunna köras för NCR har ju en relativt ny serie dato-En enkel append. dyrt .............................................\_- Ärende; 3361351)

Nu finns det ett alternativ till dessa rätt Ärende: TCP/IP dra. lika (tråkiga) systemVvarianterpåi386, Nej, det finns inget ethernet pa den da- ----------------------------------------------- mer ni att få höra om det. BSD är idag plett binär-distribution av detta OS, med dator med EthemetO... Ärende: TCP/IP / SLIP på NCR att vara så nåt år framåt.

WD1007kompatibel diskkontroller och det på någotannat vis. Blir väli varje fall (Text 574) Paul Pries <5322><br>EGA, VGA eller CGA. Pris: ett ethrnetkort i så faLL. Ärende: TCP/IP / SLIP på NCR Ärende: Mail\_syStem Base package <sup>13953</sup> .............................................-\_ Skall inte försvaret sluta med NCR ma-CTRL-A är inte en MMDF-specialite, Networking 249\$ ( Text <sup>537</sup> ) Benny Löfgren <2615> skinerna? Ryktet säger det <sup>i</sup> allafall... Jag har smail <sup>3</sup> också, men jag tycker Intresserad ? Ställ frågor! (Text <sup>547</sup> ) Jan Smith <8054> destruktion för att det fanns "hemlig"

mail-filerna heller? Antar att den gör Ärende: Unix till i386 Base system: utanför IBM stordatorvärlden? Är det (Text 577) Benny Löfgren <26<br>som smail 2, d.v.s. anropar /bin/lmail 40MB disk,4MB minne, full system det man s 40MB disk,4MB minne, full system det man ska hai åtanke nÄr man kör det Ärende: TCP/IP / SLIP på NCR<br>100MB disk, 8MB minne, Också måste eller?<br>19. dä är nog en mux lite overkill... Hur (som tidigare hette /bin/mail). Och då 100MB disk, 8MB minne. Också måste eller? Jennessen Ja, då är nog en mux lite overkill... Hur var dette för dette för attalledigan av dette för dette för dette för dette för dette för kommer ju dessa dj\*la CTRL-A med man ha en 80287 eller 80387.. I övrigt :<br>FGA, VGA, CGA&monochrome, i8250 (Text 552) Stefan Lennerbrant <4364> serieportar i bägge ändar. ändå ! EGA,VGA, CGA&monochrome, i8250 (Text 552)Stefan Lennerbrant <4364> serieportar <sup>i</sup> bägge ändar. Vore mycket tacksamt om mail finns based serial controllers, Wangtek 1/4" Ärende: Enkel mail för nybörjare ---------------------------------------------- med bland de filer du nämner. Annars streamer, Olivetti PC586 eller 3COM Nej, KIS är väl skrivet uteslutande för (Text 578) Benny Löfgren <26<br>måste det väl finnas något PD222 3C501 eller 503 eller WD8003 ethernet- UNIX. äv måste det väl finnas något PD??? 3C501 eller 503 eller WD 8003 ethernet- UNIX, även om det börjar dyka upp på Ärende: TCP/IP / SLIP på NCR<br>Får väl ta en grundligare titt på Smail 3 kort, Mouse system eller Summamouse PC me Får väl ta en grundligare titt på Smail 3 kort, Mouse system eller Summamouse PC mer och mer. Vad då "IBM Undra på<br>)-: eller Logitech eller Microsoft mouse.. stordatorvärld "? Verkar det som om man nomi... :- (

( Text <sup>329</sup> ) Peter Fässberg <441> ( Text <sup>516</sup> ) Peter Fässberg <441> dock inte aktuellt, .............................................-\_

fungerar alldeles utmärkt för mina be- Motorola-baserade maskinerna. NCR kompatibelt. Skälet till att vi har den är Den mail-funktion som finns i SCO port för SLIP. Inga PD/SW-paket finns men den skall också användas som UNIX kombinerar UI och transportör. heller som ger "riktig" SLIP. För att få utbildningsmaskin i systemadministra-ELM och smail2 är ju en rutin för att vara och sätte en PC som router mellan detingår både C-kompilatereeh roman- .............................................\_ stoppa in brevet i /usr/spool/mail t.ex. Ethernet och serie-linan. Men det blir kompilator i UNIX:en. (Text 609) Beng<br>En enkel append. ( Arende: 386BSD dvrt ...

belastar också maskinen ganska mycket, Arende: CMC TCP/IP och det är inte säkert att den "hinner Ettsättärattanvända en mux. Tänkte du från Berkley's universitet, de hänvisar Jag har ett ex. av CMC TCP/IP till SCO med" alltid. Jag har kört SLIP på en köra via modem eller direkt-kopplat? till en grupp kallad Computer Systems<br>Xenix och vill "uppgradera" denna till SCO UNIX-burk, och kommer maxi- Xenix och vill "uppgradera" denna till SCO UNIX-burk, och kommer maxi-<br>SCO UNIX. Vem säljer CMC TCP/IP? malt upp i en effektiv hastighet på 4,000 (Text 567) Benny Löfgren <2615> SCO UNIX. Vem säljer CMC TCP/IP ? malt upp i en effektiv hastighet på 4,000 ( Text 567 ) Benny Löfgren <2615> Berkley. kanske man kan tanka ned Det är ett TCP/IP-paket som jobbar mot bit/s närjag kör 4,800 på linan. Att köra Ärende: TCP/IP / SLIP på NCR sytemet där?. mvhn BOA.<br>ett intelligent kort. ENP-66 till skillnad 9,600 gör ingen skillnad, för det blir så Va? ett intelligent kort, ENP-66 till skillnad 9,600 gör ingen skillnad, för det blir så Va?!? KariNCRänt|igeri lever-era MLS? .............................................\_ från de kort som SCO=s egen TCP/IP många tappade paket som måste sändas ----------------------------------------------- ( Text 616 ) Per Andersson <55s1> om. Det kan gå bättre med ett "intelli- (Text 572 ) Nils Hammar <434<br>gent" portkort. Ärende: TCP/IP / SLIP på NCR

torn, därför ville vi köra en SLIP mot en (Text 573) Nils Hammar <4341> nedlusad med AT&T kod, och kommer dator med EthernetO... <br>
Ärende: TCP/IP / SLIP på NCR att vara så nåt år framåt.

BSD4.3 emulering, X-windows, TCP-<br>Text 533 ) Nils Hammar <4341> ( Text 533 ) Ärende: TCP/IP/ SLIP på NCR allmän leverans ännu, men försvaret Tja det här är en NCR tower32/600 och har den på några maskiner. efter vad du säger, så verkar det således

jag göra en tar-fil för inläggning där. IP och NFS. Körs på AT-buss 386 med vara bortkastat med SLIP. Vi får \*lösa international till attack för till tansar attack för till attack för till till attack för till attack för t

annars ...<br>eller Logitech eller Microsoft mouse... stordatorvärld"? Verkar det som om man nomi... :-(<br>ska sända hela sidor vad man än ska Vi har bytt in ett antal NCR-maskiner

dem på monitorn eller ? ligt. [1] ligt. sig av multipla terminalsessioner via kan jag kolla. Har de inte skrivi<br>contractional contraction of the strikeln? I contract någotial contraction of the strikeln? I comment that it<br> ---------------------------------------------------------------------------------------------- UUCP, annars är det inget fel. NFS är om det <sup>i</sup> artikeln?

Arende: Mail-system Arende: TCP/IP /SLIP på NCR ----------------------------------------------\_ ( Text 608 )Ni1S Hammer- <4341> Typis Stall jag inte säga för mycket nu, (Text 565) Nils Hammar <4341> Ärende: TCP/IP / SLIP på NCR<br>Tör NCR har ju en relativt ny serie dato- Ärende: TCP/IP / SLIP på NCR Det förekommer nog så många NCR under System V, men tack i alla fall. Jag rer med INTEL-processorer, och dom Det är en dator som idag är bestyckad och UNISYS-datorer i Oförsvaret. Lig-<br>har själv gjort lite hack i smail 2.5, såden vet jag inget om. Det ja harsjälvgjortlite hackismail2.5, såden vetjag ingetom. Detjag känner till ärde med en 68020 och litet annat icke-PC ger väl på minst ett par per<br>fungerar alldeles utmärkt för mina be- Motorola-baserade maskinerna. NCR komp hov. Men det är ju bara en transportör! har ju nyligen "bytt sida". Den TCP/IP egentligen att vi skall skaffa oss kun- De renderar dock en del sysselsättning<br>Det är ett användbart UI jag behöver. som NCR själva säljer har Det är ett användbart UI jag behöver. som NCR själva säljer har INTE sup- skap om MLS (Multi Level Security) för min del. Får väl i värsta fall skriva en egen mail- riktig SLIP till en NCR-maskin får man tionskurser. Annars är det mest en att det i Åså fall blir en massa disklösa rutin. Det enda som fattas när man har köpa NCR's Ethernet-kort med program- slaskmaskin, dock kan det noteras att datorer efteråt.<br>ELM och smail2 är iu en rutin för att vara och sätte en PC som router mellan det ingår båd

----------------------------------------------- Att köra Sl-IP direkt in <sup>l</sup> ett UNIX-burk (\_\_Text <sup>566</sup> ) Benny Löfgren <2615> Har läst lite <sup>i</sup> artiklarna och tolkar det

----------------------------------------------- Sent" P0ftl<0ft- Ärende! TCP/IP / SLIP på NCR CSRG är den grupp som <sup>i</sup> alla tider gjort (\_\_TeXt <sup>365</sup> ) Per ÅI1derSS0Il <5531> ----------------------------------------------- Det Skulle vara direktkopplat, eftersom BSD. Det som är fritt är idag bara <sup>386</sup> Arende: Unix till i386 ( Text 532 ) Nils Hammar <4341> datorerna står cirka en meter från varan- stödet, och det finns idag inte tillgäng-

något. Jag vet inte om den finns för

För small 2 t.ex.<br>
för smail 2 t.ex. Complete: 1995\$<br>
Iao har smail 3 också men jag tycker Intresserad ? Ställ frågor! (Text 547) Jan Smith <8054> destruktion för att det fanns "hemlig"

---------------------------------------------------------------------------------------------- ska sända hela sidor vad man än ska Vi har bytt in ett antal NCR-maskiner ( Text 326) Per Andersson <5581> ( Text <sup>388</sup> ) Per Holmgren <5213> göra, eller? :-) från försvaret (Ärlige Harry osv...) Vi Ärende: Unix till i386 Jag tycker själv att KIS fungerar bra, har även bytt in ett par Zilog, men jag är<br>X och allt som sysslar med grafik borde men det är ju en personlig åsikt. inte säker på att de kom från försvaret.

som skickas till destrÅuktion, vilket gör

(Text 613) Benny Löfgren <2615> (Text 731) Olof Backing <7617> BSD4.1 som den ska vara anpassad till (Text 834) Benny Löfgren <2615><br>Ärende: TCP/IP / SLIP på NCR – Ärende: SCO Unix / SCO Xenix / LPD – efter mina erfarenhet Arende: TCP/IP / SLIP på NCR Ärende: SCO Unix / SCO Xenix / LPD efter mina erfarenhetet med att kompi-<br>NCR-datorerna inom försvaret blir färre Men hjälp av Ethernet Programmet lera program på maskinen DEt måste NIS server NCR-datorerna inom försvaret blir färre Men hjälp av Ethemet Programmet lera program på maskinen. DEt måste NIS-server. och färre... En viss svensk leverantör Toolkit (eller vad det nu kan heta) så vara 4.2 eller 4.3. Ok, det var det jag misstänkte att NIS<br>Drukar numera föredras inom de flesta borde man ju kunna koka ihop en frisk ---------

Kan nån av de kunniga berätta vad D- Nånstans har jag sett en till ISC/ESIX, nix motsvarighet till "netstat" och "arp" de borde fungera. Ska leta... nix motsvarighet till "netstat" och "arp" de borde fungera. Ska leta... Är detta möjligt att ordna? Vi har en byter, eftersom man förutom att få avse-<br>heter ? Jag letar och letar..... (Nei, jag ---------------------------heter ? Jag letar och letar..... ( Nej, jag ----------------------------------------------- DS90-21 med DNIX 5.2. Är det möjli- värt högre prestanda också får en bättre maskin. Och ägaren vill inte ens byta ip-<br>adress, "det är så krångligt"). Benny EFtersom jag är lite ny på BSD så undrar (Text 817) Paul Pries <5322> adress, "det är så krångligt"). Benny EFtersomjag är lite nypå BSD så undrar (Text 817) Paul Pries <5322> (Text 836) Nils Hammar <4341><br>kanske ? jag över en sak. I SysV så kan man ge Ärende: cu i BSD mot monitorn Ärende: D

( Text 676 ) Thomas Althoff <3493>
( Text 784 ) Per Andersson <5581>
Network Information System, även kal-<br>
Arende: SCO Unix / SCO Xenix
Arende: BSD-UNIX
( Text 862 ) Bo Kullmar <1789>
lat YellowPages. Det har med NFS att Ar det någon som har sett till en "Line Så länge du har getty snurrande på por-<br>Printer Daemon" till SCO:s TCP/IP??? ten är den reserverad för ingående tra- Angående KomKit II, Har för mig att Med programmet patch. Det ä

Jag vill också ha en "Line Printer har detta inbyggt Annars ska "cu -l /dev/ ( Text <sup>825</sup> )Jan Smith <8054> Ser att det inte finns här nu så jag skall ta

Ärende: SCO Unix /SCO Xenix med i om det ändå inte fungerar. en SysV-maskin mot monitorn iallafall. Ärende: Diff-filer <sup>i</sup> KERMIT

( Text 684 ) Peter Fässberg <441> Fungerade detta också bra i BSD4.1 NIS-server.<br>Ärende: SCO Unix / SCO Xenix / LPD vilket det verkar vara i maskinen. Det är Om man ska dra det hela, så är YP=NIS ( Text 903 ) Paul Pries <5

(Text 713) Benny Löfgren <2615>man kör tip eller cu på en maskin som (Text 832) Nils Hammar <4341>Bosse kan säkert flytta in dom så dom<br>Ärende: SCO Unix / SCO Xenix / LPD kör BSD-UNIX. Jag har försökt men Ärende: DIAB som Ärende: SCO Unix/ SCO Xenix/ LPD kör BSD-UNIX. Jag har försökt men Ärende: DIAB som Nameserver och blir åtkomliga <sup>i</sup> monitorn. Varförvillduinte använda remote shell? jag får hela tiden meddelandet att jag NIS-server. (Dessutom har jag specialhackad vari-<br>Det är juen rätt legitim vägatt gå tycker har skrivit fel lösenord eller för kortfat- Hur konf Det ärju en rätt 'legitim' väg att gå tycker har skrivit fel lösenord eller för kortfat- Hur konfigurerar man då upp en sådan ant av smail 2.5 som gör den användbar jager av smann. Lägger cu och tip till något server? Det

( Text 717) Thomas Althoff <3493> Kermit istället men det är ju lite vi får stå ut med det <sup>i</sup> det här fallet. När Det går inte så bra i en miljö bestående inte password lagrat i password-filen både av AT&T och BSD Unix:ar längre utan i en annan fil. eller ??? Förresten är LPDimpl. i DNIX

brukar numera föredras inom de flesta borde man ju kunna koka ihop en frisk ----------------------------------------------- var. Enligt vadjag förstår så fick derirrre försvarsgrenar... binär till DNIX från en BSD-sås. Right? ( Text <sup>815</sup> ) Nils Hammar <4341> heta Yellow Pages eftersom det var ----------------------------------------------- För såvitt jag kan se i manualen och Ärende: cu i BSD mot monitom varumärkesskyddat på vissa mar-km-

har inga manualer; och det är inte min ( Text <sup>781</sup> )Jan Smith <8054> gen idé att invänta uppdatering till 5.3? programvara.

kanske ? jag över en sak. I SysV så kan man ge Ärende: cu <sup>i</sup> BSD mot monitom Ärende: DIAB som Nameserver och ----------------------------------------------- kommandot cu -l acu0 för att ha Jag kör cu just nu, visserligen från en NIS-server. (Text 616) Nils Hammar <4341> driektkontakt med empelvis ett modem. sysV burk, men jag har kört från BSD Ja, då var det en sak till som fattas i<br>Ärende: TCP/IP / SLIP på NCR Detta kommandot fungerar dock inte i burkar ocks Ärende: TCP/IP / SLIP på NCR Detta kommandot fungerar dock inte i burkar också. Utan problem. Jag skall DIAB:s variant av OS. Det jag saknat burkar också. Utan problem. Jag skall DIAB:s variant av OS. Det jag saknat<br>Snarar Snarare så att de nya installationer som BSD. Någon som harett förslag? Lyckas fundera på saken... /Paul. mest har varit PING. Nåväl, det går att skonmer troligen att skonmer troligen att har varit PING. Nåväl, det går att sker inte blir på NCR, men däremot inte ställa in mittmodem utan attRxoch ----------------------------------------------- leva med. Att byta kommer troligen att omfördelas NCR-datorema vilt (Näs- Tx lyser konstant när jag har det in- (Text <sup>819</sup> ) Benny Löfgren <2615> kosta en hacka, och vet inte om budtan) mellan de olika delarna. kopplat. Kanjunämnaatt detärBSD4.1. Ärende: DIAB som Nameserver och geten tillåter det. (Eller chefen för den ----------------------------------------------- Dessutom var jag tveksam om jag ska NIS-server. delen). Troligen bara att gilla läget <sup>i</sup> så (Text 617) Thomas Althoff <3493>ha en getty liggande på porten eller inte. Du måste uppgradera maskinen till 5.3, fall... Det har varit på tal om att skaffa en vara<br>Ärende: TCP/IP / SLIP på NCR Hasr nu en getty som ligger Ärende: TCP/IP / SLIP på NCR Hasr nu en getty som ligger och belastar samt använda KomKit II. Då får du häftigare dator, och i så fall lär den vara<br>Fel Luxor med ABC80 :-) porten. Dessutom så får jag aldrig nå- nameserver. Fel Luxor med ABC80 :-) porten. Dessutom så får jag aldrig nå- nameserver. (Men NIS vet jag inte vad bestyckad med lämpliga attribut. ----------------------------------------------- gon kontakt med porten med cu eller tip det är?) ----------------------------------------------- ( Text <sup>625</sup> ) Benny Löfgren <2615> utan får alltid Permission denied även ----------------------------------------------- ( Text 853 ) Nils Hammar <4341> Ärende: D-nix och TCP/IP om jag är root. Tacksam för den hjälp ( Text <sup>821</sup> ) Nils Hammar <4341> Ärende: Diff-fileri KERMIT

----------------------------------------------- man inte kan logga in på monitom om ----------------------------------------------- se ligger de intei monitorn. Benny eller knöligare. DEn variant av BSD som jag

---------------------------------------------------------------------------------------------- kör är UTek4.1. Tror dock inte att det är ---------------------------------------------n

(Text 614) Karl Lindström <837> efter samtal med JW på Diabså finns det En viss misstanke är att CU eller TIP kör der (bl a av engelska televerket?). YP (for der interventer). YP (for der interventer). YP (for der interven

---------------------------------------------------------------------------------------------- NIS-server. LER???

----------------------------------------------- fik, och kan inte allokeras för utgående. det skulle behöva bytas en del hårdvara populärare fria unixprogrammmen. Har

Daemon" till SCO TCP/IP ! foo" gå bra enligt 4.3 manualen. Kolla Ärende: cu <sup>i</sup> BSD mot monitorn hit det. ----------------------------------------------- bara vilken grupp ttyn tillhör, om tip/cu Aha ska undersöka oim det går att ta ----------------------------------------------- ( Text 678 ) Karl Lindström <837> är setgid till nåt, och vilka grupper du är bort det. Det gick för mig att köra cu från ( Text 863 ) Bo Kullmar <1789><br>Ärende: SCO Unix / SCO Xenix med i om det ändå inte fungerar. 1998-te

----------------------------------------------\_ Ärende: BSD-UNIX Ärende: DIAB som Nameserver och motsvarande när han gör patcharna.

Ärende: SCO Unix / SCO Xenix / LPD vilket det verkar varai maskinen. Detär Om man ska dra det hela, så är YP=NIS (Text 903 ) Paul Pries <5322><br>Precis. Både från PC och andra UNIX- Tektronix variant på BSD som heter ett sät Precis. Både från PCoch andra UNIX- Tektronix variant på BSD som heter ett sätt att dela en specifierad mängd Ärende: smail burkar. En PublicDomain LPD för PC UTek och det är version4.1 information såsom passwd-fil, group- Var hittar jag en kompilerbar version<br>har jag om någon är intresserad. Går informationally informationally en till, hostlis har jag om någon är intresserad. Går ----------------------------------------------- fil, hostlista etc. mellan en grupp denna mailer? /Paul. tyvärr <sup>i</sup> förgrunden. ( Text <sup>807</sup> ) Peter Fässberg <441> klienter(=NIS-domän). I detta kan man ----------------------------------------------- ----------------------------------------------- Arende: SLIP // PPP ha primär- och slavservrar, samt rena ( Text <sup>908</sup> ) Peter Fässberg <441> ( Text 690) Thomas Althoff <3493> Kan någon förklara lite vilka skillnader klienter. Man kan även lägga upp egna Ärende: smail Ärende: SCO Unix / SCO Xenix / LPD det är <sup>i</sup> funktion mellan PPP och SLIP. tabeller för distribution. Tyvärr verkar Det finns två varianter av smail, smail <sup>2</sup> Det jag är ute efter är att kunna skriva Eller ger de samma funktion ? det inte finnas nån säkerhet, dvs. vem och smail 3. De har trots namnen inget från med varann, smail 2.5 har allt sitt föra med varann, smail 2.5 har a från maskin "kalle" till min SCO Ma- ----------------------------------------------- som helst kan påstå sig vara klient till att göra med varann. smail 2.5 har allt skin. ( Text 814 ) Jan Smith <8054> domänen, så i tabellerna bör det inte stå jag behöver så jag har inte gett mej på Utan att göra en abrovink (Stavning ?) Ärende: cu i BSD mot monitom nånting känsligt (krypterade lösenordet den betydligt större Smail 3. Båda finns

tat namn. Lägger cu och tip till något server? Det är förvisso fånigt att underSCO Xenix om någon ärintresse-<br>Interator och tillfället C- användarnamn listas hur som helst, men rad.) ----------------------------------------------- tecken mantro? Kör för tillfället C- användarnamnlistas hursom helst, men rad.)

Ja, du måste byta ethernetkortet för att ---------------------------------------------------------------------------------------------------- köra KKII, till ett VME-kort med bl <sup>a</sup> (Text 615) Per Andersson <5581> (Text 734) Per Andersson <5581> (Text 816) Nils Hammar <4341> inbyggd CPU. Hör med "din" säljare<br>Ärende: D-nix och TCP/IP Ärende: SCO Unix / SCO Xenix Ärende: DIAB som Nameserver och vad du

Ärende: DIAB som Nameserver och Hur applicerar man dessa DIFF-FI-<br>I FR???

Printer Daemon" till SCO:s TCP/IP ??? ten är den reserverad för ingående tra- Angående KomKit II, Har för mig att Med programmet patch. Det är ett av de (Text 677) Peter Fässberg <441> Såna tricks brukar lösas med en "uutty" om vi skulle byta från KomKit I. skrivits av skamma kille (Larry Wall)<br>Ärende: SCO Unix / SCO Xenix eller "uugetty" eller nåt, och vissa getty -------Ärende: SCO Unix /SCO Xenix eller "uugetty" eller nåt, och vissa getty ----------------------------------------------- som har skrev perl. som har skrivit perl.

Vad skall den göra? Skriva ut din lista ---------------------------------------------------------------------------------------------- Glömde all Skriva all man måSte göra på en annan maskin? ( Text 786 ) Jan Smith <8054> ( Text 831 ) Per Andersson <5581> "patch -l < diff.fil" för Frank kör med

med remote shell eller dyl. Krist någon som kan komma på varför står där - suck...). här hos ABC-klubben, men vad jag kan hos ABC-klubben, men vad jag kan hos ABC-klubben, men vad jag kan hos ABC-klubben, men vad jag kan h

något med varandra att göra... Jag har program som fungerar på många olika binärkompatibla överflera plattformari rar programvaran på den aktuella CPU-<br>nämligen börjat rota med smail på job- unix-varinater, men det sker in nämligen börjat rota med smail på job-<br>nämligen börjat rota med smail på job- unix-varinater, men det sker inte utan framtiden. M.v.h. L-G typen. Hm... Skulle faktiskt kunn<br>het, och då råkade jag ha DOC till både vidare oc zoen 3... Derbrev rrkrigrrörigrirmanjag Kermitärettexmepel pådetta. Förutom (Text <sup>919</sup> ) Per Andersson <5581> ---------------------------------------------- kom fram till vad som var vad... Unix går programmet att kompilera på Ärende: smail - POSIX (Text 924) Per Anders<br>Kan kanske vara intressant med SCO några andra os. Att SCO Unix och Interactive är Ärende: smail - POSIX Kan kanske vara intressant med SCO några andra os. Att SCO Unix och Interactive är Arende: smail - POSIX Xenix-versionen någon gång... Om jag ----------------------------------------------- biäl'k0l11Pïíbl8 b0f0l' fÖl'm0dlígß På ÛHU CC/C++ SÖI' likadant- Däf hf" man

göra med den. En mailer som ska klara specifikationerna idag fylls av de olika program i semi-kompilerat format så att input och producerade färdigassemb-<br>nånting mer än det allra simplaste blir Unix-varianterna. Digitals nånting mer än det allra simplaste blir Unix-varianterna. Digitals VMS har man genererar den exekverbara koden lerad (och länkad?) kod, som se<br>helt enkelt "stor och komplicerat". Om utlovats bli POSIX-kompatibelt, liksom t helt enkelt "stor och komplicerat". Om utlovats bli POSIX-kompatibelt, liksom till sin CPUtyp själv, men det är bara den riktiga exekverbara filen.<br>nån tycker smail3 är komplicerad kan flera andra system. OSF/1 är dessutom nån tycker smail3 är komplicerad kan flera andra system. OSF/1 är dessutom tankar än så länge. Det torde inte bli så ---------------------------------------------- han få låna några sidor sendmail.cf av inget som IBM har mer kontroll över än effektivt heller. (Text 926) Nils Hamm<br>mig, sendmail och smail3 ger ungefär andra som Digital HP etc. Den stora -------------------------------mig, sendmail och smail3 ger ungefär andra som Digital HP etc. Den stora ----------------------------------------------- Ärende: smail - POSIX samma funktion-alitet. smail2 äravsedd vitsen är att man inte som i Unix fallet (Text 920) Karl Lindström <837> Ja, eller en runtime som använder sig av för fall där man bara har ett transport- måste ha licens av AT&T. Uni för fall där man bara har ett transport- måste ha licens av AT&T. Unix ägs av Ärende: Smail3 & smtp pseudokoden. Det som är viktigt i det i så fall blir en stark<br>Jag har inte skickat något brev, det kan- här fallet är att bara det så går det bra, annars får man ta ----------------------------------------------- ske är därför... :-) standardiseri ng av vad som är tillåtet på nåt annat. Normala "fullsize" mailers ( Text 916 ) Nils Hammar <4341> ----------------------------------------------- pseudokodsnivå, så attman inte får ickeidag är sendmail,smail3,mmdf, pp till Ärende: Smail3 & smtp ( Text 921 ) Nils Hammar <4341> portabla progrm ändå.

som mig vilken variant av UNIX som och Interactive UNIX, medan på dator kod från C. Theories och avale fått brev från Kalle, och det är ju<br>manskall "lita på" för jag har förstått att A så används Dnix 5.3. DIAB:s SMTP C ko man skall "lita på" förjag har förstått att A så används Dnix 5.3, DIAB:s SMTP C kommer troligen ändå att kvara det jag. Glöm<br>UNIX är ett operativsystem som "offi- och Smail3. som kommer att användas inom UNIX :-) där... UNIX är ett operativsystem som "offi- och Smail3. som kommer att användas inom UNIX :-) ciellt" skall vara källkodskompatibelt ----------------------------------------------- inom överskåldlig tid. ----------------------------------------------\_ med alla ímplementationer. Dvs man ( Text <sup>917</sup> ) Kenneth Kennerhoff ----------------------------------------------- (Text <sup>929</sup> ) Nils Hammar <4341> skall kunna kompilera en källkod som <2854> är skriven i en miljö och fungerar där i Ärende: smail - POSIX Ärende: Smail3 & smtp Tja, jag skulle ju ge ett lättfattligt exemen annan mer eller mindre utan änd- Alldeles galet var väl inte tänkandet fr Huh? Har du också den kombinatio- pel, såjag får välskylla migsjälv! Så va<br>ringar. Vilken version av UNIX är "den herr West. Redan idag är en hel ringar. Vilken version av UNIX är "den herr West. Redan idag är en hel del nen??? Med litet tur kanske jag kan få det gjort.... Problemet kvarstår dock.<br>Föddallar över av statellar inner statellar statellar statellar state rätta" (kan det vara System V eller är det program för 80X86 processorn något tips... ----------------------------------------------- POSIX beskrivnin som bör tolkas som binärkompatibla mellan exempelvis ----------------------------------------------- ( Text 930) Olof Backing <7617>

utanför så att säga. OSF/1 är en ny unix från Microsoft. man en kodgenerator -som är utbytbar för överförsiktig och skrev ett litet<br>Cologi Unix System M.4 skall bli en Bakom ACE står 21 ledande (?) företag också. Unix System V.4 skall bli en Bakom ACE står 21 ledande (?) företag testprogram som tyvärr hittade en all-<br>thopslagning av System V, BSD och inom data industrin. För att nämna några testprogram som tyvärlig bugg i Ko ihopslagning av System V, BSD och

The Control of the Control of the Sony, Wang, Zenith. göra i så fall är att vänta med<br>Thende: smail att veta att de inte har en gemensam och att man kan göra ett Så vi kan nog få se program som är kodgenereringssteget till Det vqar ju kul att veta att de inte har gemensam och att man kan göra ett Så vi kan nog få se program som är<br>något med varandra att göra... Jag har program som fungerar på många olika binärkompatiblaöver fleraplattformari bet, och då råkade jag ha DQC tm både vidare och ej uran er; anta] #ifdef\_ C- .............................................-\_ rätt elegant när man tänker efter!

(Text 910)Paul Pries <5322> Är inte Posix ett försök att få just bort den funktionen ochså, men då hade genererar iofs gcc assembler ut, men<br>Ärende: smail bort innan firma vill kallkodskompatibilitet mellan UNIX-v nog AT&T källkodskompatibilitet mellan UNIX-v nog AT&T sagt ifrån, dvs. de hade inte prinipen är ju där. Det firman firma vill<br>Varianterna? Jag har fått den uppfatt- fått kalla det unix. Xenix kompabiliteten är naturligtvis att du Det är 2.5 jag är ute efter. Den räcker för Varianterna? Jag har fått den uppfatt- fått kalla det unix. Xenix kompabiliteten är naturligtvis att du inte ska kunna få se<br>mig också. Jag har provat att kompilera ningen. OSF/1 ningen. OSF/1 är väl IBM's försök att däremot är medveten, men det är återi- ens assemblerkoden till provation<br>göra marknaden imkompatibel med IBM gen AT&T som sagt att det ska vara så. det ligger lite på fel nivå. en alfarelease av 3'an men den vill inte, göra marknaden imkompatibel med IBM gen AT&T som sagt att det ska vara så.<br>det blir, bara coredumns i ett scripten. så att de får sälja mer maskiner/opera- SCO och interactive bygg det blir bara eoredumps <sup>i</sup> ett scripten. så att de får sälja mer maskiner/ opera- SCO och interactive bygger sedan på -----------------------------------------------

Ärende: smail ett sepa-<br>Det beror ju lite på vad man vill kunna UNIX att göra, utom att en hel del av tankar på högre nivåer, dvs. att leverera rat program som tog pseudo-kod som UNIX att göra, utom att en hel del av tankar på högre nivåer, dvs. att leverera rat program som tog pseudo-kod som<br>specifikationerna idag fylls av de olika program i semi-kompilerat format så att input och producerade färd

unixmaskiner, och mxtill vmsmaskiner. Jag håller på att rota med smtp och Ärende: smail - POSIX Helst skulle programmen i så fall vara<br>Dessa kan använda flera olika trans- smail3, och nu verkar det som om föl- En semikompi väl där det blir komplicerat. ett brev, och det går bra. från B.alfa.xx en kod som är flyttbar för det mesta. Det tja... Böki gare...

"basnivå". Om jag har hajat tugget rätt Xenix, SCO-UNIX och Interactive ( Text <sup>923</sup> ) Benny Löfgren <2615> Ärende: Smail3 & smtp så är POSIX en definition av hur f UNIX 386. D v s man behöver INTE Ärende: smail - POSIX Det har att göra med att smtp äga av funktionsprototyperna i hederfilerna kompilerra om programmen vid flytt- Jo, det finns fördelar funktionsprototyperna i hederfilerna kompilerra om programmen vid flytt- Jo, det finns fördelar med root. smtp tar emot försändelsen från<br>skall se uti alla UNIX system för att de ning så länge processorn är semikompilerand

(Text <sup>909</sup> ) Nils Hammar <4341> konkurrent till denna. Microsoft, SCO, NEC, Olivetti, Prime, maskinkoden.) Vad man skulle kunna

installerar Xenix... (Text 914) Conny Westh <7433>
att det är UNIX, dvs system V/386 från nån slags mellankod som heter "rtl" som installerar Xenix...<br>Arende: smail arende: smail AT&T. De kunde mycket väl schabblat överför AT&T. De kunde mycket väl schabblat överförs till maskinspecifik kod. Nu<br>bort den funktionen ochså, men då hade genererar iofs gcc assembler ut, men Dessutom tycker jag den är lite väl stor tivsystem?<br>
system V, och säljer till slutkund. Tan- (Text 925) Benny Löfg<br>
system V, och säljer till slutkund. Tan- (Text 925) Benny Löfg<br>
system V, och säljer till slutkund. Tan och komplicerad... /Paul. ----------------------------------------------- kar på medveten binärkompabílitet finns Ärende: smail - POSIX ----------------------------------------------- ( Text <sup>915</sup> ) Per Andersson <5581> från era håll, t.ex. ska alla Sparc/Unix Jo, även dcc genererarju assemblerkod, applikationer gå att köra på maskiner men man kunde i princip tänka sig att från olika bera-<br>från olika leverantörer. Det finns ochså man bröt ut kodgeneratorn till ett sepa-

Dessa kan använda flera olika trans- smail3, och nu verkar det som om föl- En semikompilerad miljö har vi i alla portablaäven tillandra miljöerän UNIX.<br>portsätt simultant, och sätts upp med jande sker. Jag har 2 datorer, A portsätt simultant, och sätts upp med jande sker. Jag har 2 datorer, A och B. fall viss erfarenhet av i och med den VMS torde vara ganska enkelt. MS-<br>regler för vad som skall vart, och det är Från A.alfa.xx till B.alfa.xx regler för vad som skall vart, och det är Från A.alfa.xx till B.alfa.xx skickar jag Basic som DIAB har. Den proderar ju DOS litet värre, m<br>väl där det blir komplicerat. ett brev, och det går bra. från B.alfa.xx en kod som ----------------------------------------------- till A.alfa.xx går det också fram, men kanske är något för DIAB att vidareut- ---------------------------------------------~ sedan tror A att det på något vis är root veckla? I så fall lär det bli ett nytt pro- (Text 928) Karl Lindstr<br>hos A som skickat brevet, och inte kalle grammeringsspråk, eftersom det troli- Ärende: Smail3 & smtp Arende: smail hos Asom skickat brevet, och inte kalle grammeringsspråk, eftersom det troli- Ärende: Smail3 & smtp Kan någon förklara för en UNIX-nolla pådatorB. PådatorBanvänds Sendmail gen ärsvårtatt generera semikompilerad Näe, men du skrev i ditt exempel att du<br>som mig vilken variant av UNIX som och Interactive UNIX, medan på dator

skall se uti alla UNIX system för att de ning så länge processorn är semikompilerande kod, tex just din andra datori nätetoch skickar sedan<br>skall kunna portas till en annan miljö, är densamma(typ). Längre än att skapa port skall kunna portas till en annan miljö, är densamma(typ). Längre än att skapa portabiliteten. Allt man behöver är en det till miail på den lokala maskinen. detta korrekt uppfattat. binärkompatibilitet inom samma interpretator/runtimemodul som passar Där ser rmail att det är en process med<br>etta korrekt uppfattat. binärkompatibilitet inom samma interpretator/runtimemodul som pa processorfamilj kommer man väl inte i inte för den aktuella miljön. Många cobol- uid=0som skickar brevet. I/etc/passwd<br>1 denna vändan. kompilatorer är t ex uppbyggda på det brukar ju root vara ansvarig för uid=0 (Text 913) Bo Kullmar <1789> denna vändan. kompilatorer är t ex uppbyggda på det

Nej, det är en missuppfattning om att (Text 918) Lars-Göran Göransson Det är iofs inte svårare att generera "From root ..." i början på brevet. Detta<br>pseudokod än riktig maskinkod för en kommer man inte ifrån såvida man ka unix skall vara källkods-kompatibelt! <495> pseudokod än riktig maskinkod för en kommer man inte ifrån såvida man kan Så är INTE fallet! Det finns flera olika Ärende: ACE viss CPU, ofta enklare, så det bereder får smtpattanta sändande persons iden-<br>varinater av Unix. Främst är det olika The Advanced Computer Environment inga egentliga pro varinater av Unix. Främst är det olika The Advanced Computer Environment inga egentliga problem att göra en C-<br>version av Unix System Voch Berkelev Initiative arbetar på en gemensam binär kompilator tex. (Faktum är att tex version av Unix System V och Berkeley Initiative arbetar på en gemensam binär kompilator tex. (Faktum är att tex flagga i smtp, men den har jag inte tatt<br>Unix (BSD Unix), Sedan finns också standrad för 80x86 maskiner och M Unix (BSD Unix). Sedan finns också standrad för 80x86 maskiner och MIPS Diabs c-kompilator fungerar ungefärpå att fungera riktigt som jag vill. En annan<br>Xenix och en del mindre varianter som RX000 RISC baserade dito. De op Xenix och en del mindre varianter som RX000 RISC baserade dito. De opera- det viset. Först genereras en variant är att man kompilerar smail3<br>Coherenet och Minix. varianter som tiv system som kommer at gälla är UNIX interme Coherenet och Minix. tivsystem som kommeratgällaärUNIX interrnediatekod som man kan utföra med Ethernet ProgrammersToolkit. Jag Sedan har vi ju Posix som faller lite (Open Desktop från SCO) och OS/2 3.0 lokal/global optimering på, därefter har<br>utanför så att säga. OSF/1 är en nv unix från Microsoft. Innen en kodgen man en kodgen erator -som är utby

.............................................-\_ Xenix är det meningen. OSF/1 är en Compaq, CDC, Üígílêll, MIPS, föl' Olika CPU-WP91' ' <sup>50111</sup> genefefaf

Jag har inte skickat något brev, det kan-här fallet är att det i så fall blir en stark<br>ske är därför... :-)

Arende: smail in raden med<br>Arende: smail in raden med<br>Nei, det är en missuppfattning om att (Text 918) Lars-Göran Göransson Det är iofs inte svårare att generera "From root ..." i början på brevet. Detta

står jag tills att Diab fixar den buggen. litejobbigare <sup>i</sup> och med attdu måstelära ----------------------------------------------- Nokia-utrustningiNovell-miljö menjag Men för att återgå till ditt problem. Du dig hur .cf-filer fungerar. mvh Olof (Text 950) Karl Lindström <837> har inte hört ett dugg om att det skulle<br>Ska inte stirra dig blind på den första ------------------------------ska inte stirra dig blind på den första ----------------------------------------------- Ärende: cpio vara problematiskt.VillDu ha merinfo, "From root .."-raden. Den som verkli- (Text 938) Nils Hammar <4341> Det som gör att inga filer skapas, är broschyrmaterial el dyl, skriv ett brev gen gäller är "From: foo:" som också Ärende: Smail3 & smtp mycket riktigt 't gen gäller är "From: foo:" som också Ärende: Smail3 & smtp mycket riktigt 't'. Enligt manulen:<br>borde finnas i din header. Det är den Ja, jag får väl leva med det här ett tag. t Print a table of contents of the input. borde finnas i din header. Det är den Ja, jag får väl leva med det här ett tag. t Print a table of contents of the input. The input softent a table of contents of the input raden som alla MUAs tittar på först. Do Skall ta

FOR! Problemet är bara att man inte kan Arende: Adressering. Arende: epio<br>1974 göra REPLY på brevet man får med Ja, skillnaden är bara att det är vi som Jo men det där är tydligen de flaggor ett moderkort helt utan nokias vanliga MAIL... Kanske får se på något har alfa.beta.se, medan någon annan man ska använda i en SysV-maskin. läggning. Originalkortet hade NOKIA-<br>annat program. T.ex. ELM. (Klarar den stans står gamma.beta.se. Sålunda är U

Och jag är nog inte hjälpt heller förrän hos oss. Jag lyckades dock fixa till detså Tyvärr fanns det inte vad jag ville på<br>DIAB fixar buggen i så fall. Vi kör att jag kunde ha en dator som heter banden. JAg försöker att hi DIAB fixar buggen i så fall. Vi kör att jag kunde ha en dator som heter banden.JAg försökeratt hitta en termio.h problem att köra Novell på NOKIA.<br>Dämligen också KomKit I...Dåvet jag i alfa beta se och en som heter eller l nämligen också KomKit I... Då vetjag i alfa.beta.se och en som heter eller liknande vilket tydligen inte finns (Även om novell är en samling patchar<br>alla fall att det inte är JAG som har gjort delta alfa.beta.se på min mas

med adress : alfa.beta.se, och till denna ----------------------------------------------- göra det <sup>i</sup> <sup>X</sup> men det lär väl ta ett tag. 2.15 med mycket god funktion. Stude- dator har vi två datorer kopplade. Dessa ( Text 940) Olof Backing <7617> ----------------------------------------------- rar marknaden fn för vi skall ha <sup>2</sup> salar två datorer vill jag kunna hantera som Ärende: Smail3 & smtp och nu ELM \_\_\_\_\_\_\_\_\_\_\_\_\_\_\_\_\_\_\_\_\_\_\_\_ till. Det alternativ som verkar bäst både t.ex. "gustav.alfa.beta.se" Går det? Om Jaha, då är det väl dags att "ta det stora and det stora en en stora e<br>inte, så vill jag att all utgående majl skall steget" och börja köra ELM. Jag tyckte  $\overline{MOTO}$ inte, så vill jag attall utgående mail skall steget" och börja köra ELM. Jag tyckte MOIC<br>Se ut som om den kommer från välatt ELM var inte riktigt vad jag ville utgår stedet att som man klistrar sina namnlannar nå Man se ut som om den kommer från välatt ELM var inte riktigt vadjag ville  $\Box$  mix i Skolan man klistrar sina namnlappar på. Man var inte riktigt vad inte man klistrar sina namnlappar på. Man var inte man klistrar sina namnlap alfa.beta.se". Då skall ju domain-infor- ha i början, men efter ett tag blev ELM **UIIIX I SKOIAN** kör numera ASDI-maskiner. ADI ärväll<br>mationen förändras så att den stämmer, riktigt trevlig. myh Olof **and an alle av annar** mationen förändras så att den stämmer, riktigt trevlig. mvh Olof -- annars mest kända för sina monitorer. eftersom man annars riskerar proble- ----------------------------------------------- ( Text <sup>136</sup> ) Jan Sundström <78Û4> Tyvärr är det Så att man måste hålla Sig met med att man sänder iväg informa- (Text 941) Olof Backing <7617> Ärende: Nokia datorer i nät till de godkända drakarna om man får<br>tion om en domain som kan finnas nå- Ärende: Adressering, sammes Jag håller på att titta

Hur gör man egentligen vid ett problem domän hos er! Måhända om ni har lan. Nokia har offererat en "Nokia MS" finns en utvärderingsrapport från SÖ att<br>som detta? En principlösning kan vara tregisterat den som det, men man

bugg det beteende som SMTP och vadutsname()returnerar. Detärklartett gon klagat på Nokia tidigare i detta att ha en håddisk som är skrivskyddad<br>SMAIL3 ger. Däremot ett litet avigt tillfälle för konlikt, strul och en massa beteende. Elm torde lösa ditt problem. sproblem. Sproblem. Sprogram samma skärmbild när man kör igång.<br>Däremot vill jag minnas att smail3 till- Det här med nameserver är en grej som (Text 137) Sven-Erik Rehnman <2452> Mind Däremot vill jag minnas att smail3 till-<br>verkar korrekta headers enligt RFC822 tydligen DIAB har bestämt sig för att<br>erkar korrekta headers enligt RFC822 tydligen DIAB har bestämt sig för att Ärende: Nokia datorer i nät (eller vad den nu heter) Det är väl som så införa i Kom Kit II, så du får klara dig på Eftersom jag jobbar på Nokia Data och (Text 146) Jan Sundström <7804> att vanliga SysV-mail (/bin/mail) inte något annat sätt. mvh Olof att vanliga SysV-n1ail (/bin/mail) inte något annat sätt. mvh Olof dessutom tidigare har haftansvar för all Ärende: Skoldatanät tittar på From: utan endast på From\_<br>vilket kan leda till lite roliga effekter. Ta (Text 947) Jan Smith <8054> för hur det förhåller sig. Nokia MS LAN statsbidrag och behöver alltså dessbättre<br>dock detta påstående med lite dock detta påstående med lite överse- Ärende: cpio Manager är identiskt med Microsofts inte bry oss om SÖ:s s.k. utvärderingar ende, ty jag har inte tillgång till mail.c Finns det några bra flaggor till cpio som LAN Manager. Att vikallardet för Nokia (de vore värda en hel del kommentarer<br>eller vad den kan tänkas heta, och jag bara listar innehålle eller vad den kan tänkas heta, och jag bara listar innehållet på t.ex. ett band MS osv beror dels på marknads- annars. Allt från det första skandalösa<br>har inte kört/bin/mail på bra länge, myh eller annat media som är nedla

raden som alla MUAs tittar på först. Do Skall ta och kika på ELM vid tillfälle. No files are created. (Text 138) Nils Hammar <4341> you get my drift? mvh Olof (Har aldrig använt ELM, däremot som d Directories are to be cre ou get my drift? mvh Olof (Har aldrig använt ELM, däremot som d Directories are to be created as Ärende: Nokia datorer i nät (Har aldrig använt ELM, däremot som d Directories are to be created as Ärende: Nokia datorer i nä

fel <sup>i</sup> "config" <sup>i</sup> alla fall. (Hoppas jag.) (Datorerna heter <sup>i</sup> och för sig något person som arbetar på Tektronix som

gon annan stans. Net, alfa.beta.se är inte nödvädigtvis inätverkslösningar för en datasal i Sko-nog jag välja en TAIWAN-klon .... Det i<br>Hur gör man egentligen vid ett problem i domän hos er! Måhända om ni har i lan. Nokia som detta? En principlösning kan vara registerat den som det, men man behö- Lan Manager" under OS/2. Det verkar titta på. I alla de senaste har TIKKI<br>bra, så kan jag lösa det på något vis. verinte ha en maskin namngiven sa bra, så kan jag lösa det på något vis. verinte ha en maskin namngiven samma som om dom har någon egen variant av (oberoende av datorer) fått bästsnurr på ----------------------------------------------- namn som det "första" namneti domän- Lan Manager? Någon som vet hur det sina nätverk. (Text 936) Olof Backing <7617> namnet. Jag tycker att det är ganska förhåller sig? Har någon (bra eller då- En sak JAG vill säga: Nätverk ja, lokala<br>Ärende: Smail3 & smtp olämpligt att ge datorerna ett namn i liga) erfaren Jag tror nog inte att det ska ses som en domänen sominte stämmeröverens med Ware? Har något vagt minne av att nå- som skall ansvara. Det är nämligen skönt<br>bugg det beteende som SMTP och vad utsname() returnerar. Det är kla

annat program. T.ex. ELM. (Klarar den stans står gamma.beta.se. Sålunda är Upptäckte att de bästa var -it -V /dev/ bios, medan det fungerande kortet hade detta problem??? alfa.beta.se både domain och maskin FOODEV på den maskin som jag har. Phoenix BIOS. Annars var det samma<br>Och jag är nog inte hjälpt heller förrän hososs. Jaglyckades dock fixa till detså Tyvärr fanns det i alla fall att det inte är JAG som har gjort delta.alfa.beta.se på min maskin. Har kontakt med en i tät formati<br>I tät i "config" i alla fall. (Hoppas jag.) (Datorerna heter i och för sig något person som arbetar på Tektroni ----------------------------------------------- annat, men det spelar mindre roll...) jag har gjort maskinen och ska se om ( Text 140) Björn Löfgren <7648> (Text 935) Nils Hammar <4341> Annars funderar jag på hur man får en han kan fixa filen. DEn görju att jag inte<br>Ärende: Adressering. 1986 i DIAB att agera nameserver med Kom Kit kan skriva något som arbetar med hela Jag kör Jag sitter i situationen att vi har en dator I. (Det kanske är omöjligt....) skärmen om jag inte lär mig hurjag ska (Mod 30 M VGA) i Novell advaced<br>med adress : alfa.beta.se, och till denna --------------------------------

har inte kört /bi n/mail på bra länge. mvh eller annat media som är nedladdat med föringsaspekter och dels på att Nokia godkännandet av Compis...). Olof cpio. Hittar ingen och skulle behöva få faktiskt har varit (och är) med och ut- Beträffande PC för skolbruk har vi (ef- ----------------------------------------------- reda på vad som finns på ett antal band. vecklar OS/2 och LAN Manager till- ter eran med ABC80/800/806) haft en (Text 937) Olof Backing <7617> Är mest van vid tar eftersom jag tycker<br>
Arende: Adressering. at det är så bökigt att använda cpio. Kan alltså anställd personal som har sin ar-<br>
Den två andra datorerna i ditt nätverk inte h andra bar.beta.Se. Det kan man nämli- ----------------------------------------------- skolor som arbetar med Nokia MS LAN Sedan fick vi också en sal med "äkta" gen sluta ssig till då du sa att det redan (Text 948) Thomas Althoff <3493> Manager, det är Stenungskolan i Sten-<br>
fanns en dator som heter alfa.beta.se. Ärende: cpio<br>
inns en dator som heter alfa.beta.se. Ärende: cpio<br>
in tom heteralfa och befinnersig <sup>i</sup> domänen ----------------------------------------------- kör <sup>v</sup> 1.01 eller om de har uppgraderat entbord, dator ooh monitor på lämpligt beta.se. Om du använder dig av smail3 (Text 949) Jan Smith <8054>
(om du har en SysV-maskin utan Arende: cpio<br>
(om du har en SysV-maskin utan Arende: cpio<br>
sendmail) så har du möjlighet at gömma Tack ska testa det. Tycker Naturligtvis kan du och åstadkomma genensom inte är samma. Är det månne uttala mig om eventuella problem. Det<br>samma sak med sendmail, men det är d som är utbytt mot t här? fårrespektive återförsäljare klara ut. Det är emellertid många skolor som kör

----------------------------------------------- sagt mail och mailx, samt en del annati needed. Jag har installerat ett Novell 2.15 SFI" (Text 934) Nils Hammar <4341>
den vägen...)<br>
Arende: Smail3 & smtp<br>
Ah! Då fick jag en förklaring på VAR(Text 939) Nils Hammar <4341>
(Text 951) Jan Smith <8054>
en voka DT326, och det har fung-<br>
Ah! Då fick jag en förkl

tion om en domain som kan finnas nå- Ärende: Adressering. Jag håller på att titta på lite olika stadsbidrag att handla för annars skulle<br>1991 gon annan stans. Sen Mej, alfa beta se är inte nödvädigtvis nätverkslösningar fö

till dessa harvi nu ett Novell Net. Novell register och kalkyl. Enligt utvärderingsari verslag marknadsledande, så man måste ju protokollet hösten ( ja, vilket år var det Programmet 635 IF Q>Topp THEN Topp=Q 3 ha det om man vill ha kurser på just nu??..) så fanns nätverk till Compis.<br>
PRIM 536!; Q;Topp;Start;I, : GET W\$

í

lite desktop också. För att slippa admi- också. Det nätverk man kopplat upp var 20! prova primtal med råa metoder 640 F(Q)=F(Q)+1! räk<br>nistrera olika typer av nätverk, så får det visst anslutet med en eller möjligen två 30 nog bli Novell nu också. Nokia da- maskiner, och kan knappast ha fung- 40 INPUT "Tal: "Tal. 650 IF Q>95 ;<br>
torerna verkar ju ganska gedigna, men erat. I Umeå kommun, där man beslutat 50 ! torerna verkar ju ganska gedigna, men erat. I Umeå kommun, där man beslutat 50!<br>1909 - 560 RETURN priset är ju sådant att jag skulle föredra skaffa Compis till grundskolorna hade 60 IF Tal./2.=INT(Tal./2.); "Ej 700! översi priset är ju sådant att jag skulle föredra skaffa Compis till grundskolorna hade 60 IF Tal,/2.=INT(Tal,/2,); "Ej 700! översikt<br>Taiwankonia i stället. Vi har ju mycket vi redan vid höstterminens start 20 brimtal - delhart m

i alla fall. Bra t.ex. för DOS-utbildning. sentera ett nätverk för oss. Det var då 80 FOR I.=3. TO SQR(Tal.) 735 GOSUB 80 FOR I.=3. TO SQR(Tal.) 740 ! Och troligen ett måste om man vill köra fortfarande helt oanvändbart, eftersom 90 IF INT(Tal./I.)=Tal./I.; "Ej 740 !<br>DP-program Ett tips för skolmiliödock: det vid mer än ca 4 - 5 inloggade använ- primtal - delbart med bl. DP-program. Ett tips för skolmiljö dock: det vid mer än ca 4 - 5 inloggade använ- primtal - delbart med bl a " I. : 745 E<br>För att ingen skall sabotera (oavskitligt dare ömkligen havererade och måste GOTO 40 GOTO 40 För att ingen skall sabotera (oavskitligt dare ömkligen havererade och måste GOTO 40 750 l<br>eller annars) uppstarten på datorerna, så omstartas. Först till hösten nästa år kom 100 NEXT I. SOO I 800 lisa största öknen eller annars) uppstarten på datorerna, så omstartas. Först till hösten nästa år kom 100 NEXT I. Som stor var största öknen 100 NEXT I.<br>200 visa liten patch i MSDOS.SYS och ett nätverk som fungerade (dock osä-110! 110 ! Som görvien liten patch i MSDOS.SYS och ett nätverk som fungerade (dock osä- 110 ! 810; "Största öknen "PP" U" " Max " Max " Max " Max " Max " Max " Max " Max " Max " Max " Max " Max " Max " Max " Max " Max " Max " Max " Max " COMMAND.COM och utnyttjar kert och störningskänsligt). 120; Tal. " är primtal" sammandot i CONFIG.SYS Profitext för textbehandling skulle vara 130 END 560 mm and till attack to the storp-1 SHELL-kommandot i CONFIG.SYS Profitext för textbehandling skulle vara 130 END 820 FOR L=0 TO Samt CONSPEC i AUTOEXEC.BAT. ett professionellt program, och det var 830 start+L\*2; samt COMSPEC i AUTOEXEC.BAT. ett professionellt program, och det var and annes i Start+l annes i Start+l annes<br>Då kan vi lägga CONFIG.SYS och det väl i den mån att man måste vara Programmet 840 NEXT L Då kan vi lägga CONFIG.SYS och det väl i den mån att man måste vara PfOgfammet B40 NEXT L<br>AUTOEXEC.BAT i ett underbibliotek. professionell, d.v.s. ha betalt för för att att att att state att s 850 RETURN i COMMAND.COM och utnyttjar kert och störningskänsligt). 120; Tal. " är primtal"<br>SHELL-kommandot i CONFIG.SYS Profitext för textbehandling skulle vara 130 END samt COMSPEC i AUTOEXEC.BAT. ett professionellt program, och de Sedan sätter vi Hidden-attribut på detta använda det. Annars ville nog ingen ha<br>director (Vi har också döpt om CON- det. Övriga program i Profi-serien dök 1916. In the total words of the total contract the tell contract of the tell contract the contract of the contract of the strate of the strate of the strate of the strate of the strate of the strate of the strate of the st kunna patcha namnen till att innefatta rien.<br>10 primtal - tvillingar och öknar med matris roman var med man satt för tvillingar och oknar roman med matris MODPRIM en sökväg). Nu är det mycket svårt att Så vitt jag förstår, så hade man satt  $\frac{20!}{25}$ : Frimitalssauet skapas med matt gömd uppstart kan man då vid C- inte heller uppfyllde kraven.<br>22 DOUBLE! försöker öka Max, men formen formeneds epos om "Offert an- 32 DOUBLE! försöker öka Max, men promten ge kommandot DEL \*.\* och Gunnar Forneheds epos om "Offert an-<br>

bestämde att Compis skulle köra CP/M- ren. Editerad av bl.a. Jan Freese. 00 ' varje tal som befinns inte vara 80 !<br>80 years = 80 servederes egne ideas eå ckull strukture i skulle av bl.a. Jan Freese. 86 osv. Det var deras egna ideer, så skyll  $\overline{\text{max}}$  primtal primtal  $\overline{\text{max}}$  90 P(1)=2 : P(2)=3 : P(3)=5 ; P(4)=7 inte på den stackars leverantören att det (Text 151) Björn Löfgren <7648>  $\overline{\text{max}}$  att  $\overline{\text{max}}$  att blev som det blev. Compis-net var visst Arende: Skoldatanät ... 80 !<br>
ookså ett krov nånstans i från Suck Instämmer i mucket men Iag kom 90 P(0)=1 : P(1)=1 95 FOR 1.3 TG GOD (D GT

fel när beställarna ger order! För övrigt 500 , Bearbeta listan å olika sätt 500 ! Bearbeta listan på olika sätt 500 ! Bearbeta listan på olika sätt kan aldrig Norden som marknad ge det slute bland som til andre sle på om står slat på om står slute bland som marknad ge det slute bland som marknad ge det slute bland som marknad ge det slute bland som marknad ge det slut underlag som behövs för att underhålla  $520 \text{ IF } P(I)=1 \text{ GOSUB } 600$ en satsning av denna typ. BjörnL

 $\frac{540}{\text{Text 150}}$  Jan Sundström <7804> 540 !

Visst var det lite konstiga krav, men  $610 \times 614!$  $614!$ godkännandet var också en skandal. 615 hörja loop 615 hörja loop Man hade krav att det skulle finnas<br>
fungerande nätverk till datorerna bland<br>
620 Z=Z+2 : IF Z>Max THEN 700<br>
630 IF P(Z)=1 Q=Q+1 ELSE 640 ! annat. Och programvara för ord- & text,

nätverk. 636!; Q;Topp;Start;I, : GET V 86 Programmen Profi-text, Profi-kalk och 536 [1] 536 [1] 3 Q;Topp;Start;I, : GET W<br>Nu skall vi skaffa en sal där det går köra Profi-bas eller något sådant godkändes 10! PRIM 537 GOTO Profi-bas eller något sådant godkändes 10! PRIM 637 GOTO 620! fortsätt loop<br>också. Det nätverk man kopplat upp var 20! prova primtal med råa metoder 640 F(Q)=F(Q)+1! räkna hur många visst anslutet med en eller möjligen två  $30!$ <br>maskiner, och kan knappast ha fung- 40 INPUT "Tal: "Tal. 650 IF Q>95; Q;I " Taiwankopia i stället. Vi har ju mycket vi redan vid höstterminens start 20 primtal - delbart med 2 bl a" ; 710 FOR I=1 poda erfarenheter av sådana också. Compis för att utbilda datalärarna. Först GOTO 40 720 ; I; F(I) Compis för att utbilda datalärarna. Först GOTO 40 720 ; I;F(I)<br>i slutet avvåren (i maj) kunde man pre- 70! Lokala hårddiskar vill jag nog ha i nätet i slutet avvåren (i maj) kunde man pre- 70!<br>Lalla fall Bra t ex för DOS-utbildning sentera ett nätverk för oss. Det var då ROEOR I – 3 TO SOR(Tal) 735 GOSUB 800

det. Övriga program i Profi-serien dök

sabotera något på dessa maskiner, om konstiga/orimliga krav och kände sig  $\frac{2533 \text{ Nmm}}{\text{Max}} = 27000$ man inte är mycket DOS-kunnig. Med tvingad att godkänna Compis, fast den  $30!$ 

svara "Y" på "Are You sure?". Alltid gående musik på 21-årsdag"kan rvarmt 23 ' hjälper inte 20 20 20 annorlunda metod för primtalssvara "Y" på "Are You sure?". Alltid gående musik på 21-årsdag" kan rvarmt att att andre statted av andre tabell . and tabell . and the rekommenderas till omläsning! Det . and tabell . and tabell . and tabell . and the rek The magnet of the matter of the matter of the matter of the maximum of the maximum of the maximum of the maxmax 32765<br>The Max: Max 25 ! maxmax 32765 (Text 147) Per Andersson <5581> läser bibeln, och om vikten av att hålla läser bibeln, och om vikten av att hålla  $\frac{36}{37}$ ! 30 g  $\frac{25}{30}$  g  $\frac{3}{29}$ Arende: Skoldatanät ... sig med oberoende och vettiga konsul-<br>Godkännandet av Compis var fanemei sterlutvärderare. Einns att läsa i minnes 40 DIM P(Max), F(Tal) 50 INPUT "Max:"Max Godkännandet av Compis var fanemej ter/utvärderare. Finns att läsagi minnes- 40 PIM P(Maf)»F¶\_T\_a|) Max Max inte skandalen, utan att myndigheterna boken Gunnar Fornehed - Föregånga-<br>
bestämde att Compis skulle köra CP/M- ren. Editerad av bl.a. Jan Freese. 60! varje tal som befinns inte vara  $\frac{80!}{80!}$ 

med något senare. Compisnet 1 fung-<br>
(Text 148) Björn Löfgren <7648> erade då bra om än för liten håddisk. 110 I=2 110 IF MOD(I,J)=0 THEN 130 (\_\_Text 148) Björn Löfgren <7648> erade då bra om än för liten håddisk. " <sup>120</sup> NEXT \_; Arende: Skoldatanät ... (Max 30Mb .. Problemet tyckte jag var 120 %)<br>Vad det gäller IBM har jag exakt samma nätverkskabeln en busskabel, flat 8- 156 U bop 156 U bop 130 NEXT I Vad det gäller IBM har jag exakt samma nätverks kabeln en busskabel, flat 8-<br>erfarenhet: av 15 st PS/2 mod 30 har 5 trådars och anslutningskontakterna.... 155 IF I-SQR(Max) THEN 260 erfarenhet: av 15 st PS/2 mod 30 har 5 trådars och anslutningskontakterna.... 155 IF I>SQR(Max) THEN 200 140 !<br>150 Elidskärmar bytts, 5 repererats; 7 dis- Man måste mekaniskt punktera alla 8 156 J=l\*I **b**  $\mu$  **h**  $\mu$  **b**  $\mu$ <sup>150</sup>  $\mu$ <sup>150</sup>  $\mu$ <sup>171</sup> 150 DEF FNLadda 160 FOR K=J TO Max STEP I 150 DEF FNLadda kett-drivar bytts. Två datorer ha fel på vid varje "åtklämning" och det blev  $100 \text{ FOK } \text{K} = 10 \text{ Max } \text{SIEPI}$  155 K=K+1<br>155 K=K+1 processorkortet ... Färgerna! När ett fel glapp. Kabelns längd var också ett pro- 170 P(K)= processorkortet ... Färgerna! När ett fel glapp. Kabelns längd var också ett pro-  $\frac{1}{10}$   $\frac{1}{100}$  p(K)=1 processorkortet ... Färgerna! När ett fel glapp. Kabelns längd var också ett pro-  $\frac{1}{100}$  per trugallist uppstår på ett moderkort sägeribm 9000 blem; Alla maskiner kom aldrig åt  $180 \text{ NEX1 K}$  186 190 RETURN 0<br>
190 RETURN 0 + moms kostar moderkortet med byte! I nätverket. Det senare löstes sedemera 190 ! nätverket. Det senare löstes sedemera  $^{190}$ !<br>mon det verkede sem gest sem men ver  $^{200}$  IF I=2 THEN I=3 ELSE I=I+2  $^{200}$  FNEND två sådana fal rörde det sig om men det verkade som sagt som man var  $100 \text{ IF} = 21 \text{ HEN} = 3 \text{ ELSE} = 1+2 \quad 210 \cdot 210 \cdot 210 \cdot 210 \cdot 210 \cdot 211$ monitorfel! Tack för tipset om hante- först med alla problem därför att det  $\frac{210\,0010\,150}{250}$  ring av lokal hårddisk! Jag är fortfa- hade aldrig fungerat. Harmonill över-  $\frac{250!}{300}$  300 F ring av lokal hårddisk! Jag är fortfa- hade aldrig fungerat. Harmonill över-  $\frac{250!}{260!}$  titta på primtal  $\frac{300 \text{ FOR I}=1 \text{ TO K}}{310 \cdot \text{P/C}}$ <br>rande övertvgat att med nätverk, anpas- fördes sedemera till DOS och fungera Fördes sedemera till DOS och fungerade 260! titta på primtal 200 ch fungerade 310 ; P(I);<br>hen i undergisering Men oftenom det 265 Antal=1! räkna primtal (2 är nr 320 × pm; m; sade användare för olika ändamål fung- bra i undervisning. Men eftersom det  $\frac{203 \text{ A} \text{B} \text{A} \text{B}}{1}$ : P akna primtal (2 ar nr  $\frac{320 \text{ NEXT}}{1}$ erar datorerna bättre för NORMALA inte förbättras så gäller kanske Works  $\frac{1}{200}$  ×  $\frac{200}{200}$  ×  $\frac{200}{200}$  ×  $\frac{200}{200}$  ×  $\frac{200}{200}$  ×  $\frac{200}{200}$  ×  $\frac{325}{200}$   $\frac{1}{200}$  ×  $\frac{325}{200}$   $\frac{1}{200}$  användare! Mvh BjörnL. 2.0idag.Jaggillar även MATEMATIK- $\frac{200 \text{ N}}{20 \text{ N}}$  F(N) H  $\frac{1}{2}$  H K p  $\frac{1}{2}$  K VERKSTAD som rags frarrr för CPM/ <sup>290</sup> NEXÃ2\* ' ' ° \* " <sup>500</sup> END (\_\_Text 149 ) Bjöm Löfgren <7648> 86 och även det överförts till DOS. Nu-Arende: Skoldatanät mera är Compission och Compission och Compission och Compission och Compission och Compission och Compission och Compission och Compission och Compission och Compission och Compission och Compission oc PRECIS SÅ! Det är inte leverantörens projektet begravt för min del! BjörNL.

 $i$ (Text 151 ) Björn Löfgren <7648>  $i$   $i$  at p(x)=1  $K=4$ <br> $80$ ! också ett krav nånstans ifrån. Suck. Instämmer i mycket men  $\ldots$  Jag kom  $\begin{array}{c} 90 \text{ P}(0)=1 : \text{ P}(1)=1 \\ 100 : 100 \text{ FOR J}=3 \text{ TO SQR(I) STEP 2} \end{array}$ 530 NEXT I \_\_ 600 ! leta öknar

Arende: Skoldatanät ...<br>Niepter skoldatanät ...<br>Niepter skoldatanät ...

hoppa ur loop

 $\star$  3398  $\star$  . AP

0-BLADET 3

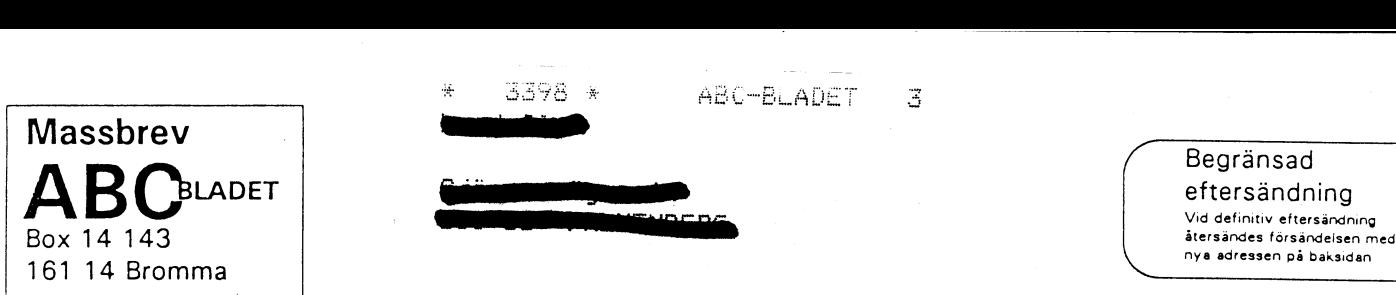

Vid definitiv eftersändning

 $\overline{\phantom{a}}$ 

Kom ihåg att anmäla adressändring i tid

## Datahjälp i Målilla A

Datahjälp i Målilla AB startade 1981 och sysslar endast med ABCutrustning. Vi levererar idag till försvaret, skolor kommuner och ^\ företag. Vi utför också service på ABC-utrustning

Vi har för en tid sedan övertagit en stor del ABC-produkter från Motala, Linköping och Stockholm och säljer dessa till bra priser.

Ni som vill komplettera Er utrustning eller få den lagad år välkomna att höra av Er till oss så skickar vi en prislista. Vi kan för Er som skadat originalprogram utföra kopieringsservice.

## Specialerbjudande till ABC-klubbens medlemmar

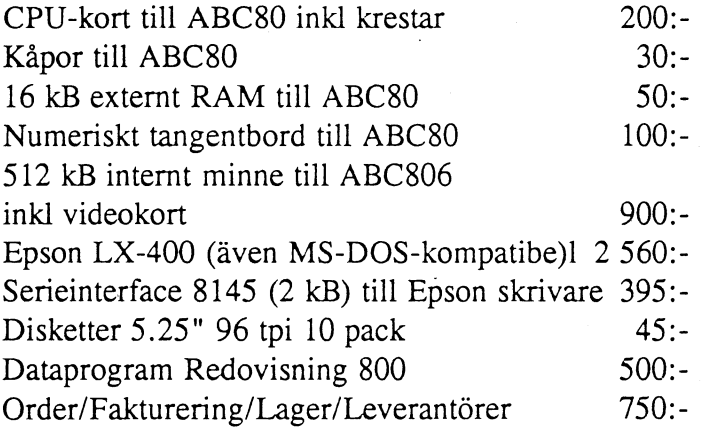

Programmen år Luxors original och kompletta med manualer Notera att alla ovanstående produkter är ny och med garanti

## Övrigt:

Cat-Net-centraler från 1200:-, Tillbehör till Epson PX-4, PX-8 och HX-20 IBM-prommar till Epson skrivare Litteratur, diskettboxar, papper och Färgband Plus mycket annat Alla priser är inkl moms men frakt tillkommer

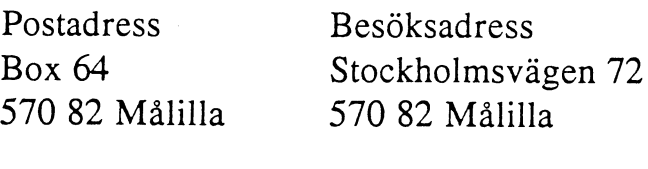

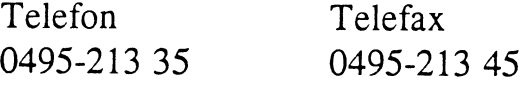